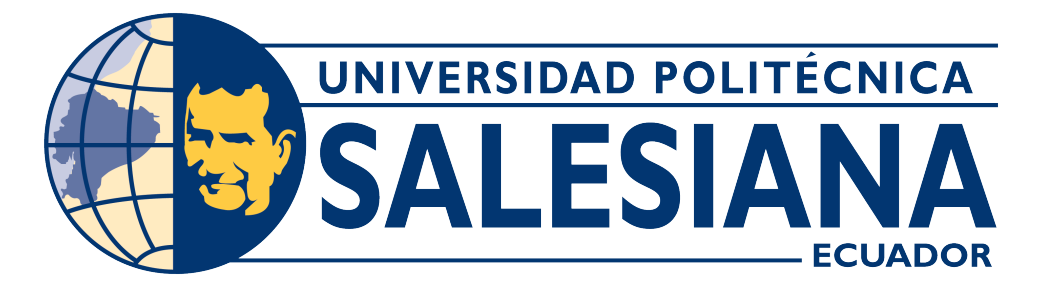

# **UNIVERSIDAD POLITÉCNICA SALESIANA SEDE CUENCA**

# **CARRERA DE TELECOMUNICACIONES**

# COMPARACIÓN DE ALGORITMOS DE OPTIMIZACIÓN PARA EL DIMENSIONAMIENTO DE REDES DE DISTRIBUCIÓN ÓPTICA EN ZONAS SUBURBANAS Y RURALES

Trabajo de titulación previo a la obtención del título de Ingeniero en Telecomunicaciones

AUTOR: WILSON GEOVANNY GUALLIMBA SANIPATIN WENDY ESTEFANÍA RAMÓN NARVÁEZ

TUTOR: ING. JUAN PAUL INGA ORTEGA, MsC.

Cuenca – Ecuador 2023

# **CERTIFICADO DE RESPONSABILIDAD Y AUTORÍA DEL TRABAJO DE TITULACIÓN**

Nosotros, Wilson Geovanny Guallimba Sanipatin con documento de identificación N° 1721621892 y Wendy Estefanía Ramón Narváez con documento de identificación N° 0106384860; manifestamos que:

Somos los autores y responsables del presente trabajo; y, autorizamos a que sin fines de lucro la Universidad Politécnica Salesiana pueda usar, difundir, reproducir o publicar de manera total o parcial el presente trabajo de titulación.

Cuenca, 12 de septiembre del 2023

Atentamente,

Wilson Geovanny Guallimba Sanipatin

1721621892

Wendy Estefanía Ramón Narváez

0106384860

# **CERTIFICADO DE CESIÓN DE DERECHOS DE AUTOR DEL TRABAJO DE TITULACIÓN A LA UNIVERSIDAD POLITÉCNICA SALESIANA**

Nosotros, Wilson Geovanny Guallimba Sanipatin con documento de identificación N° 1721621892 y Wendy Estefanía Ramón Narváez con documento de identificación N° 0106384860, expresamos nuestra voluntad y por medio del presente documento cedemos a la Universidad Politécnica Salesiana la titularidad sobre los derechos patrimoniales en virtud de que somos autores del Proyecto Técnico: "Comparación de Algoritmos de Optimización para el Dimensionamiento de Redes de Distribución Óptica en Zonas Suburbanas y Rurales" el cual ha sido desarrollado para optar por el título de: Ingeniero en Telecomunicaciones, en la Universidad Politécnica Salesiana, quedando la Universidad facultada para ejercer plenamente los derechos cedidos anteriormente.

En concordancia con lo manifestado, suscribimos este documento en el momento que hacemos la entrega del trabajo final en formato digital a la Biblioteca de la Universidad Politécnica Salesiana.

Cuenca, 12 de septiembre del 2023

Atentamente,

Wilson Geovanny Guallimba Sanipatin

1721621892

Wendy Estefanía Ramón Narváez

0106384860

## **CERTIFICADO DE DIRECCIÓN DEL TRABAJO DE TITULACIÓN**

Yo, Juan Paúl Inga Ortega con documento de identificación N° 0104166491, docente de la Universidad Politécnica Salesiana, declaro que bajo mi tutoría fue desarrollado el trabajo de titulación: COMPARACIÓN DE ALGORITMOS DE OPTIMIZACIÓN PARA EL DIMENSIONAMIENTO DE REDES DE DISTRIBUCIÓN ÓPTICA EN ZONAS SUBURBANAS Y RURALES, realizado por Wilson Geovanny Guallimba Sanipatin con documento de identificación N° 1721621892 y Wendy Estefanía Ramón Narváez con documento de identificación N° 0160384860, obteniendo como resultado final el trabajo de titulación bajo la opción Proyecto Técnico que cumple con todos los requisitos determinados por la Universidad Politécnica Salesiana.

Cuenca, 12 de septiembre del 2022

Atentamente,

**LUSN PSU** 

Ing. Juan Paul Inga Ortega, MsC. 0104166491

# <span id="page-4-0"></span>**AGRADECIMIENTOS**

### *Agradecimientos de Wilson Geovanny Guallimba Sanipatin*

En este momento tan significativo, quiero extender mi más profundo agradecimiento a todos aquellos que han sido pilares fundamentales en mi camino hacia la culminación de este trabajo de titulación.

En primer lugar, a Dios, por ser mi guía constante y mi fuente de fortaleza en este viaje académico y personal. A mi amada esposa, Karina Flores, quien ha sido mi apoyo incondicional a lo largo de este proceso. Tu amor, paciencia y comprensión han sido mi mayor motivación, gracias a ti pude cumplir una metas más. A mi adorada hija, Valentina Guallimba, por ser mi fuente inagotable de inspiración y por iluminar mi vida con tu alegría y amor. A mis padres y hermanos, por su amor incondicional y constante apoyo en cada paso de mi vida y especialmente en este logro académico. A la familia extendida y amigos cercanos, por compartir este viaje conmigo, brindándome su amistad, ánimo y apoyo inquebrantable. A mi tutor de tesis, el Ingeniero Juan Inga, por su

orientación experta, paciencia y dedicación en guiarme a lo largo de este proceso académico.

A mi compañera de tesis, Estefanía Ramón, por ser una colaboradora invaluable, por compartir este desafío conmigo, por trabajar juntos para alcanzar nuestros objetivos académicos y por nuestra amistad que ha fortalecido nuestro trabajo conjunto.

A mis jefes y amigos, Maximiliano Oyacato y Marcelo Ramón, quienes me apoyaron en el campo laboral, quienes también fueron parte de que este logro se llevara a cabo, les agradezco por esa ayuda incondicional y esa amistad grande y sincera.

A la Universidad Politécnica Salesiana, por proporcionarme las herramientas y recursos necesarios para llevar a cabo este proyecto académico. Cada uno de ustedes ha dejado una huella imborrable en este logro. Mi trabajo de titulación es un testimonio de la gratitud que siento hacia cada uno de ustedes por ser parte de este importante capítulo en mi vida.

### *Agradecimientos de Wendy Estefanía Ramón Narváez*

Me educaron con el valor de dar gracias por las cosas buenas y también por las cosas malas y al ver el resultado logrado con este proyecto, solamente se me ocurre una palabra: ¡Gracias!, primeramente a Dios por la Vida y la Salud. Deseo expresar mi más sincero agradecimiento a las personas que han sido pilares fundamentales en el logro de esta tesis. Sin su amor incondicional, su dedicación incansable y las noches en vela que pasaron a mi lado cuando sentía que ya no podía continuar, este proyecto no habría visto la luz.

A mi apreciado papá, Marcelo Ramón, quiero agradecerte por tu sacrificio y el esfuerzo incalculable que has invertido en mi educación. Tus noches en vela a mi lado, brindándome apoyo cuando más lo necesitaba, han sido un faro de luz en los momentos más oscuros de este viaje académico. Tu dedicación a mi crecimiento es un ejemplo que siempre llevaré en mi corazón.

A mi amada mamá, Alexandra Narváez, agradezco profundamente las noches que pasaste a mi lado, brindándome consuelo y apoyo inquebrantable. Tu amor y sacrificio han sido la fuerza motriz detrás de mi éxito académico. Tu constante presencia en mis noches de estudio y reflexión ha sido un recordatorio de que no estoy sola en este camino.

A mi querida hermana, Marcela Ramón, gracias por ser mi compañera de vida y por estar siempre presente cuando más te necesitaba. Tu apoyo incondicional y tus palabras de aliento me han dado la fuerza para superar los momentos de duda y desánimo. Eres mi roca y mi inspiración.

A mi dedicado tutor de tesis, Juan Inga, gracias por guiar mis pasos con sabiduría e infinita paciencia. Sus enseñanzas y consejos expertos me han llevado a través de este viaje académico con confianza y determinación. A mi compañero de tesis, Wilson Guallimba, agradezco tu amistad, colaboración y apoyo en las noches de estudio intensivo. Juntos hemos superado desafíos y celebrado logros, y eso ha hecho que esta experiencia sea aún más significativa.

A mi pareja y mejor amigo, Franco Tamayo, quiero expresar mi gratitud por tu paciencia infinita y tu apoyo constante. Tus palabras alentadoras y tu comprensión en los momentos más difíciles de este proceso han sido un regalo invaluable. Tu amor y amistad me han dado la fuerza para seguir adelante.

A mis tías, Carolina Narváez y Sandra Narváez, quiero agradecerles por su aliento y por haber estado ahí para mí cuando más las necesitaba. Su apoyo incondicional y su fe en mí me han dado la confianza para superar cualquier obstáculo.

A mis primas, Diana Bravo y Angelica Caguana, gracias por su amistad y por estar siempre dispuestas a escucharme y brindarme palabras de aliento. Su apoyo ha sido fundamental en los momentos de desánimo y agotamiento. Gracias por ser mi red de apoyo. Quiero expresar mi más sincero agradecimiento a la Universidad Politécnica Salesiana por brindarme una educación de calidad y por ser mi hogar académico durante estos años.

A todas las personas que de alguna manera han contribuido a mi crecimiento académico y personal, les estoy eternamente agradecida. Su apoyo y aliento han sido fundamentales en este camino hacia la culminación de mi tesis.

Finalmente, quiero agradecer a todos aquellos que, de una u otra forma, han sido parte de mi vida y han contribuido a mi formación como persona y como profesional. Su apoyo y aliento han sido invaluables.

# <span id="page-8-0"></span>**DEDICATORIAS**

A mi amada esposa Karina Flores, quien ha sido mi faro de luz y mi apoyo inquebrantable en este largo camino hacia la culminación de este trabajo de titulación. Tu amor, paciencia y aliento constante han sido mi mayor inspiración y motivación. A ti, dedico este logro con todo mi amor.

A mi querida hija Valentina Guallimba, cuya sonrisa y alegría han iluminado cada día de este arduo viaje académico. Eres mi fuente de inspiración y la razón por la que siempre he perseverado. A ti, dedico este logro con la esperanza de que sigas creciendo con la certeza de que los sueños pueden hacerse realidad. A mis padres Wilson Guallimba y Julia Sanipatin, cuyo amor, sacrificio y ejemplo me han guiado a lo largo de mi vida. Gracias por su inquebrantable apoyo y creencia en mí. Este logro es también el suyo, y se lo dedico con profundo agradecimiento. A cada uno de ustedes, mi familia, les dedico este logro con todo mi corazón. Su amor y apoyo han sido mi motor y mi fortaleza. Este trabajo es un testimonio de mi gratitud y amor hacia cada uno de ustedes.

### *Por Wilson Geovanny Guallimba Sanipatin*

Me gustaría dedicar esta tesis a mi querida abuelita, Blanca Leonor Saguay Once, quien ya no está físicamente entre nosotros, pero cuyo espíritu y amor continúan guiándome en cada paso de mi vida. Hubiera deseado con todo mi corazón que estuvieras aquí hoy, a mi lado, para ver la mujer en la que me he convertido y para compartir este logro contigo. Tu partida dejó un vacío en mi corazón que el tiempo no ha podido llenar por completo. El dolor de tu pérdida no ha terminado; simplemente se ha ocultado bajo las capas de vida y logros que has ayudado a construir. Cada día de estudio, cada desafío superado, cada logro alcanzado, lleva impresa la huella de tu amor y sacrificio.

Aunque ya no puedo abrazarte físicamente, siento tu presencia en cada logro, cada alegría y cada obstáculo superado. Este logro es también tuyo, abuelita, porque has sido mi inspiración constante y mi fuente de fortaleza.

A mis padres, Marcelo Ramón y Alexandra Narváez, y a mi querida hermana, Marcela Ramón, les dedico esta tesis con profundo amor y gratitud. Vuestra influencia en mi vida ha sido inquebrantable, y este logro es un testimonio de la fuerza que me han proporcionado. Mis padres, vuestra dedicación y sacrificio me han inspirado a esforzarme al máximo en cada etapa de mi educación. Vuestra orientación y amor incondicional me han sostenido en los momentos de incertidumbre y han sido el faro que me ha guiado hacia el éxito. Esta tesis es también el resultado de vuestro arduo trabajo y apoyo.

Hoy, con esta tesis como testigo de mi esfuerzo y dedicación, quiero honrar la memoria de mi abuelita y agradecer a mis padres y hermana por todo lo que han significado para mí. Siempre llevaré vuestro amor y apoyo en mi corazón, y todo lo que haga en la vida será un tributo a cada uno de ustedes.

### *Por Wendy Estefanía Ramón Narváez*

# **Índice general**

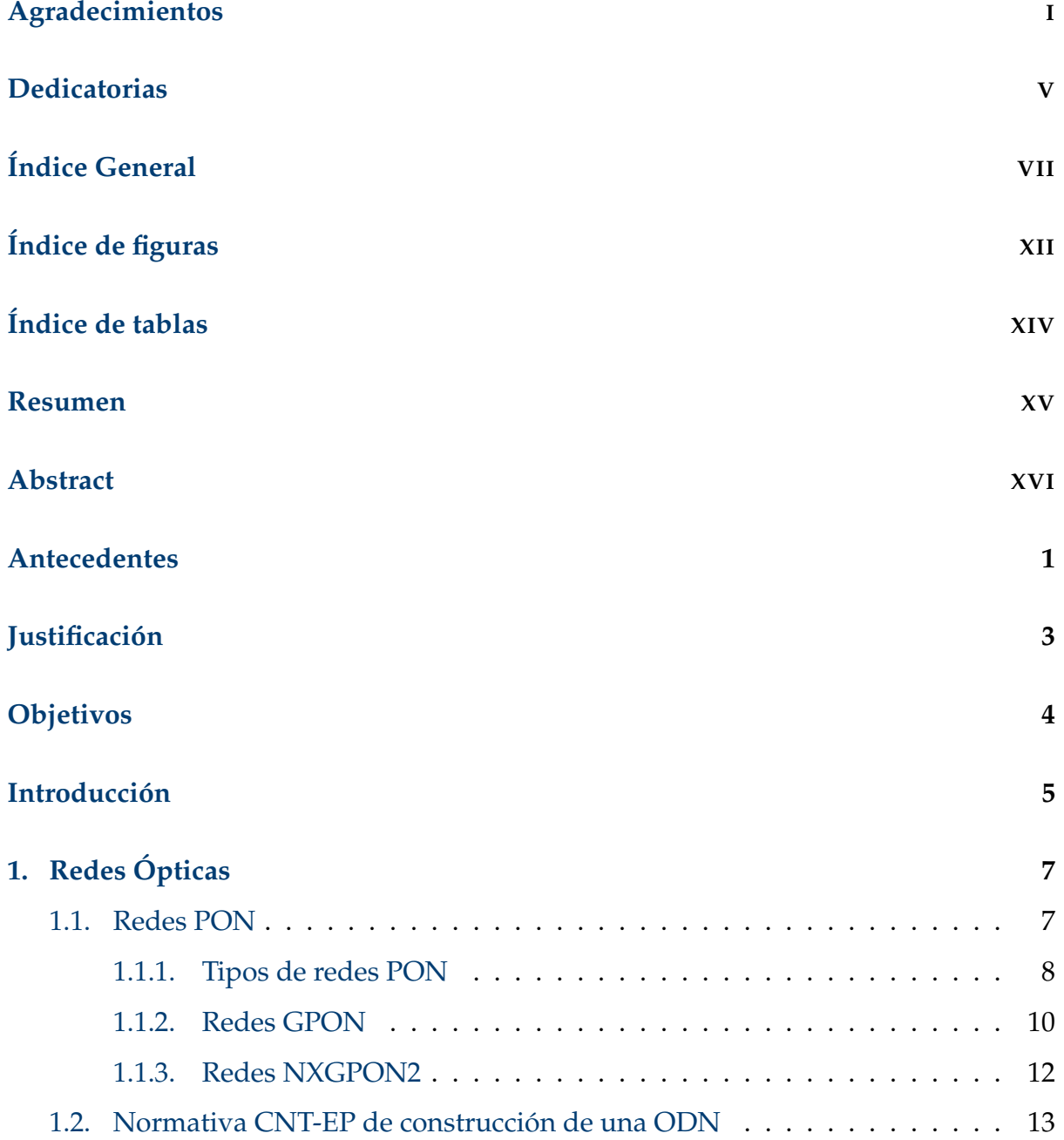

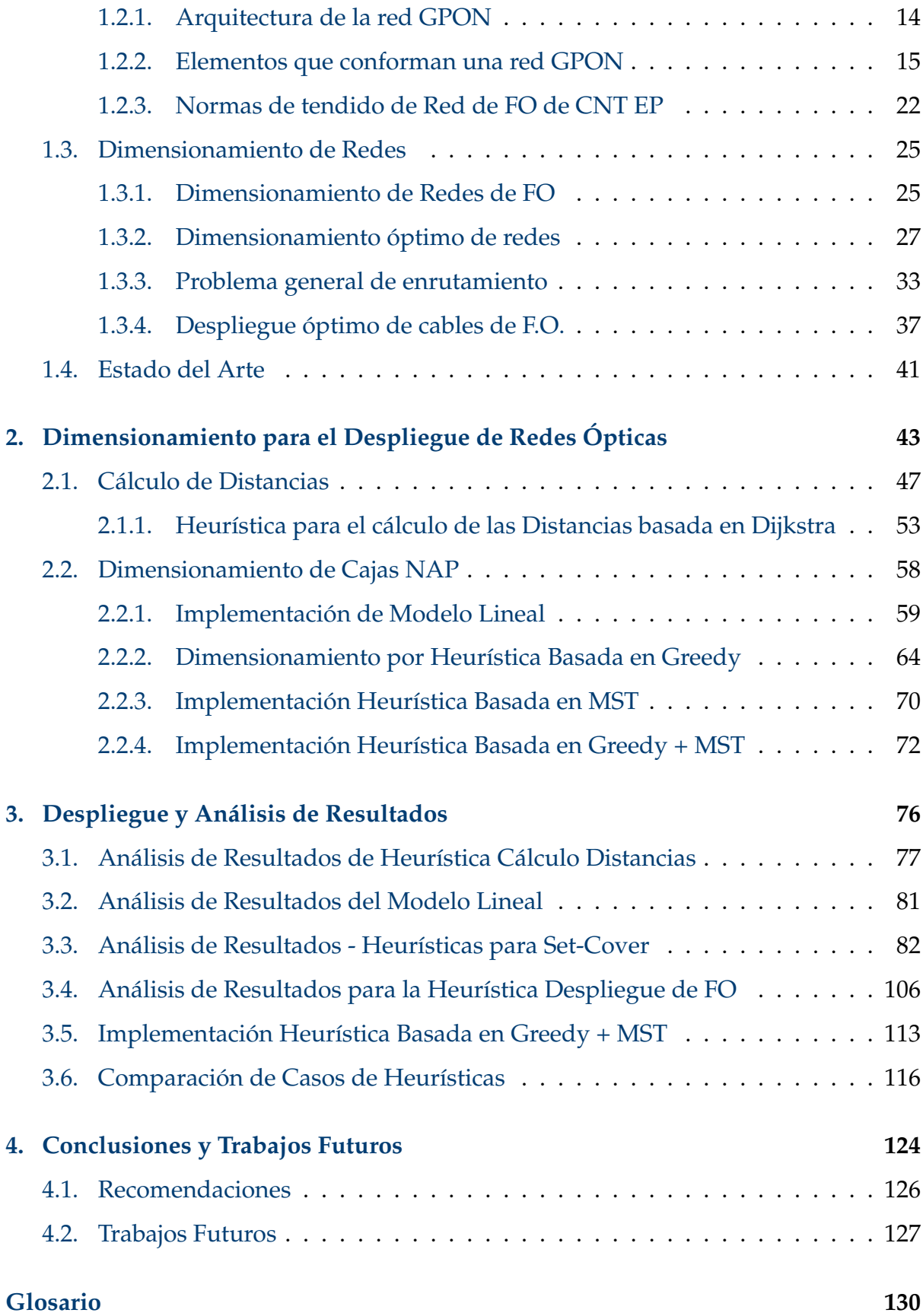

# **[Referencias](#page-150-0) 135**

# <span id="page-13-0"></span>**Índice de figuras**

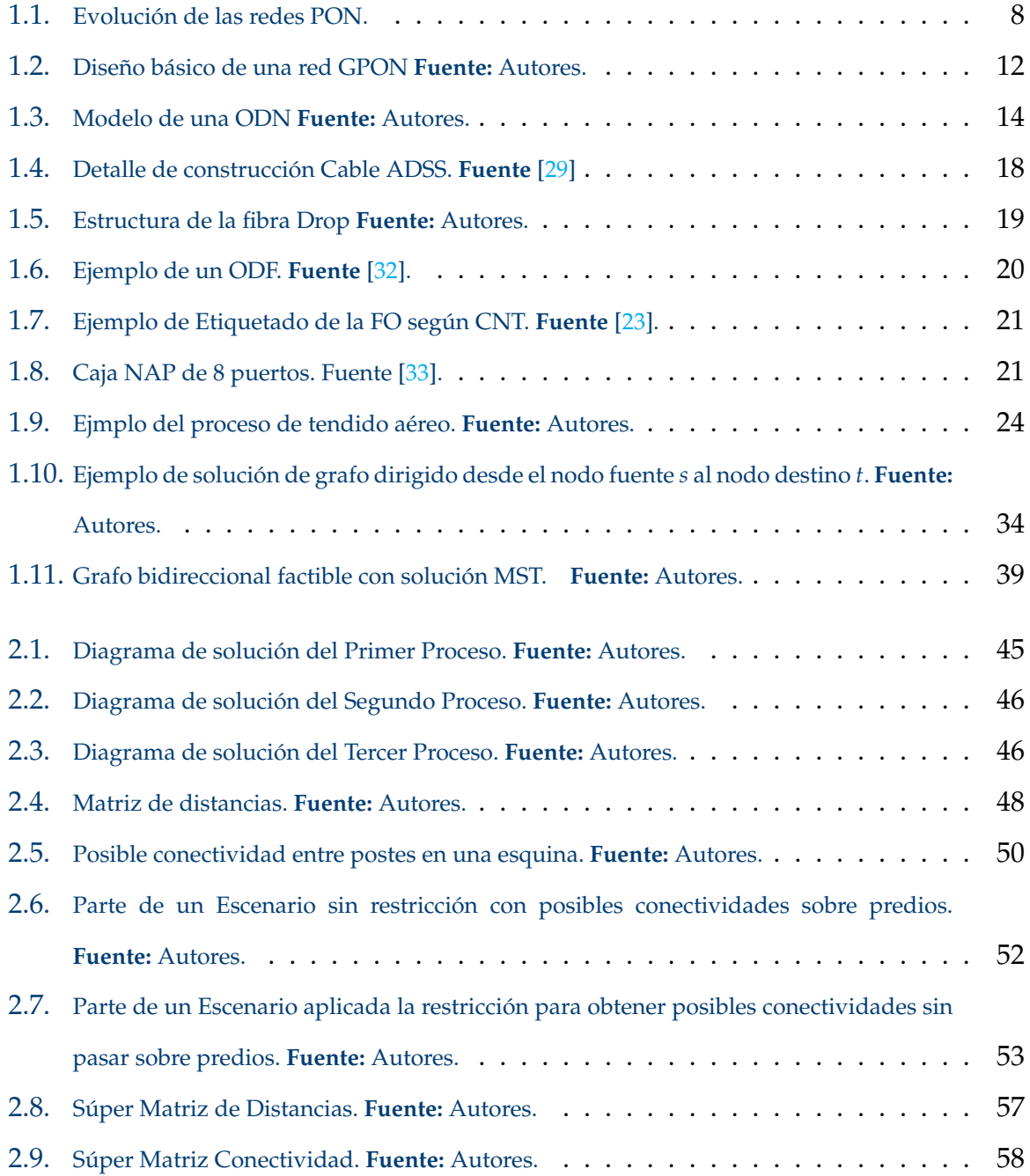

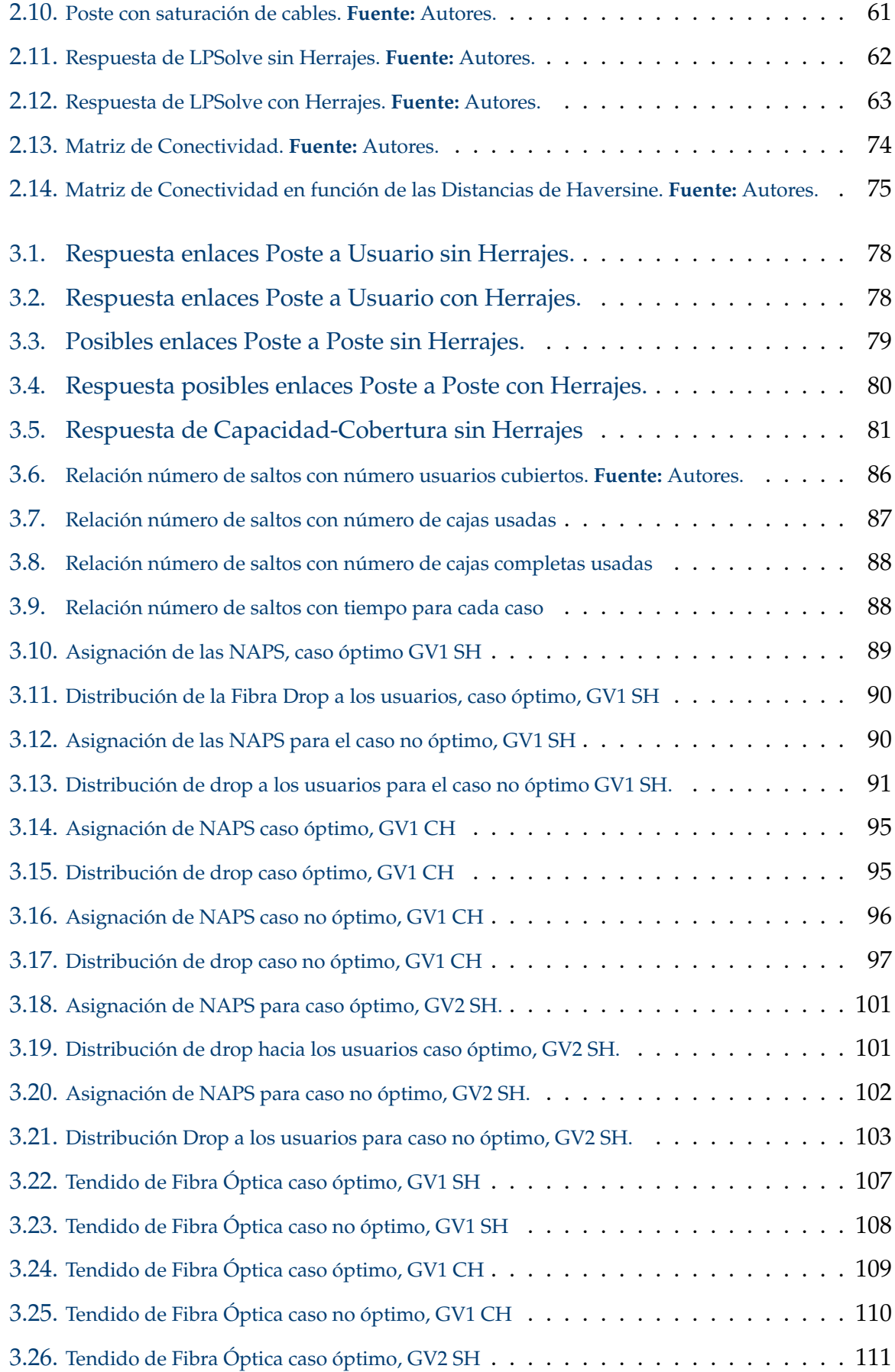

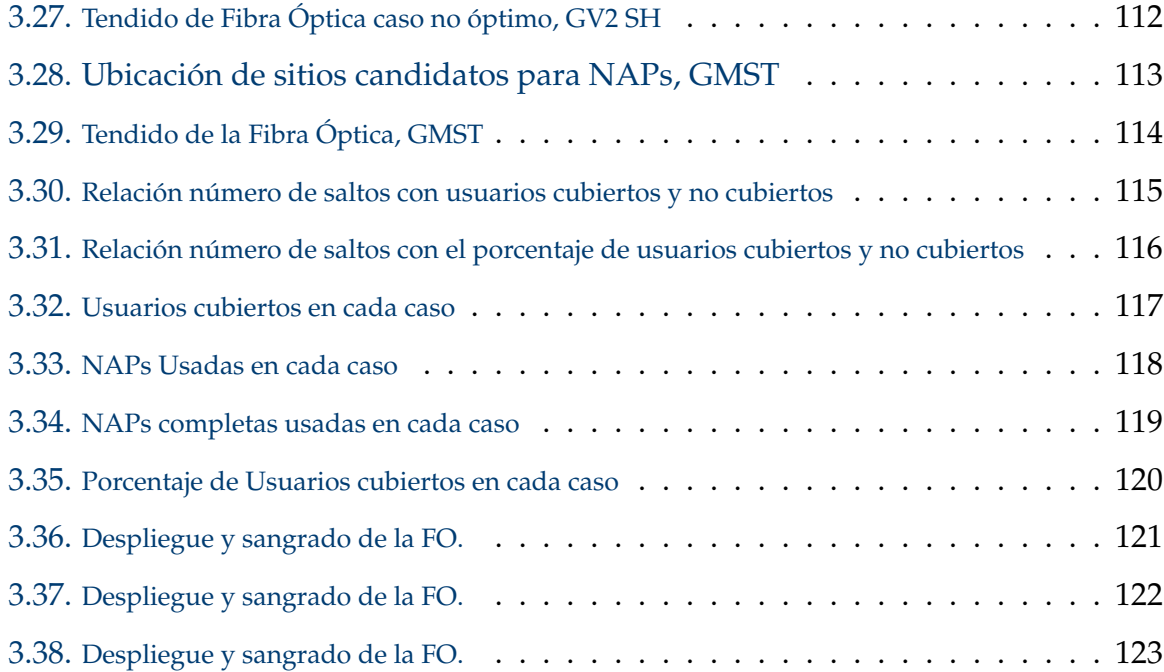

# <span id="page-16-0"></span>**Índice de tablas**

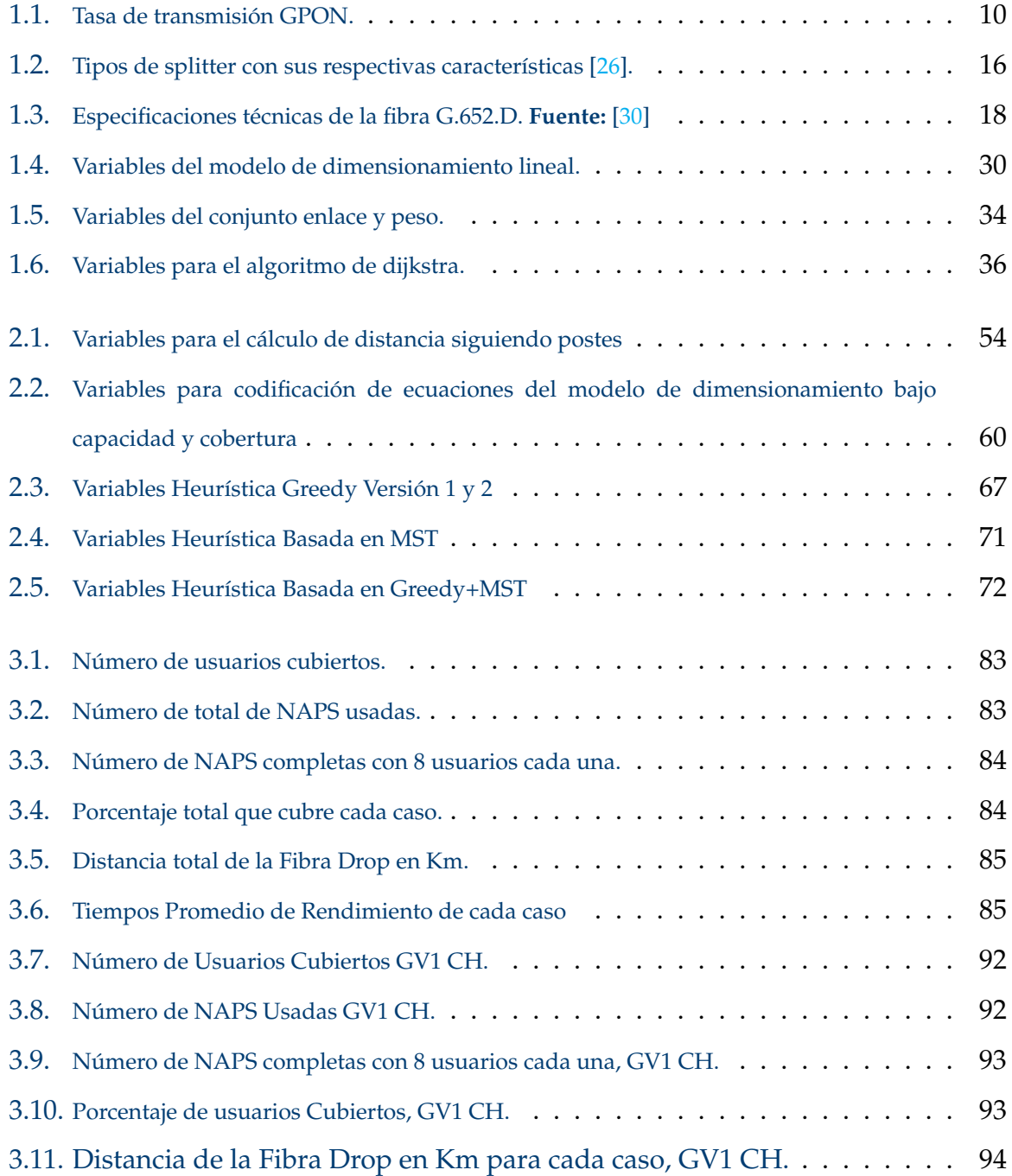

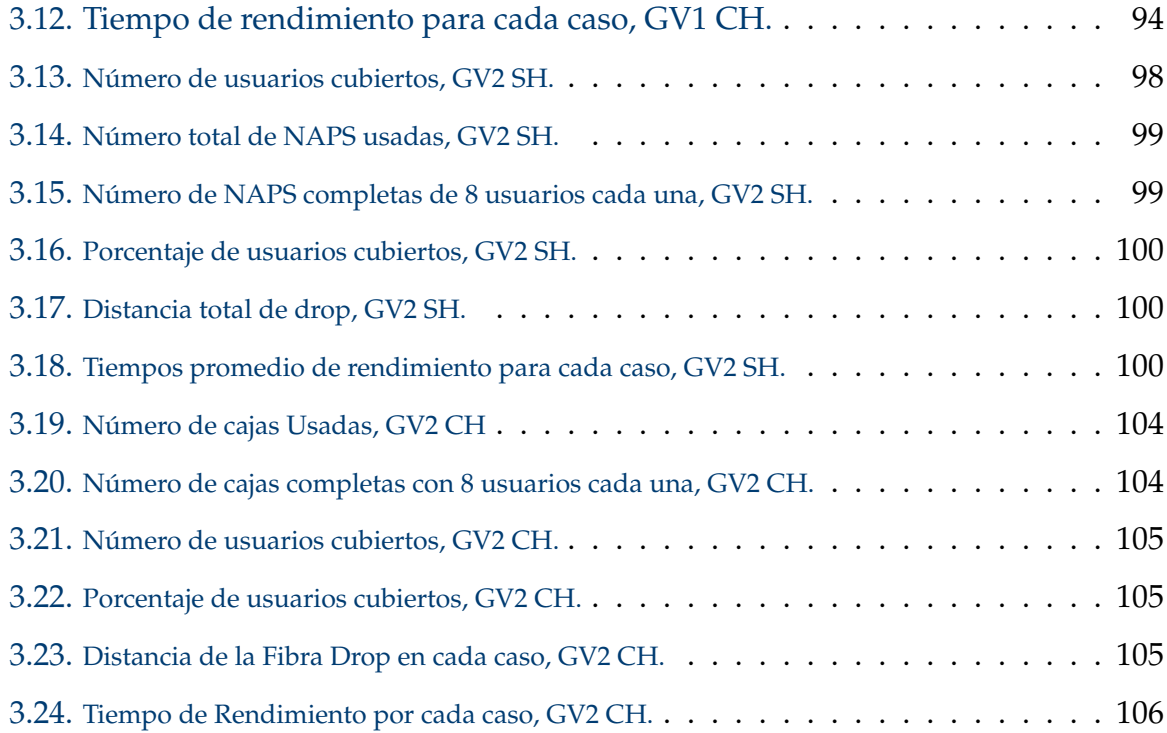

# <span id="page-18-0"></span>**Resumen**

Este trabajo de titulación está centrado en la investigación y desarrollo de estrategias para optimizar infraestructuras de redes de fibra óptica. Se han explorado diversos algoritmos, incluyendo Dijkstra para el cálculo de distancias, Greedy para la ubicación de Naps, modelamiento lineal para capacidad y cobertura, y la implementación de árboles de mínima expansión como Kruskal en el tendido de la fibra. Los resultados de la investigación representan un avance significativo en la comprensión y mejora de la infraestructura de redes de fibra óptica. Se identificaron enfoques efectivos para la colocación estratégica de Naps y se validó la aplicación de modelos matemáticos y algoritmos para abordar la capacidad y la cobertura óptima. La implementación de árboles de mínima expansión, especialmente el algoritmo de Kruskal demostró ser eficaz para el despliegue eficiente de la fibra óptica, cumpliendo con las restricciones de conectividad y regulaciones. Se propone una heurística óptima en tres etapas, que incluye el uso de Dijkstra para calcular distancias, Greedy para la ubicación de Naps y el despliegue de conexiones "Drop". Esta heurística se compara con la heurística de Greedy+MST, siendo la primera más eficiente en términos de tiempo y resultados. Tres casos representativos se destacan: un caso óptimo con alta eficiencia en el uso de recursos, un caso intermedio equilibrado y un caso no óptimo con menor eficiencia y complejidad.

Este trabajo de titulación contribuye significativamente al campo de las comunicaciones ópticas y ofrece valiosas herramientas para la planificación y despliegue de redes de fibra óptica.

*Palabras clave:* Dijkstra; Dimensionamiento; Enrutamiento; FO; Greedy; MST; NAP; Optimización.

# <span id="page-19-0"></span>**Abstract**

This degree work is focused on the research and development of strategies to optimize fiber optic network infrastructures. Various algorithms have been explored, including Dijkstra for distance calculation, Greedy for NAP placement, linear modeling for capacity and coverage, and the implementation of minimum spanning trees such as Kruskal in fiber routing.

The research results represent a significant advance in the understanding and improvement of fiber optic network infrastructure. Effective approaches for strategic placement of Naps were identified and the application of mathematical models and algorithms to address optimal capacity and coverage was validated.

The implementation of minimum spanning trees, especially Kruskal's algorithm, proved to be effective for the efficient deployment of optical fiber, complying with connectivity and regulatory constraints.

A three-stage optimal heuristic is proposed, which includes the use of Dijkstra for calculating distances, Greedy for NAP placement, and the deployment of "Dropçonnections. This heuristic is compared with Greedy+MST, the former being more efficient in terms of time and results. Three representative cases are highlighted: an optimal case with high resource efficiency, a balanced intermediate case, and a non-optimal case with lower efficiency and complexity.

This degree work contributes significantly to the field of optical communications and provides valuable tools for the planning and deployment of fiber optic networks.

### *Keywords:* Dijkstra; FO; Greedy; MST; NAP; Optimization; Sizing; Routing.

# <span id="page-20-0"></span>**Antecedentes**

En base al crecimiento exponencial de las Telecomunicaciones a nivel mundial por las diferentes necesidades de la población y las nuevas dinámicas para comunicarse y acceder a la información, el uso del Internet se ha venido convirtiendo en uno de los principales medios de acceso volviéndose necesario e indispensable para establecer relaciones políticas, económicas, sociales, laborales, educativas, entre otras [\[1\]](#page-150-1).

Unas de las vulnerabilidades de una red de cobre que se han tomado en cuenta en su despliegue son la distancia a cubrir, atenuación por inducción, atenuación por falta de aislamiento a tierra, ruido electromagnético y muchas de las veces el robo de cables. Por eso necesario optar en implementar una tecnología que brinde el servicio de internet más eficiente con alta velocidad y que pueda ser utilizada para dar varios servicios por la misma red, tal es el caso de la fibra óptica [\[2\]](#page-150-2).

Para cualquier tipo de obra de ingeniería, el dimensionado es crucial y el cálculo debe basarse en información real, completa y concisa para obtener resultados correctos. La experiencia empírica en este tipo de cálculo es uno de los principales factores que contribuyen al fracaso de los proyectos [\[3\]](#page-150-3). Además, en el dimensionamiento de redes, es necesario optimizar los recursos de la red. Por ejemplo, en el caso de las redes de Fibra Óptica gran parte del costo de la red está atado al número de cajas de distribución de última milla, su ubicación adecuada y por tanto, la longitud del cable de fibra que se esté ocupando.

Por otro lado, se habla de optimización cuando se quiere mejorar el aprovechamiento de los recursos, aspecto que puede derivar en la solución de uno o más problemas complejos. Tal complejidad puede estar asociada con el tipo de problema que se quiere resolver. Es decir, que el tiempo para resolver un problema

puede ser en extremo grande y por tanto se buscan estrategias para obtener soluciones que, aunque no sean exactas, sean aproximadas a lo que se busca [\[4\]](#page-150-4).

Así, el grupo de Investigación en Telecomunicaciones y Telemática [\(GITEL\)](#page-147-1) en conjunto con el grupo de Investigación en Redes Eléctricas Inteligentes [\(GIREI\)](#page-147-2) como parte de sus líneas de investigación han trabajado en el desarrollo de heurísticas basadas en modelos de optimización que permitan optimizar recursos para dimensionar redes de comunicaciones [\[5\]](#page-150-5). A partir de estas heurísticas y modelos matemáticos se ha propuesto aplicarlos en el dimensionamiento y planificación del despliegue de redes de distribución óptica.

Para modelos como estos se han establecido diferentes artículos enfocados en la parte inalámbrica y en algunos casos relacionados a las redes ópticas. No obstante, aún hay consideraciones en el dimensionamiento de una red [GPON](#page-147-3) aplicando estas heurísticas a tomar en cuenta, por ejemplo su comportamiento para zonas suburbanas o rurales.

# <span id="page-22-0"></span>**Justificación**

El Grupo de Investigación en Telecomunicaciones y Telemática [\(GITEL\)](#page-147-1) desea validar heurísticas que se han trabajado en otros proyectos pero no han sido validadas en redes ópticas con escenarios de mayor tamaño a zonas vecindarias donde hay pocos sitios candidatos para ubicar un elemento de agregación de red de última milla. Por esto, se eligió como escenario de partida a la localidad de Javier Loyola porque da una perspectiva más grande de las limitaciones o ventajas y bondades que estas heurísticas tienen y que hace falta modificar para que estas se pueden apegar más a la realidad. En este sentido, la localidad de Javier Loyola es un escenario con zonas con alta densidad de usuarios y otras más alejadas, características propias de las zonas suburbanas de la región.

Para la evaluación de este proyecto técnico se pretende identificar y comparar diversas heurísticas para la zona suburbana de Javier Loyola considerando las restricciones que la Corporación Nacional de Telecomunicaciones [CNT](#page-147-4) usa para el despliegue de una red de distribución óptica. Estas restricciones planteadas por la [CNT](#page-147-4) buscan usar un proceso organizado de despliegue de red. Su normativa debe cumplir en cuanto a distancias, número de Splitters, número de elementos que se requiere, entre otros.

Entonces, se pretende identificar una heurística que cumpla con la normativa de [CNT](#page-147-4) al momento de optimizar la red. Este proyecto técnico se basa en una necesidad que el grupo [GITEL](#page-147-1) quiere resolver en cuanto a su línea de investigación en comunicaciones ópticas.

# <span id="page-23-0"></span>**Objetivos**

# **Objetivo General**

Comparar algoritmos de optimización para el dimensionamiento de redes de distribución óptica en zonas suburbanas y rurales.

## **Objetivos específicos:**

- Realizar una revisión bibliográfica sobre los algoritmos de optimización y modelos matemáticos que permitan optimizar el dimensionamiento de la infraestructura de una red de fibra óptica.
- Implementar al menos dos heurísticas basadas en los resultados obtenidos en el objetivo anterior que permitan el dimensionamiento de una red de distribución de redes ópticas en zonas suburbanas y rurales.
- Analizar y comparar los resultados obtenidos para la validación de las heurísticas estudiadas.

# <span id="page-24-0"></span>**Introducción**

Este trabajo se enfoca en la comparación de algoritmos de optimización de redes de fibra óptica en zonas suburbanas y rurales, en este caso se aplica para la red de [CNT](#page-147-4) en Javier Loyola. La implementación eficiente de redes de fibra óptica es esencial para maximizar la utilización de recursos y minimizar las distancias en estas áreas. La capacidad de comunicación confiable y de alta velocidad es fundamental para una variedad de aplicaciones críticas en estos entornos [\[6\]](#page-150-6), [\[7\]](#page-150-7).

En un entorno suburbano y rural, la infraestructura de comunicación juega un papel crucial en la eficiencia operativa y en la calidad de vida de los residentes. Las redes de fibra óptica son una solución idónea para satisfacer la creciente demanda de conectividad y capacidad de transmisión en estas zonas. Para lograr una optimización eficaz de la red de fibra óptica en un entorno suburbano y rural, se emplean heurísticas de optimización como los algoritmos de Dijkstra [\[8\]](#page-150-8), el árbol de expansión mínima [\(MST\)](#page-148-0) [\[9\]](#page-150-9) y Greedy. Estas heurísticas permiten determinar las rutas más cortas y eficientes entre los nodos de la red, lo que contribuye a la asignación óptima de recursos y la minimización de las distancias físicas entre ellos en estas zonas que no son densamente pobladas [\[10\]](#page-151-0).

La metodología propuesta en este trabajo es aplicar individualmente y también combinar estas heurísticas de optimización para el diseño y el enrutamiento eficiente de la red de fibra óptica para compararlas e identificar la más eficiente. Utilizando herramientas como MATLAB [\[11\]](#page-151-1), aplicamos estas heurísticas para encontrar conexiones y rutas que optimicen la distancia de fibra y realice la asignación, minimizando el número de [NAPs](#page-148-1).

A lo largo de este documento, exploramos en detalle la aplicación de las heurísticas de Dijkstra y [MST](#page-148-0) en el diseño y enrutamiento de la red óptica en entornos suburbanos y rurales. Analizamos cómo estas técnicas pueden mejorar la planificación y operación de la red, asegurando una asignación eficiente de recursos y una disposición óptima de los nodos para una variedad de aplicaciones en estas áreas.

# <span id="page-26-0"></span>**Capítulo 1 Redes Ópticas**

Este capítulo expone una breve conceptualización y descripción de las redes [PON,](#page-149-0) la normativa que se debe aplicar según la [CNT](#page-147-4) para su despliegue y se introducirá al modelo de dimensionamiento para buscar la mejor ubicación de las cajas de distribución para que haya optimización de recursos

# <span id="page-26-1"></span>**1.1. Redes PON**

Las redes [PON](#page-149-0) se caracterizan por el uso de componentes pasivos, es decir, no necesitan alimentación externa. Estos elementos se utilizan a lo largo de toda la trayectoria desde el proveedor hasta el cliente final con el fin de brindar un mayor ancho de banda a la mayor distancia posible [\[12\]](#page-151-2). Las redes PON operan usando una arquitectura de red punto a punto (P2P, del inglés *Point to Point*) a través del uso de divisores ópticos pasivos (divisores ópticos). Así, una red [PON](#page-149-0) básica consta de los siguientes elementos: un terminal de línea óptica [\(OLT,](#page-148-2) del inglés *Optical Line Terminal*) ubicado en la oficina central [\(CO,](#page-147-5) del inglés *Central Office*), una o más unidades de red óptica [\(ONU](#page-148-3) del inglés *Optical Network Unit*) ubicadas en las instalaciones del usuario final, la red de distribución óptica [\(ODN,](#page-148-4) del inglés *Optical Distribution Network*) conformada por uno o varios divisores de potencia pasivos [\(POS,](#page-149-1) del inglés *Passive Optical Splitter*) que permiten la división de potencia óptica de una sola fibra en varias fibras y viceversa [\[12\]](#page-151-2).

### <span id="page-27-0"></span>**1.1.1. Tipos de redes PON**

Las redes PON ayudan con el transporte de varios servicios y las tecnologías relacionadas son estandarizadas a través del sector de estandarización de las Telecomunicaciones de la Unión Internacional de Telecomunicaciones [\(ITU-](#page-148-5)T, del inglés *International Telecommunication Union*) y el Instituto de Ingenieros Eléctricos y Electrónicos (IEEE, del inglés *Institute of Electrical and Electronics Engineers*). Las tecnologías PON han ido evolucionado con el pasar de los años donde han tenido una mejora muy significativa en cuanto al ancho de banda que cada vez es mayor. De acuerdo con [\[13\]](#page-151-3), la Figura [1.1](#page-27-1) muestra una línea temporal con la evolución de los estándares principales de las redes PON.

<span id="page-27-1"></span>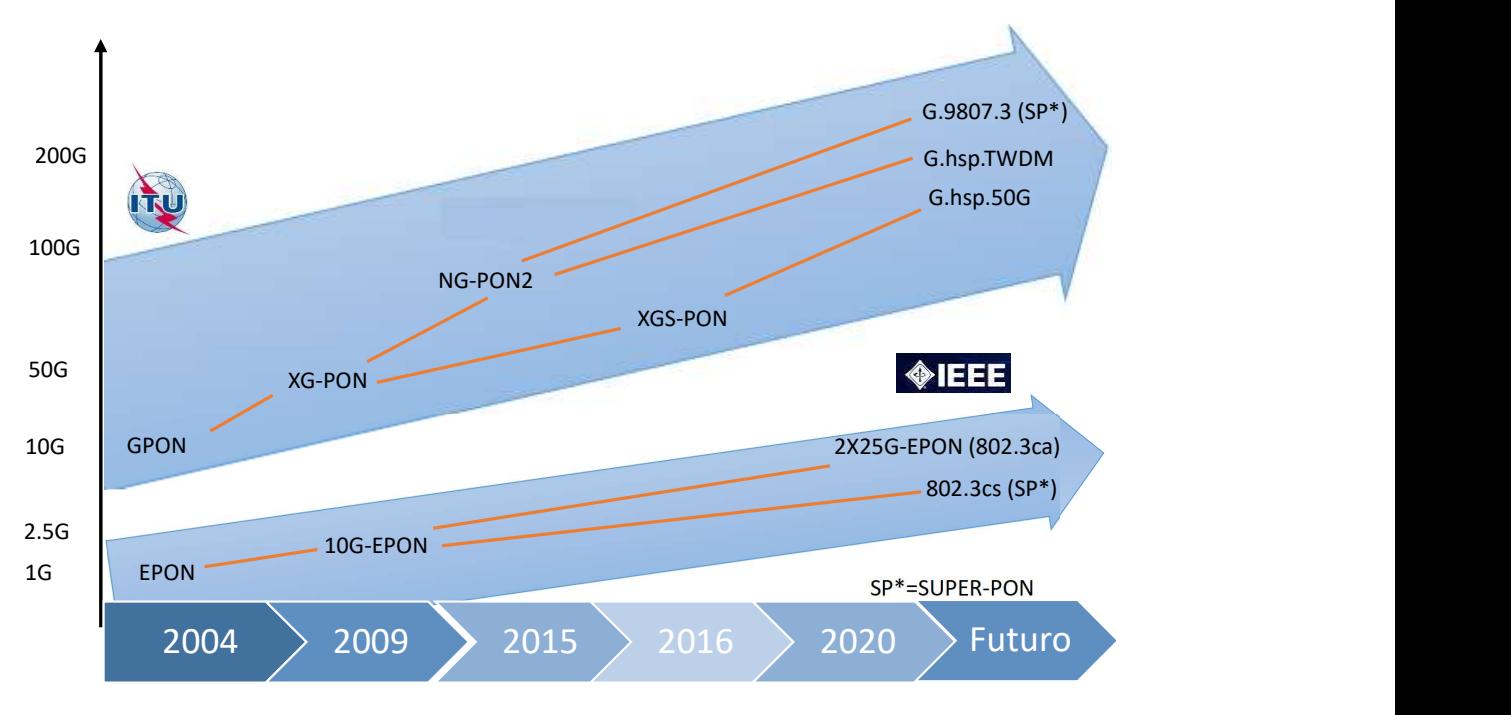

| -NGPON: Gigabit PON        | <b>-NG-PON2: Next Generation PON2</b> | -G.9807.3: Super PON         |
|----------------------------|---------------------------------------|------------------------------|
| <b>-EPON: Ethernet PON</b> | -XGS-PON: 10 Gigabit Symmetric PON    | -G.hsp.TWDM: 50 Gigabit TWDM |
| -XG-PON: 10 Gigabit PON    | -2x25G-EPON: 2x25 Gigabit PON         | -G.hsp.50G: 50 Gigabit PON   |
| -10G-EPON: 10 Gigabit EPON | -802.3sc: Super PON                   |                              |

Figura 1.1: Evolución de las redes PON.

La clasificación de las redes PON, dependiendo del esquema de multiplexación que se utilizó, existen tres importantes tipos de redes [\[14\]](#page-151-4).

#### **PON TDM**

La aplicación de la multiplexación por división de tiempo [\(TDM,](#page-149-2) del inglés *Time Division Multiplexing*), permite que las Terminales de Red Ópticos [\(ONT,](#page-148-6) del inglés *(*Optical Network Terminal) puedan compartir la misma longitud de onda para varios usuarios asignando un tiempo para los paquetes de cada uno. Además, es necesario utilizar algún mecanismo de sincronización de la transmisión; siendo el más sencillo el Acceso Múltiple por División de Tiempo [\(TDMA](#page-149-3) del inglés *Time Division Multiple Access)*.

#### **WDM**

La multiplexación por división de longitud de onda [\(WDM,](#page-149-4) del inglés *Wavelength Division Multiplexing*), busca que los datos puedan transmitirse sobre un mismo hilo de fibra óptica los datos de tal forma que, cada fuente de información use una longitud de onda diferente. Es decir que las fuentes de luz empleadas en las Unidades de Red Ópticas [\(ONU,](#page-148-3) del inglés *Optical Network Unit*), que corresponden a los equipos terminales de la red óptica pasiva por parte del usuario, tienen diferentes longitudes de onda que se transmiten por una misma fibra. [WDM](#page-149-4) utiliza estas múltiples longitudes de onda para tener más capacidad sin necesidad gestionar el aumento de la velocidad de datos [\[15\]](#page-151-5). Las redes [PON](#page-149-0) implementadas con [WDM](#page-149-4) presentan algunas ventajas sobre las implementadas con [TDM](#page-149-2) como: permite que cada usuario tenga un ancho de banda completo ya que a cada uno se le asigna una longitud de onda distinta, presenta más seguridad y escalabilidad ya que cada usuario cuenta con su propia longitud de onda, se tiene un control de la capa [MAC](#page-148-7) más simple ya que se tiene conexiones [P2P](#page-148-8) entre la [OLT](#page-148-2) y la [ONU,](#page-148-3) y cada una de las longitudes de onda representan un enlace [P2P](#page-148-8) lo que permite que se trabaje con velocidades y protocolos diferentes para cada una [\[14\]](#page-151-4).

#### **OFDM**

La multiplexación por división de frecuencia ortogonal [\(OFDM,](#page-148-9) del inglés *Orthogonal Frequency Division Multiplexing*), busca aprovechar la capacidad de transmisión y mejorar el aprovisionamiento de ancho de banda en las redes [PON](#page-149-0) se utiliza [OFDM](#page-148-9) como esquema de modulación. Este es empleado para el transporte de tráfico desde y hacia las [ONU](#page-148-3) a través de las múltiples subportadoras. La velocidad de cada subportadora es configurada para que sea muy baja, esta característica permite que las señales sean mucho más resistentes a la dispersión causada por la fibra, efecto que debe mitigar en las transmisiones de alta velocidad. Pese a que la aplicación de [OFDM](#page-148-9) en las redes ópticas es relativamente nueva, esto trae consigo ventajas importantes como complejidad computacional baja, alta eficiencia espectral y alta resistencia ante la dispersión [\[16\]](#page-151-6).

#### <span id="page-29-0"></span>**1.1.2. Redes GPON**

Las redes Gigabit-PON [\(GPON\)](#page-147-3) es la mejora de muchas de las características y recomendaciones de redes [PON.](#page-149-0) Tiene los mismos elementos de una red óptica pasiva [PON:](#page-149-0) [OLT,](#page-148-2) [ONT,](#page-148-6) divisores ópticos, entre otros.

Dichos elementos trabajan de la siguiente manera: la transmisión se realiza entre la [OLT](#page-148-2) y la [ONU](#page-148-3) ellas se comunican a través del divisor óptico, esta operación es el envío de la señal y se cataloga en dos sentidos, ascendente y descendente, en primera instancia se utiliza el protocolo de acceso [TDMA,](#page-149-3) para hacerla más segura en la transmisión ya que hay que recordar que se trata de una división pasiva y la segunda se aplica el esquema de radiodifusión (broadcasting). [GPON](#page-147-3) se define con un estándar de tasas de transmisión de Upstream y Downstream dependiendo del tráfico los que se pueden apreciar en la Tabla [1.1.](#page-29-1)

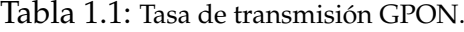

<span id="page-29-1"></span>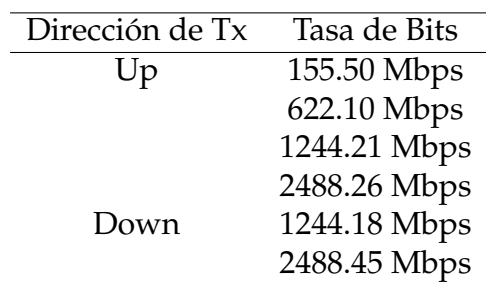

#### **Estándar GPON**

Es la definición de innovación del conjunto de estándares [PON,](#page-149-0) la Red [GPON,](#page-147-3) es uno de los miembros de la familia desde el 2004 con la creación de las recomendaciones [ITU-](#page-148-5)T G.984.X [\[17\]](#page-151-7).

[GPON](#page-147-3) cuenta con la capacidad de Gigabit y permite manejar grandes márgenes de ancho de banda para dar servicios a nivel residencial y comercial, mejorando así sus prestaciones para el transporte de servicios [IP](#page-148-10) y con una diferente capa de transporte.

La señal es enviada de forma ascendente y descendente en rangos de 1.25 y 2.5 Gbps para el caso uno y de 2.5 Gbps para el caso dos de forma simétrica o asimétrica bajo ciertas configuraciones a entregar hasta 100 Mbps para cada usuario.

[GPON](#page-147-3) llega a un alcance de 20 km, pero actualmente el según el estándar está apto para alcanzar los 60 km, la cantidad máxima que soporta una misma fibra es de 64 usuarios pero puede alcanzar hasta 128 usuarios. [GPON](#page-147-3) usa multiplexación [WDM](#page-149-4) lo que le permite que la información vaya de forma ascendente y descendente dentro de la misma [FO.](#page-147-6) [GPON](#page-147-3) es un estándar bastante fuerte pero a la vez muy difícil de implementar y ofrece:

- Soporte global multiservicio: incluyendo voz [\(TDM,](#page-149-2) [SONET,](#page-149-5) [SDH\)](#page-149-6), Ethernet 10/100 BaseT, [ATM,](#page-147-7) Frame Relay y muchas más.
- Soporte para varias tasas de transferencia, incluyendo tráfico simétrico de 622 Mbps, tráfico simétrico de 1.25 Gbps y asimétrico de 2.5 Gbps en sentido descendente y 1.25 Gbps en sentido ascendente.
- Alto nivel de funciones de Gestión, Operación, Administración, Mantenimiento y Suministro, de principio a fin, desde la cabecera [OLT](#page-148-2) al equipamiento de usuario [ONT.](#page-148-6)
- Seguridad en el tráfico a nivel de protocolo (cifrado) debido a la naturaleza multicast del protocolo.

Con lo dicho anteriormente, el que provee el servicio se ve afectado en cuanto al cambios de equipos de los clientes, ya que se pueden seguir ofreciendo los mismos servicios con los elementos ya instalados si fuese el caso, pero con mayor eficiencia en el servicio [\[18\]](#page-151-8).

<span id="page-31-1"></span>La Figura [1.2](#page-31-1) muestra el diagrama de conexión física de los elementos de una red [GPON.](#page-147-3)

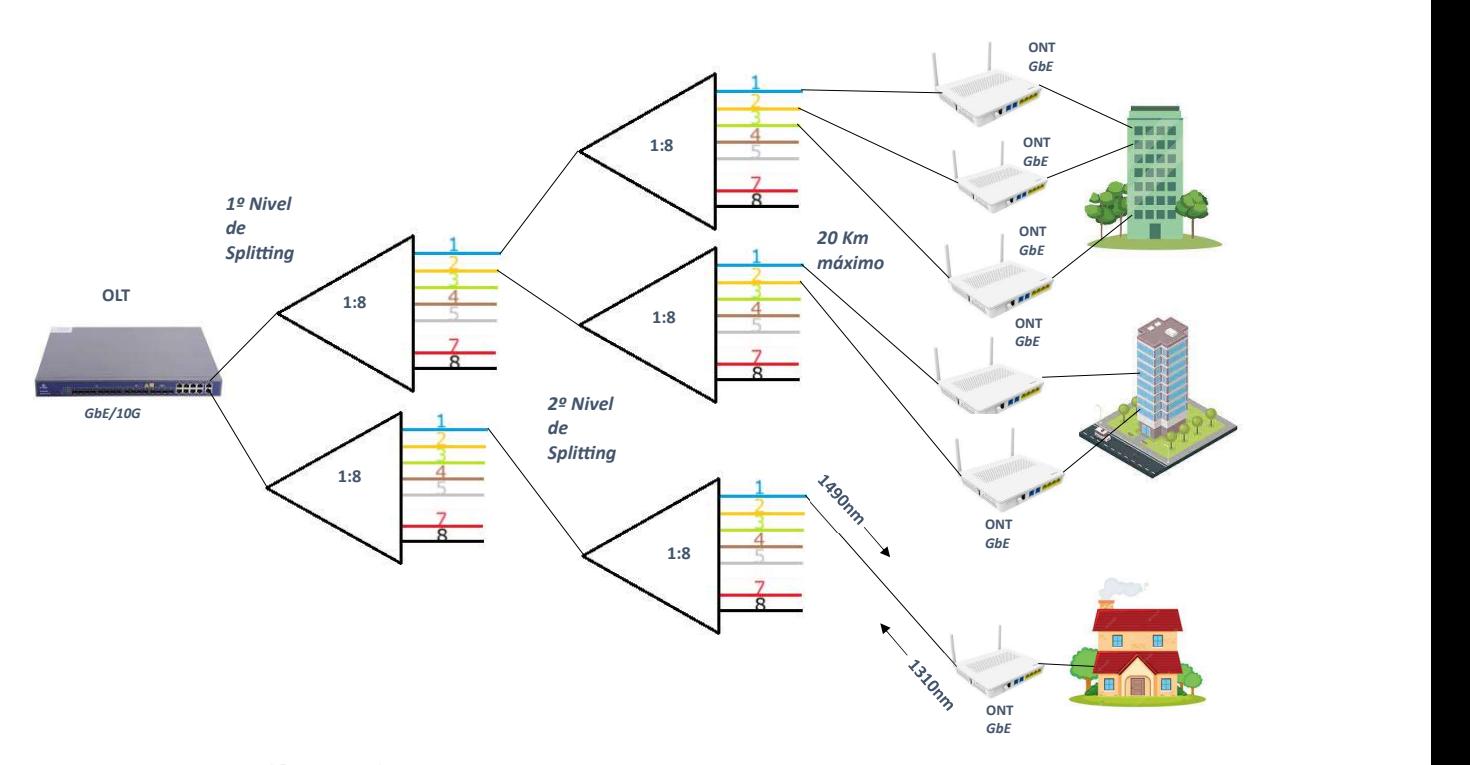

Figura 1.2: Diseño básico de una red GPON **Fuente:** Autores.

### <span id="page-31-0"></span>**1.1.3. Redes NXGPON2**

La necesidad de comunicarse entre las personas a escala global ha ido aumentando exponencialmente en la actualidad. Este desarrollo es resultado del avance tecnológico , que ha creado desafíos fundamentales para el campo de las telecomunicaciones , particularmente para las organizaciones responsables desarrollando y estandarizando los nuevos parámetros necesarios para implementar nuevas tecnologías utilizando fibra óptica . Estos desafíos se centran en el aumento de las solicitudes de los clientes finales y el aumento de la cantidad de bits que necesitan los sectores de las comunicaciones actuales [\[19\]](#page-152-2).

Las redes NXG-PON2 ha ido desarrollando las redes de acceso óptico.

Actualmente NXG-PON2 sobresale por sus requisitos de capa física, como la capacidad de up/down stream, usando las tecnologías híbridas que ofrecen [WDM](#page-149-4) y [TDM](#page-149-2) con credibilidad y eficacia en bit rate y consumo de energía. El estándar NXG-PON2 también exige una [ODN](#page-148-4) compatible con el estándares [ITU-](#page-148-5)T [PON](#page-149-0) anteriores [\[20\]](#page-152-3), [\[21\]](#page-152-4). Esto implica que el diseño y despliegue de la red de distribución óptica de una red NXG-PON2 puede mantener la compatibilidad con [GPON.](#page-147-3)

[IEEE](#page-148-11) destacó la continua expansión de las redes PON de tipo FTTH para enviar suficiente información para satisfacer la demanda. Con NXG- PON2 se puede tener una multiplexación mínima de cuatro landas (*λ*) sin dañar el sistema de comunicación óptica. Además, se puede obtener el óptimo Algoritmo con asignación dinámica de capacidad [DBA](#page-147-8) de acuerdo con las necesidades de cada [ONT](#page-148-6) u [ONU](#page-148-3) individual sin comprometer la velocidad de transmisión de datos en el sistema de comunicación óptica [\[22\]](#page-152-5). Es importante recordar que a pesar de que esta tecnología existe y mantiene un entorno de aplicación para el análisis del desempeño de esta red para satisfacer la demanda de tasa de bits , no es muy conocida en nuestra sociedad debido a sus altos costos de implementación.

# <span id="page-32-0"></span>**1.2. Normativa CNT-EP de construcción de una ODN**

En esta sección se describe algunos criterios descritos por la [CNT](#page-147-4) teniendo como finalidad, establecer los estándares de referencia para el diseño y construcción de redes de acceso con Fibra Óptica utilizando la tecnología [\(GPON,](#page-147-3) del inglés *Gigabit Passive Optical Network)*.

Donde la [\(ODN,](#page-148-4) del inglés *Optical Distribution Network*)comprende todo el conjunto de elementos pasivos que conectan un equipo terminal con la central local, desde el domicilio hasta la red de dispersión, la red de distribución y la red de alimentación (troncal), que se instalan tanto en el aire como en el subsuelo. Se debe garantizar que el presupuesto óptico no exceda los 25 dB independientemente del equipo activo [OLT](#page-148-2) hasta la [ONT](#page-148-6) instalado en el usuario.

<span id="page-33-1"></span>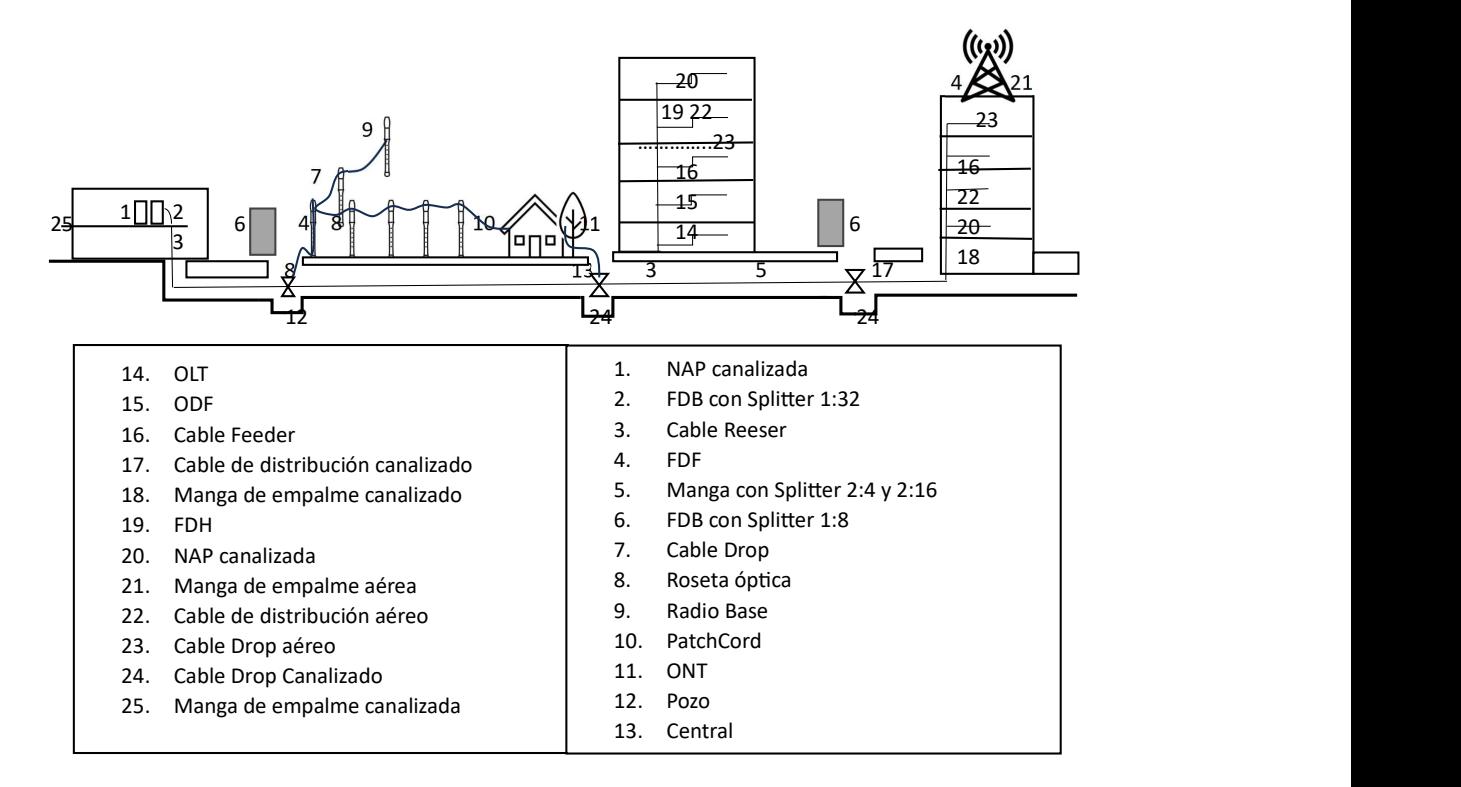

Figura 1.3: Modelo de una ODN **Fuente:** Autores.

## <span id="page-33-0"></span>**1.2.1. Arquitectura de la red GPON**

Existen dos tipos de arquitectura para las redes de distribución óptica:

#### **Arquitectura Centralizada**

Es una Arquitectura Centralizada, la [ODN,](#page-148-4) está formada por un feeder (troncal), que se conecta al puerto de la [ODF](#page-148-12) de planta externa a la entrada del splitter 1xn o 2xn. 1xn o 2xn. La distribución se la hace a través de cables que conectan de las salidas del splitter a las [NAPs](#page-148-1) y por medio de fibra drop a los equipos terminales [ONT.](#page-148-6) Dicho modelo se aplica para las localidades con crecimiento de manera gradual con el fin de optimizar el uso de los puertos [PON](#page-149-0) del equipo [OLT](#page-148-2) [\[23\]](#page-152-0).

#### **Arquitectura en cascada**

Está es una Arquitectura en Cascada, la [ODN,](#page-148-4) está formada por un feeder (troncal), que se la conecta el puerto de la [ODF](#page-148-12) de planta externa y la entrada del splitter primario 1xn o 2xn; a través de fibra de distribución que se conectan las salidas del splitter primario, a las entradas del splitter secundarios del tipo 1xn ubicados en las [NAPs](#page-148-1), y sus salidas a través de la fibra tipo drop a los equipos terminales [ONT.](#page-148-6) Este modelo se emplea en áreas urbanas establecidas, desplazamientos de población y proyectos de construcción subterránea donde existe una necesidad particular que debe ser abordada [\[23\]](#page-152-0).

## <span id="page-34-0"></span>**1.2.2. Elementos que conforman una red GPON**

#### **Terminal de línea óptica (OLT)**

La OLT, es una parte la red óptica pasiva [\(PON\)](#page-149-0), la [OLT](#page-148-2) transforma, entrama y transmite señales a través de la red [PON](#page-149-0) Y se encarga de sincronizar la multiplexación con la unidad de red óptica [\[24\]](#page-152-6). La [OLT](#page-148-2) recopila la información que pasa por la red central y la procesa a la [ODN,](#page-148-4) mientras que la información que pasa la [ONU](#page-148-3) a través de la ODN se recopilará y procesará a la red central.[\[4\]](#page-150-4).

#### **Unidad de red óptica (ONU)**

La [ONU](#page-148-3) transforma las señales ópticas transmitidas a través de la fibra en señales eléctricas, las cuales se envían a los usuarios. Para hacer esto, se necesita una cierta distancia o una red de acceso adicional entre la [ONU](#page-148-3) y las instalaciones donde se encuentra el usuario final [\[24\]](#page-152-6). Además, la [ONU](#page-148-3) puede procesar, combinar y administrar diversos tipos de datos procedentes del usuario y enviarlos hacia la [OLT](#page-148-2) en sentido ascendente. El "grooming.<sup>es</sup> un proceso de gestión de la [ONU](#page-148-3) que optimiza y reorganiza el flujo de datos para lograr un transporte más eficiente. La [OLT](#page-148-2) admite la asignación de ancho de banda para garantizar una entrega fluida y sin problemas de datos a la [OLT.](#page-148-2) La conexión de la [ONU](#page-148-3) se realiza a través de fibra óptica [\[25\]](#page-152-7).

#### **Divisor óptico (Splitter)**

Divisor óptico o splitter: El divisor de fibra, también conocido como divisor de haz, es un dispositivo integrado de distribución de energía óptica y guía de ondas que contiene múltiples entradas y salidas. Su función principal es dividir un haz de luz incidente en dos o más haces luminosos, y viceversa. El divisor óptico ha desempeñado un papel crucial en las redes ópticas pasivas, como [EPON,](#page-147-9) [GPON,](#page-147-3) [BPON,](#page-147-10) [FTTX,](#page-147-11) [FTTH,](#page-147-12) entre otras, al permitir que una única interfaz [PON](#page-149-0) sea compartida por varios suscriptores [\[26\]](#page-152-1).

Tabla 1.2: Tipos de splitter con sus respectivas características [\[26\]](#page-152-1).

<span id="page-35-0"></span>

| Splitter | Condición                            | Unidad | Pérdida de inserción Pérdida de retorno |          | Longitud de onda de operación |
|----------|--------------------------------------|--------|-----------------------------------------|----------|-------------------------------|
| 1x2      | Todos los puertos 1.31, 1.55 $\mu$ m | dB     | < 0.38                                  | > 55     | $1260 \approx 1640$ nm        |
| 1x4      | Todos los puertos 1.31, 1.55 $\mu$ m | dВ     | < 7.2                                   | >55      | $1260 \approx 1640$ nm        |
| 1x8      | Todos los puertos 1.31, 1.55 $\mu$ m | dB     | $<$ 10.7                                | >55      | $1260 \approx 1640$ nm        |
| 1x16     | Todos los puertos 1.31, 1.55 $\mu$ m | dВ     | < 13.9                                  | >55      | $1260 \approx 1640$ nm        |
| 1x32     | Todos los puertos 1.31, 1.55 $\mu$ m | dВ     | < 17.2                                  | $>_{55}$ | $1260 \approx 1640$ nm        |
| 1x64     | Todos los puertos 1.31, 1.55 $\mu$ m | dВ     | $<$ 22.0                                | $>_{55}$ | $1260 \approx 1640$ nm        |

### **Fibra Óptica**

La fibra óptica es un medio de transmisión físico utilizado en redes de datos y telecomunicaciones. Consiste en un filamento delgado de vidrio a través del cual se transmiten pulsos de luz láser o LED que contienen los datos a transmitir.

La transmisión de estos pulsos de luz permite enviar y recibir información a velocidades muy altas a través de un cable, sin verse afectada por interferencias electromagnéticas, y a velocidades superiores a las de las transmisiones por radio. Esto convierte a la fibra óptica en el medio de transmisión por cable más avanzado disponible [\[27\]](#page-152-8).

La fibra óptica monomodo G.652.D se utiliza en la construcción de la [ODN](#page-148-4) y es compatible con longitudes de onda que oscilan entre 1260 nm y 1625 nm. Esta fibra G.652.D mantiene una baja dispersión en la frecuencia convencional de 1310 nm y una baja pérdida a 1383 nm, lo que la hace adecuada para su uso en la banda E (1360 nm a 1460 nm). Además, mejora la resistencia a la macro-curvatura en la frecuencia L (1565 nm a 1625 nm) y reduce la pérdida causada por curvatura o flexión en la longitud de onda de 1625 nm [\[28\]](#page-152-9).

La fibra G.652.D está en conformidad con las normas [ITU-](#page-148-5)T G.652.D y IEC B1.3,
lo que la hace ideal para la transmisión en todo el rango de 1260 nm a 1625 nm. Su destacado rendimiento óptico satisface los requisitos de alta eficiencia de transmisión en sistemas [DWDM](#page-147-0) y [CWDM.](#page-147-1)

El coeficiente de [PMD](#page-149-0) de esta fibra cumple con los requisitos de los sistemas de transmisión de alta eficiencia y larga y media distancia.

Las propiedades geométricas de esta fibra ayudan a minimizar los defectos de soldadura y a mejorar su rendimiento general.

Un cable aéreo de fibra óptica, en general está construido de la siguiente manera:

- 1. Elemento central de refuerzo (E.C.R.): Este componente está hecho de fibra de vidrio dieléctrica.
- 2. Tubos Activos Holgados de PBT: Estos tubos contienen fibras ópticas y tubos pasivos dispuestos en una configuración en forma de S-Z alrededor del E.C.R. Están recubiertos con material impermeabilizante.
- 3. Primera cubierta de polietileno: Esta capa de polietileno rodea los componentes anteriores.
- 4. Cabos de aramida: Estos cables de aramida se utilizan como refuerzo para proporcionar resistencia a la tracción.
- 5. Segunda cubierta de polietileno: La segunda capa de polietileno envuelve todo el conjunto.

Estos componentes en conjunto forman el cable y proporcionan protección, refuerzo y aislamiento adecuados para su funcionamiento en diversas condiciones. La figura [1.4](#page-37-0) muestra la vista lateral y frontal de un cable aéreo con dieléctrico auto soportado (ADSS, del inglés *Aerial All-Dielectric Self-Supporting*) usado en tendido exterior aéreo.

.

<span id="page-37-0"></span>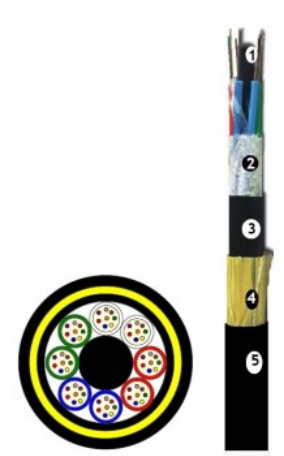

Figura 1.4: Detalle de construcción Cable ADSS. **Fuente** [\[29\]](#page-153-0)

La tabla [1.3](#page-37-1) expone las especificaciones técnicas que cuenta la fibra G.652.D. Este tipo de fibra óptica se puede encontrar en las diferentes presentaciones de los cables ya sea para exteriores o interiores.

<span id="page-37-1"></span>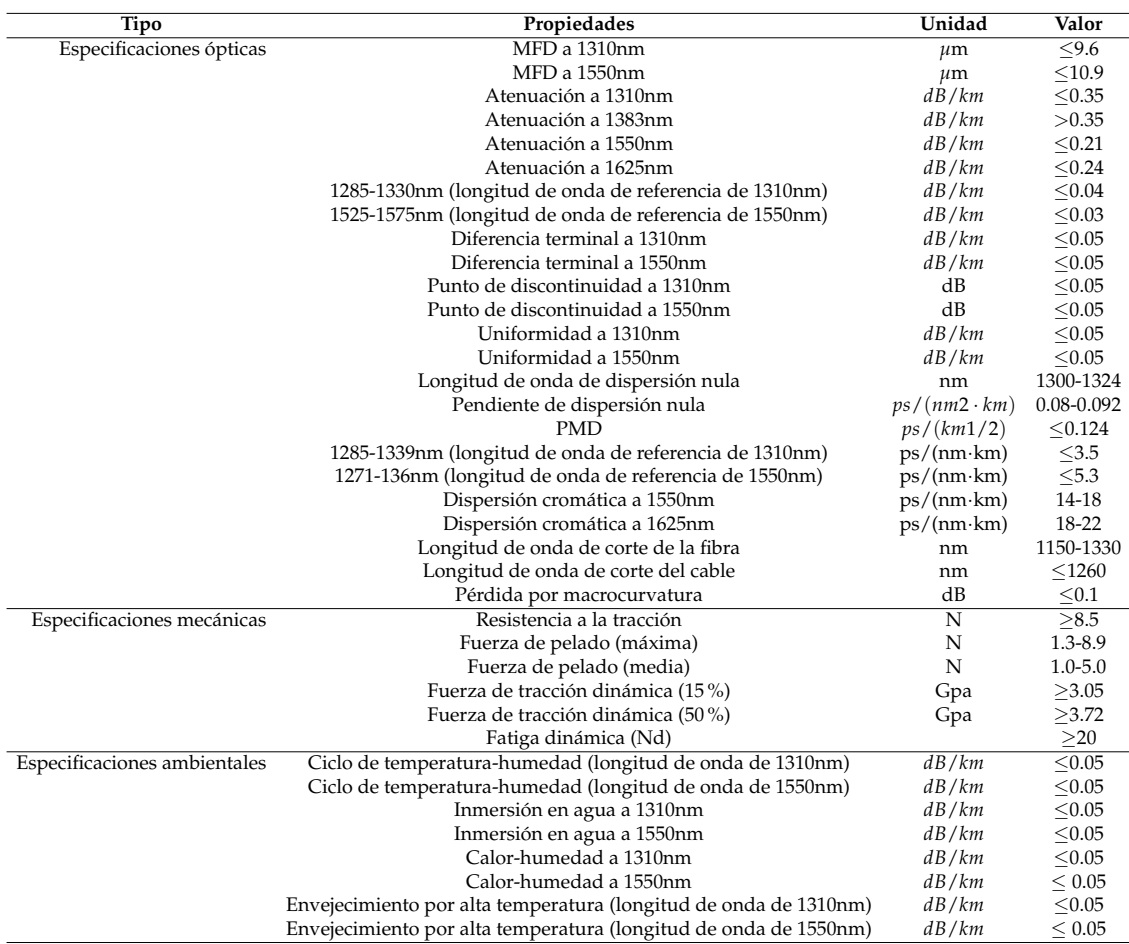

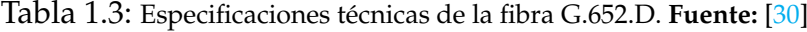

#### **Fibra Drop**

<span id="page-38-0"></span>Se utiliza una fibra mononodo, con norma [ITU](#page-148-0) G.657.A2 de 5mm con mensajero, de dos hilos, que soporta vanos de 80m o mayor, se graba en intervalos de 1m [CNT](#page-147-2) EP y la longitud de cada bobina es de 1000m, la figura [1.5](#page-38-0) muestra las capas de la Drop [\[31\]](#page-153-2).

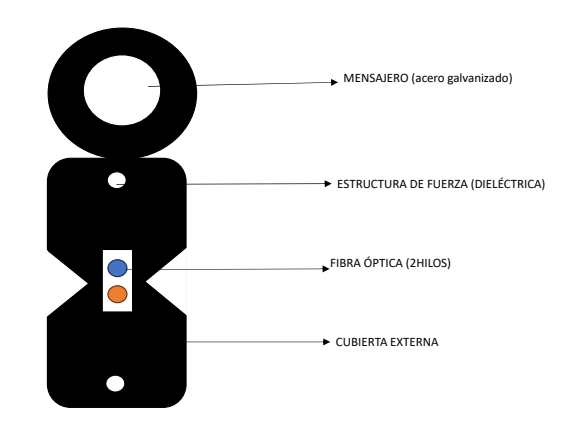

Figura 1.5: Estructura de la fibra Drop **Fuente:** Autores.

#### **ODF**

El [ODF,](#page-148-1) abreviatura de *Optical Distribution Frame*, es un dispositivo que simplifica la conexión interna de cables en diferentes instalaciones de comunicación. Su función principal es unificar adaptadores, empalmes de fibra, conectores de fibra y conexiones de cable en una sola unidad. Además, su diseño está diseñado para proteger las conexiones de fibra de posibles daños. Debido a la amplia gama de opciones disponibles, la elección de un [ODF](#page-148-1) puede ser complicada, ya que existen diferentes especificaciones y diseños para adaptarse a las necesidades específicas de cada instalación [\[32\]](#page-153-3).

Un [ODF](#page-148-1) generalmente se presenta como una estructura de metal con múltiples puntos de entrada para los cables, también se les conoce como distribuidores ópticos modulares.

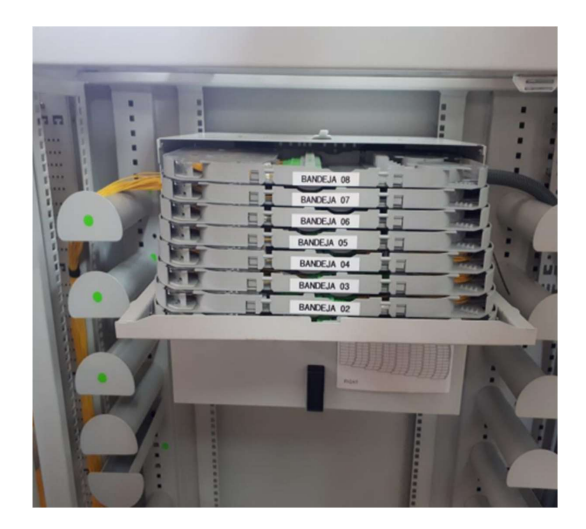

Figura 1.6: Ejemplo de un ODF. **Fuente** [\[32\]](#page-153-3).

# **Identificador del Cable de Fibra Óptica**

El identificador es de acrílico y tiene las siguientes dimensiones: 120 mm de largo, 50 mm de ancho y 3 mm de espesor. Deben colocarse identificadores en varias ubicaciones, incluyendo:

- Un identificador en el punto de entrada del pozo.
- Un identificador cada 3 metros en el acceso al túnel o cárcamo hasta llegar al rack del [ODF.](#page-148-1)
- Si hay reservas de cable en el pozo, se deben colocar identificadores en la entrada y salida del pozo.

Estos identificadores ayudan a identificar y rastrear adecuadamente los cables en diferentes puntos de la instalación, lo que facilita su mantenimiento y gestión.

El identificador debe tener las siguientes características:

Color blanco con letras en azul y la información debe estar en bajo relieve, lo que significa que las letras están grabadas o incrustadas en el identificador. La información exacta que debe incluirse no ha sido especificada en tu mensaje, por lo que deberías proporcionar los detalles específicos que se deben incluir en el identificador, como números de identificación, nombres, fechas u otra información relevante para la identificación de cables o ubicaciones específicas como esta en la figura [1.7.](#page-40-0)

<span id="page-40-0"></span>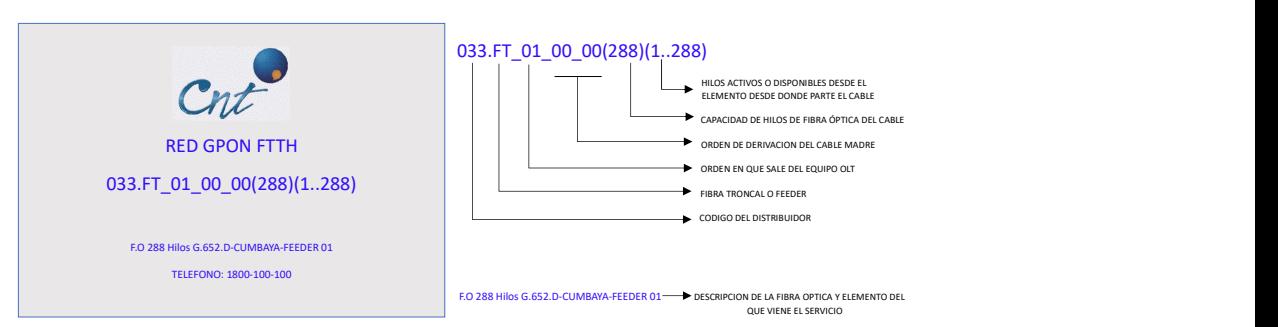

Figura 1.7: Ejemplo de Etiquetado de la FO según CNT. **Fuente** [\[23\]](#page-152-0).

#### **Caja o NAP**

Los puntos de acceso de red [\(NAP\)](#page-148-2), también conocidos como Puntos de Acceso a la Red, son cajas de distribución de fibra óptica que generalmente están diseñadas para alojar a ocho o dieciséis suscriptores. Su función principal es servir como punto de terminación donde la fibra de alimentación se conecta con el cable de bajada en el sistema de red [FTTX](#page-147-3) (Fiber to the X).

Estos dispositivos integran varias funciones esenciales en una única caja de protección sólida, incluyendo la realización de empalmes, la división de señales ópticas, la distribución de la fibra, el almacenamiento de cables y las conexiones de fibra. Esto facilita la gestión y protección de las conexiones de fibra óptica en el sistema de red, lo que resulta en un despliegue más eficiente y confiable de las conexiones de fibra en entornos [FTTX.](#page-147-3)

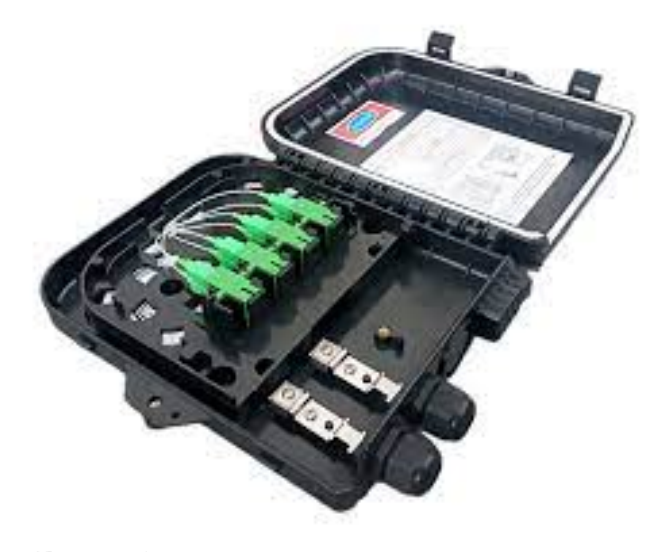

Figura 1.8: Caja NAP de 8 puertos. Fuente [\[33\]](#page-153-4).

#### **1.2.3. Normas de tendido de Red de FO de CNT EP**

Debido a que el presente trabajo considera el tendido de redes de distribución de [FO](#page-147-4) para zonas suburbanas y rurales, a continuación se presentan los detalles principales de la normativa que la [CNT](#page-147-2) propone para el tendido aéreo [\[23\]](#page-152-0).

# **TENDIDO AÉREO**

La disposición de las líneas desde el extremo superior del poste debe seguir el siguiente orden:

- Líneas de alta tensión.
- Líneas de media tensión.
- Líneas de baja tensión.
- Red de telecomunicaciones.

Es importante mantener una separación mínima de 0.6 metros entre la red eléctrica (alta, media y baja tensión) y la red de telecomunicaciones para garantizar la seguridad y prevenir posibles interferencias entre las infraestructuras eléctricas y de telecomunicaciones. Esta disposición ayuda a reducir riesgos y problemas de interferencia en el tendido de cables y líneas en postes eléctricos.

Es una medida inteligente solicitar que un fiscalizador de la Empresa Eléctrica y otro de [CNT](#page-147-2) EP acompañen al constructor en un recorrido previo para coordinar la distancia entre las líneas eléctricas y la instalación de fibra óptica. En situaciones en las que no se pueda cumplir con el requisito de 0.6 metros de separación, esta coordinación es fundamental para garantizar la seguridad y la eficiencia de la instalación.

Durante este recorrido conjunto, los fiscales pueden evaluar las condiciones específicas y proponer soluciones para mitigar cualquier riesgo o interferencia entre las infraestructuras eléctricas y de telecomunicaciones. Esto contribuye a evitar problemas futuros y a asegurar un despliegue de fibra óptica exitoso y seguro.

Si es factible, se debe evitar la colocación de las líneas eléctricas y de telecomunicaciones en el mismo poste. En situaciones en las que sea necesario instalar ambas, deben ubicarse en lados opuestos del poste.

La instalación de cable de fibra óptica en una configuración aérea se llevará a cabo teniendo en cuenta diversos factores, que incluyen las características del cable, el tipo de infraestructura de acceso y distribución, así como las particularidades geográficas de la zona.

Es esencial contar con personal técnico que posea la experiencia y habilidades necesarias para llevar a cabo la instalación del cable de fibra óptica, así como para ejecutar las maniobras de instalación con la debida atención a la seguridad tanto del personal como del propio cable de fibra óptica.

Entre los factores a evaluar antes de iniciar el proceso de instalación, se encuentran:

- Identificar la infraestructura de distribución eléctrica donde se colocará el cable.
- Evaluar los tipos de soportes y sujetadores que se utilizarán a lo largo de la ruta.
- Prestar atención especial a la vegetación existente y realizar las podas necesarias, garantizando la seguridad del personal y minimizando el impacto ambiental en la medida de lo posible.

Para la reserva de cable, se deberá destinar una longitud adicional de 30 metros por cada tramo de 500 metros de cable instalado. Esta reserva debe tener la forma de un rollo y estar sujeta al cable mediante correas plásticas diseñadas para su uso en exteriores.

No se permitirán cortes en la fibra durante la etapa de tendido. Solo se permitirán empalmes que estén especificados en el diseño y que se ajusten a la longitud de la bobina correspondiente. Esto se hace para evitar realizar empalmes que no sean necesarios. La longitud requerida de cable de fibra óptica para realizar empalmes en una caja de distribución aérea [NAP](#page-148-2) es de 6,5 metros.

La longitud requerida de cable de fibra óptica para llevar a cabo empalmes, ya sea aéreos o canalizados, es de 15 metros por cada extremo del cable y 30 metros del cable que será sangrado. Cuando se realizan empalmes de hasta 12 hilos, no se necesitará una manga adicional, ya que estos empalmes se efectuarán dentro de la misma caja de distribución [NAP](#page-148-2) según la normativa mencionada [\[23\]](#page-152-0).

También, dentro de la normativa de [CNT](#page-147-2) para el tendido de la fibra óptica desde la [NAP](#page-148-2) hacia el usuario (última milla) está la restricción para el uso cable Drop que indica que no se debe exceder un máximo de 250m.

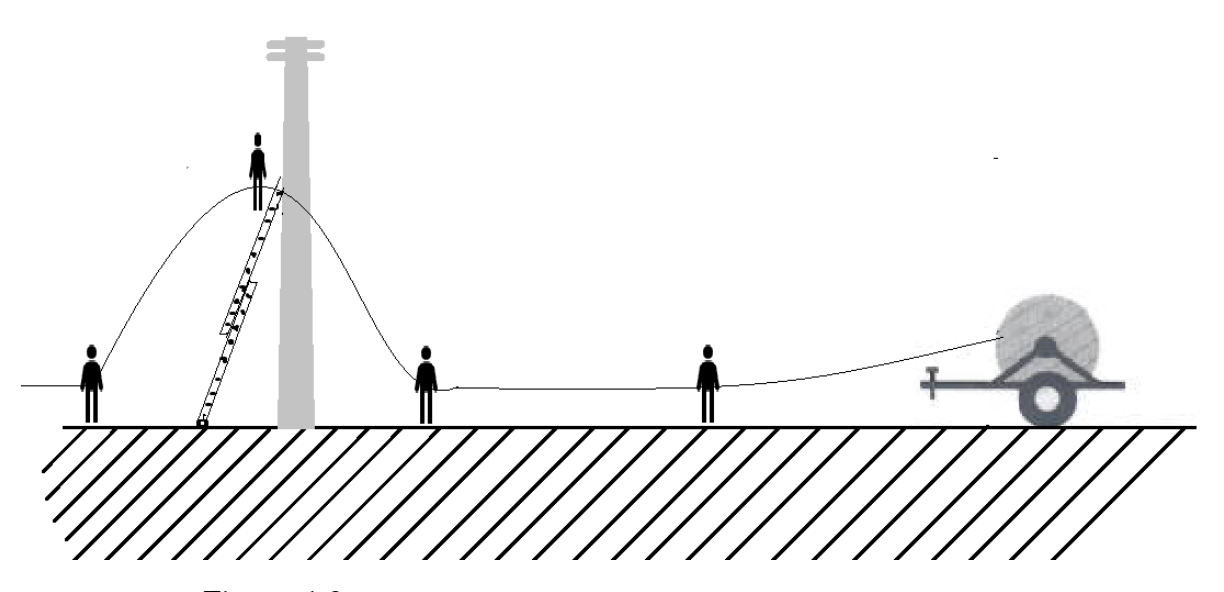

Figura 1.9: Ejmplo del proceso de tendido aéreo. **Fuente:** Autores.

**DURANTE EL TENDIDO** Durante la instalación, es esencial estar atento a cualquier signo de daño visible en la cubierta del cable y notificar de inmediato al supervisor de la obra para que tome las acciones necesarias.

Cuando se trabaja en pozos o cámaras, se debe tener una precaución especial al manipular las tapas que protegen el acceso para evitar accidentes que puedan involucrar al personal o al propio cable de fibra óptica que se está instalando.

En caso de causar daños al interior de las cámaras debido a procedimientos incorrectos durante la instalación, es importante repararlos de manera adecuada.

Para minimizar la tensión en el cable, se debe ubicar los carretes que alimentan los pozos en las curvas más pronunciadas y, si es posible, colocar puntos de arrastre en las esquinas de la ruta.

Durante el proceso de tendido, se debe asignar una persona fuera de la cámara para asistir en el desenrollado del cable y garantizar la seguridad de la persona que está dentro.

Es fundamental no fumar ni encender fósforos dentro de las cámaras para

prevenir posibles explosiones debido a la presencia de gases en el entorno.

# **1.3. Dimensionamiento de Redes**

El dimensionamiento de redes es un proceso crucial para garantizar un rendimiento óptimo y una cobertura adecuada. Al diseñar una red de distribución, es importante considerar varios factores, como la atenuación de la señal, la potencia en el receptor, la relación señal a ruido óptica [\(O-SNR,](#page-148-3) del inglés *Optical - Signal-to-Noise Ratio*), la cantidad de usuarios y la gestión del ancho de banda.

En cuanto a la extensión de la red de distribución, no hay una respuesta única, ya que depende de varios factores, como el entorno geográfico, la densidad de población y los requisitos de cobertura. Sin embargo, es importante tener en cuenta que a medida que aumenta la distancia entre los nodos de la red, la atenuación de la señal también aumenta. Esto puede resultar en una disminución de la potencia en el receptor y una disminución del [O-SNR.](#page-148-3)

Para evitar problemas de atenuación y mantener un buen rendimiento de la red, es recomendable utilizar amplificadores o repetidores en puntos estratégicos para amplificar la señal y compensar la pérdida de potencia. Además, es importante considerar la capacidad de la red para manejar la carga de usuarios. Si el número de usuarios aumenta significativamente, puede ser necesario implementar tecnologías de gestión de ancho de banda, como [QoS,](#page-149-1) para garantizar un reparto equitativo de los recursos disponibles [\[34\]](#page-153-5).

Las siguientes subsecciones se amplían sobre el dimensionamiento de una red de fibra óptica física que implica considerar la capacidad requerida, la topología de la red, las distancias y pérdidas de señal, el respaldo y redundancia. Estos aspectos son fundamentales para garantizar un rendimiento óptimo y la escalabilidad de la red en el futuro.

## **1.3.1. Dimensionamiento de Redes de FO**

El dimensionamiento de redes de fibra óptica principalmente para la capa física implica determinar los recursos necesarios, como [NAPs](#page-148-2) y cables de [FO,](#page-147-4) para garantizar una conectividad eficiente y efectiva en una red de fibra óptica. Esto es especialmente relevante en el caso de las redes [GPON,](#page-147-5) que son una arquitectura de red de fibra óptica utilizada para proporcionar servicios de banda ancha.

El objetivo principal del dimensionamiento es optimizar la planificación de la red de fibra óptica, asegurando que haya suficientes recursos disponibles para satisfacer la demanda de conectividad confiable y de alta velocidad en áreas menos densamente pobladas. Esto implica calcular la cantidad ideal de recursos necesarios, considerando factores como la distancia entre los puntos de acceso y los usuarios, la capacidad de transmisión requerida y la topología de la red.

Al utilizar modelos matemáticos y enfoques específicos, se puede determinar la cantidad óptima de recursos necesarios para garantizar un rendimiento adecuado de la red. Esto implica considerar aspectos como la pérdida de señal, la atenuación y la capacidad de transmisión de los cables de fibra óptica, así como la distribución de las cajas de dispersión para minimizar la pérdida de señal.

El modelo de dimensionamiento tiene como objetivo lograr varios objetivos en áreas suburbanas y rurales, donde la infraestructura de comunicación puede ser menos desarrollada:

- 1. Amplia Cobertura y Conectividad: La optimización del dimensionamiento de la red de fibra óptica implica determinar cómo extender eficientemente la infraestructura de fibra para cubrir áreas más amplias y conectar comunidades distantes. Esto asegura que las zonas suburbanas y rurales tengan acceso a una conectividad de alta calidad.
- 2. Latencia y Confiabilidad: Al planificar la ubicación de los nodos de conmutación y la disposición de las fibras, se busca minimizar la latencia en la transmisión de datos y mejorar la confiabilidad de la red, especialmente en áreas donde la infraestructura puede ser más escasa.
- 3. Eficiencia de Recursos: El modelo de dimensionamiento aborda la necesidad de utilizar eficientemente los recursos disponibles, ya que la expansión de la infraestructura en áreas menos densamente pobladas puede requerir un enfoque más cuidadoso en términos de costos y eficiencia.

4. Adaptación a Escenarios Diversos: Las áreas suburbanas y rurales pueden tener características geográficas y de población diversas. El modelo de dimensionamiento debe ser capaz de adaptarse a estas variaciones y ofrecer soluciones adecuadas para diferentes entornos.

# **1.3.2. Dimensionamiento óptimo de redes**

En el despliegue de redes de distribución óptica en áreas suburbanas y rurales, la optimización del dimensionamiento de la infraestructura es fundamental. Este proceso implica la selección estratégica de sitios candidatos para la instalación de elementos de red, como repetidores ópticos, con el objetivo de proporcionar una cobertura eficiente y garantizar la conectividad de los usuarios finales. En este contexto, se presenta un desafío complejo que involucra la toma de decisiones para maximizar la cobertura de usuarios, minimizar la cantidad de sitios y gestionar la capacidad de los sitios seleccionados.

#### **Problema de Set-cover**

El problema conocido como "*set-cover*" puede surgir en diversas disciplinas científicas, incluyendo campos como la informática, la probabilidad y estadística, así como las redes de datos.

El problema de cobertura de conjuntos o *set cover* aplicado a dimensionamiento de redes corresponde a la búsqueda óptima para cubrir a un conjunto de usuarios, de manera específica un porcentaje *P* de usuarios distribuidos a lo largo del área de estudio. No obstante cada concentrador de red tiene un rango de cobertura máximo limitado por la tecnología o el tipo de medio que involucra el problema. De igual manera, hay una capacidad máxima de usuarios *C* que cada concentrador puede servir o cubrir.

En el caso de las redes inalámbricas, cada concentrador corresponde a un punto de agregación de datos [\(PAD\)](#page-149-2) que opera como una pasarela de datos o [Gateway](#page-147-6) de forma que, un tipo de tecnología interactúa con los usuarios y otra permite el acceso a la Internet. Cabe indicar que en una red de sensores inalámbrica [\(WSN,](#page-149-3) del inglés *Wireless Sensor Network*), cada nodo sensor corresponde a un usuario [\[5\]](#page-150-0), [\[35\]](#page-153-6). También, en el contexto de redes inalámbricas de acceso a datos, suele considerarse como valido una cobertura no menor al 70 % [\[4\]](#page-150-1) y para redes con medios guiados el mínimo que suele aceptarse es del 90 % dependiendo de la aplicación de la red. No obstante, en aplicaciones de [WSN](#page-149-3) suele ser conveniente un 100 % de usuarios cubiertos; pero en cualquier caso, *P* depende de la aplicación y nicho de mercado para el cual se diseñe la red.

Así, para el caso de una red de distribución óptica, un concentrador correspondería a las cajas [NAP,](#page-148-2) en donde se configura o usa un divisor óptico de segundo nivel para permitir el acceso de red de última milla, es decir, se conecta a los usuarios. Por tanto, también está ligado a una capacidad máxima de usuarios por caja [NAP](#page-148-2) y para garantizar la operación de red, habrá una distancia máxima de fibra óptica de última milla; además la empresas proveedoras de servicios de Internet [\(ISP,](#page-148-4) del inglés *Internet Service Provider*) también restringen esta distancia por costos [\[36\]](#page-153-7). Considerando la normativa de la [CNT](#page-147-2) en [\[23\]](#page-152-0), la distancia máxima desde la caja [NAP](#page-148-2) a un usuario no debe superar los 250m y aunque el uso de los divisores ópticos se considera de acuerdo a la recomendación de la [ITU-](#page-148-0)T G.984 [\[17\]](#page-151-0), [CNT](#page-147-2) se establece el uso de dos niveles de división óptica de 1:8 y 1:8. Esto significa que la capacidad de cada caja [NAP](#page-148-2) es de 8 usuarios. Sin embargo, se podría considerar una capacidad de caja de 16 usuarios ya que hay la posibilidad de usar cajas con divisores ópticos de segundo nivel de 1:8 cada uno.

Se puede notar que la topología física de red de los ejemplos antes mencionados para la última milla es de tipo estrella ya que un grupo de usuarios se conecta a un concentrador de datos.

Así, para el dimensionamiento óptimo de redes en la capa física, surge el problema de optimización de recursos de tal forma que es necesario identificar cual es la mejor opción para ubicar un punto concentrador. Esto significa obtener la mínima cantidad de [PADs](#page-149-2) total respetando la capacidad máxima para conectar usuarios y tratando de garantizar que se cubra un porcentaje *P* del total de usuarios de la zona de análisis y tomando en cuenta que, cada [PAD](#page-149-2) tendrá un radio o distancia máxima para cubrir a un usuario [\[5\]](#page-150-0), [\[37\]](#page-153-8).

modelo lineal de optimización que resuelve el problema de

dimensionamiento [\[5\]](#page-150-0), [\[31\]](#page-153-2), [\[35\]](#page-153-6) propone que, para un conjunto de usuarios *U* = {*u*1, *u*2, . . . , *u<sup>j</sup>* , . . . , *uN*}∀*u<sup>j</sup>* hay un par ordenado de coordenadas goereferenciadas *coordU<sup>j</sup>* = (*Xu<sup>j</sup>* ,*Yuj*). También, hay un conjunto de sitios candidatos  $S = \{s_1, s_2, \ldots, s_i, \ldots, s_M\} \forall S_i$  hay un par ordenado *coord* $S_i = (Xs_i, Ys_i)$ . Por lo tanto, las ecuaciones [1.1](#page-48-0) y [1.2](#page-48-1) expanden la definición de los conjuntos de coordenadas para *S* y *U*.

<span id="page-48-0"></span>
$$
CoordU = \{coordU_1, coordU_2, \dots, coordU_j, \dots, coordU_N\}
$$
 (1.1)

<span id="page-48-1"></span>
$$
CoordS = \{coordS_1, coordS_2, \dots, coordS_i, \dots, coordS_M\}
$$
 (1.2)

Donde  $N \neq M$ . En el contexto de dimensionamiento de una red de distribución de [FO,](#page-147-4) se puede cambiar la nomenclatura de los sitios *S* por postes *Po* para un tendido aéreo. La capacidad de cada sitio será *C* y el porcentaje de cobertura sera *P*. La variable *Z<sup>i</sup>* se usará para identificar los sitios activos, es decir, donde se ubicara cada [PAD.](#page-149-2) Se establece la variable  $\alpha_{i,j} = \{0,1\}$  que sera usará como comodín para establecer la conectividad de cada sitio *i*, de forma que, si el usuario *j* puede ser cubierto por el sitio *i* ya que, está dentro de la zona de cobertura del sitio *i*, entonces *αi*,*<sup>j</sup>* será 1, caso contrario será 0. Además, la variable *αi*,*<sup>j</sup>* al multiplicar por *Z<sup>i</sup>* , descartará o habilitará cada sitio como activo. Para identificar un posible enlace entre un sitio *i* y un usuario *j*, se usa la variable  $X_{i,j} = \{0,1\}$ , es decir que  $X_{i,j} = 1$  si el enlace entre el sitio *i* y el usuario *j* es factible para determinar si un usuario puede ser cubierto por al menos un sitio, se usa la variable *Y<sup>j</sup>* que será 0 si no hay sitio alguno que cubra al usuario *j* [\[5\]](#page-150-0), [\[38\]](#page-153-9).

El resumen de las variables a usar se indican en la tabla siguiente tabla [1.4.](#page-49-0)

Entonces el modelo de optimización busca entonces, minimizar la cantidad de sitios activos *Z<sup>i</sup>* (ecuación [1.3\)](#page-49-1) esto corresponde a la función objetivo del problema.

Las restricciones serán cuatro: **i)** de conectividad de cada usuario que permite contar cuantos sitios podrían cubrir al usuario (ver ecuación [1.4\)](#page-49-2), **ii)** de capacidad del sitio ya que el número de enlaces que use un sitio no debe superar la capacidad máxima (ver ecuación [1.5\)](#page-49-3), **iii)** de cobertura, de forma que se verifique que el número de usuarios mínimo solicitado *P* · *N* se cumpla, (ver ecuación [1.6\)](#page-49-4) y **iv)** de actividad de sitio ya que, si un sitio no tiene usuario a cubrir, entonces no puede considerarse <span id="page-49-0"></span>como activo (ver ecuación [1.7\)](#page-49-5). Bajo este modelo se buscan los sitios óptimos [\[5\]](#page-150-0), [\[38\]](#page-153-9).

| Variable      | Descripción                                                                                                    |
|---------------|----------------------------------------------------------------------------------------------------|
|               | Conjunto de Usuarios                                                                                                    |
| S             | Conjunto de Sitios Candidatos                                                                                                    |
| M             | Número de Sitios Candidatos del Escenario                                                                                                  |
| N             | Número de Usuarios                                                                                                    |
| i             | identificador de sitio                                                                                                    |
| 1             | identificador de usuario                                                                                                    |
| $Z_i$         | Sitio candidato activo                                                                                                    |
| $X_{i,j}$     | Enlace entre sitio i y el usuario j                                                                                                    |
| $\alpha_{ij}$ | recursos de actividad del sitio i respecto al usuario j                                                                                    |
| P             | Porcentaje de usuarios a cubrir en el escenario                                                                                            |
|               | Capacidad del sitio                                                                                                    |
| $Y_i$         | Usuario j cubierto $\rightarrow \begin{cases} 1 \rightarrow$ cubierto por algún sitio (<br>0 $\rightarrow$ ningún sitio cubre al usuario j |

Tabla 1.4: Variables del modelo de dimensionamiento lineal.

# **Función Objetivo**

<span id="page-49-1"></span>
$$
\min \sum_{i=1}^{N} Z_i \tag{1.3}
$$

#### **Sujeto a:**

I)

<span id="page-49-2"></span>
$$
Y_j = \sum_{i=1}^{M} X_{i,j}; \forall j \in U
$$
\n(1.4)

II)

<span id="page-49-3"></span>
$$
\sum_{j=1}^{N} X_{i,j} \le C \cdot Z_i; \forall i \in s \tag{1.5}
$$

III)

<span id="page-49-4"></span>
$$
\sum_{j=1}^{N} Y_j \ge N \cdot P \tag{1.6}
$$

IV)

<span id="page-49-5"></span>
$$
X_{i,j} \le \alpha_{i,j} \cdot Z_i \tag{1.7}
$$

**Restricción de conectividad:** La ecuación [1.4](#page-49-2) suma los valores de, *Xi*,*<sup>j</sup>* para todos los sitios candidatos i para un usuario j específico y luego asigna el resultado a la variable *Y<sup>j</sup>* . En otras palabras, *Y<sup>j</sup>* será igual a 1 si al menos un sitio candidato

tiene un enlace con el usuario j, y será igual a 0 si ningún sitio candidato tiene un enlace con el usuario j.

- **Restricción de capacidad:** La ecuación [1.5](#page-49-3) establece que la suma de las variables *Xi*,*<sup>j</sup>* para todos los usuarios *j* no puede superar la capacidad del sitio candidato *i* (*C*) multiplicada por la variable *Z<sup>i</sup>* que indica si el sitio está activo o no. Esto asegura que un sitio solo puede atender a un número de usuarios igual o menor a su capacidad si está activo.
- **Restricción de cobertura:** La ecuación [1.6](#page-49-4) establece una restricción que garantiza que al menos un número mínimo de usuarios, determinado por *N* multiplicado por *P*, esté cubierto por el sistema de comunicaciones. Si la suma de las variables *Y<sup>j</sup>* para todos los usuarios *j* es mayor o igual a *N* multiplicado por *P*, entonces se cumple la restricción y se asegura que se esté proporcionando al menos la cobertura deseada.
- **Restricción de actividad:** La ecuación [1.7](#page-49-5) establece una restricción que garantiza que si *αi*,*<sup>j</sup>* es igual a 0 (lo que significa que el usuario *j* está fuera del rango de cobertura del sitio *i*), entonces, *Xi*,*<sup>j</sup>* también debe ser igual a 0 (lo que significa que no hay conexión entre el usuario *j* y el sitio *i*). Si, *αi*,*<sup>j</sup>* es igual a 1 (lo que significa que el usuario *j* está dentro del rango de cobertura del sitio *i*), entonces, *Xi*,*<sup>j</sup>* puede ser igual a 0 o 1, dependiendo de si el sitio *i* está activo o no (*Zi*). Esta restricción controla la conectividad de los usuarios en función de su ubicación y la disponibilidad de los sitios candidatos.

Como antes se indicó, el modelo de optimización indicado es de tipo lineal, esto significa que se puede aplicar técnicas como programación lineal para resolver el problema. En general, la solución de problemas es la mas óptima. Sin embargo, cuando el escenario crece y este presenta un número considerable de variables como el número de usuarios y/o el número de sitios candidatos, entonces, la cantidad de ecuaciones e inecuaciones que se generan al desarrollar la fusión objetivo y las restricciones, hacen que la zona de exploración para buscar la solución puede acrecentarse demasiado. Esto convierte un problema lineal en un problema combinatorio, en este curso al utilizar programación lineal, se dará el uso de muchas exploraciones para la búsqueda de una solución, en consecuencia se tendría tiempos de procesamiento muy grandes como días, semanas o más [\[5\]](#page-150-0), [\[39\]](#page-153-10), [\[40\]](#page-154-0).

Entonces, si el problema es lineal se puede aprovechar las herramientas computacionales como GAMS o LP-Solve. Aquí se propone el uso de LP-Solve ya que es de acceso libre y soporta un alto numero de ecuaciones. Esta herramienta usa programación lineal entera mixta [\(MILP,](#page-148-5) del inglés *Mixer Integer Linear Programming* [\[41\]](#page-154-1).

Si el problema se convierte en combinatorio, sera necesario usar una heurística que permita usar una estrategia para acortar la búsqueda de la solución. Sin embargo., el uso de heurísticas permitirá alcanzar una solución pseudo óptima, que tal vez no sea la mejor de todas pero si una solución adecuada. Para que una heurística sea valida debe dar una solución repetible y debe garantizarse que tiene una condición de paro por ejemplo un número máximo de iteraciones [\[42\]](#page-154-2).

Una heurística que resuelva el problema del Set Cover puede estar basada en el algoritmo goloso o algoritmo Greedy que, para el caso de dimensionamiento de redes significa ir eligiendo los sitios que tengan un mayor número de usuarios dentro de la zona de cobertura del sitio buscando garantizar las restricciones que mínimamente le sirve a una red de [FO](#page-147-4) y que son de capacidad del sitio y de porcentaje total de usuarios cubiertos como antes se indicó.

#### **Algoritmo Goloso o Codicioso**

Al algoritmo goloso, del inglés (*Greedy*), es un algoritmo que utiliza la técnica para solucionar problemas de optimización que se enfoca en la selección de la mejor opción de cada paso de todo el proceso, teniendo como finalidad encontrar una solución óptima global.

Paso 0: Establece

$$
C^{G} = 0; S_{j}^{I} = S_{j} \in J; I = (1, ..., m); k = 0
$$
\n(1.8)

- Paso 1:  $k \leftarrow k+1$  Seleccione un conjunto  $S_{jk}$ , tal que  $\frac{w_{jk}}{|S_{jk}|} = min_{j \in J} \frac{w_j}{|S_j|}$ |*Sj* |
- Paso 2: Establece  $C^G \leftarrow C^G \cup (J_k)$  y  $S_j^{k+1} = S_j^k$  $j$ <sup>*k*</sup>  $S_{jk}^k$ ,  $j \in J$ ,  $I \leftarrow I$   $S_{jk}^k$ .

Paso 3: Si I=0, se detiene y busca *C <sup>G</sup>*. En caso contrario, ir al Paso 1.

Considera la relajación de programación lineal, con las restricciones de límite superior  $x_i \leq 1$  omitidas . El problema dual es:

**Función Objetivo:**

$$
\max \sum_{i=1}^{m} Y_i \tag{1.9}
$$

**Sujeto a:**

I)

$$
\sum_{i=1}^{m} a_{ij} y_i \le w_j \to (j = 1, ..., n)
$$
\n(1.10)

II)

$$
y_i \ge 0 \to (i = 1, ..., m) \tag{1.11}
$$

El problema del set cover es NP-complet, lo que significa que no se conoce ningún algoritmo eficiente que pueda resolverlo en tiempo polinómico para todos los casos. Sin embargo, se han desarrollado algoritmos de aproximación que encuentran soluciones cercanas al óptimo en un tiempo razonable.

En este estudio, se abordara el desafío de optimizar el dimensionamiento de redes de distribución óptica en zonas suburbanas y rurales, teniendo en cuenta estas variables cruciales. El objetivo es desarrollar un enfoque efectivo que permita tomar decisiones estratégicas en la selección de sitios, maximizando la cobertura y gestionando eficientemente los recursos disponibles. Para lograrlo, exploraremos diversas técnicas de optimización y evaluaremos su rendimiento en este contexto específico.

#### **1.3.3. Problema general de enrutamiento**

Para calcular las distancias entre un usuario *j* y cualquier poste, hay que recordar que la [FO](#page-147-4) debe recorrer los postes o ductos dispuestos en el escenario [\[7\]](#page-150-2).

Así, es necesario analizar el problema general de enrutamiento en el cual, se busca establecer el mejor camino entre un nodo de origen *s* y nodo destino *t*. Se considera entonces un grafo *G* = (*V*, *E*) que es un conjunto de vértices y nodos y que pueden o no conectarse entre sí. Así, el conjunto de vértices es  $V = \{v_1, v_2, \ldots, v_L\}$  y el conjunto de enlaces es *E* = {*e*1,*e*2, . . . ,*eN*} en un grafo en malla completa, implicará que todo nodo podrá conectarse con cualquier otro, caso contrario se trata de un grafo parcial como el de la figura [1.10.](#page-53-0) Cabe señalar que cada enlace tendrá un peso que en general se considera a la distancia del enlace [\[43\]](#page-154-3), [\[44\]](#page-154-4). La figura [1.10](#page-53-0) además de mostrar un ejemplo de grafo parcial con los pesos de sus enlaces, muestra en la línea naranja el camino o *path* solución (el más óptimo según los pesos de los enlaces) desde el nodo origen *s* al nodo destino *t* [\[39\]](#page-153-10).

<span id="page-53-0"></span>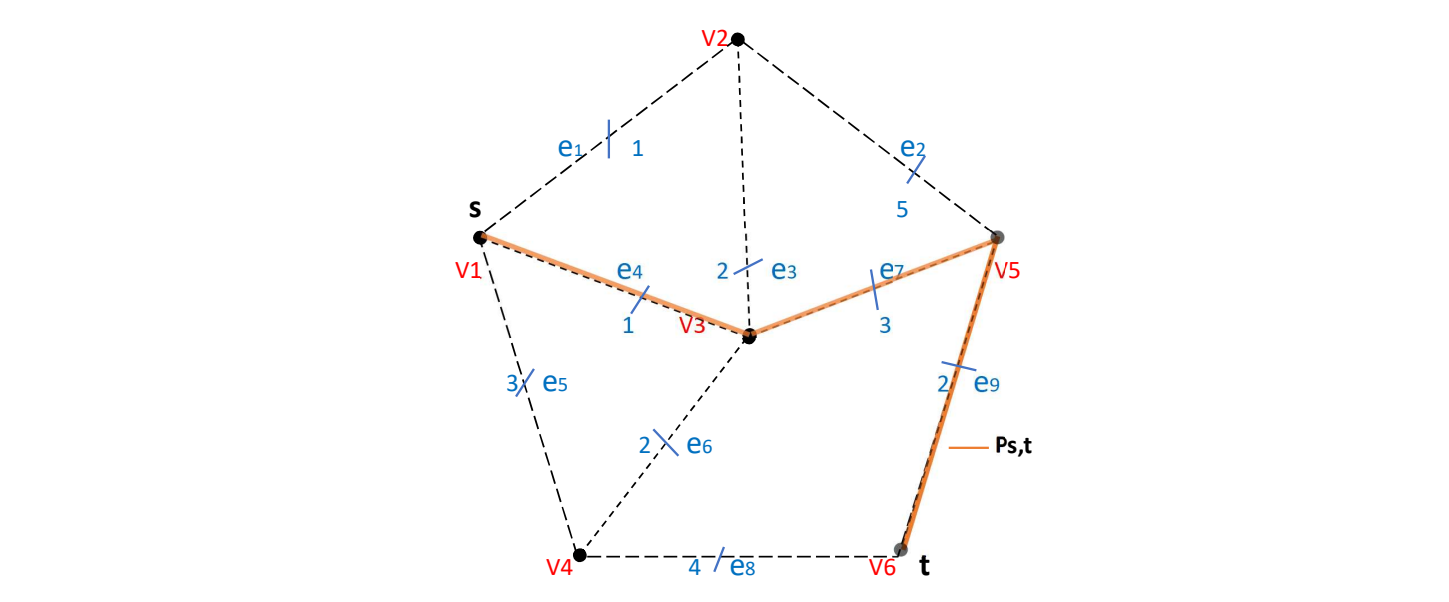

Figura 1.10: Ejemplo de solución de grafo dirigido desde el nodo fuente *s* al nodo destino *t*. **Fuente:** Autores.

<span id="page-53-1"></span>La tabla [1.5,](#page-53-1) resume los pesos de cada uno de los enlaces del grafo de ejemplo de la figura [1.10.](#page-53-0)

| Enlace               | Peso           |
|----------------------|----------------|
| $e_1$                | 1              |
| $e_2$                | 5              |
| $e_3$                | $\overline{2}$ |
| $e_4$                | 1              |
| $e_5$                | 3              |
| $e_6$                | $\overline{2}$ |
| $e_7$                | 3              |
|                      | $\overline{4}$ |
| e <sub>8</sub><br>e9 | 2              |

Tabla 1.5: Variables del conjunto enlace y peso.

Un camino entre *s* y *t* se identifica como  $P_{s,t} = \{p_1, p_2, \ldots, p_N\}$  siendo  $p_i$  el subcamino que conforma el camino total  $P_{s,t}$ . Entonces  $P_{s,t}/P_1 = s$  y  $P_{s,t}/P_M = t$ . Entonces, siendo la figura [1.10,](#page-53-0) suponga que el nodo de origen *s* es el nodo  $v_1$  y que se desea llegar al nodo destino *t* que corresponde al nodo  $v_6$ . De acuerdo con los pesos de los diferentes enlaces (Tabla [1.5\)](#page-53-1) se puede calcular en forma rápida que el camino resaltado en naranja.

La distancia de un camino  $p$  entre un camino  $k$  y un camino  $k + 1$  será:

$$
d_p = \sum_{k=1}^{M-1} d_k, p_{k+1}
$$
 (1.12)

Entonces, un camino nuevo a ser elegido *Ps*,*t*∗ sera aquel que su distancia sea al menor o igual a la de otro camino ya elegido. Para identificar si un enlace pertenece a un camino se establece  $X_{i,j} = \{0,1\}$  donde  $X_{i,j}$  será 1 si el enlace entre los nodos *i* y *j* es parte del camino *Ps*,*<sup>t</sup>* .

Además se puede dar el caso de que en un nodo existan enlaces de entrada *Ei*,*IN* o de salida *Ei*,*OUT*. Entonces en un nodo *i* que es parte de un camino, se debe cumplir que *Ei*,*OUT* − *Ei*,*IN* = 0 si el nodo es intermedio o esta diferencia será +1 si el nodo es el origen 0 -1 si el nodo es el destino [\[5\]](#page-150-0).

El modelo de optimización del problema general de enrutamiento está definido desde la ecuación [1.13](#page-54-0) a la ecuación [1.17:](#page-54-1)

#### **Función Objetivo:**

<span id="page-54-0"></span>
$$
\min \sum_{(i,j)\in E} d_{i,j} \chi_{i,j} \tag{1.13}
$$

**Sujeto a:**

I)

$$
\sum_{ei,j \in E_{i,OUT}} \chi_{i,j} - \sum_{ei,j \in E_{i,IN}} = \alpha_i, \forall i \in \vee
$$
\n(1.14)

II)

$$
1, \quad si \quad i = s \tag{1.15}
$$

$$
-1, \quad si \quad i = t \tag{1.16}
$$

<span id="page-54-1"></span>
$$
0, \quad si \quad \underset{i \neq s}{\overset{i \neq t}{\longrightarrow}} \tag{1.17}
$$

La heurística de uso común que resuelve el problema general de enrutamiento aquí descrito es el algoritmo de Dijkstra. Este problema será usado para hallar las distancias desde un usuario cualquiera hacia algún poste dentro del escenario. Esto debido a que la última milla de una red de [FO](#page-147-4) es un caso de aplicación de grafos dirigidos cuyo camino está compuesto por los postes.

#### **Dijkstra**

Dijkstra es un algoritmo que se utiliza para determinar la longitud más breve entre un nodo de partida y cualquier otro nodo en un grafo.

Tenemos un grafo dirigido  $G = (V, E)$ , donde V es el conjunto de nodos y E es el conjunto de aristas. Cada arista e se define como *e* = (*u*, *v*), donde *u* es el nodo de inicio y *v* es el nodo de destino. Además, hay una función de peso *w(e)* que asigna un valor numérico a cada arista e que representa el costo o la distancia asociada a esa arista.

Tabla 1.6: Variables para el algoritmo de dijkstra.

| Variable                   | Descripción                                                                    |  |
|----------------------------|--------------------------------------------------------------------------------|--|
| $\boldsymbol{\mathcal{u}}$ | Nodo inicio                                                                    |  |
| $\overline{v}$             | Nodo destino                                                                   |  |
| S                          | El nodo fuente desde el cual estamos calculando los caminos más cortos.        |  |
| distv                      | La distancia mínima desde el nodo fuente s hasta el nodo v                     |  |
| prev $v$                   | El nodo anterior en el camino más corto desde el nodo fuente s hasta el nodo v |  |
| Q                          | Una cola de prioridad que contiene todos los nodos del grafo.                  |  |

El algoritmo de Dijkstra se puede expresar de la siguiente manera:

- Inicializa  $dist(s) = 0$  y  $dist(v) = \infty$  para todos los nodos  $v \neq 0$
- Inicializa  $\text{prev}(v) = \text{nulo}$  para todos los nodos  $v$
- Inicializa Q con todos los nodos del grafo.
- Mientras Q no esté vacío:
	- a. Extrae el nodo *u* con la menor dist*u* de Q
	- b. Para cada vecino *v* de *u*:

Si

$$
dist(u) + w((u, v)) \leq dist(v)
$$
\n(1.18)

Actualiza

$$
dist(u) + w((u, v)) \leq dist(v)
$$
\n(1.19)

$$
prev(v) = u \tag{1.20}
$$

Al final el algoritmo, dist*v* contiene las distancias mínimas desde s hasta todos los nodos *v*, y prev(*v*) contiene los nodos anteriores en los caminos más cortos.

En este modelo, dist(*v*) representa la longitud del camino más corto desde s hasta *v*, y prev(*v*) almacena la información necesaria para reconstruir el camino más corto desde s hasta *v*.

#### **1.3.4. Despliegue óptimo de cables de F.O.**

Luego, es necesario conectar los concentradores de datos ya sea entre sí o de forma directa a la Internet. Para esto, se aplica un enrutamiento lógico de capa 3 en donde queda latente la aplicación del problema de enrutamiento para establecer el mejor camino o ruta que debe tomar la información para alcanzar su destino. En el caso de una red de distribución óptica es necesario no solo determinar donde conviene ubicar las cajas [NAP](#page-148-2) de distribución sino también determinar la mejor ruta para desplegar los cables de fibra óptica ya sea en forma aérea o soterrada y que se interconecte cada [NAP](#page-148-2) con el cuarto de equipos. Así, es posible que se pueda aplicar problemas de optimización relacionados con la búsqueda del mejor camino para determinar por donde desplegar los cables de fibra óptica con el menor costo o longitud total de cable.

Note que el dimensionamiento que se propone considera la aplicación de problemas de optimización haciendo un cruce de capas (*crosslayer*). Relacionándolo con el modelo [OSI,](#page-148-6) del inglés *Open Systems Interconnection*, se trata de un cruce de las capas 1 y 3.

#### **Árbol de mínima expansión y Enrutamiento Multicast**

Un Árbol de Expansión Mínima [MST,](#page-148-7) del inglés *Minimum Spaning Tree* es un concepto fundamental en la teoría de grafos y la optimización combinatoria. Se refiere a un subconjunto de aristas de un grafo no dirigido y conexo que cumple dos propiedades esenciales como: conectar todos los vértices del grafo, asegurando que no quede ningún vértice aislado; y lograr esta conexión de manera que la suma total de los pesos de las aristas seleccionadas sea lo más pequeña posible entre todas las posibles combinaciones de aristas que cumplan con la condición de conexión completa [\[45\]](#page-154-5).

Dado un grafo que representa una red o conjunto de ubicaciones interconectadas, un [MST](#page-148-7) es una selección de aristas que garantiza que todas las ubicaciones estén conectadas, pero con la característica crucial de que la suma de los costos o pesos asociados a esas aristas sea la menor posible. Esta propiedad es especialmente valiosa en situaciones en las que los costos de conexión (representados por los pesos de las aristas) son significativos y se busca minimizar la inversión o el esfuerzo necesario para establecer estas conexiones [\[45\]](#page-154-5).

Los [MST](#page-148-7) tienen aplicaciones prácticas en diversos campos, incluyendo la planificación de redes de comunicación, diseño de rutas en logística y transporte, cableado de redes eléctricas, diseño de circuitos impresos, modelado de relaciones en redes sociales y más. En resumen, un Árbol de Expansión Mínima es una herramienta poderosa para resolver problemas de optimización de conexión en situaciones donde la eficiencia en los costos es una prioridad [\[46\]](#page-154-6).

Aunque el despliegue considera un análisis de enrutamiento, en este caso no se trata de un enrutamiento desde un origen a un destino sino de conectar los nodos de las [NAPs](#page-148-2) con el nodo del cuarto de equipos a través de los pozos de revisión y ductos (caso soterrado) o a través de los postes (caso aéreo). En cualquier caso, el enrutamiento corresponde a uno de tipo multicast; en este caso se trata de un grafo bidireccional buscando conectar todos los nodos con el menor costo posible. En el caso de la red de [FO](#page-147-4) el costo corresponde a la distancia total acumulada. Este es el caso de aplicación del problema de árbol de mínima expansión [\(MST\)](#page-148-7).

La figura [1.11](#page-58-0) muestra a manera de ejemplo un árbol de mínima expansión que une a todos los nodos del grafo. El lector puede verificar que la línea naranja corresponde a los enlaces cuyos pesos acumulados dan la mínima distancia total acumulada. También, se puede verificar que el número de enlaces de un árbol siempre será el numero de nodos menos 1.

Entonces, para estructurar el problema de [MST,](#page-148-7) se define un grafo *G* = (*U*, *E*) tal que un enlace entrante entre el nodo *A* y *B* es  $e_{AB} = e_i$ . Un árbol nuevo  $A^*$  será mejor que otro árbol anterior *A* si la distancia del nuevo árbol es menor a la del árbol antes obtenido. La distancia de un árbol será la acumulación de las distancia de los enlaces usados en el árbol solución, por tanto  $d_A =$ *N*−1 ∑  $\sum\limits_{i = 1}^{} d_{e_{i,j}}.$  Una distancia  $d_{e_i}$  se valida con el producto entre la distancia entre el nodo *i* y el nodo *j* por la variable que identifica si el correspondiente enlace existe. Así, *Xi*,*<sup>j</sup>* será 1 si es factible el enlace entre el nodo *i* y el nodo *j* [\[39\]](#page-153-10).

<span id="page-58-0"></span>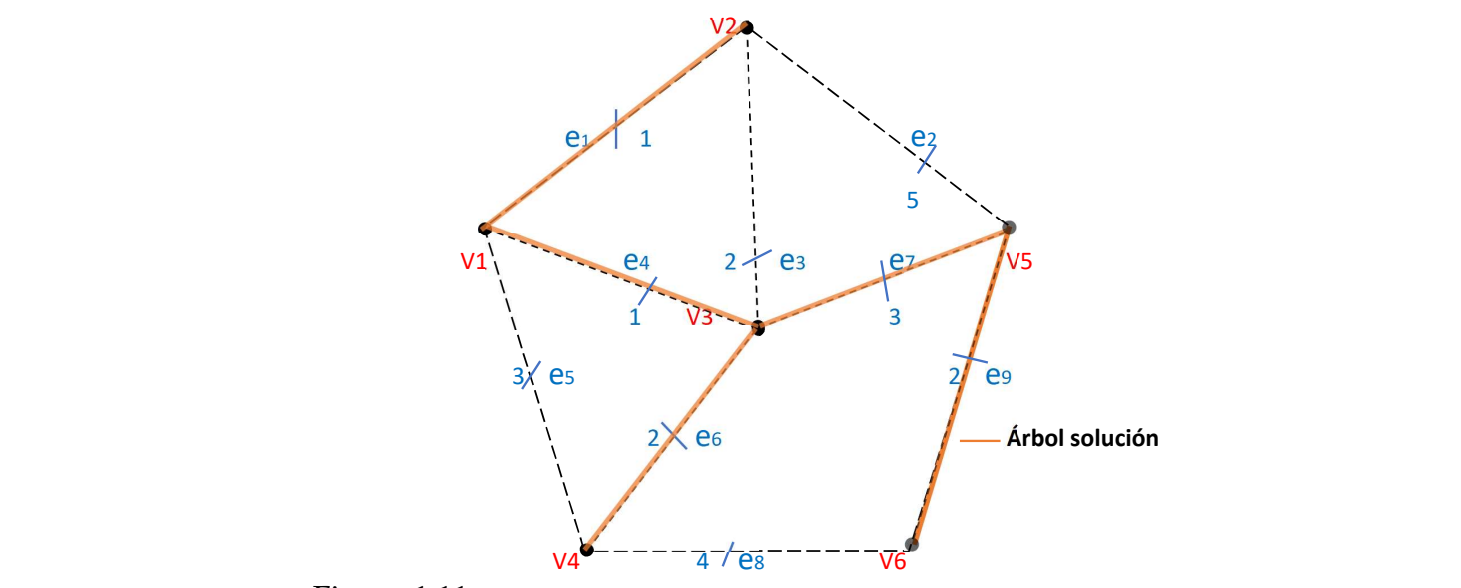

Figura 1.11: Grafo bidireccional factible con solución MST. **Fuente:** Autores.

El modelo matemático del problema de optimización se detalla desde la ecuación [1.21](#page-58-1) hasta la ecuación [1.23.](#page-59-0)

<span id="page-58-1"></span>
$$
\min \sum_{e(i,j)\in E} d_{i,j} \cdot \chi_{i,j} \tag{1.21}
$$

**Sujeto a:**

I)

$$
\sum_{e(i,j)\in E} \chi_{i,j} = N - 1 \tag{1.22}
$$

II)

<span id="page-59-0"></span>
$$
\sum_{\substack{e(i,j)\in E\\j\in B\\j\in B}} E\chi_{i,j} \ge 1 \quad \forall B \subset \vee \tag{1.23}
$$

Respecto al modelo de optimización B será el subconjunto de nodos que se van seleccionando en la solución [\[4\]](#page-150-1), [\[39\]](#page-153-10).

Existen varios algoritmos para encontrar un [MST](#page-148-7) en un grafo dado. Algunos de los más conocidos son el algoritmo de Kruskal, que selecciona aristas de menor peso siempre y cuando no formen ciclos en el [MST](#page-148-7) parcial en construcción; y el algoritmo de Prim, que construye el [MST](#page-148-7) a partir de un vértice inicial y expande gradualmente eligiendo aristas de menor peso que se conecten al [MST](#page-148-7) actual.

#### **Algoritmo de Kruskal:**

- 1. Ordena todas las aristas del grafo en orden ascendente según sus pesos.
- 2. Inicializa un conjunto vacío para el [MST.](#page-148-7)
- 3. Comienza a procesar las aristas en orden ascendente:

-Si agregar la arista al conjunto actual del [MST](#page-148-7) no forma un ciclo (es decir, los vértices finales de la arista no están ya conectados en el [MST](#page-148-7) parcial), agrega la arista al [MST.](#page-148-7)

-Si agregar la arista forma un ciclo, omítela y pasa a la siguiente arista.

4. Continúa agregando aristas hasta que el [MST](#page-148-7) contenga todos los vértices o hasta que no queden más aristas.

El algoritmo de Kruskal utiliza la estructura de datos de la "Unión-Find" (también conocida como "Disjoint Set") para rastrear las conexiones entre los vértices y verificar si una arista formará un ciclo en el [MST](#page-148-7) parcial. El proceso de ordenar las aristas y luego agregarlas en orden ascendente según sus pesos garantiza que siempre se seleccione la arista de menor peso disponible que no cause ciclos.

#### **Algoritmo de Prim:**

- 1. Elije un vértice inicial arbitrario y agrégalo al [MST.](#page-148-7)
- 2. En cada paso, encuentra la arista de menor peso que conecta un vértice en el [MST](#page-148-7) con un vértice fuera del [MST.](#page-148-7)
- 3. Agrega el vértice conectado por la arista seleccionada al [MST.](#page-148-7)
- 4. Repite el paso dos y tres hasta que todos los vértices estén en el [MST.](#page-148-7)

El algoritmo de Prim utiliza una estructura de datos llamada çola de prioridad"(heap) para seleccionar eficientemente la arista de menor peso que conecta el [MST](#page-148-7) actual con un vértice fuera del [MST.](#page-148-7) Esto asegura que en cada paso se agregue al [MST](#page-148-7) la arista de menor peso posible que lo expanda.

Dichos algoritmos garantizan la construcción de un [MST](#page-148-7) válido y óptimo en términos de peso total de las aristas. La elección entre Kruskal y Prim a menudo depende de factores como la estructura del grafo, la implementación deseada y la eficiencia computacional requerida. En general, si el grafo es denso (muchas aristas), Kruskal tiende a ser más eficiente, mientras que si el grafo es escaso (pocas aristas), Prim puede ser más rápido [\[47\]](#page-154-7).

# **1.4. Estado del Arte**

El dimensionamiento de redes de distribución óptica en zonas suburbanas y rurales es un tema de gran importancia en el campo de las telecomunicaciones. En los últimos años, se han propuesto varios algoritmos de optimización para abordar este problema y encontrar soluciones eficientes.

Uno de los enfoques utilizados es el uso de algoritmos basados en grafos. Estos algoritmos aprovechan la teoría de grafos para modelar y resolver el problema de dimensionamiento de redes ópticas. Por ejemplo, el artículo [\[48\]](#page-154-8) propone un algoritmo de enrutamiento basado en grafos para redes de malla inalámbricas con radios cognitivos.

Otro enfoque utilizado es el uso de técnicas de programación lineal y entera. Estas técnicas permiten formular el problema de dimensionamiento de redes ópticas como un modelo matemático y encontrar soluciones óptimas. Por ejemplo, el artículo [\[49\]](#page-154-9) presenta un modelo de programación lineal para optimizar la implementación de redes FiWi utilizando sensores inalámbricos.

Además, se han propuesto algoritmos metaheurísticos para abordar el problema de dimensionamiento de redes ópticas. Estos algoritmos, como el algoritmo genético y el algoritmo de colonia de hormigas, ofrecen soluciones aproximadas pero eficientes. Por ejemplo, el artículo [\[50\]](#page-154-10) presenta un algoritmo de recuperación eficiente basado en colonias de hormigas para redes de malla inalámbricas con radios cognitivos.

El enfoque novedoso propuesto en el artículo [\[5\]](#page-150-0) trata de el dimensionamiento se refiere a determinar la cantidad óptima de nodos necesarios para cubrir eficientemente el área de la ciudad, mientras que el enrutamiento se refiere a encontrar las rutas más eficientes para transmitir los datos recopilados hacia un centro de procesamiento este enfoque novedoso utiliza algoritmos de optimización y técnicas de inteligencia artificial para encontrar soluciones eficientes y escalables. Además, tiene en cuenta diferentes restricciones y objetivos, como el consumo de energía, la latencia de transmisión y la vida útil de la red.

Las metaheurísticas que habla [\[4\]](#page-150-1) son técnicas de optimización que se basan en principios inspirados en la naturaleza, como algoritmos genéticos, colonias de hormigas y enjambres de partículas. Estas técnicas permiten explorar el espacio de soluciones de manera eficiente y encontrar soluciones que satisfagan múltiples objetivos.

Existen diferentes enfoques y algoritmos para el dimensionamiento de redes de distribución óptica en zonas suburbanas y rurales. Los enfoques basados en grafos, la programación lineal y entera, y los algoritmos metaheurísticos han demostrado ser eficientes en la resolución de este problema. Sin embargo, es importante realizar una comparación exhaustiva de estos algoritmos para determinar cuál es el más adecuado en términos de rendimiento y eficiencia para diferentes escenarios de redes ópticas en zonas suburbanas y rurales.

# **Capítulo 2**

# **Dimensionamiento para el Despliegue de Redes Ópticas**

El presente capítulo plantea 3 procesos para optimizar el despliegue de una red de distribución de fibra óptica considerando zonas suburbanas con tendido aéreo para en lo posterior compararlos. En este sentido, en cualquiera de los casos, se busca definir el proceso para resolver el problema de de dimensionamiento y de enrutamiento correspondientes. Es decir, en el presente trabajo busca establecer un proceso que permita identificar la mejor ubicación posible de cada una de las cajas de distribución llamadas cajas [NAP](#page-148-2) minimizando la cantidad de estas bajo las restricciones de la capacidad y cobertura. También, como parte de estos procesos se define la heusrística para conectar las ubicaciones seleccionadas para las cajas [NAP](#page-148-2) con el cuarto de equipos usando los postes disponibles en el escenario.

La restricción de cobertura, indica que debe haber un porcentaje mínimo de usuarios *P* a ser cubiertos o conectados por la red [FO](#page-147-4) y que su distancia hacia cada nodo "concentrador" no supere la distancia máxima de cobertura *dmax* de cada [NAP.](#page-148-2) En este caso, de acuerdo con la normativa de la [CNT,](#page-147-2) la distancia máxima debe ser de 250 metros y *P* podría definirse entre el 90 % y el 100 % ya que, al considerar el despliegue de la CNT, se busca brindar el servicio a la mayor cantidad de usuarios posibles al ser una empresa estatal. La restricción de capacidad implica que cada nodo concentrador puede soportar tan solo una cantidad máxima de enlaces *C*.

En estas restricciones se puede identificar una clara similitud con el

dimensionamiento de redes inalámbricas abordados en los trabajos de [\[4\]](#page-150-1), [\[5\]](#page-150-0), [\[31\]](#page-153-2), [\[51\]](#page-154-11). La diferencia es que, en el caso inalámbrico, el concentrador al cual se refiere, corresponde a un punto de acceso, por ejemplo un Punto de Acceso de Datos Universal (UPAD) si se trata de una red de sensores inalámbrica [\(WSN,](#page-149-3) del inglés *Wireless Sensor Network*) [\[5\]](#page-150-0) y en el caso de una red de Fibra Óptica [\(FO\)](#page-147-4), corresponde a una caja de distribución [NAP.](#page-148-2) Otra diferencia está en que el cálculo de las distancias desde cada concentrador hacia cada usuario; en el caso inalámbrico es radial en forma similar a considerar rayos de energía que conecta el [PAD](#page-149-2) con el usuario. En el caso de una red cableada, esto no se puede dar ya que no se puede ubicar cables sobre los predios de los usuarios, por lo tanto el cálculo de las distancias entre cada concentrador y un usuario debe ser considerando caminos que usen los postes disponibles en el escenario.

Según lo mencionado, queda claro que el problema de dimensionamiento a resolver corresponde al problema de optimización *Set-Cover*.

Para conectar los nodos estableciendo una ruta óptima que use los postes del escenario corresponde a usar el problema de enrutamiento del árbol de mínima expansión [\(MST,](#page-148-7) del inglés *Minimum Spaning Tree*). Esto debido a que se busca establecer la mejor ruta que conecte el cuarto de equipos con las cajas de distribución usando en este caso los postes disponibles en el escenario. Aunque se pueda usar el problema de [MST](#page-148-7) para resolver esta conectividad, debe tomarse en cuenta que un trayecto o camino puede pasar de un usuario a un poste y luego el camino hacia la oficina centra solo puede establecerse usando postes pero el camino ya no puede regresar a un usuario.

Además, se debe indicar, que es necesario que la combinación de estos dos problemas de optimización, en lo posible permitan identificar los postes válidos para el despliegue de la red. Esto debido a que, por normativa, en el Ecuador los postes pertenecen a las empresas de distribución de energía eléctrica y en consecuencia, los proveedores de servicios de Internet [\(ISPs](#page-148-4) del inglés *Internet Service Provider*) arriendan este infraestructura. Por lo tanto, identificar la mejor ruta, por lo general permite reducir costos al [ISP](#page-148-4) si optimiza el número de postes a arrendar. En cada caso se establece un proceso donde se aplica la heurística de Kruskal que resuelve el problema de [MST](#page-148-7) para el despliegue de la fibra.

Es importante recalcar que, para el desarrollo de todos los procesos evaluados, se realizó una visita de campo para verificar los postes que tengan restricciones que indica [CNT](#page-147-2) como; Postes con Transformadores, Postes Saturados, Postes con bajantes a tierra, Postes con más de 3 [NAPs](#page-148-2). Posteriormente se restringió el uso de estos postes en el algoritmo.

Las figuras [2.1,](#page-64-0) [2.2](#page-65-0) y [2.3](#page-65-1) resumen el proceso a usar para resolver los problemas planteados que definen el dimensionamiento óptimo para el despliegue de una red de [FO](#page-147-4) propuesto previamente. En cada situación se finaliza con la interpretación de resultados. En cada uno de los casos se aplica un cálculo de distancias desde cada usuario hacia cada poste a través de una heurística basada en Dijkstra; cada distancia obtenida será almacenada en una posición *i*, *j* de una matriz de *M* filas que corresponde al número de postes del escenario por *N* columnas que corresponde al número de usuarios. Las distancias obtenidas corresponden a caminos definidos por Dijkstra para llegar desde un usuario *i* al poste *j* pero siguiendo la distribución de postes disponible.

Como primer caso, figura [2.1,](#page-64-0) el proceso empieza por aplicar el cálculo de distancias descrito en el párrafo anterior. Luego, se da la aplicación del Modelo Lineal para resolver el problema de dimensionamiento generando las ecuaciones correspondientes de acuerdo con la función objetivo y a las restricciones correspondientes. Una vez desarrolladas las ecuaciones se usa LPSolve que usa programación lineal entera mixta para resolver el problema. Al finalizar se busca interpretar los resultados y en consecuencia aplicar Kruskal para establecer por donde se debe desplegar el cable de fibra óptica para conectar las cajas [NAP](#page-148-2) con el cuarto de equipos.

<span id="page-64-0"></span>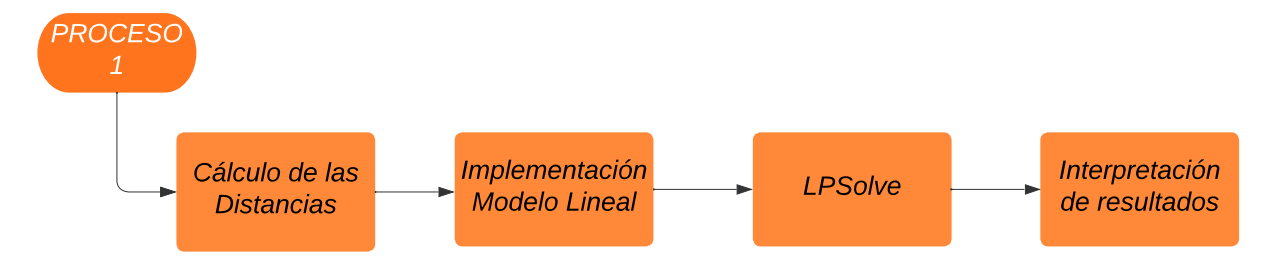

Figura 2.1: Diagrama de solución del Primer Proceso. **Fuente:** Autores.

La figura [2.2](#page-65-0) muestra el proceso 2, el mismo que también empieza por calcular las distancias entre usuarios y postes siguiendo la forma de las calles (depende de la distribución de postes) usando la Heurística basada en Dijkstra que establece las distancias desde cada usuario hasta cada sitio candidato siguiendo las condiciones factibles entre postes. Luego, se utiliza la heurística basada en Greedy para la Identificación de sitios candidatos para ubicar cada NAP, en este punto será necesario descartar aquellos postes que no pueden ser considerados como sitios candidatos debido a la norma de la [CNT.](#page-147-2) Definidas las ubicaciones de las cajas, se propone aplicar la heurística que resuelve el problema del árbol de mínima expansión para definir la mejor ruta para conectar las [NAPs](#page-148-2). En este segundo proceso, se procederá a analizar dos versiones de heurísticas basadas en Greedy y que se diferencian en cómo proceder cuando el número de usuarios disponible para cada caja es muy bajo.

<span id="page-65-0"></span>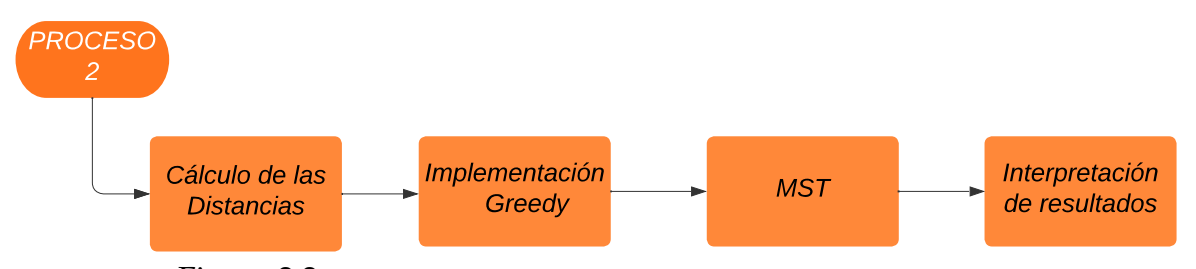

Figura 2.2: Diagrama de solución del Segundo Proceso. **Fuente:** Autores.

La figura [2.3](#page-65-1) corresponde al tercer proceso a analizar. Empieza por establecer el mejor árbol de expansión que conecte todos los postes del escenario con el cuarto de equipos. Ya que las heurísticas que resuelven [MST](#page-148-7) devuelven las distancias de cada enlacen de un árbol de mínima, será posible definir la distancia desde cada usuario hacia cada poste. Luego, se da la distribución de [NAPs](#page-148-2) usando la heurística basada en Greedy para finalmente eliminar postes no usados y dar la interpretación de resultados.

<span id="page-65-1"></span>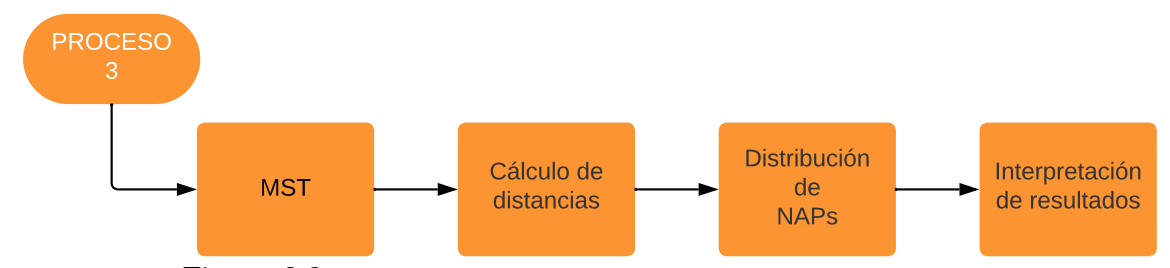

Figura 2.3: Diagrama de solución del Tercer Proceso. **Fuente:** Autores.

Previo al desarrollo de este trabajo, cabe mencionar que se realizó un levantamiento de información del escenario y comprobando la ubicación de postes georeferenciados así como la identificación de postes con restricciones para ubicar cajas [NAP.](#page-148-2) Esto con el fin de eliminar posibles conectividades que puedan surgir por la corta distancia entre elementos y agregar aquellas conectividades disponibles por lo lejano que puedan estar diversos postes.

# **2.1. Cálculo de Distancias**

Se pretende establecer las distancias desde cada usuario hasta cada sitio candidato siguiendo las condiciones factibles entre postes.

Entonces, se define primero un área o zona de cobertura georeferenciada. En el área se identifica un conjunto de usuarios  $\mathbf{U}=\big\{\mu_1,\mu_2,...,\mu_j,...,\mu_N\big\}\,|\forall\mu_j$  se dispone un par ordenado que corresponde a las coordenadas de cada usuario y son establecidas como *CoordU<sup>j</sup>* = (*xµ<sup>j</sup>* , *yµj*). También, para la misma zona de cobertura se establece el conjunto de postes **Po** = {*Po*1, *Po*2, ..., *Po<sup>i</sup>* , ..., *PoN*} |∀*Po<sup>i</sup>* a un par ordenado que corresponde a sus coordenadas georeferenciadas *CoordPo<sup>i</sup>* = (*XPo<sup>i</sup>* ;*YPoi*). Tanto para las coordenadas de los usuarios y los postes, *X* y *Y* corresponde a la longitud y a la latitud.

De acuerdo a lo mencionado, es claro identificar la cardinalidad de **Po** como *M* = |**Po**| y de **U** como *N* = |**U**|. También, se define una matriz 0 que está formada por ceros, es decir es una matriz de *N* × *N* donde *N* = 0, no es importante la distancia entre usuarios porque no hay conectividad entre ellos.

Para realizar el cálculo de las distancias siguiendo la distribución de postes se creó una Súper matriz de  $(N + M) \times (N + M)$  que representa el cálculo de la Matriz total de distancias. Entonces, define también a la matriz  $dist_T \in \mathbb{R}^{(N+M)\times(N+M)}$ como la matriz total de todas las distancias de Haversine entre usuarios y postes. Las primeras *N* filas o columnas corresponden a los usuarios y las siguientes *M* filas o columnas a los postes. Así, la figura [2.4](#page-67-0) muestra la representación de esta matriz de distancias entre todos los nodos del escenario, la misma que es cuadrada. Cabe también recordar que la distancia entre puntos georeferenciados debe considerar la corrección de curvatura de la tierra, esto corresponde a la distancia de Haversine. Ya que un cable de [FO](#page-147-4) de última milla en ningún caso va desde un usuario hacia otro, no tiene sentido calcular la distancia entre usuarios, por lo tanto, la zona que corresponde a los usuarios dentro de **dist<sup>T</sup>** estará llena de ceros tal como se puede verificar en la figura [2.4.](#page-67-0)

<span id="page-67-0"></span>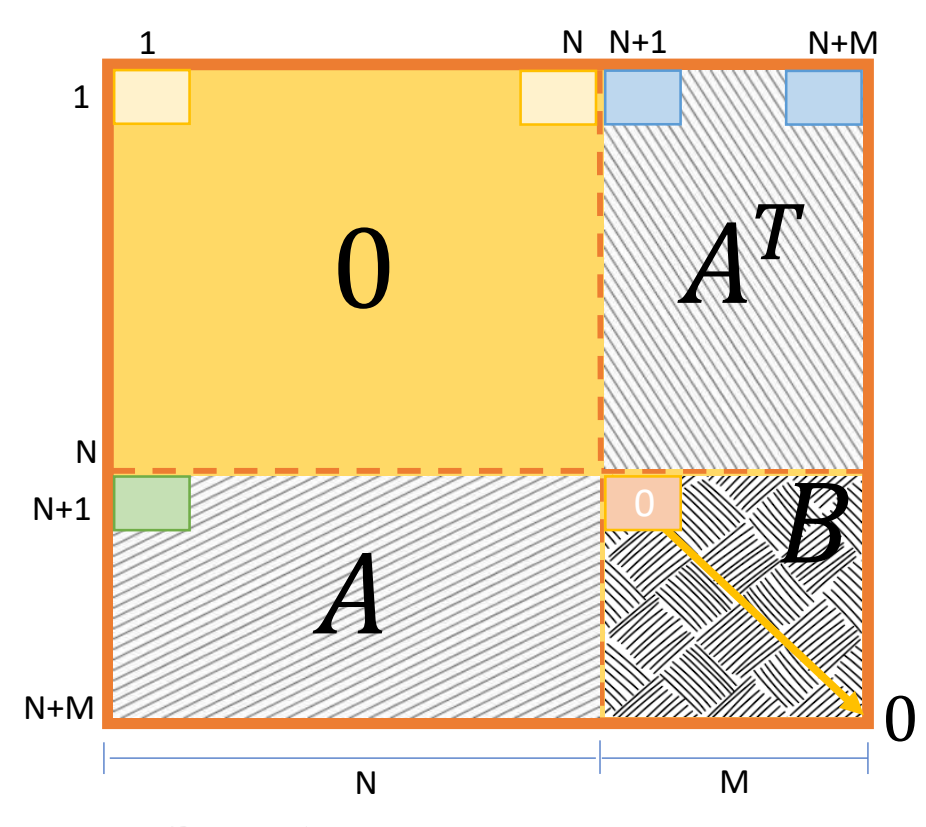

Figura 2.4: Matriz de distancias. **Fuente:** Autores.

Además, se define  $A \in \mathbb{R}^{M \times N}$  como la matriz de distancias de Haversine entre los M postes del escenario (filas) y los N usuarios (columnas) identificados desde el mapa del escenario y sus predios. Es necesario validar la información a través de visitas de campo sobre todo en caso de que no se cuenten con datos de un sistema GIS. En ningún caso puede darse que un elemento de **A** sea 0 ya que esto significaría que la coordenada de un poste es la misma a la del usuario. Si **A** es la matriz de distancias desde postes hacia los usuarios, puede interpretarse a la transpuesta de **A** como la matriz de distancias desde los usuarios hacia los postes. En la figura [2.4,](#page-67-0) se puede identificar como **A** y **A<sup>T</sup>** pasa a formar parte de **distT**.

Para identificar las distancias entre postes, se usará la matriz  $B \in \mathbb{R}^{M \times M}$ , es una matriz cuadrada. La figura [2.4](#page-67-0) muestra a la matriz **B** como una sub matriz de **distT**. En esta matriz, no se puede considerar como válida una interconexión desde un poste hacia el mismo poste del escenario, entonces toda la diagonal principal de **B** es 0.

La distribución de las matrices **A** y **B** se detallan en las ecuaciones [2.1](#page-68-0) y [2.2.](#page-68-1)

<span id="page-68-0"></span>
$$
\mathbf{A} = \begin{bmatrix}\na_{1,1} & a_{1,2} & a_{1,3} & \cdots & a_{1,j} & \cdots & a_{1,N} \\
a_{2,1} & a_{2,2} & a_{2,3} & \cdots & a_{2,j} & \cdots & a_{2,N} \\
a_{3,1} & a_{3,2} & a_{3,3} & \cdots & a_{3,j} & \cdots & a_{3,N} \\
\vdots & \vdots & \ddots & \vdots & \vdots & \vdots \\
a_{i,1} & a_{i,2} & a_{i,3} & \cdots & a_{i,j} & \cdots & a_{i,N} \\
\vdots & \vdots & \vdots & \ddots & \vdots \\
a_{M,1} & \cdots & a_{i,3} & \cdots & a_{M,j} & \cdots & a_{M,N}\n\end{bmatrix}
$$
\n
$$
\mathbf{B} = \begin{bmatrix}\nb_{1,1} & b_{1,2} & b_{1,3} & \cdots & b_{1,i} & \cdots & b_{1,M} \\
b_{2,1} & b_{2,2} & b_{2,3} & \cdots & b_{2,i} & \cdots & b_{2,M} \\
b_{3,1} & b_{3,2} & b_{3,3} & \cdots & b_{3,i} & \cdots & b_{3,M} \\
\vdots & \vdots & \ddots & \vdots & \vdots & \vdots \\
b_{i,1} & b_{i,2} & b_{i,3} & \cdots & b_{i,i} & \cdots & b_{i,M} \\
\vdots & \vdots & \vdots & \ddots & \vdots \\
b_{M,1} & \cdots & b_{i,3} & \cdots & b_{M,i} & \cdots & b_{M,M}\n\end{bmatrix}
$$
\n(2.2)

<span id="page-68-1"></span>Con el objetivo de que mejorar la aproximación de los cálculos de distancias desde cada usuario hacia cada poste usando la forma de las calles y distribución de postes del escenario, puede considerarse el uso de coordenadas que representen los herrajes que permite el despliegue de los cables de [FO](#page-147-4) sobre los cruces de calle; estos herrajes que son ubicados en las esquinas permiten conseguir los giros a izquierda, derecha o continuar. Sin embargo, no suele conocerse las coordenadas pero podrían ser estimadas en los cruces en las esquinas y así definir un nuevo conjunto de vértices para el grafo del escenario de análisis. Dicho conjunto de herrajes se define como **H** =  $\{h_1, h_2, ..., h_k, ..., h_T\}$  | $\forall h_K$  sus coordenadas son *CoordM* =  $(Xh_k, Yh_k)$ . El uso de este nuevo conjunto afecta a la matriz **B**, de forma que, para este caso exclusivo, se tendría la definición **B** ∈ **R**(*M*+*T*)×(*M*+*T*) . Esto quiere decir que se agregan *T* filas y columnas a **B**, siendo *T* la cantidad de herrajes considerados. Si es el caso de usar los herrajes antes descritos en el análisis del escenario, deberá verificar si el escenario acepta que

los herrajes descritos pueden conectarse. Si no se acepta su conexión, deberá cargarse con ∞ a las distancias entre herrajes. Esto último corresponderá a un cuadrado de *T* × *T* en el extremo inferior derecho de **B**. En caso de que no se considere el uso de estos puntos de cruce o herrajes, deberá tomar en cuenta que el cálculo de distancias existirá un error mayor. Entiéndase como nodo o vértice del escenario a un usuario, poste o herraje. En el algoritmo [1,](#page-74-0) se usa la consideración de que  $\mathbf{B}\in\mathbb{R}^{(M+T)\times(M+T)}$ si no se consideran herrajes, por supuesto  $T = 0$  y por tanto el tamaño de **B** se corrige en forma automática al igual que todos los cálculos que usarán la dimensión de **B**.

Para la construcción de **dist**<sub>T</sub> puede usarse la expresión [2.3](#page-69-0) que resume todo lo antes descrito con respecto a la supe matriz de distancias.

<span id="page-69-0"></span>
$$
dist = [ceros, A^T; A, B]
$$
 (2.3)

La figura [2.5\(](#page-69-1)a) ejemplifica el caso de no usar un herraje de cruce y en la figura [2.5\(](#page-69-1)b) se ejemplifica el caso de considerar el herraje representado en el símbolo de color verde. Para el análisis y cálculo se unen los conjuntos de postes y herrajes.

<span id="page-69-1"></span>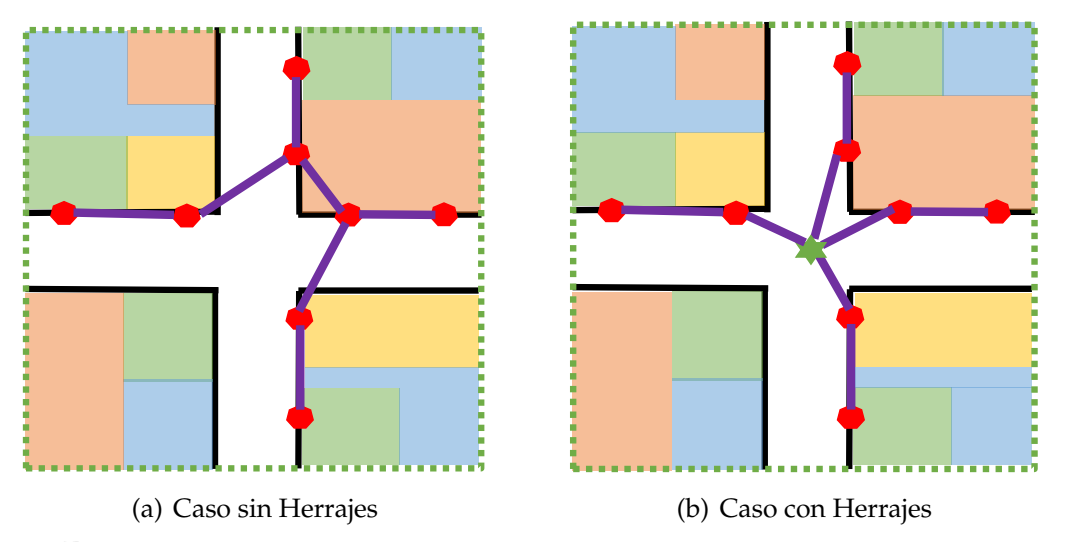

Figura 2.5: Posible conectividad entre postes en una esquina. **Fuente:** Autores.

A partir de la matriz  $dist_T$ , se establecen las conectividades entre los nodos. Para esto se crea la matriz de conectividad entre usuarios y postes tal que  $G_{U\text{sP}} \in$  $\{0,1\}$  a partir de A; es decir que,  $G_{\text{UsP}}$ , es una matriz de  $M \times N$ . Entonces, si el usuario *j* está a una distancia mayor a 250m del poste *i*, la posición *i*, *j* de G<sub>UsP</sub> será 0. Tenga en cuenta que la distancia de restricción usada está determinada por la normativa de la [CNT](#page-147-2) en [\[23\]](#page-152-0). Esto podría significar que, para un usuario *j* hay muchos postes a los cuales se podría conectar como primer paso para alcanzar a una caja [NAP.](#page-148-2) Pero esto no sucede en la realidad, por lo tanto, se puede buscar ahora los dos postes más cercanos y que la distancia a estos dos postes sea inferior a la distancia de restricción. Los autores del presente trabajo en conjunto con el tutor determinan dos postes ya que un usuario en las zonas de mayor densidad poblacional tendrá un poste a cada lado y en las zonas más dispersas al menos podrá encontrar un poste de acceso. Si el poste más cercano a un usuario está a una distancia mayor a la de restricción, este usuaria analizado no podrá ser parte del conjunto de usuarios cubiertos. Entonces, significa que debería proyectarse un poste adicional para poder acceder al usuario. Esto último dependerá de la cantidad de usuarios que necesiten del poste proyectado. Hay empresas de telecomunicaciones que, en las zonas rurales agregan postes de madera.

En forma similar se establece la matriz  $G_{PP} \in \{0,1\}$  a partir de **B** de forma que, si la distancia entre un poste *i* y el poste *j* supere la distancia de restricción, entonces la posición *i*, *j* de **GPP** será 0. La distancia de restricción corresponde a la distancia media de poste a poste estimada en el escenario y fue de 45m.

El lector puede intuir que la conectividad entre usuarios será una matriz cuadrada llena de 0s correspondiente a los *N* usuarios.

En forma similar a como se construye la matriz  $dist_T$ , se construye la matriz de conectividad total del escenario, la matriz **G** y por tanto, ambas matrices tienen la misma dimensión. Para la construcción de **G** puede usarse la expresión [2.4](#page-70-0) que resume todo lo antes descrito con respecto a la supe matriz de distancias.

<span id="page-70-0"></span>
$$
G = [ceros, G_{Lsp}^T; ceros, G_{PP}]
$$
\n(2.4)

Note que en la ecuación [2.4,](#page-70-0) no se usa de forma directa **GUsP** sino su transpuesta ya que esta matriz corresponde a las conectividades desde postes a usuarios y el análisis propuesto en la heurística expuesta más adelante considera un proceso de cálculo de caminos desde cada usuario hacia cada poste usando Dijkstra y no se puede permitir que el algoritmo considere retornar desde un poste hacia un usuario.

Por otra parte, es necesario recordar que la conexión entre un usuario y

un poste no debe pasar por encima de otro usuario. Aunque la heurística elimine conectividades con distancias mayores a la de restricción, es necesario corregir aquellas que se genera por tratar de garantizar que la distancia entre un usuario y su poste más cercano no supere la distancia de restricción. Es decir que, tal como sucede en cualquier análisis de ingeniería, no se puede solo diseñar sin un análisis físico real del entorno.

Entonces, se realizó una visita in-situ al escenario para validar aquellas las posibles conectividades entre un usuario y el posible poste más cercano de manera que, aquellas conectividades que pasan sobre un usuario vecino, sean cambiadas por 0 en la matriz de conectividades **G**. De forma similar, aquellas conectividades que deben ser habilitadas se cambian por un 1 en la misma matriz **G**.

<span id="page-71-0"></span>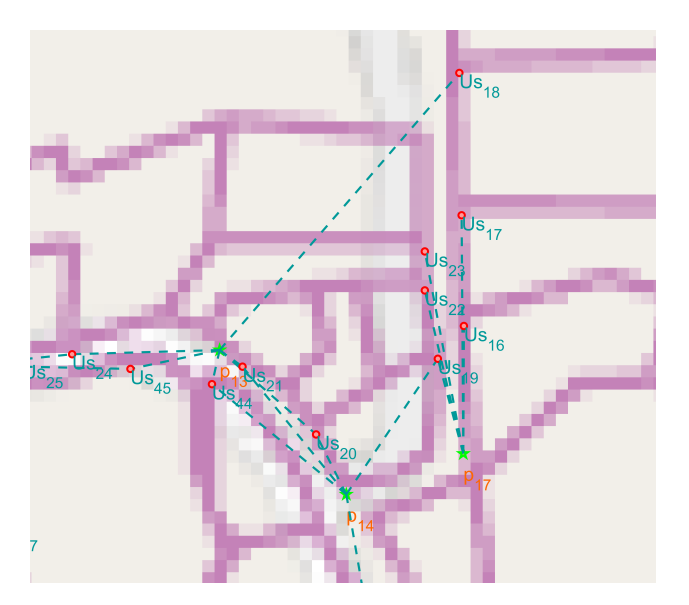

Figura 2.6: Parte de un Escenario sin restricción con posibles conectividades sobre predios. **Fuente:** Autores.

La figura [2.6](#page-71-0) indica que se da una conexión entre el Usuario 18 y el Poste 13, esta conexión pasa por encima de otros usuarios es decir que no cumple la restricción de conexión, ya que por la normativa de [CNT](#page-147-2) ninguna conexión debe pasar por encima de otros predios o usuarios.

La figura [2.7](#page-72-0) muestra el resultado de aplicar la restricción de que el usuario 18 y el poste 13 no pueden conectarse, pero si con el poste 17. Esto se debe a que, al inicio del algoritmo se usan distancias radiales y por tanto es necesario corregir aquellas conectividades que no se pueden dar en la parte práctica. Esto quiere decir que el
algoritmo busca el próximo poste más cercano que en este caso fue el Poste 17 y esta conexión también cumple la distancia de restricción.

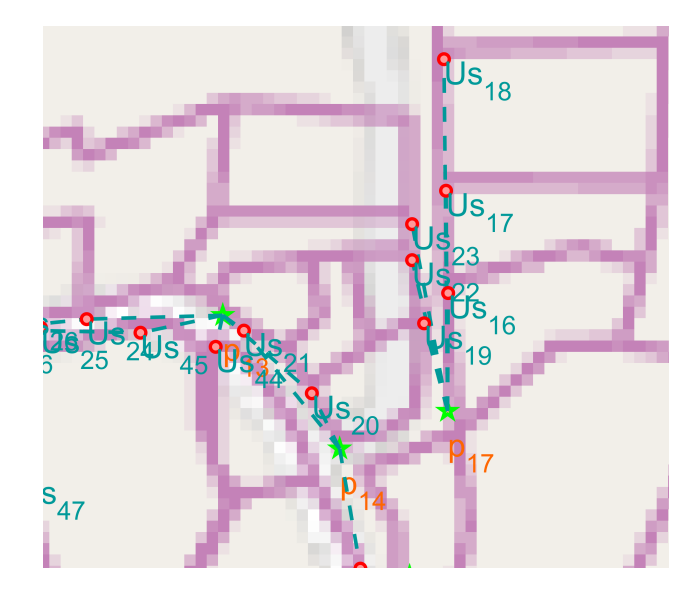

Figura 2.7: Parte de un Escenario aplicada la restricción para obtener posibles conectividades sin pasar sobre predios. **Fuente:** Autores.

Tenga en cuenta que se define que la matriz de conectividad para cada usuario tenga todas las posibilidades de conectarse únicamente con el poste que le queda cerca, se restringe los postes de salida. El usuario solo podrá tener un máximo de 2 enlaces.

Al cumplir con las restricciones se obtiene la segunda matriz de conectividad y se debe determinar los caminos (*Paths*) y el costo de ese camino. El *Path* es la ruta que se toma desde un origen hasta un destino. El costo del camino es la distancia total acumulada.

## **2.1.1. Heurística para el cálculo de las Distancias basada en Dijkstra**

Esta heurística establece las distancias desde cada usuario hasta cada sitio candidato siguiendo las condiciones factibles entre postes.

Con Dijkstra se calcula la matriz de costos (distancias entre cada poste a cada usuario) siguiendo un camino de postes pasados o usados para llegar desde el origen que será cada usuario hasta el destino que será cada poste. Dicha heurística también devuelve los posibles *paths* de cada poste a cada usuario incluso usando los herrajes como puntos que pertenecen a los caminos hasta llegar al poste de análisis, por su puesto, en el caso de que se hayan considerado. Como antes se mencionó, es necesario que las posibles conectividades permitidas sean correctas, para esto, si es necesario se eliminan las conexiones que no se pueden dar en la práctica luego de la visita in-situ de la zona de estudio.

Se dispone de dos Heurísticas que se tomaron del repositorio de programas de Mathworks que implementan el problema:

- Dijkstra A del autor Joseph Kirk.
- Dijkstra B del autor David F. Gleich.

Para el análisis de este caso se utilizó Dijkstra B ya que este ocupa parámetros como: la matriz de conectividad, matriz de distancias, el nodo de origen y el nodo de destino para devolver el Costo y el *Path*. La tabla [2.1](#page-73-0) cuenta con las variables explicadas en la sección [2](#page-62-0) para el desarrollo del algoritmo [1.](#page-74-0) El algoritmo identificado como 2 corresponde a la continuación del algoritmo [1,](#page-74-0) debido a la edición, la segunda parte fue identificada con este número.

<span id="page-73-0"></span>

| Variable           | Descripción                                                                              |
|--------------------|------------------------------------------------------------------------------------------|
| latlim             | Límites en latitud de la zona de estudio.                                                |
| lonlim             | Límites en longitud de la zona de estudio.                                               |
| CoordU             | Coordenadas de Usuarios.                                                                 |
| CoordP             | Coordenadas de Postes.                                                                   |
| CoordH             | Coordenadas de Herrajes.                                                                 |
| M                  | Número de Postes.                                                                        |
| N                  | Número de Usuarios.                                                                      |
| T                  | Número de Herrajes.                                                                      |
| <b>NN</b>          | Número total de columnas y filas de las super matrices.                                  |
| $\mathbf{A}$       | Matriz de distancias de Haversine de Usuarios a Postes. Dim: $(M + T) \times N$ .        |
| B                  | Matriz de distancias de Haversine de Poste a Poste. Dim: $(M + T) \times (M + T)$ .      |
| $dist_{USP}$       | Matriz de distancias de Haversine de Usuarios a Postes usando conectividades permitidas. |
| dist <sub>PP</sub> | Matriz de distancias de Haversine de Poste a Poste usando conectividades permitidas.     |
| $G_{\text{LsP}}$   | Matriz de conectividades Usuario a Poste. Dimensiones: $(M + T) \times N$ .              |
| $dist_{USP_i}$     | Vector columna que corresponde al usuario j                                              |
| $G_{PP}$           | Matriz de conectividades Poste a Poste. Dimensiones: $(M + T) \times (M + T)$ .          |
| nEU                | Número de posibles enlaces para cada usuario.                                            |
| <b>UsSinPoste</b>  | Usuario sin poste.                                                                       |
| G o G1             | Super matriz de conectividades.                                                          |
| $dist_T$           | Super matriz de distancias de Haversine usada como pesos.                                |
| Costo              | Matriz de distancias desde cada poste a cada usuario siguiendo postes.                   |
| Path               | Matriz de caminos que corresponden a cada distancia de la matriz de Costo.               |
| tiempo             | Tiempo de solución de Heurística.                                                        |
| $dr_{\rm UP}$      | Distancia de restricción entre usuario y postes.                                         |
| $dr_{PP}$          | Distancia de restricción entre postes.                                                   |
| origen             | Lista de índices de los nodos a ser usados como origen.                                  |
| destino            | Lista de índices de los nodos a ser usados como destino.                                 |
| $\ \cdot\ $        | Extrae número de elementos de un vector.                                                 |
| Haversine(·)       | Función de Haversine para cálculo de distancias.                                         |

Tabla 2.1: Variables para el cálculo de distancia siguiendo postes

<span id="page-74-0"></span>**Algoritmo 1** Algoritmo para la obtención de la matriz de Distancias Usuarios–Postes usando Dijkstra

```
Paso: 1 Definiciones
            Entradas:
               latlim; lonlim; CoordU; CoordPo; CoordH; drUP; drPP;
            Salidas:
               Costo; Path; dist_{UseP}; dist_{PP}; G_{UseP}; G_{PP}; dist_T; G;Paso: 2 N = ||CoordU||; M = ||CoordPo||;T = ||CoordH||; NN = N + M + T;
            \mathbf{G_{UsP}} = \emptyset \vert \mathbf{G_{UsP}} = \mathbb{Z}^{(M+T) \times N}; \mathbf{G_{UsP}} = \emptyset \vert \mathbf{G_{PP}} = \mathbb{Z}^{(M+T) \times (M+T)};
            A = G_{PP}; B = G_{PP};
Paso: 3 if (T > 0)Po = Po \cup H ∴ CoordPo = CoordPo \cup CoordH;
            endif
Paso: 4 G<sub>UsP</sub> = \emptyset<b>|G<sub>UsP</sub> = \mathbb{Z}^{(M+T)\times N}</sub>
            forall j=1:Nforall i=1 : M+T
                   A(i, j) =Haversine(\text{CoorsU}(j), \text{CoordPo}(i));
                   if A(i, j) > dr_{UP}G_{\text{USP}_{(i,i)}} = 0;else
                      G_{\text{USP}_{(i,i)}} = 1;endif
               endfor
            endfor
            dist_{USP} = (\mathbf{A} \cdot \mathbf{G}_{USP});dist_{lls}p(dist_{lls}p == 0) = \infty;Paso: 5 \mathbf{G}_{\mathbf{UsP}} = \emptyset | \mathbf{G}_{\mathbf{UsP}} = \mathbb{Z}^{(M+T)\times N}forall user j=1
               forall k=1 : 2
                   indk = argmin(distUsPj
);
                   dist_{\text{USP}_j} = dist_{\text{USP}_j} \backslash ind_k;
               endfor
               G_{UsP_{(ind,i)}}=1;if \sum \overline{G}_{USP_{(ind,i)}} = 0ind = argmin(\mathbf{A})G_{USP_{(ind,j)}} = 1endif
            endfor
Paso: 6 Corrige Manualmente Conectividades
            dist_{lJsP} = (\mathbf{A} \cdot \mathbf{G}_{\mathbf{UsP}});dist_{lls}p(dist_{lls}p == 0) = \infty;
```
En la siguiente página continua el algoritmo.

**Algoritmo 2** Algoritmo para la obtención de la matriz de Distancias con Dijkstra (Continuación)

```
Paso: 7 forall i = 1 : M + Tforall i = 1 : M + TB_{i,j} =Haversine(CoordPo(j), CoordPo(i));
              if (B_{i,j} > drPP)G_{PP_{(i,i)}} = 0;else
                 G_{PP(i,j)} = 1;endif
            endfor
            col = B_j;
            if ∑ G_{PP_i} == 0forall k = 1:2ind_k = \text{argmin}(col);
                 col = col \setminus (ind_k)endfor
              G_{PP_{(ind,i)}} = 1;endif
         endfor
Paso: 8 Corrige Manualmente Conectividades
         dist_{PP} = (B \cdot G_{PP})\text{dist}_{\text{PP}}(dist_{\text{PP}} == 0) = \infty;Paso: 9 G = \emptyset|G \in \mathbb{Z}^{NN \times NN};
         G(N + 1 : NN, 1 : N) = G_{UsP};
         G(N + 1 : NN, N + 1 : NN) = G_{PP};
         dist_T \in \mathbb{R}^{NN \times NN}dist_T(N+1:NN,1:N) = dist_{USP}dist_T(N + 1 : NN, N + 1 : N) = dist_{PP};
Paso: 10 origen=[1:N]destino=[N+1:NN];
Paso: 11 [Costo, Path] = Dijkstra(G, distT, origen, destino);
Paso: 12 retorna [Costo, Path, G];
```
La figura [2.8](#page-76-0) muestra la Súper Matriz de Distancias, que es la versión aplicada de la figura [2.4](#page-67-0) y se obtiene al aplicar la ecuación [2.3](#page-69-0) usando el resultado de los productos entre las matrices de distancias y las matrices de conectividades tanto entre postes como entre usuarios y postes. Así, la barra de color indica que los colores más fríos corresponden a distancias más pequeñas por ende el amarillo, que es un color más cálido corresponde a la distancia máxima usada que es infinito. Según esto, la gráfica toma diferentes colores en función de las distancias. En resumen, la figura [2.8](#page-76-0) corresponde a la matriz *distT*. La primera parte de la matriz indica que la conexión de usuarios a usuario es imposible por eso la distancia se vuelve infinito. La conexión de postes a usuarios no se considera, por lo cual, estas distancias de Haversine correspondientes se vuelven infinito, por tanto, también se pinta de color amarillo. La transpuesta de la Distancias Postes a Usuarios se vuelve la distancia de Usuarios a Postes y esta tiene nodos de conexiones pequeñas y otras muy grandes, por eso se puede distinguir diferentes colores en esta matriz, la matriz cuadrada que representa la Distancia entre Postes tiene una diagonal de infinitos ya que tiene un pequeño cuadro que representa la distancia desde el poste 1 al poste 1.

<span id="page-76-0"></span>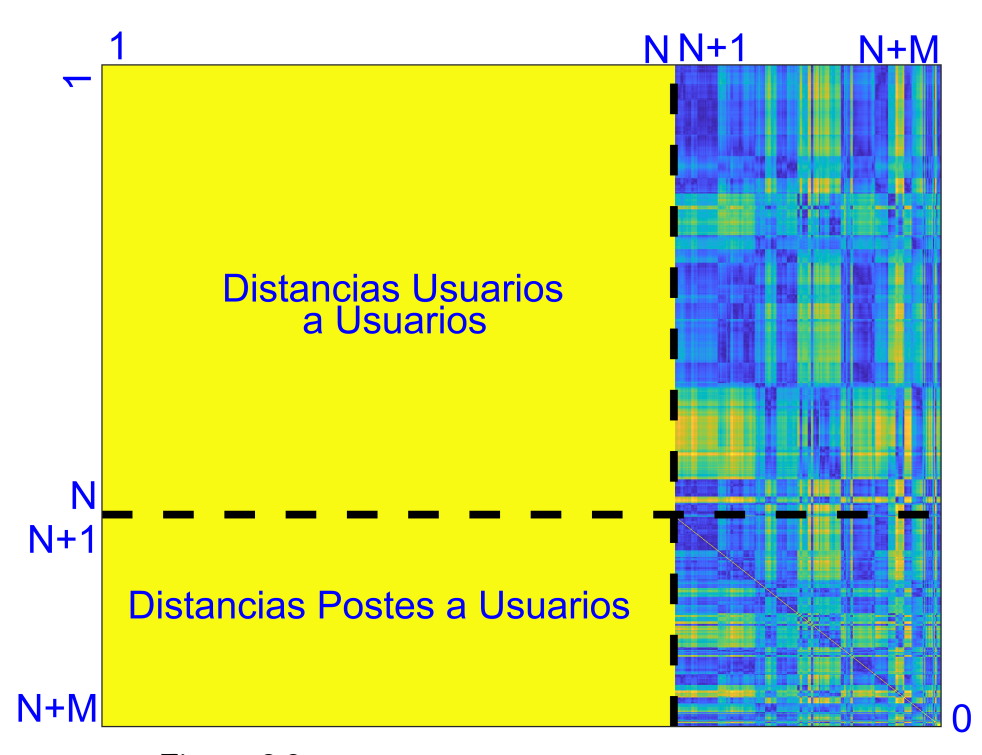

Figura 2.8: Súper Matriz de Distancias. **Fuente:** Autores.

La figura [2.9](#page-77-0) muestra la Súper Matriz de Conectividad, los nodos que cumplen con la distancia permitida se indican en color amarillo, representan el valor 1, mientras que lo que se encuentra de color azul dentro de la matriz es 0. Es decir que, esta Súper Matriz de Conectividad se construye a partir de las conectividades entre postes y de la matriz de conectividades usuarios postes. Como se puede ver, las distancias de postes a usuarios se asignó cero, mientras que en el lado derecho, las conectividades desde usuarios a postes hay elementos con 1, dichos elementos se los identifica en amarillo. En esta parte derecha, para cada columna hay máximo dos elementos en amarillo ya que, para cada usuario se identifica un máximo de 2 postes a los que se puede alcanzar en un salto desde cada usuario. Esto se debe a que solo son necesarias las distancias de usuarios a postes, que corresponde a su matriz transpuesta. La matriz de distancias de usuarios a usuarios es 0 ya que la normativa de [CNT](#page-147-0) indica que la conexión entre usuarios no se puede dar. Además en la matriz de distancias de postes a postes se forma la diagonal de ceros y esto demuestra que cumple con la teoría explicada anteriormente.

<span id="page-77-0"></span>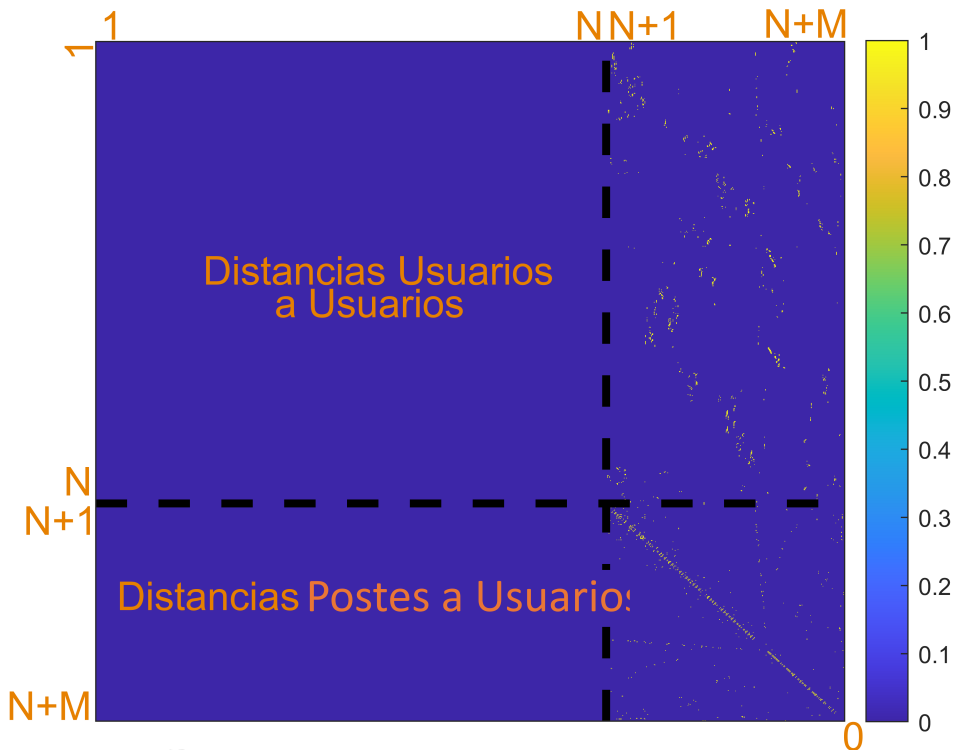

Figura 2.9: Súper Matriz Conectividad. **Fuente:** Autores.

Una ventaja que ofrece esta heurística es conocer no solo la distancia entre cada [NAP](#page-148-0) y un usuario, sino también estimar una buena aproximación de por donde desplegar el cable de última milla de [FO.](#page-147-1) Esto es importante para planificar la red y facilitar a las empresas [ISPs](#page-148-1) el costo de la última milla de forma más exacta.

## **2.2. Dimensionamiento de Cajas NAP**

Esta sección aborda las opciones evaluadas para aplicar el dimensionamiento de la red en busca de minimizar la cantidad de sitios candidatos identificando a los mejores sitios para ubicar los puntos de agregación de red respetando la capacidad máxima *C* de cada sitio y tratando de garantizar el porcentaje *P* mínimo de usuarios posible. Cada sitio activo corresponde a la ubicación de una caja [NAP.](#page-148-0) Se empieza analizando el desarrollo del modelo de optimización lineal y su solución a través de un "*solver*" y luego a través de heurísticas basadas en *Greedy*.

Para resolver todo lo mencionado, es necesario conocer la matriz de distancias entre los usuarios y los postes. Sin embargo, a diferencia de un dimensionamiento de red inalámbrica como se aplica en [\[5\]](#page-150-0), se usa la heurística de cálculo de distancias de la sección anterior de forma que la distancia considere que el cable de [FO](#page-147-1) siga la forma de las calles a través de la distribución de postes del escenario. En este sentido, la matriz **Costo**, que es resultado de la heurística anterior, será la entrada para resolver el problema de *set-cover*.

## **2.2.1. Implementación de Modelo Lineal**

Con la ayuda de Matlab se desarrollaron las ecuaciones e inecuaciones del modelo matemático de optimización descrito en el capítulo 1 expuesto en la función objetivo de la ecuación [1.3](#page-49-0) y las restricciones que corresponden a las ecuaciones [1.4](#page-49-1) a la ecuación [1.7.](#page-49-2) Debido al número de elementos en el escenario, desarrollar las ecuaciones no es una actividad manual. Para resolver el problema se usó la herramienta LPSolve, que trabaja con Programación Lineal Entera Mixta para buscar la solución. La programación lineal se emplea de manera extensa para representar diversos tipos de situaciones, como la determinación de la ubicación de instalaciones, la asignación eficiente de recursos, la planificación de transporte y la optimización de redes, entre otras aplicaciones. Así, el resultado del desarrollo de estas ecuaciones es almacenado en un archivo **.lp** que pueda ser interpretado por LPSolve. Para el desarrollo y si se consideran herrajes, estos se agregan al final las coordenadas de los postes.

| Variable  | Descripción                               |
|-----------|-------------------------------------------|
| latlim    | Límites en latitud de la zona de estudio  |
| lonlim    | Límites en longitud de la zona de estudio |
| X         | Coordenadas en Longitud de usuarios       |
| y         | Coordenadas en Latitud de usuarios        |
| XS        | Coordenadas en Longitud de postes         |
| ys        | Coordenadas en Latitud de postes          |
| M         | Número de xse                             |
| N         | Número de xs                              |
| т         | Número de Herrajes                        |
| R         | Radio de cobertura                        |
| $\subset$ | Capacidad máxima de usuarios por NAP      |
| P         | Porcentaje mínimo de usuarios conectados  |
| `osto     | Matriz de costo Poste a Usuario           |

Tabla 2.2: Variables para codificación de ecuaciones del modelo de dimensionamiento bajo capacidad y cobertura

**Algoritmo 3** Algoritmo para escritura de ecuaciones en LPSolve

## Paso: 1 **Definiciones**

## **Entradas:**

Coordenadas Georeferenciadas para Usuarios y Postes:

$$
x, y = \{ (x_1, y_1), (x_2, y_2), ..., (x_j, y_j), ..., (x_M + T, y_M + T) \};
$$
  

$$
xs, ys = \{ (xs_1, ys_1), (xs_2, ys_2), ..., (xs_i, ys_i), ..., (xs_N, ys_N) \};
$$

latlim, lonlim,R, Cap, Porc,Costo\_Ok;

**Salida:** *Resultados*\_*CH*\_*JLoyola*.*lp* =Función Objetivo, ecuaciones de Restricciones;

## Paso: 2 **Establecer Restricciones**

**endforall**

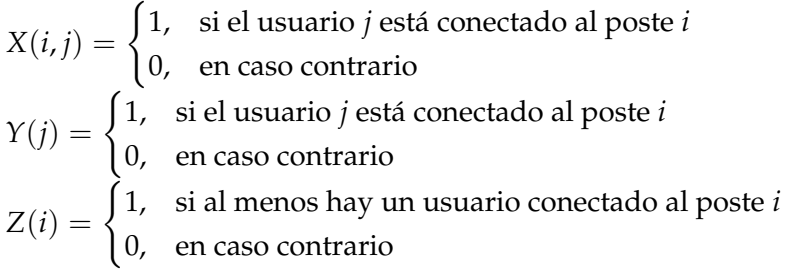

Pass: 3 Min 
$$
\sum_{i \in M} Z(i)
$$

\nSubjecto a:

\n
$$
\sum_{i \in M + T} Z(i) \geq P \cdot |N|; \sum_{j \in M + T} X(i, j) = Y(j) \quad \forall j \in N;
$$
\n
$$
\sum_{i \in M + T} X(i, j) \leq C \cdot Z(i) \quad \forall i \in M, \forall j \in N;
$$
\nPass: 4 forall i to M + T

\nforall j to N

\nif (Costo\_Ok[i, j] \leq R), X(i, j) = \leq Z(i); endif

\nif (Costo\_Ok[i, j] > R), X(i, j) = 0; endif endforall

Paso: 5 **retorna** Función Objetivo, Ecuaciones de Restricciones;

<span id="page-80-0"></span>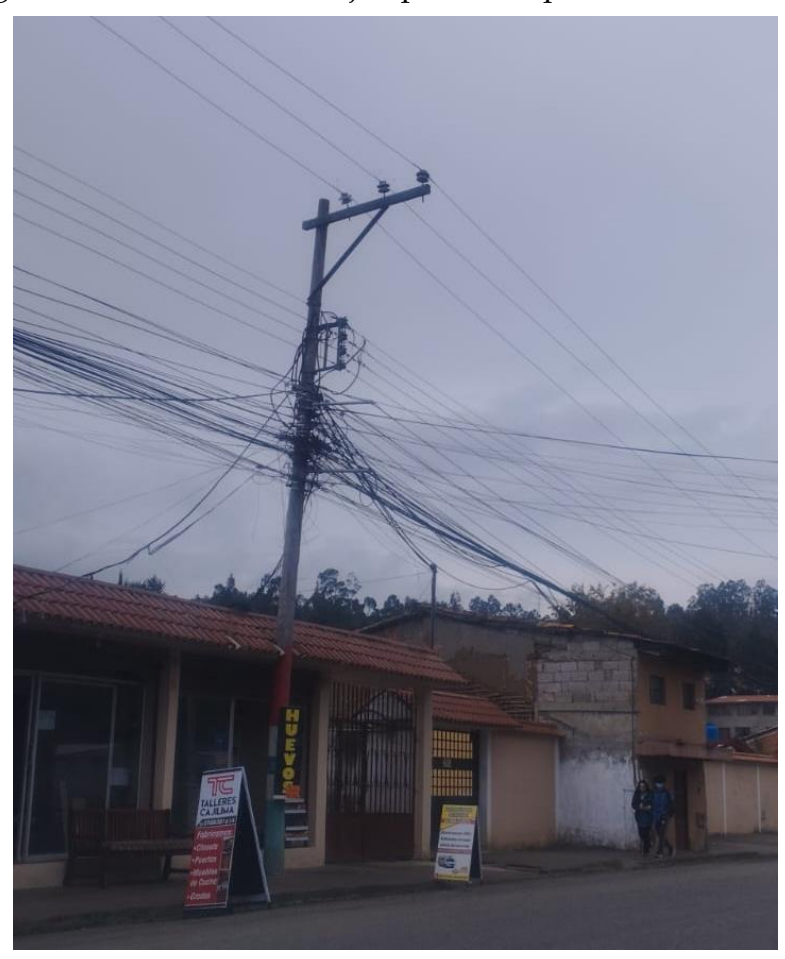

En la figura [2.10](#page-80-0) se muestra un ejemplo de un poste con restricción.

Figura 2.10: Poste con saturación de cables. **Fuente:** Autores.

El objetivo que se busca implica determinar la capacidad individual de cada caja, la extensión de cobertura que se refiere al porcentaje de usuarios que recibirían servicio en la zona, y la limitación de conectividad del usuario, que se basa en la distancia máxima permitida por las regulaciones de [CNT.](#page-147-0) El uso de esta herramienta garantiza resultados óptimos, sin embargo, debido a la gran cantidad de datos (ecuaciones) involucrados, surge un desafío combinatorio que restringe la eficiencia del programa

<span id="page-81-0"></span>1 min: +2\_1+2\_2+2\_3+2\_4+2\_5+2\_6+2\_7+2\_8+2\_9+2\_10+2\_11+2\_12+2\_13+2\_14+2\_15+2\_16<br> **E8** LPSolve IDE - 5.5.2.11 - C:\Dimensionamiento\JavierLoyola\_2023\_07\_00\Resup\_RGB2\_SH\_JLoyola.lp File Edit Search Action View Options Help D **• B B B B B || ∞ ∞ || A & & Q** & || **Función Objetivo** Source **I Matrix** a Options **6** Result 233446 COBERTURA\_AP\_326\_USUARIO\_680: X\_326\_680 <= 0; 233447 COBERTURA AP 326 USUARIO 681: X 326 681<= 0; 233448 COBERTURA AP 326 USUARIO 682: X 326 682 <= 0; 233449 COBERTURA AP 326 USUARIO 683: X 326 683<= 0; 233450 COBERTURA AP 326 USUARIO 684: X 326 684<= 0; 233451 COBERTURA\_AP\_326\_USUARIO\_685: X\_326\_685 <= 0; 233452 COBERTURA AP 326 USUARIO 686: X 326 686 <= 0; Re 233453 COBERTURA AP 326 USUARIO 687: X 326 687 <= 0; 233454 COBERTURA AP 326 USUARIO 688: X 326 688<= 0; 233455 COBERTURA AP 326 USUARIO 689: X 326 689<= 0; 233456 COBERTURA\_AP\_326\_USUARIO\_690: X\_326\_690<=0; 233457 COBERTURA\_AP\_326\_USUARIO\_691: X\_326\_691<=0; 233458 COBERTURA AP 326 USUARIO 692: X 326 692 <= 0; 233459 COBERTURA AP 326 USUARIO 693: X 326 693<= 0; **Restricciones** 233460 COBERTURA AP 326 USUARIO 694: X 326 694 <= 0; 233461 COBERTURA\_AP\_326\_USUARIO\_695: X\_326\_695<=0; 233462 COBERTURA\_AP\_326\_USUARIO\_696: X\_326\_696 <= 0; 233463 COBERTURA\_AP\_326\_USUARIO\_697: X\_326\_697 <= 0; 233464 COBERTURA\_AP\_326\_USUARIO\_698: X\_326\_698<=0; 233465 COBERTURA\_AP\_326\_USUARIO\_699: X\_326\_699<=0; 233466 COBERTURA AP 326 USUARIO 700: X 326 700 <= 0; 233467 COBERTURA AP 326 USUARIO 701: X 326 701 <= 0; 233468 COBERTURA AP 326 USUARIO 702: X 326 702 <= 0; 233469 COBERTURA AP 326 USUARIO 703: X 326 703 <= 0; 233470 COBERTURA AP 326 USUARIO 704: X 326 704<= 0; 233471 COBERTURA\_AP\_326\_USUARIO\_705: X\_326\_705<=0; 233472 COBERTURA AP 326 USUARIO 706: X 326 706 <= 0; 233473 COBERTURA\_AP\_326\_USUARIO\_707: X\_326\_707<=0;<br>233473 COBERTURA\_AP\_326\_USUARIO\_707: X\_326\_707<=0;<br>233474 COBERTURA\_AP\_326\_USUARIO\_708: X\_326\_708<=0; 233475 COBERTURA AP 326 USUARIO 709: X 326 709 <= 0; 233476 COBERTURA\_AP\_326\_USUARIO\_710: X\_326\_710<=0; 233477 COBERTURA AP 326 USUARIO 711: X 326 711 <= 0; 233478 COBERTURA AP 326 USUARIO 712:  $x$  326 712<= 2326;<br>233479 COBERTURA AP 326 USUARIO 713:  $x$  326 713<= 0; 233480 binary X 1 1, X 1 2, X 1 3, X 1 4, X 1 5, X 1 6, X 1 7, X 1 8, X 1 9, X 1 10, X 1 11 233481  $\sqrt{2}$ Log Messages Model name: 'LPSolver' - run #1 Minimize (RO) Objective: SUBMITTED Model size: 233478 constraints, 233477 variables, 716320 non-zeros.  $0$  GUB,  $0$  sos. Sets: Using DUAL simplex for phase 1 and PRIMAL simplex for phase 2. The primal and dual simplex pricing strategy set to 'Devex'.  $\left\langle \right\rangle$ 143:233478 ITE: 75717759 **IPS: 336** INV: 15660 NOD: 0 TME: 225342,15  $#$ 

Figura 2.11: Respuesta de LPSolve sin Herrajes. **Fuente:** Autores.

La figura [2.11](#page-81-0) muestra que se tiene 233480 ecuaciones, estas ecuaciones están sin herrajes y están formadas por 713 usuarios y 326 postes, el procesamiento de este programa tardo 225342.15s que es igual a 2 días, 14 horas, 17 minutos y 44.65 segundos y no dio resultados.

<span id="page-82-0"></span>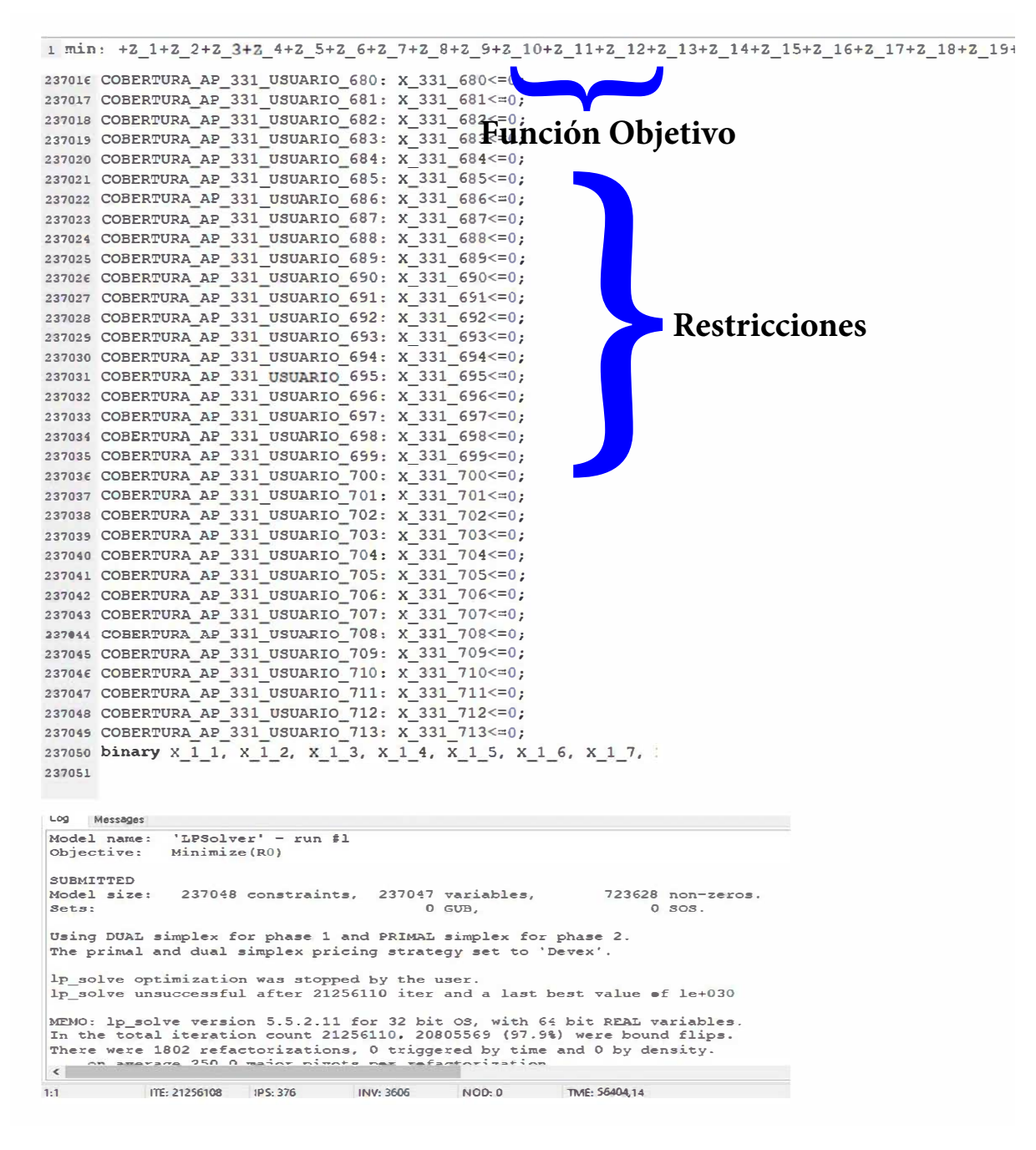

Figura 2.12: Respuesta de LPSolve con Herrajes. **Fuente:** Autores.

La figura [2.12](#page-82-0) indica que se tiene 237050 ecuaciones, estas ecuaciones están formadas por 713 usuarios y 326 postes más 5 herrajes.

Hubo 1802 refactorizaciones, 0 desencadenadas por tiempo y 0 por densidad, en promedio 250.0 pivotes principales por refactorización. El factor más grande (B) tenía 239100 entradas NZ, 1.0 veces el tamaño del conjunto de bases más grande. El nivel máximo de *B*&*B* fue 1, 0.0 veces el orden MIP, con un rango dinámico de 8. El tiempo para cargar los datos fue de 459.612 segundos, la resolución utilizó 0.338 segundos, 56403.818 segundos en el solucionador simplex, en total 56863.768 segundos.

En la búsqueda de solución de LPSolve, luego de 15 horas, 47 minutos y 43.768 segundos, sin que exista al menos una aproximación a la respuesta, se procedió a suspender el proceso manualmente y sin obtener resultados. Por esta razón se optó por algoritmos que resuelvan la función objetivo ya que aunque es una solución óptima la resolución de este problema podría tardar en extremo demasiado tiempo. De hecho, entre las pruebas evaluadas con algunos usuarios menos, luego de lanzar la búsqueda de solución en LPSolve un viernes 18h00, para el siguiente lunes a las 09h00, tampoco se había encontrado solución o aproximación alguna, sustentando la razón de suspender la búsqueda de solución.

## **2.2.2. Dimensionamiento por Heurística Basada en Greedy**

Basándose en Greedy (algoritmo goloso) se identifica cuales sitios candidatos son los adecuados para ubicar cajas de distribución, usando la matriz de distancias obtenida en el Algoritmo [1.](#page-74-0) Es necesario tomar en cuenta que, dependiendo de la configuración propia del escenario de análisis, es posible que no se pueda conseguir cubrir al porcentaje *P* de usuarios deseado, más aún si es del 100 % de los usuarios. También, debido a la capacidad, junto con las distancias puede ser otro factor para no lograrse cubrir al porcentaje de usuarios esperado. Todo esto puede significar que, además de la complejidad por el número de ecuaciones que se debe evaluar con el modelo lineal, el *solver* no pueda dar solución ya que, las restricciones no se podrían cumplir. Por lo tanto, es necesario el uso de heurísticas que permitan dar soluciones en cortos espacios de tiempo y permitan una optimización que aunque no sea la más óptima, si den una solución al menos pseudo óptima y adecuada en función de las restricciones consideradas. Por esto, Greedy es un camino muy considerado para la búsqueda de soluciones de optimzación relacionadas al problema de *set-cover*.

Para la selección de postes bajo la conceptualización de Greedy, se propone:

1. Identificar cual es el poste que tiene la mayor cantidad de usuarios dentro de la distancia máxima de restricción usuario-poste.

- 2. Si la cantidad de usuarios es mayor a la capacidad seleccionar los usuarios Costo (los más cercanos).
- 3. Verificar si con los usuarios seleccionados se cumple alguna de las siguientes situaciones que permitirían que algoritmo se detenga:

a) El número total de usuarios seleccionados es  $\geq$  al porcentaje propuesto.

b) El número de sitios candidatos seleccionados es igual al número de sitios del escenario original.

c) Ya no existan usuarios que cumplen con la restricción del radio de cobertura, aunque haya postes disponibles para seleccionar o que no se haya alcanzado el porcentaje de cobertura deseado.

En el caso de la condición de paro a), sería el caso óptimo deseado, significa que el número de sitios candidatos es el adecuado y que todos los usuarios están a una distancia menor o igual a la distancia máxima de restricción usuario-poste. El caso de la condición b) corresponde a una situación donde el número de sitios candidatos del escenario no es el suficiente, esto puede deberse a que, hay muchos postes saturados con cajas [NAP](#page-148-0) de otros [ISP](#page-148-1) o que el escenario corresponda a un caso rural donde la infraestructura de postes no es suficiente. En el caso c) puede deberse a que los postes estén muy distanciados de ciertos usuarios por lo cual, se agota la cantidad de sitios donde se pueda garantizar que un usuario se conecte a la red dentro de la distancia de restricción. Esto significa que no podrá garantizarse el porcentaje de cobertura.

Para identificar los sitios candidatos para ubicar las cajas [NAP](#page-148-0) se utilizó dos versiones de la heurística de Greedy creadas por el Grupo de Investigación [GITEL](#page-147-2) bajo la gestión de su coordinador a la fecha de edición, es el docente tutor de este trabajo. Esta Heurística implica una estrategia simple y adecuada para resolver el problema de optimización en el uso de dimensionamiento con restricciones de capacidad y cobertura en las redes de distribución de [FO,](#page-147-1) donde cada concentrador corresponde a una caja [NAP.](#page-148-0) Como resultado, se tienen en cuenta todas las posiciones en el escenario al calcular la distancia y la ruta que debe seguir el drop de tipo [FO](#page-147-1) desde cada usuario potencial hasta cada ubicación candidata.

Es necesario mencionar que es poco probable que el número de sitios candidatos sea igual al número de postes del mismo. Esto se debe a que, al aplicar la normativa de [CNT,](#page-147-0) aquellos postes que tienen transformadores, están saturados con [NAPs](#page-148-0) de competidores o tienen una bajante a tierra, no pueden considerarse como ubicaciones potenciales para [NAPs](#page-148-0). No considerar estas restricciones es suceptible de que se quiten las cajas [NAP](#page-148-0) o peor aún se corten los cables de [FO](#page-147-1) cuando no se atiende en forma oportuna a los llamados de atención.

Entonces, se define para esta heurística la matriz *distUsPOK* = *dCosto*, donde **dCosto** es la matriz de Costo obtenida en la heurística [1](#page-74-0) que calcula la distancia Usuario a Poste siguiendo la forma de las calles a través de la distribución de postes. Para descartar los postes con restricción, se puede hacer ∞ a cada fila que corresponde a los postes restringidos en **distUsPOK**. De esta manera, al buscar posibles usuarios alrededor de un poste restringido, el algoritmo pasará por alto el poste en cuestión.

La heurística al basarse en Greedy empezará por buscar al poste con el mayor número de usuarios dentro de su «radio de cobertura», que en este caso será un máximo 250m por la normativa de [CNT.](#page-147-0) Una vez identificado este sitio, se buscarán los *C* usuarios más cercanos usando la matriz **distUsPOK**. Al identificar los *C* usuarios del sitio seleccionado, se hacen ∞ las columnas que corresponden a estos usuarios dentro de la matriz **distUsPOK**, esto permitirá excluir a los usuarios previamente seleccionados de exploraciones futuras. El procedimiento debe repetirse hasta alcanzar el porcentaje deseado *P* de usuarios. Para evitar que las [NAPs](#page-148-0) se ubiquen muy cercanas entre sí, se puede hacer  $∞$  a las filas de los L postes más cercanos en la matriz de distancias. Entiéndase ∥·∥ como la operación que extrae el número de elementos de un conjunto o dimensión de una matriz y *arg*(·) como los índices de los elementos del conjunto que se analice.

La tabla [2.3](#page-86-0) contiene las variables que se utilizan para el Algoritmo [4](#page-87-0) y para el Algoritmo [5](#page-88-0) ya que estos dos algoritmos son muy similares.

<span id="page-86-0"></span>

| Variable        | Descripción                                                     |
|-----------------|-----------------------------------------------------------------|
| N               | Conjunto de Usuarios                                            |
| M               | Conjunto de Postes                                              |
| H               | Conjunto de Herrajes                                            |
| $\mathbf T$     | Herrajes                                                        |
| $N_{Uc}$        | Número de usuarios conectados                                   |
| <b>Usuarios</b> | Conjunto de usuarios en cada iteración de análisis              |
| Conteo          | Cantidad de usuarios que están dentro de la distancia máxima    |
| pUsado          | Postes Usados para NAPs                                         |
| <b>UsSitio</b>  | Usuarios que le corresponden al sitio i                         |
| dmax            | Distancia máxima de restricción                                 |
| $\subset$       | Capacidad máxima de usuarios por NAP                            |
| $\mathbf{P}$    | Porcentaje mínimo de usuarios conectados                        |
| nSaltos         | Número de saltos                                                |
| Path            | Caminos que sigue el algoritmo desde cada postes a cada usuario |
| B               | Matriz de conectividad en función de las distancias             |
| dDrop           | Distancia de la Drop usada                                      |
| distUsPOK       | Distancia usuario a poste                                       |
| dCosto          | Matriz de costo                                                 |

Tabla 2.3: Variables Heurística Greedy Versión 1 y 2

#### **Greedy Versión 1**

La heurística de Greedy Versión 1 va escogiendo el poste que tiene mayor número de usuarios por cubrir y que está dentro de la distancia de restricción. No toma en cuenta el poste que esté más cercano al usuario sino el primer poste que aparece en la lista.

## **Greedy Versión 2**

Puede darse el caso en que, al contar cuantos usuarios disponibles por poste, el conteo de máximo 1, entonces se podría elegir mal al siguiente sitio ya que las funciones **max** escogerían al primer poste con conteo 1. Entonces surge la alternativa de que llegado a ese punto, cuando la variable conteo tenga como máximo 1 ahora se analice al usuario que tiene más cerca un poste disponible y dicho poste sería el elegido. Con esto se buscaría siempre usar los postes más cercanos. Al igual que sucedió con el algoritmo de cálculo de distancias, debido a su longitud y proceso de edición del documento, el algoritmo [5](#page-88-0) y siguiente corresponde a esta versión de Heurística para selección óptima de ubicación para las [NAPs](#page-148-0).

<span id="page-87-0"></span>**Algoritmo 4** Algoritmo para la obtención de sitios candidatos versión 1

```
Paso: 1 Definición Entradas
           CoordPr
, dCosto, dmax, C, P, nSaltos, Path, B, CoordUs ∈ RN,CoordP ∈ RM, CoordH ∈
         \mathbb{R}^T;
Paso: 2 Establece las siguientes salidas:
         pUsado, UsSitio, dDrop;
Paso: 3 Inicio
           NN = N + M + T; pUsado = \emptyset; UsSitio = \emptysetCoordP=CoordP ∪ CoordH;
           distUsOK = dCosto;
           M_T = ||CoordP_r||Paso: 4 forall i = 1 : Mrif (CoordPr(i) == CoordP(i)), distUsOK(i, :) = ∞; endif
           endforall
Paso: 5 flag = 1; l = 1; N_{Uc} = 0while flag == 1forall sitio i
             \text{conteo}_i = \sum_{i=1}^n N \text{distUsOK}(i, j) \leq d_{max}endforall
           p = argmax(conteo);
           forall k = 1 : nSaltosind = argmin(\mathbf{B}_{(p,:)}); distUSOK(ind,:) = \infty;
           endforall
          usuarios = \emptysetif \text{conste} > Cforall k = 1 : Cind = argmin(distUsPOK(p,:)
); usuarios = usuarios ∪ ind;
                distUsPOK_{(:,ind)} = \infty;endforall
           else
              usuarios = arg(distUsPOK :<sub>(p,:)</sub>\neq inf);
           endif
           distUsPOK_{(:,usuarios)} = ∞; distUsPOK_{(p,:)} = ∞; N_{Uc} = ||usuarios|| + N_{Uc};UsStiio(l) = usuarios; pUsado = pUsado ∪ p;
           if (N_{Uc} \neq N \cdot P) ∨ (min(min(distUsPOK)) == ∞) ∨ (l = M) ∨ (\sum conteo == 0)flag = 0;endif ; l++;
         endwhile
Paso: 6 dDrop=0;
         forall i = 1 : ||pUsado||forall j = 1 : \|usSitio<sub>i</sub>\|dDrop = dDrop + dCosto(pUsadoi
, UsSitio(i,j)
);
           endforall
         endforall
```
Paso: 7 **retorna** [*pUsado*, *UsSitio*, *dDrop*];

<span id="page-88-0"></span>**Algoritmo 5** Algoritmo para la obtención de sitios candidatos versión 2

```
Paso: 1 Definición Entradas
            CoordPr
, dCosto, dmax; C; P; nSaltos; Path; B; CoordUs ∈ RN; CoordP ∈ RM;
            \mathsf{CoordH} \in \mathbb{R}^T;
Paso: 2 Establece las siguientes salidas:
         pUsado, UsSitio, dDrop;
Paso: 3 Inicio
            NN = N + M + T; pUsado = \emptyset; UsSitio = \emptyset; CoordP = CoordP \cup CoordH;
            \textbf{distUsOK} = dCosto; \quad M_T = ||CoordP_r||;Paso: 4 forall i = 1 : Mr\mathbf{i}f \mathsf{CoordPr}_i == \mathsf{CoordP}_i; \quad \mathbf{distUsOK}_{(i,:)} = \infty; \quad \mathbf{endif}endforall
Paso: 5 flag = 1; l = 1; N_{Uc}while flag == 1forall sitio i
              \text{conteo}_i = \sum_{i=1}^n N \text{distUsOK}(i, j) \leq d_{max}endforall
           if max(conteo) \neq 1p = argmax(conteo);
              forall k = 1 : nSaltos
                  ind = argmin(\mathbf{B}_{(p,:)}); distUSOK_{(ind,:)} = \infty;
              endforall
              usuarios = \emptysetif \text{const}eo > Cforall k = 1 : Cind = argmin(distUsPOK(p,:)
); usuarios = usuarios ∪ ind;
                   distUsPOK(:,ind) = \inftyendforall
              else
                usuarios = arg(distUsPOK(p,:) \neq inf);endif
            else
              postU = \emptyset;
              forall Usuarioj
                 postU_j = |arg(distUsPOK(:, j) \neq inf)|;endforall
              unP = arg(postU \neq 0);forall j = 1 : ||unP||p = argmin(distUsPOK(:,unPj)
); usuarios = unPj
; NUc = 1;
              endforall
           endif
           distUsPOK(:,usuarios) = \infty; distUsPOK(p,:) = \infty; N_{Uc} = |usuarios| + N_{Uci}UsSti\omega(l) = \nu s \nu l s \omega; pUsado = pUsado ∪ p;
            if N_{Uc} \neq N \cdot P \vee min(min(distUsPOK)) == \infty \vee l = M \vee \sum conteo == 0flag = 0;endif ; l++
         endwhile
```
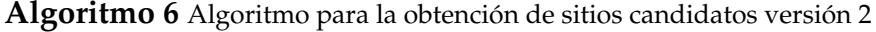

```
Paso: 6 dDrop = 0;
        forall i = 1 : |pUsado|forall j = 1 |usSitio(i)|
            dDrop = dDrop + dCosto(plIsado(i), UsSitio(i, j));endforall
        endforall
```
Paso: 7 **retorna** [*pUsado*, *UsSitio*, *dDrop*]

Estas heurísticas consideran cajas que conecten un solo usuario para conseguir el porcentaje de cobertura deseado y sucederá más si *P* = 100. Sin embargo, desde la perspectiva monetaria no podría ser beneficioso para el [ISP,](#page-148-1) ya que, agregar una caja para un solo usuario podría ser costoso para la empresa. Esto sucede sobre todo en escenarios como el analizado, es decir en contextos suburbanos y rurales. Por lo tanto, a menos que se trate de una empresa estatal como [CNT](#page-147-0) que está obligada a cubrir el 100 % de los posibles usuarios por su naturaleza o que el [ISP](#page-148-1) mantenga proyectos con fines sociales o que el estado subsidie estos costos también por fines sociales, un [ISP](#page-148-1) no necesariamente esta obligado a cubrir *P* = 100 % pudiendo reducir P y/o descartando los casos en que las [NAPs](#page-148-0) tuviesen un usuario.

## **2.2.3. Implementación Heurística Basada en MST**

Como antes se indicó, para el despliegue del cable de ADSS de [FO,](#page-147-1) se considera el problema de conectar los postes con la oficina central usando la menor cantidad de cable posible para luego elimiar el conjunto de postes que no serán necesarios considerando las ubicaciones optimizadas de las [NAPs](#page-148-0). Así, surge la heurística que usa la solución del problema [MST](#page-148-2) usando en este caso el algortimo de Kruskal para que, según la forma de las calles y las conectividades permitidas y no permitidas entre postes, se defina la mejor ruta para conectar las cajas con el cuarto de equipos siguiendo restricciones de conexión de postes según la normativa de [CNT.](#page-147-0) Las restricciones de conectividades entre postes fueron identificadas previamente con el levantamiento de información obtenido en la visita a la zona de estudio tomando en cuenta que en las esquinas es donde se presenta la necesidad de análisis a discresión.

Para el Algoritmo [7](#page-90-0) se identifica un conjunto de usuarios **U** =  $\{\mu_1, \mu_2, ..., \mu_j, ..., \mu_N\}$   $|\forall \mu_j$  se dispone un par ordenado que corresponde a las coordenadas de cada usuario y son establecidas como *CoordU* = (*xsµ<sup>j</sup>* , *ysµj*).

Se establece el conjunto de postes *Po* = {*Po*1, *Po*2, ..., *Po<sup>i</sup>* , ..., *PoN*} |∀*Po<sup>i</sup>* a un par ordenado que corresponde a sus coordenadas georeferenciadas *CoordPo* = (*xse*; *yse*).

De la heurística basada en Greedy se extraen los resultados de la distancia Poste a Poste *dist<sub>PP</sub>* para que sobre esta sea aplicado Kruskal. La tabla [2.4](#page-90-1) contiene las variables que se utilizaron en el Algoritmo [7.](#page-90-0)

<span id="page-90-1"></span>

| Variable        | Descripción                                                       |
|-----------------|-------------------------------------------------------------------|
| xU <sub>s</sub> | Coordenadas en Longitud de usuarios                               |
| yUs             | Coordenadas en Latitud de usuarios                                |
| <b>XS</b>       | Coordenadas en Longitud de postes                                 |
| ys              | Coordenadas en Latitud de postes                                  |
| $dist_{PP}$     | Distancia Poste a Poste                                           |
| kruskal         | Función que obtiene el árbol de mínima expansión                  |
| distEn          | Matriz de distancias de los enlaces válidos obtenidos por Kruskal |

Tabla 2.4: Variables Heurística Basada en MST

#### <span id="page-90-0"></span>**Algoritmo 7** Algoritmo para el Despliegue de Drop

#### Paso: 1 **Definiciones**

**Entradas:**

```
x,y=\big\{(xUs_1,yUs_1) , (xUs_2,yUs_2) , ..., (xUs_j,yUs_j) , ..., (xUs_N,yUs_N)\big\};xs, ys = \{(xs_1, ys_1), (xs_2, ys_2), ..., (xs_i, ys_i), ..., (xs_M, ys_M)\};dist_{PP};
Salida: enlaces,distEn;
```
Paso: 2

[*enlaces*, *distEn*]= *kruskal*(*distPP*);

Paso: 3 **Identifica Enlaces No Usados** y los almacena en *enlacesNoUs*

 $Paso: 4$  *enlaces* = *enlaces* \*enlacesNoUs*;

Paso: 5 **retorna** [enlaces, distEn];

Con la salida de enlaces se hace el despliegue de la red y se tiene la distancia del enlace.

# **2.2.4. Implementación Heurística Basada en Greedy + MST**

Se trabajó con el Algoritmo [8](#page-92-0) del [GITEL](#page-147-2) y ajustado y modificado por la estudiante de Telecomunicaciones Andrea Villa en su trabajo de titulación.

| Variable       | Descripción                                                             |
|----------------|-------------------------------------------------------------------------|
| latlim         | Límites en latitud de la zona de estudio                                |
| lonlim         | Límites en longitud de la zona de estudio                               |
| <b>XS</b>      | Coordenadas en Longitud de usuarios                                     |
| ys             | Coordenadas en Latitud de usuarios                                      |
| xse            | Coordenadas en Longitud de postes                                       |
| yse            | Coordenadas en Latitud de postes                                        |
| M              | Número de xse                                                           |
| N              | Número de xs                                                            |
| H              | Número de Herrajes                                                      |
| LocPostes      | Conjunto de coordenadas (xse, yse) correspondiente a los postes         |
| LosUs          | Conjunto de coordenadas (xs,ys) correspondiente a los usuarios          |
| $d$ max        | Distancia máxima a la que dos vértices del grafo se pueden conectar     |
| dist_haver     | Matriz de distancias de Haversine                                       |
| G              | Matriz de conectividades                                                |
| G2             | Matriz que aloja los resultados de la multiplicación entre dist_haver y |
|                | G (solamente se toma la sección de postes vs postes)                    |
| G <sub>4</sub> | Matriz de conectividad en función de las distancias                     |
| MatCosto       | Matriz de costos desde cada poste a cada usuario                        |
| Conteo         | Cantidad de usuarios que están dentro de la distancia máxima            |
| Paths          | Caminos que sigue el algoritmo desde cada poste a cada usuario          |
| kruskal_mst    | Función que obtiene el árbol de mínima expansión                        |
| dist           | Distancia de cada uno de los enlaces establecidos por el MST            |
| usado          | Índice de cada poste en donde se coloca la caja de distribución         |
| enlaces        | Enlaces posibles entre postes                                           |

Tabla 2.5: Variables Heurística Basada en Greedy+MST

<span id="page-92-0"></span>**Algoritmo 8** Algoritmo para la obtención de la matriz de costos

#### Paso: 1 **Entradas**

 $x p, y p = \{(xp_1, y p_1), (x p_2, y p_2), ..., (x p_j, y p_j), ..., (x p_M, y p_M)\};$ *xus*, *yus* = {(*xus*1, *yus*1),(*xus*2, *yus*2), ...,(*xus<sup>i</sup>* , *yusi*), ...,(*xusN*, *yusN*)}; latlim, lonlim, flag  $LocPostes = \{xp, yp\}$ ,  $LocUs = \{xus, yus\}$ ,  $dmax;$ 

#### Paso: 2 **Salidas:**

 $G = \{(N + M)\}, G2 = \{(N + M)x(N + M)\}, G4 =$  ${(N+M)x(N+M)}$ , dist\_haver =  ${(N+M)x(N+M)}$ , MatCosto =  ${MxN}$ ,  $Paths = {MxN}$ , *enlaces*, *dist.* 

#### Paso: 3

X=contatenar(*locPostes*(:,1) , *locUs*(:,1) ) Y=contatenar(*locPostes*(:,2) , *locUs*(:,2) )

#### Paso: 4

dist\_haver={(*HaversineX*(*i*),*Y*(*j*)|*i* ∈ {1, ..., *M* + *N*}} *G* = { $(i, j)$ |1 si dist\_haver(i,j) ≤ *dmax*, 0 de lo contrario},  $\forall i$  ∈  $(1, M)$  $y \forall j$  ∈  $(1,(M+N))$ si el enlace es imposible →  $\forall$ enlace(i,i)*G* = *G* {(*i*,*i*)}  $\forall$ i en(1, ..., *M*) *G*2 = {*dist\_haver*(*i*, *j*)|  $*(G(i, j)) | \forall i \in (1, ..., M + N), \forall i \in (1, ...M + N)$ } *G*4 = {*dist\_haver*(*i*, *j*)|  $*(G(i, j)) > 0$ ,inf de lo contrario|∀ *i en*(1, ..., *M*),  $y \forall j$  *en*(1, ... *M* + *N*)}

## Paso: 5 **Crear MST**

SOL= kruskal\_mst({ $(i, j) \in N^2 | \forall i(1, ..., M)y \forall j(1, ..., M)$ })  $dist={dist|(dist) \in SOL}$ enlaces={ $(i, j)$ | $(i, j)$  ∈ *SOL*}

- Paso: 6 **for** j en N+M **for** i en M  $(costo, path)=dijkstra(G2,G4,i,j)$ **endfor endfor**
- Paso: 7 **set** costo como calores de MatCosto **set** path como calores de Paths

Paso: 8 **retorna** [*MatCosto*, *Paths*,*enlaces*, *dist*].

En el Algoritmo [8](#page-92-0) se crea una matriz entre postes y usuarios que utiliza el cálculo de las distancias de Haversine basándose en la distancia máxima permitida además considerando a cada usuario como punto de origen. La matriz resultante de esto nos indica si un nodo está dentro de la distancia factible con 1 o si está fuera de la distancia factible con 0 para poder identificar los nodos que se encuentran conectados. A continuación, se eliminaron los enlaces que pasan por encima de otros usuarios para que no sean tomados en cuenta en el análisis al realizar el árbol de expansión mínima y cree una ruta que no incluye los enlaces previamente establecidos como imposibles. Se utiliza el algoritmo de Kruskal para analizar los costos para que el árbol de mínima expansión conecte los nodos a los postes y usuarios, considerando la distancia máxima permitida de 250 metros por la normativa de [CNT.](#page-147-0)

<span id="page-93-0"></span>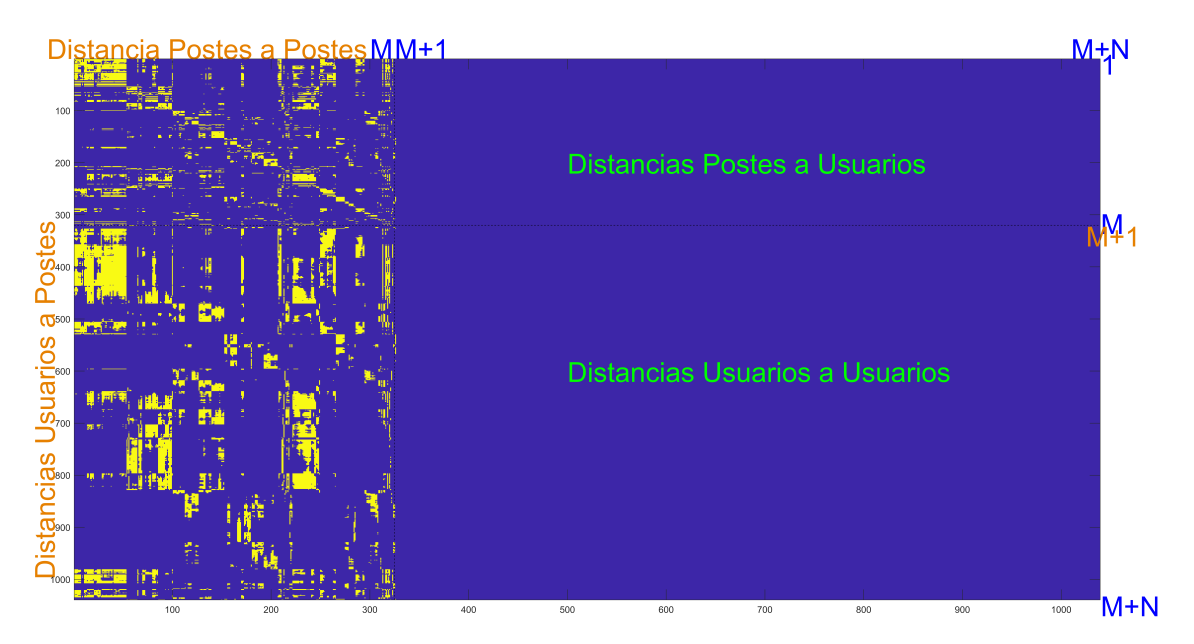

Figura 2.13: Matriz de Conectividad. **Fuente:** Autores.

La figura [2.13](#page-93-0) representa la Matriz de Conectividad, la barra de calor va desde azul representando 0 hasta amarillo representando 1, los nodos de color amarillo son aquellos que cumplen con la distancia permitida y representan la Distancia de Usuarios a Postes. Esta matriz está formada por las Distancias de Postes a Usuarios que son imposibles por lo tanto se vuelven 0, de igual manera las Distancias de Usuarios a Usuarios son conexiones imposibles ya que la [FO](#page-147-1) no puede pasar por encima de otro usuario. La Distancia de Postes a Postes si es posible siempre y cuando la diagonal que conforma esta matriz cuadrada sea 0.

<span id="page-94-0"></span>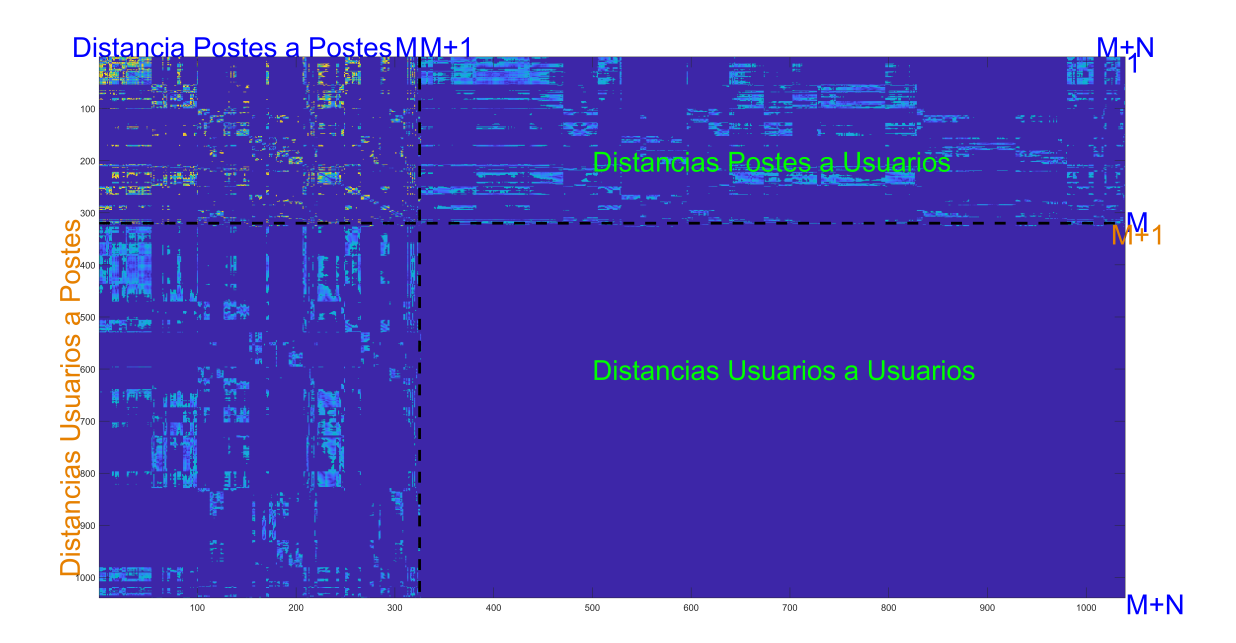

Figura 2.14: Matriz de Conectividad en función de las Distancias de Haversine. **Fuente:** Autores.

La figura [2.14](#page-94-0) representa la matriz de conectividad en términos de distancia, que resulta de la multiplicación de la matriz G con la matriz de distancias de Haversine. A través el MST, se obtiene una dimensión previa para la ruta de distribución de fibra óptica. Como resultado de este proceso, se genera una nueva matriz que contiene los enlaces establecidos. En total, se identificaron 1039 posibles enlaces.

El algoritmo de Dijkstra se utilizó para obtener la matriz de costos está compuesta por las distancias entre los nodos correspondientes a los postes y los usuarios, así como los caminos que sigue la fibra DROP.

Este algoritmo requiere de una matriz de conectividad (G2), una matriz de distancias (G4), un nodo de origen (j) y un nodo de fin (i). La matriz G4 se obtiene mediante la multiplicación de las matrices *dist*\_*haver* y G. Los valores que sean iguales a 0 se convierten en infinito, ya que Dijkstra analiza los valores menores o iguales a la distancia máxima.

# **Capítulo 3**

# **Despliegue y Análisis de Resultados**

El modelo de optimización basado en las restricciones de Capacidad-Cobertura, tal como se indicó en el capítulo anterior, usa como entrada el resultado de la matriz de distancias que se obtiene de la heurística [1.](#page-74-0) El problema a optimizar es minimizar la cantidad de puntos de agregación [NAP](#page-148-0) estableciendo la mejor ubicación de las mismas según los sitios candidatos disponibles en el área de análisis garantizando la capacidad máxima de cada sitio y manteniendo el número de usuarios cubiertos deseado. De acuerdo con la normativa de [CNT](#page-147-0) se evaluó para cajas [NAP](#page-148-0) de solo 8 usuarios garantizando dos niveles de *sppliting* de 1:8. La distancia máxima admitida entre un usuario y una caja [NAP](#page-148-0) es de 250m siguiendo la forma de las calles. Ya que el despliegue de la red de [FO](#page-147-1) considera la perspectiva de [CNT,](#page-147-0) el porcentaje de cobertura tiene que estar muy cerca del 100 %, solo se debe ubicar máximo 2 [NAPs](#page-148-0) en un poste, los postes con transformadores, bajantes a tierra, saturados de cables ya no son un sitio candidato para la ubicación de una [NAP.](#page-148-0)Ya que el despliegue de la red de [FO](#page-147-1) considera la perspectiva de [CNT,](#page-147-0) el porcentaje de cobertura tiene que estar muy cerca del 100 %, solo se debe ubicar máximo 2 [NAPs](#page-148-0) en un poste, los postes con transformadores, bajantes a tierra, saturados de cables ya no son un sitio candidato para la ubicación de una [NAP.](#page-148-0) El tendido del cable de [FO](#page-147-1) se busca resolverlo a través de la solución del problema [MST](#page-148-2) usando la metaheurítica de Kruskal.

De acuerdo a lo anterior, este capítulo resume los resultados obentidos en los tres proceso analizados y descritos en el capítulo anterior.

La implementación de cada uno de los procesos es a través de MATLAB usando un equipo DELL Silver 4110 @ 2.10GHz 2.10GHz (2 procesadores), con procesador Intel Xeon y memoria RAM de 64 GB . El escenario con el que se trabajó es una zona Suburbana llamada Javier Loyola perteneciente a la Provincia de Cañar, cuenta con 713 Usuarios, 326 Postes y 5 Herrajes. Se identificaron 28 postes con restricciones que se restaron de los 326 postes totales para establecer los sitios candidatos en el proceso de identificar donde conviene ubicar las cajas [NAP.](#page-148-0) Los 5 herrajes se consideraron necesarios para ciertos cruces en particular para evitar que las conexiones pasen sobre los predios.

# **3.1. Análisis de Resultados de Heurística Cálculo Distancias**

Esta heurística realizó el cálculo de las distancias basada en Dijkstra. El tiempo promedio de procesamiento fue de **10.4 segundos**.

Como resultados de esta heurística se obtuvo los caminos (*Path*) que sigue la [FO](#page-147-1) y la matriz de costos que representa las distancias entre los nodos correspondientes a los postes y los usuarios.

La Figura [3.1](#page-97-0) se muestra el escenario completo con postes, usuarios y enlaces de los postes a los usuarios. La simbología está indicada en la misma figura. Se puede observar que las líneas punteadas representan la conexión que tiene cada poste con cada usuario. Estas conexiones no deben exceder los 50 metros por normativa de [CNT.](#page-147-0) Hubo casos, como se explicó en el Capítulo 2, en los que fue necesario establecer una distancia de 0 entre el poste y el usuario cuando pasaban por encima de otros usuarios. Además, se tuvo que establecer una distancia de 1 en las conexiones que superaban la distancia de restricción pero no tenían un poste que los cubriera. En este caso no se utilizaron la proyección de herrajes ya que durante la visita in-situ solo se pudo verificar que en toda la zona solo 2 herrajes.

<span id="page-97-0"></span>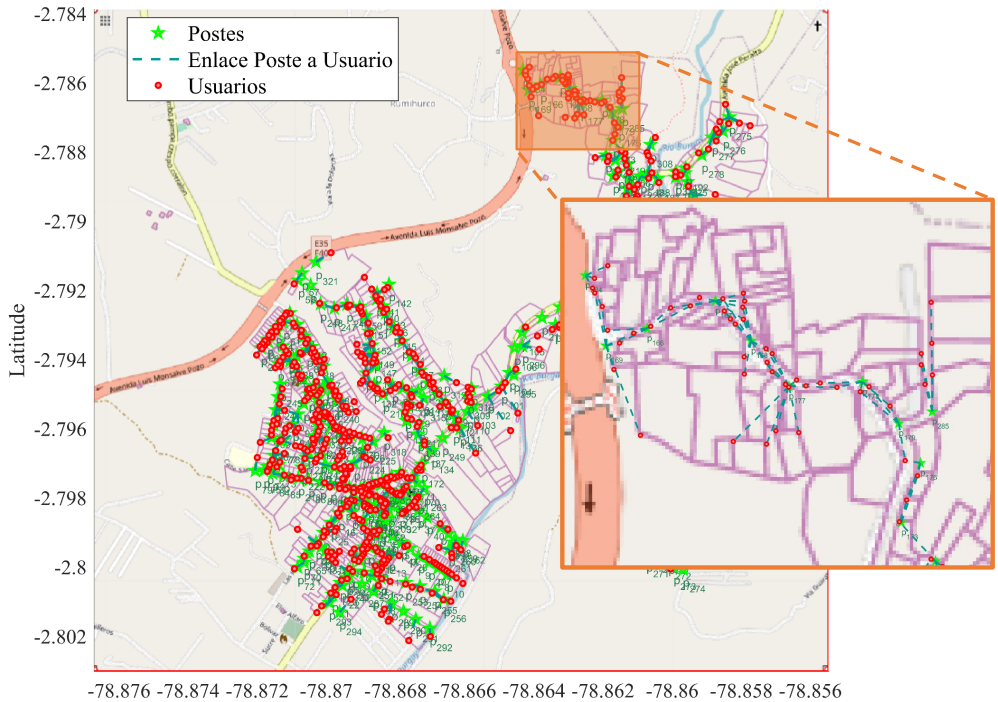

Longitude

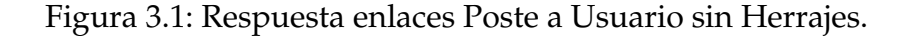

<span id="page-97-1"></span>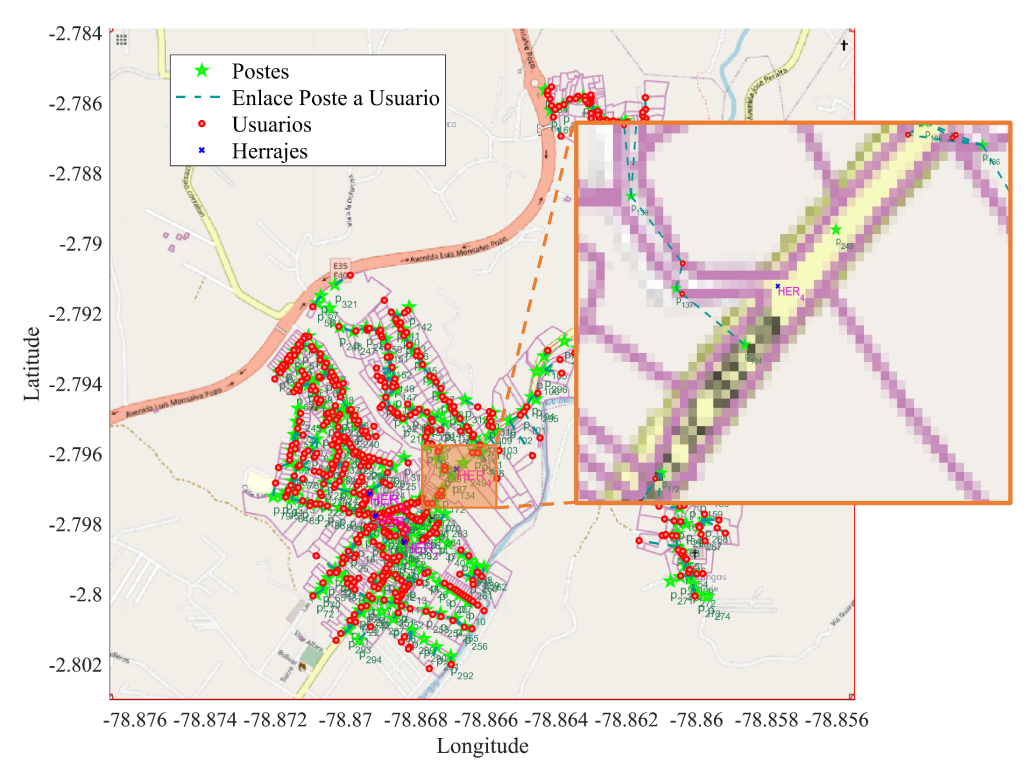

Figura 3.2: Respuesta enlaces Poste a Usuario con Herrajes.

La Figura [3.2](#page-97-1) representa un escenario similar al de la Figura [3.1,](#page-97-0) con la diferencia de que en este escenario hemos incorporado cinco herrajes adicionales. Estos herrajes cumplen la función de conectar los postes de manera eficiente, evitando que los cables atraviesen terrenos privados o áreas donde no es deseable.

Los lugares potenciales para la instalación de herrajes se encuentran en las intersecciones donde no es posible colocar postes. Como se puede apreciar en la figura, cada herraje se coloca estratégicamente en el punto medio entre dos postes. El propósito de esta disposición es redirigir el cable a través del herraje y luego hacia el siguiente poste, evitando así que cruce sobre propiedades privadas.

Sin embargo, durante la visita, se confirmó que la conexión desde el primer poste atraviesa un terreno privado y no se ha colocado un herraje. Este hallazgo destaca la importancia de nuestra investigación y la necesidad de optimizar aún más la colocación de herrajes para garantizar una conectividad adecuada.

<span id="page-98-0"></span>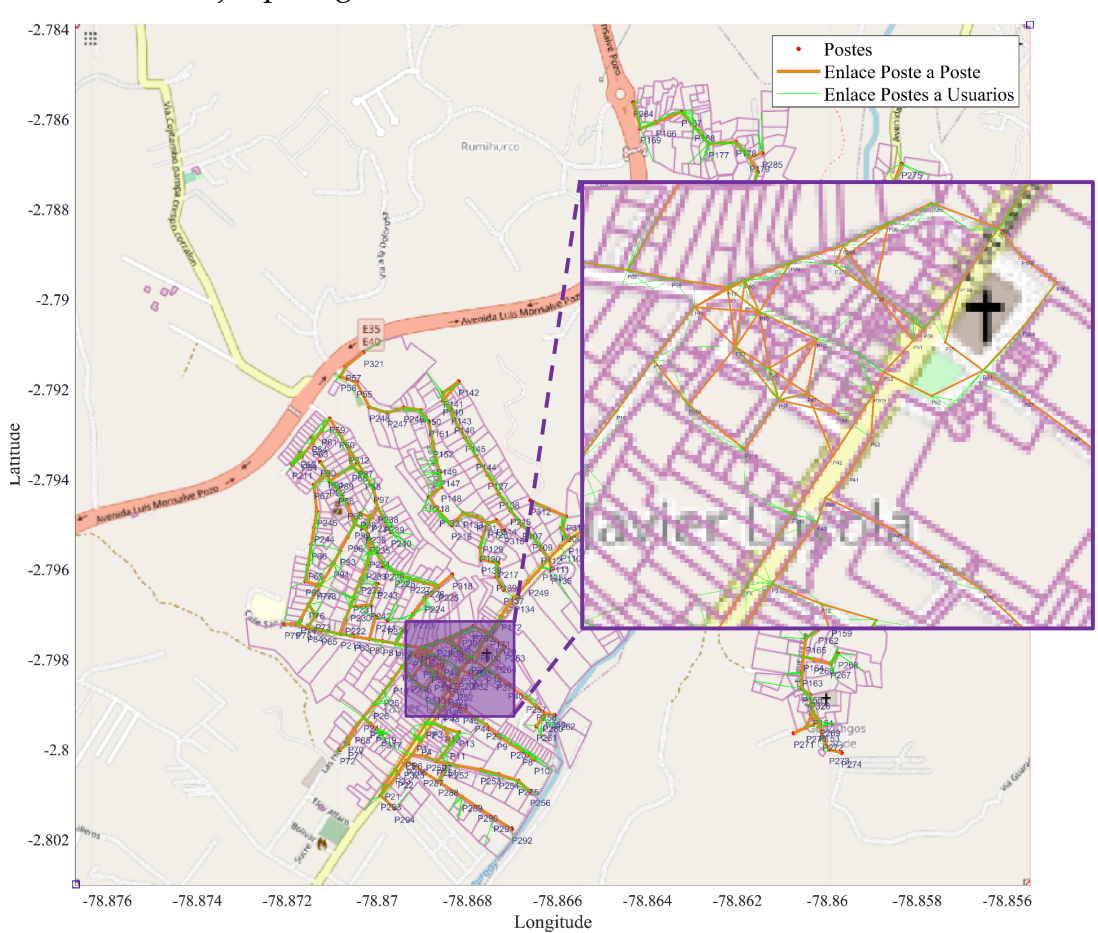

Figura 3.3: Posibles enlaces Poste a Poste sin Herrajes.

La Figura [3.3](#page-98-0) muestra el escenario con los enlaces de poste a poste y de postes a usuarios. Las conexiones de poste a poste, como se puede observar, son factibles en sí mismas, ya que representan las posibles rutas según el algoritmo de Dijkstra. Sin embargo, estas conexiones no son las finales.

Posteriormente, utilizando la heurística basada en el árbol de mínima expansión, se generan los caminos correctos para el despliegue de la fibra óptica, siguiendo la topografía de las calles.

Es por esta razón que en la Figura [3.3](#page-98-0) se pueden apreciar enlaces entre postes que atraviesan áreas privadas. Para establecer estas conexiones, se tomó como referencia una distancia máxima de 45 metros. Este valor se basó en la observación realizada durante la visita in situ, que confirmó que la mayoría de las distancias entre postes era de 45 metros. Este escenario tampoco contiene herrajes.

<span id="page-99-0"></span>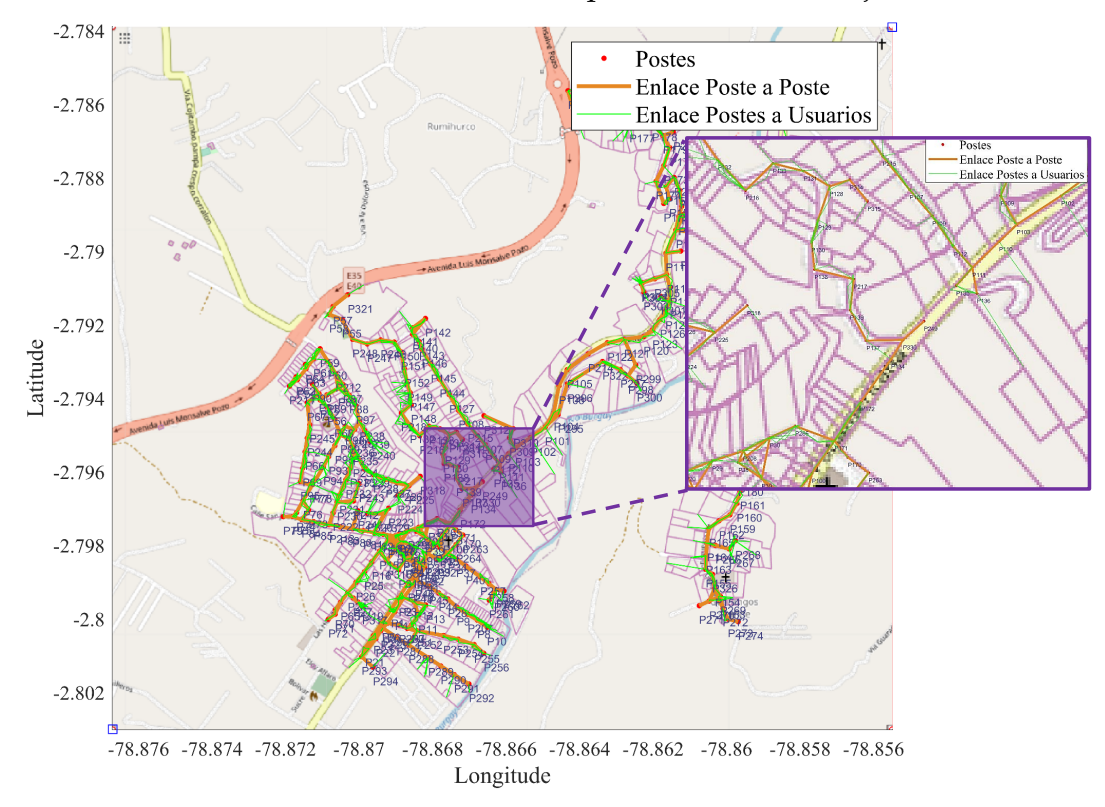

Figura 3.4: Respuesta posibles enlaces Poste a Poste con Herrajes.

En la Figura [3.4,](#page-99-0) se presenta el mismo escenario que en la Figura [3.3,](#page-98-0) con enlaces de poste a poste y de postes a usuarios. Sin embargo, en este caso, hemos incorporado cinco herrajes para facilitar el despliegue de los enlaces de poste a poste, tal como se muestra en la figura.

La peculiaridad de esta configuración radica en el uso de los herrajes, que actúan como puntos de conexión intermedios entre los postes. La conexión se inicia desde el primer poste y se dirige hacia el herraje correspondiente, desde donde continúa hacia el siguiente poste.

Esta disposición con herrajes se ha implementado con el propósito de optimizar y simplificar las conexiones de poste a poste en el escenario. Esta estrategia puede reducir la necesidad de que los cables atraviesen áreas privadas o terrenos no deseados, lo que mejora la eficiencia y la calidad de la red de comunicación.

## **3.2. Análisis de Resultados del Modelo Lineal**

La escritura del archivo para LPSolve se completa en un tiempo total de 2 minutos promedio y más por exportación de la figura [3.5.](#page-100-0) Como se detalla en el Capítulo 2, esta herramienta desempeñó un papel esencial al proporcionar respuestas relacionadas con la función objetivo y las ecuaciones de restricción. Se llevaron a cabo pruebas exhaustivas en el programa LPSolve utilizando la función objetivo y las ecuaciones de restricción generadas por el modelo lineal. Sin embargo, como se mencionó anteriormente, no se obtuvo una respuesta satisfactoria a pesar del prolongado tiempo de espera.

<span id="page-100-0"></span>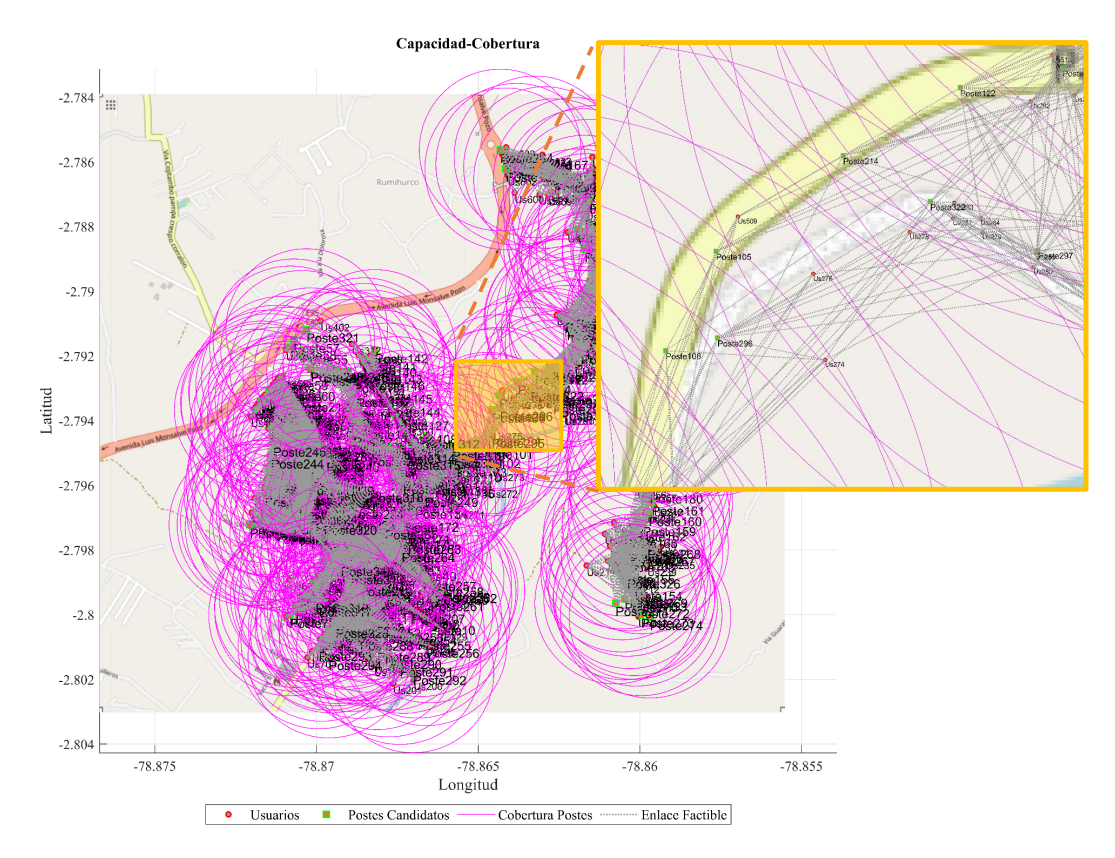

Figura 3.5: Respuesta de Capacidad-Cobertura sin Herrajes

# **3.3. Análisis de Resultados - Heurísticas para Set-Cover**

En el contexto de las redes de distribución de fibra óptica, la heurística basada en Greedy representa una estrategia esencial para abordar problemas de optimización con restricciones de capacidad y cobertura.

Esta heurística, como se explicó en el Capítulo 2, se presenta en dos versiones distintas. La primera versión prioriza la elección de postes que tengan la mayor cantidad de usuarios por cubrir, siempre que se encuentren dentro de la distancia de restricción establecida. Mientras tanto, la segunda versión permite a los usuarios seleccionar el poste más cercano disponible.

Entonces, se llevó a cabo un análisis exhaustivo que incluyó casos óptimos y no óptimos para cada versión de algoritmo que resuelve el problema de *Set-Cover*, por lo que, se analizaron 121 casos para obtener diferentes resultados y para cada uno de los 121 casos se realizaron 100 ejecuciones para verificar reptetitividad en los resultados de las heurísticas evaluadas. Los 121 casos antes indicados se representan en tablas de 11 filas  $\times$  11 columnas. Así, los resultados presentados en estas tablas pueden identificarse considerando que cada fila corresponde a un porcentaje de cobertura, desde el 90 % hasta el 100 %. Cada columna corresponde al número de saltos entre postes, desde 0 hasta 10 saltos; con saltos se refiere al número de postes a la redonda que a la que se acepta que se elija un nuevo poste para ubicar una [NAP.](#page-148-0) En este sentido, por ejemplo 2 saltos indica que la heurística busca no colocar una nueva [NAP](#page-148-0) a menos de dos postes de distancia. En cada caso se recopilaron las tablas de resultados de la cantidad de usuarios cubiertos (por tanto el porcentaje también), distancia de fibra Drop en Km, número de cajas [NAP](#page-148-0) que fueron completadas por la capacidad máxima y el número total de cajas que serían necesarias. Los resultados fueron repetitivos en cada uno de los casos por lo cual, se puede establecer que las heurísticas analizadas son estables. Dichos resultados se exponen desde la tabla [3.1](#page-102-0) a la tabla [3.5](#page-104-0) excepto por el tiempo de procesamiento. Esto se debe a que el tiempo de procesamiento varía entre cada ejecución debido a que el uso del procesaror cambia en función de otras tareas que el mismo sistema operativo realiza. Ya que se ejecutaron 100 evaluaciones por caso, se tabularon los tiempos promedios y los resultados del tiempo promedio de procesamiento para cada caso son tabulados en la tabla [3.6.](#page-104-1)

El valor resaltado en amarillo es tomado como el mejor de los casos y el de color rojo como el peor de los casos.

## **Greedy Versión 1 Sin Herrajes**

En la tabla [3.1](#page-102-0) muestra el número total de usuarios cubiertos de acuerdo a cada porcentaje de cobertura considerando diferente número de saltos.

<span id="page-102-0"></span>

| %Cobertura \ $N^{\circ}$ Saltos | $\bf{0}$ |     | 2   | 3   | 4   | 5   | 6   | 7   | 8   | 9   | 10  |
|---------------------------------|----------|-----|-----|-----|-----|-----|-----|-----|-----|-----|-----|
| <b>90 %</b>                     | 644      | 646 | 645 | 645 | 643 | 625 | 568 | 549 | 496 | 458 | 402 |
| 91%                             | 649      | 653 | 650 | 650 | 649 | 625 | 568 | 549 | 496 | 458 | 402 |
| 92%                             | 659      | 658 | 658 | 657 | 655 | 625 | 568 | 549 | 496 | 458 | 402 |
| <b>93%</b>                      | 664      | 667 | 666 | 666 | 655 | 625 | 568 | 549 | 496 | 458 | 402 |
| 94 %                            | 674      | 671 | 672 | 672 | 655 | 625 | 568 | 549 | 496 | 458 | 402 |
| <b>95%</b>                      | 678      | 679 | 678 | 678 | 655 | 625 | 568 | 549 | 496 | 458 | 402 |
| 96 %                            | 686      | 686 | 685 | 680 | 655 | 625 | 568 | 549 | 496 | 458 | 402 |
| 97 %                            | 693      | 692 | 692 | 680 | 655 | 625 | 568 | 549 | 496 | 458 | 402 |
| <b>98%</b>                      | 699      | 701 | 696 | 680 | 655 | 625 | 568 | 549 | 496 | 458 | 402 |
| 99 %                            | 706      | 706 | 696 | 680 | 655 | 625 | 568 | 549 | 496 | 458 | 402 |
| 100%                            | 713      | 711 | 696 | 680 | 655 | 625 | 568 | 549 | 496 | 458 | 402 |

Tabla 3.1: Número de usuarios cubiertos.

En la tabla [3.2](#page-102-1) tenemos el número total de NAPS con para todos los saltos y su respectivo porcentaje, donde el porcentaje de color amarillo se considera como el mejor de los casos y el de color rojo como el peor de los casos.

<span id="page-102-1"></span>

| 'obertura ∖ N° Saltos | $\boldsymbol{0}$ |     | 2   | 3  | 4  | 5  | 6  | 7  | 8  | 9  | 10 |
|-----------------------|------------------|-----|-----|----|----|----|----|----|----|----|----|
| <b>90 %</b>           | 81               | 81  | 82  | 82 | 86 | 83 | 75 | 73 | 65 | 58 | 51 |
| 91%                   | 82               | 82  | 83  | 83 | 89 | 83 | 75 | 73 | 65 | 58 | 51 |
| 92%                   | 84               | 83  | 85  | 85 | 94 | 83 | 75 | 73 | 65 | 58 | 51 |
| <b>93%</b>            | 85               | 85  | 87  | 88 | 94 | 83 | 75 | 73 | 65 | 58 | 51 |
| 94 %                  | 87               | 86  | 89  | 91 | 94 | 83 | 75 | 73 | 65 | 58 | 51 |
| 95 %                  | 88               | 88  | 91  | 96 | 94 | 83 | 75 | 73 | 65 | 58 | 51 |
| 96 %                  | 90               | 90  | 94  | 98 | 94 | 83 | 75 | 73 | 65 | 58 | 51 |
| $97\%$                | 92               | 92  | 99  | 98 | 94 | 83 | 75 | 73 | 65 | 58 | 51 |
| 98%                   | 94               | 95  | 103 | 98 | 94 | 83 | 75 | 73 | 65 | 58 | 51 |
| 99 %                  | 100              | 98  | 103 | 98 | 94 | 83 | 75 | 73 | 65 | 58 | 51 |
| 100%                  |                  | 103 | 103 | 98 | 94 | 83 | 75 | 73 | 65 | 58 | 51 |

Tabla 3.2: Número de total de NAPS usadas.

La tabla [3.3](#page-103-0) nos indica el número de NAPS completas con con 8 usuarios cada una para los diferentes saltos, las demás NAPS están distribuidas entre siete hasta dos <span id="page-103-0"></span>usuarios, por que hay una restricción que las NAPS que tienen un solo usuario se la descarte.

| %Cobertura \ $N^{\circ}$ Saltos | 0  | 1  | 2  | 3  | 4  | 5  | 6  | 7  | 8  | 9  | 10 |
|---------------------------------|----|----|----|----|----|----|----|----|----|----|----|
| $90\%$                          |    | 79 | 75 | 75 | 74 | 73 | 67 | 65 | 60 | 55 | 48 |
| 91%                             |    | 79 | 75 | 75 | 74 | 73 | 67 | 65 | 60 | 55 | 48 |
| $92\%$                          |    | 79 | 75 | 75 | 74 | 73 | 67 | 65 | 60 | 55 | 48 |
| $93\%$                          | 77 | 79 | 75 | 75 | 74 | 73 | 67 | 65 | 60 | 55 | 48 |
| $94\%$                          | 77 | 79 | 75 | 75 | 74 | 73 | 67 | 65 | 60 | 55 | 48 |
| $95\%$                          |    | 79 | 75 | 75 | 74 | 73 | 67 | 65 | 60 | 55 | 48 |
| 96 %                            |    | 79 | 75 | 75 | 74 | 73 | 67 | 65 | 60 | 55 | 48 |
| $97\%$                          |    | 79 | 75 | 75 | 74 | 73 | 67 | 65 | 60 | 55 | 48 |
| 98%                             | 77 | 79 | 75 | 75 | 74 | 73 | 67 | 65 | 60 | 55 | 48 |
| $99\%$                          |    | 79 | 75 | 75 | 74 | 73 | 67 | 65 | 60 | 55 | 48 |
| 100%                            |    | 79 | 75 | 75 | 74 | 73 | 67 | 65 | 60 | 55 | 48 |

Tabla 3.3: Número de NAPS completas con 8 usuarios cada una.

En la tabla [3.4](#page-103-1) tenemos el porcentaje para cada salto y cuanto cubre cada uno, tomando en cuenta que cuantas cajas completas tiene y cuantos usuarios deja sin cubrir y aquí se ha hecho una evaluación para encontrar el mejor y el peor de los resultados, donde el porcentaje que esta en amarillo es el mejor y el rojo el peor de los casos.

Tabla 3.4: Porcentaje total que cubre cada caso.

<span id="page-103-1"></span>

| %Cobertura \ $N^{\circ}$ Saltos | 0     |       | 2     | з     | 4     | 5     | 6     | 7     | 8     | 9     | 10    |
|---------------------------------|-------|-------|-------|-------|-------|-------|-------|-------|-------|-------|-------|
| $90\%$                          | 90.32 | 90.60 | 90.46 | 90,46 | 90,18 | 87,65 | 79.66 | 76,99 | 69.56 | 64.23 | 56,38 |
| 91%                             | 91.02 | 91.58 | 91.16 | 91.16 | 91,02 | 87,65 | 79,66 | 76,99 | 69.56 | 64.23 | 56,38 |
| $92\%$                          | 92.42 | 92.28 | 92,28 | 92.14 | 91,86 | 87,65 | 79,66 | 76,99 | 69.56 | 64.23 | 56,38 |
| $93\%$                          | 93.12 | 93.54 | 93.40 | 93,40 | 91,86 | 87,65 | 79,66 | 76,99 | 69.56 | 64.23 | 56,38 |
| $94\%$                          | 94.53 | 94.10 | 94.24 | 94,24 | 91,86 | 87,65 | 79,66 | 76,99 | 69.56 | 64.23 | 56,38 |
| $95\%$                          | 95.09 | 95.23 | 95.09 | 95.09 | 91,86 | 87,65 | 79,66 | 76,99 | 69.56 | 64.23 | 56,38 |
| $96\%$                          | 96.21 | 96.21 | 96.07 | 95,37 | 91,86 | 87,65 | 79,66 | 76,99 | 69.56 | 64.23 | 56,38 |
| $97\%$                          | 97.19 | 97.05 | 97.05 | 95.37 | 91,86 | 87,65 | 79.66 | 76,99 | 69.56 | 64.23 | 56,38 |
| <b>98%</b>                      | 98.03 | 98.31 | 97,61 | 95,37 | 91,86 | 87,65 | 79.66 | 76,99 | 69.56 | 64.23 | 56,38 |
| $99\%$                          | 99,01 | 99.01 | 97.61 | 95.37 | 91,86 | 87,65 | 79.66 | 76,99 | 69.56 | 64.23 | 56,38 |
| 100 %                           | 100   | 99.71 | 97.61 | 95.37 | 91,86 | 87,65 | 79,66 | 76,99 | 69.56 | 64.23 | 56,38 |

La tabla [3.5](#page-104-0) muestra el total de Drop utilizada por cada salto representada en Kilómetros.

<span id="page-104-0"></span>

| %Cobertura \ $N^{\circ}$ Saltos | 0      |        | 2      | з      | 4      | 5      | 6       | 7       | 8       | 9       | 10      |
|---------------------------------|--------|--------|--------|--------|--------|--------|---------|---------|---------|---------|---------|
| $90\%$                          | 52.975 | 47.956 | 44.360 | 43.940 | 39.142 | 35.797 | 31.565  | 28.794  | 26.492  | 24.778  | 21.035  |
| 91%                             | 53.760 | 48.543 | 44.723 | 44.422 | 39.780 | 35.797 | 31.565  | 28.794  | 26.492  | 24.778  | 21.035  |
| $92\%$                          | 55.364 | 49.429 | 45.373 | 45.116 | 40.476 | 35.797 | 31.565  | 28.794  | 26.492  | 24.778  | 21.035  |
| $93\%$                          | 56.381 | 50.669 | 46.221 | 46.427 | 40.476 | 35.797 | 31.565  | 28.794  | 26.492  | 24.778  | 21.035  |
| 94 %                            | 58.150 | 50.960 | 47.139 | 46.829 | 40.476 | 35.797 | 31.565  | 28.794  | 26.492  | 24.778  | 21.035  |
| $95\%$                          | 58.374 | 52.078 | 47.936 | 47.457 | 40.476 | 35.797 | 31.565  | 28.794  | 26.492  | 24.778  | 21.035  |
| $96\%$                          | 59.178 | 52.469 | 48.699 | 47.541 | 40.476 | 35.797 | 31.565  | 28.794  | 26.492  | 24.778  | 21.035  |
| $97\%$                          | 60.307 | 53.296 | 49.395 | 47.541 | 40.476 | 35.797 | 31.565  | 28.794  | 26.492  | 24.778  | 21.035  |
| 98 %                            | 60.918 | 54.228 | 49.630 | 47.541 | 40.476 | 35.797 | 31.5655 | 28.7940 | 26.4926 | 24.7784 | 21.0354 |
| $99\%$                          | 62.084 | 54.979 | 49.630 | 47.541 | 40.476 | 35.797 | 31.565  | 28.794  | 26.492  | 24.778  | 21.035  |
| 100 %                           | 63.156 | 55.544 | 49.630 | 47.541 | 40.476 | 35.797 | 31.565  | 28.794  | 26.492  | 24.778  | 21.035  |

Tabla 3.5: Distancia total de la Fibra Drop en Km.

La tabla [3.6](#page-104-1) nos muestra el tiempo promedio que le toma a la heurística en resolver cada evaluación y para cada salto, mismos resultados que serán utilizados para la evaluación de dos escenarios diferentes: el mejor y el peor de los resultados.

<span id="page-104-1"></span>

| %Cobertura \ $N^{\circ}$ Saltos |       |       | 3     | 4     | 5     | 6     |       | 8     | 9     | 10     | 11    |
|---------------------------------|-------|-------|-------|-------|-------|-------|-------|-------|-------|--------|-------|
| $90\%$                          | 0.406 | 0.359 | 0.843 | 0.312 | 0.359 | 0.125 | 0.14  | 0.265 | 0.187 | 0.625  | 0.281 |
| 91%                             | 0.328 | 0.328 | 0.687 | 0.796 | 0.328 | 0.093 | 0.562 | 0.546 | 0.578 | 0.515  | 0.531 |
| $92\%$                          | 0.328 | 0.562 | 0.453 | 0.437 | 0.453 | 0.343 | 0.093 | 0.171 | 0.078 | 0.078  | 0.515 |
| $93\%$                          | 0.375 | 0.468 | 0.093 | 0.593 | 0.312 | 0.718 | 0.562 | 0.406 | 0.781 | 0.109  | 0.281 |
| $94\%$                          | 0.843 | 0.093 | 0.39  | 1.046 | 0.312 | 0.328 | 0.328 | 0.312 | 0.453 | 0.312  | 0.062 |
| $95\%$                          | 0.781 | 0.375 | 0.078 | 0.406 | 0.546 | 0.093 | 0.593 | 0.296 | 0.312 | 0.3125 | 0.062 |
| $96\%$                          | 0.421 | 1.265 | 0.078 | 0.578 | 0.375 | 0.828 | 0.296 | 0.562 | 0.75  | 0.281  | 0.546 |
| $97\%$                          | 0.781 | 0.312 | 0.578 | 0.562 | 0.546 | 0.562 | 0.234 | 0.296 | 0.078 | 0.781  | 0.046 |
| <b>98%</b>                      | 0.562 | 0.562 | 0.343 | 0.781 | 0.812 | 0.984 | 0.296 | 0.093 | 0.296 | 0.765  | 0.281 |
| $99\%$                          | 0.531 | 0.796 | 0.828 | 0.375 | 0.312 | 0.328 | 0.578 | 0.296 | 0.062 | 0.781  | 0.343 |
| 100 %                           |       | 0.203 | 0.546 | 0.156 | 0.421 | 0.546 | 0.562 | 0.078 | 0.406 | 0.046  | 0.078 |

Tabla 3.6: Tiempos Promedio de Rendimiento de cada caso

Para contextualizar los resultados presentados en las tablas anteriores, se generaron gráficos que representan los resultados de 11 configuraciones de salto, abarcando un rango de porcentajes de cobertura que varía desde el 90 % hasta el 100 %. Cada gráfico se distingue por colores diferenciados, lo que facilita su interpretación, y cada uno de ellos presenta una relación distinta entre las variables.

La Figura [3.6\(](#page-105-0)a) representa la relación del número de saltos con el número de usuarios cubiertos expresando el resultado en cantidad, mietras que la Figura [3.6\(](#page-105-0)b) expresa el resultado en de usuarios cubiertos en porcentaje Se puede identificar que, a partir de los 5 saltos (cada 5 postes) que esperaría colocar una caja [NAP,](#page-148-0) no importa el porcentaje de usuarios que se desee cubrir, el resultado siempre será el mismo. Con 5 saltos no se alcanza a cubrir el mínimo estimado de 90 %, por lo cual no se podría considerar 5 más saltos como una solución para analizar. El porcentaje de usuarios que se lograría cubrir irá disminuyendo ya que habrá menos postes disponibles para ubicar un punto de agregación de red si se busca mantener esta restricción. Si no se consideran saltos, se alcanzaría a cubrir el 100 % de los usuarios del escenario, pero esto implica mantener postes seguidos con cajas en las zonas más densamente pobladas; para este escenario, el 100 % de usuarios cubiertos corresponde a 713 usuarios. Cada una de las curvas corresponde al porcentaje de usuarios que se estima cubrir, pero con la ayuda del eje vertical de la Figura [3.6\(](#page-105-0)b), se puede identificar el valor verdadero que se alcanzaría. Esto indica que, seleccionar 4 saltos entre cajas permitiría asegurar al menos un 92 % de cobertura, sin embargo considerando la tabla [3.2,](#page-102-1) se tendría que usar 94 cajas y según la tabla [3.2,](#page-102-1) solo 74 cajas estaría completas.

<span id="page-105-0"></span>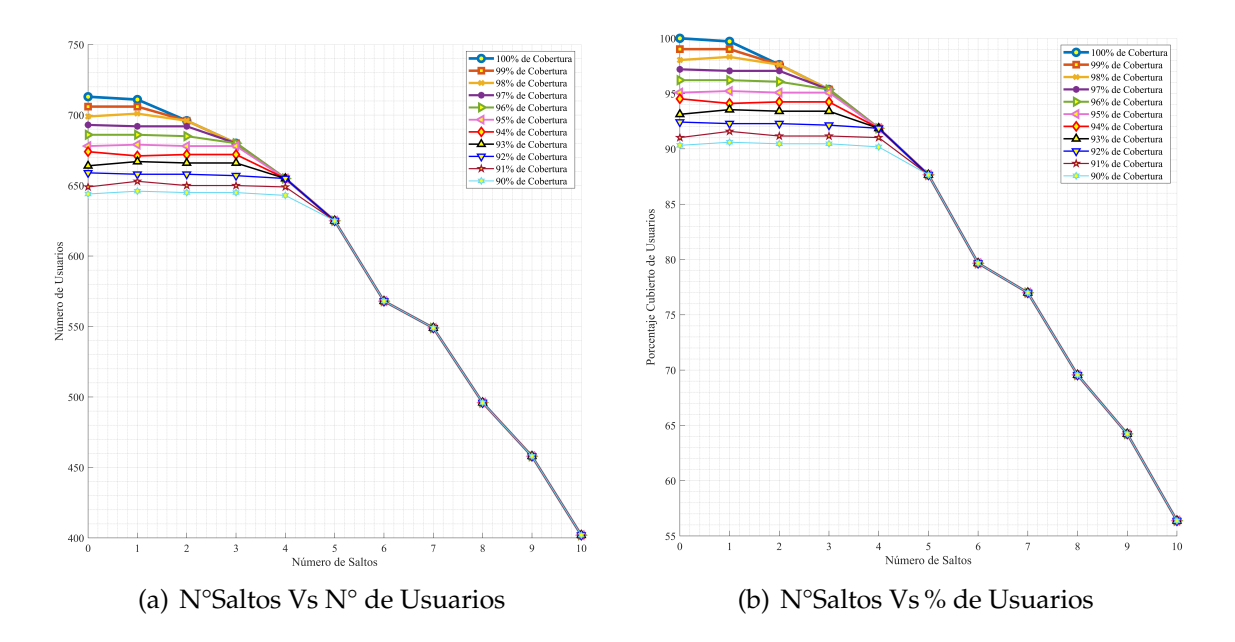

Figura 3.6: Relación número de saltos con número usuarios cubiertos. **Fuente:** Autores.

La Figura [3.7](#page-106-0) representa la relación entre el número de saltos con el número de cajas usadas, con el 100 % de porcentaje se utilizan 107 [NAPs](#page-148-0) y con el 90 % se utilizan 81 [NAPs](#page-148-0), pero como se dijo anteriormente se trata de cubrir el 100 % por tanto, el 90 % no podría ser un caso factible. El número de [NAPs](#page-148-0) utilizadas en cada uno de los diferentes casos podrían cumplir con el 100 % de capacidad de [NAP](#page-148-0) que en este caso sería 8 usuarios por [NAP](#page-148-0) o podrían tener un solo usuario por [NAP](#page-148-0) que lo volvería un caso no factible ya que esto implica costos. Entonces, si la consideración es buscar usar la menor cantidad de cajas con el mayor porcentaje de usuarios posible a cubrir, se corrobora lo dicho en el análisis de la figura anterior, que una buena selección es considerar 4 saltos con un 95 % de cobertura o superior. Sin embargo, considerando el comportamiento de los datos de las tablas [3.2](#page-102-1) y [3.2,](#page-102-1) seleccionar un porcentaje de usuarios a cubrir superior al 95 % para 4 saltos, el número total de cajas no cambia y tampoco el número de cajas estimado con 8 usuarios, esto significa que varía el número de cajas con menos de 8 usuarios y por supuesto aumentará el número de cajas de solo un usuario, lo que podría ser contraproducente desde lo económico. También, se puede verificar un pico alto para 3 saltos donde las curvas del 96 % y 97 % de usuarios cubiertos convergen, pero según la tabla [3.2](#page-102-1) plantear cubrir un 97 % de usuarios a cubrir implica usar 4 cajas adicionales y de estas 4 cajas adicionales, solo una completa al cruzar con la información de la tabla [3.2.](#page-102-1) Repitiendo el análisis para el 96 %, se verifica que solo se agregarían 2 cajas para un total de 96 cajas con 75 completas.

<span id="page-106-0"></span>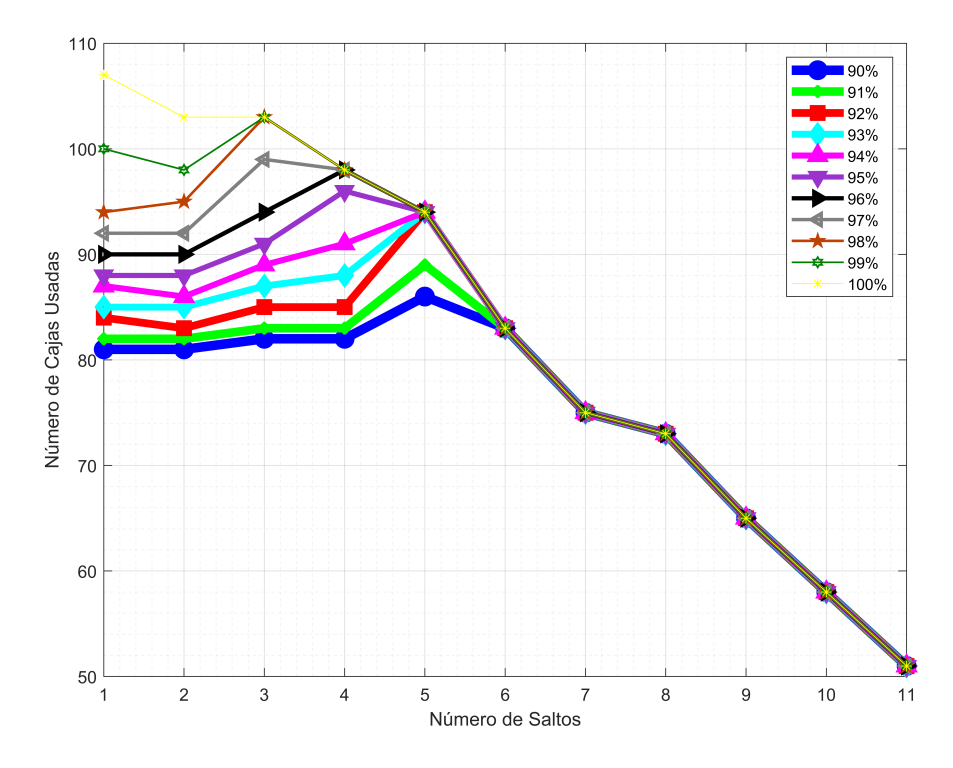

Figura 3.7: Relación número de saltos con número de cajas usadas

La Figura [3.8](#page-107-0) representa la relación entre el número de saltos con el número de cajas al 100 % de capacidad utilizadas. Se identifica que el número de cajas por supuesto disminuye si se ajusta un mayor número de postes entre cajas. Sin embargo, <span id="page-107-0"></span>es independiente del porcentaje de cobertura ya que, para todos los porcentajes evaluados, los resultados fueron los mismos.

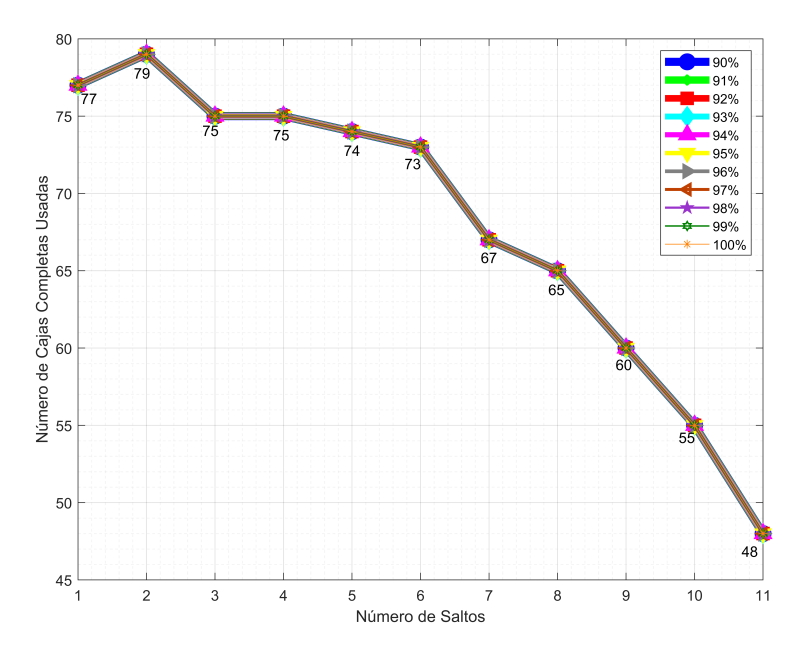

Figura 3.8: Relación número de saltos con número de cajas completas usadas

<span id="page-107-1"></span>La Figura [3.9](#page-107-1) representa la relación entre el número de saltos con el tiempo para cada caso.

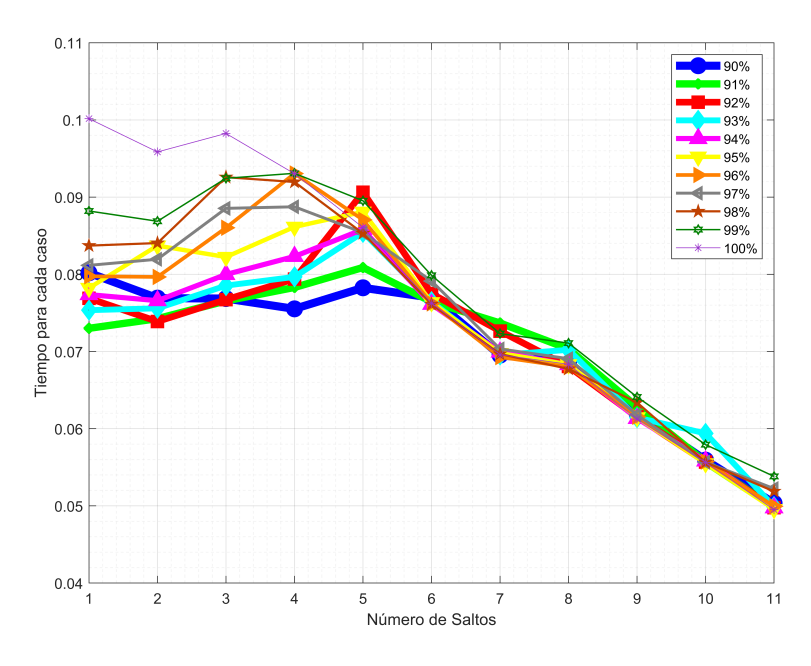

Figura 3.9: Relación número de saltos con tiempo para cada caso

En la figura [3.10](#page-108-0) se muestra como la heurística asigna las [NAPs](#page-148-0) para cubrir el 98 % de cobertura con 2 saltos y este es considerado como el mejor de los casos
aplicando Greedy Versión 1 sin herrajes. Las siglas GV1 SH significa Greedy versión 1 sin herrajes, se utilizaron estas siglas para ayudar a la comprensión del lector.

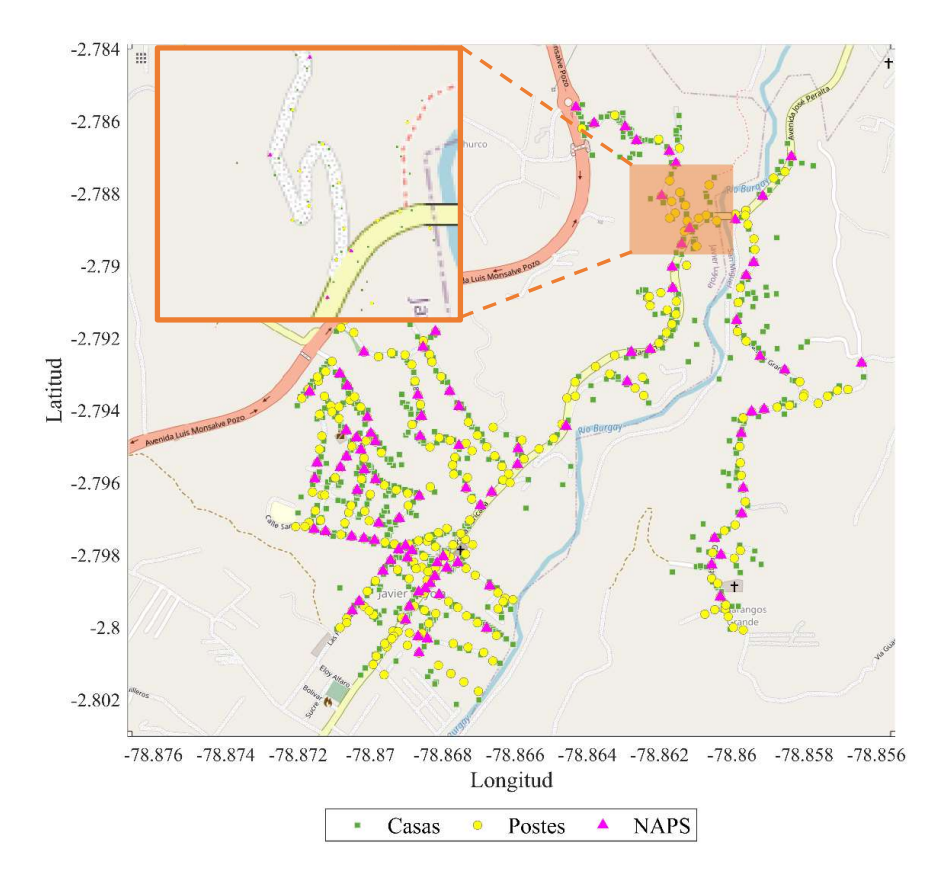

Figura 3.10: Asignación de las NAPS, caso óptimo GV1 SH

La figura [3.11](#page-109-0) muestra como el algoritmo goloso versión 1, después de asignar las [NAPs](#page-148-0) a cada usuario, realiza la distribución de la Fibra Drop para el mejor de los casos.

<span id="page-109-0"></span>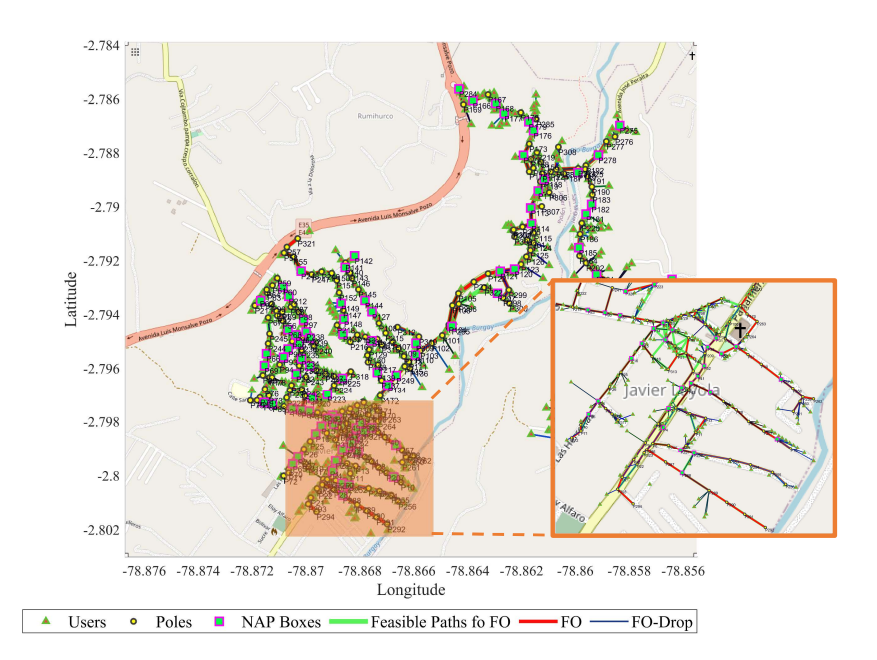

Figura 3.11: Distribución de la Fibra Drop a los usuarios, caso óptimo, GV1 SH

<span id="page-109-1"></span>En la figura [3.12](#page-109-1) muestra como la heurística asigna las [NAPs](#page-148-0) para cubrir el 100 % de cobertura con 1 salto, este es considerado como el peor de los casos.

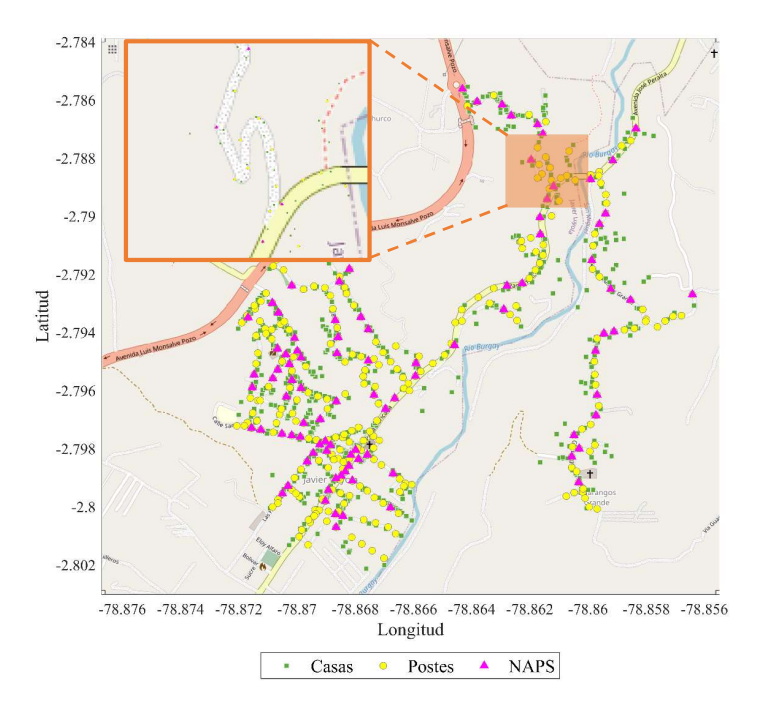

Figura 3.12: Asignación de las NAPS para el caso no óptimo, GV1 SH

La figura [3.13](#page-110-0) muestra como la heurística después de asignar las [NAPs](#page-148-0) a cada usuario, realiza la distribución de la Fibra Drop para el peor de los casos.

<span id="page-110-0"></span>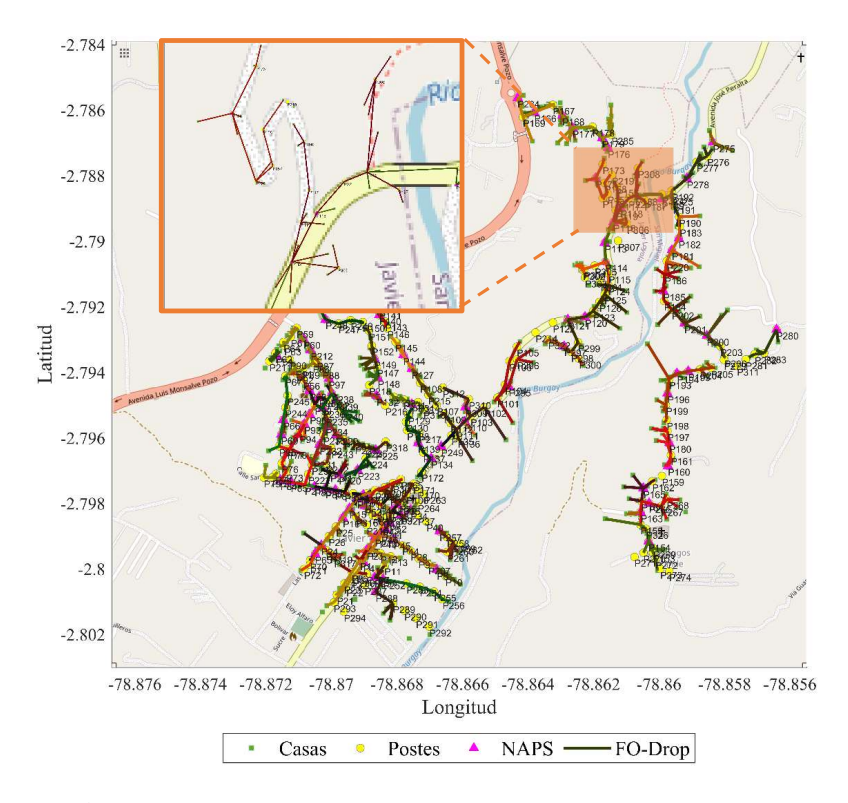

Figura 3.13: Distribución de drop a los usuarios para el caso no óptimo GV1 SH.

Las tablas y las imágenes anteriores representan las respuestas del algoritmo goloso (*Greedy*), de dichas respuestas se ha realizado una evaluación para considerar el mejor y el peor de los casos. Se debe analizar con el 100 % de cobertura, por que [CNT](#page-147-0) siendo una empresa pública busca cubrir a todos los usuarios, pero al cubrir a todos los usuarios se toma como el peor de los casos considerando la tabla [3.1](#page-102-0) que muestra que cubre el 100 % de usuarios, pero utiliza 107 [NAPs](#page-148-0) totales, de las cuales 12 [NAPs](#page-148-0) cubren un solo usuario, también se consideró el la distancia total de la Fibra Drop que muestra la tabla [3.5](#page-104-0) y el tiempo que muestra la tabla [3.6,](#page-104-1) es por eso que se eligió dicho caso, pues aunque cumpla con la normativa de [CNT,](#page-147-0) no es recomendable ya que no optimiza los recursos. Para el mejor de los casos se ha seleccionado el 98, 31697 % con 2 saltos, tomando en cuenta dichas tablas mencionadas anteriormente, se ha elegido como más óptimo por que es el caso que más se acerca al 100 %, optimizando recursos, no utiliza ninguna [NAP](#page-148-0) con un solo usuario y no deja a muchos usuarios sin servicio.

#### **Greedy Versión 1 Con Herrajes**

<span id="page-111-0"></span>Las siglas GV1 CH significa Greedy versión 1 con herrajes, se utilizaron estas siglas para ayudar a la comprensión del lector.

| %Cobertura \ $N^{\circ}$ Saltos | $\bf{0}$ |     | 2   | 3   | 4   | 5   | 6   | 7   | 8   | 9   | 10  |
|---------------------------------|----------|-----|-----|-----|-----|-----|-----|-----|-----|-----|-----|
| $90\%$                          | 645      | 647 | 646 | 642 | 643 | 625 | 584 | 567 | 536 | 475 | 426 |
| 91%                             | 651      | 652 | 650 | 650 | 650 | 625 | 584 | 567 | 536 | 475 | 426 |
| $92\%$                          | 657      | 657 | 658 | 656 | 656 | 625 | 584 | 567 | 536 | 475 | 426 |
| $93\%$                          | 667      | 666 | 665 | 664 | 658 | 625 | 584 | 567 | 536 | 475 | 426 |
| 94 %                            | 672      | 674 | 671 | 671 | 658 | 625 | 584 | 567 | 536 | 475 | 426 |
| 95%                             | 680      | 678 | 679 | 677 | 658 | 625 | 584 | 567 | 536 | 475 | 426 |
| $96\%$                          | 687      | 687 | 685 | 677 | 658 | 625 | 584 | 567 | 536 | 475 | 426 |
| $97\%$                          | 693      | 693 | 692 | 677 | 658 | 625 | 584 | 567 | 536 | 475 | 426 |
| <b>98%</b>                      | 699      | 700 | 695 | 677 | 658 | 625 | 584 | 567 | 536 | 475 | 426 |
| $99\%$                          | 707      | 706 | 695 | 677 | 658 | 625 | 584 | 567 | 536 | 475 | 426 |
| $100\%$                         | 713      |     | 695 | 677 | 658 | 625 | 584 | 567 | 536 | 475 | 426 |

Tabla 3.7: Número de Usuarios Cubiertos GV1 CH.

La tabla [3.7](#page-111-0) representa el número de usuarios cubiertos, en el caso óptimo de los 713 usuarios solo se cubre 700 usuarios. En el peor caso de los 713 usuarios se cubre 711 usuarios.

<span id="page-111-1"></span>

| %Cobertura \ $N^{\circ}$ Saltos | $\bf{0}$ | 1   | 2   | 3  | 4  | 5  | 6  | 7  | 8  | 9  | 10 |
|---------------------------------|----------|-----|-----|----|----|----|----|----|----|----|----|
| 90%                             | 81       | 81  | 82  | 81 | 84 | 86 | 77 | 75 | 70 | 60 | 54 |
| 91%                             | 82       | 82  | 83  | 83 | 87 | 86 | 77 | 75 | 70 | 60 | 54 |
| $92\%$                          | 83       | 83  | 85  | 85 | 91 | 86 | 77 | 75 | 70 | 60 | 54 |
| <b>93</b> %                     | 85       | 85  | 87  | 88 | 93 | 86 | 77 | 75 | 70 | 60 | 54 |
| 94%                             | 86       | 87  | 89  | 92 | 93 | 86 | 77 | 75 | 70 | 60 | 54 |
| 95%                             | 88       | 88  | 92  | 98 | 93 | 86 | 77 | 75 | 70 | 60 | 54 |
| $96\%$                          | 90       | 91  | 95  | 98 | 93 | 86 | 77 | 75 | 70 | 60 | 54 |
| $97\%$                          | 92       | 93  | 101 | 98 | 93 | 86 | 77 | 75 | 70 | 60 | 54 |
| <b>98%</b>                      | 94       | 96  | 104 | 98 | 93 | 86 | 77 | 75 | 70 | 60 | 54 |
| $99\%$                          | 98       | 100 | 104 | 98 | 93 | 86 | 77 | 75 | 70 | 60 | 54 |
| 100 %                           | 104      | 15  | 104 | 98 | 93 | 86 | 77 | 75 | 70 | 60 | 54 |

Tabla 3.8: Número de NAPS Usadas GV1 CH.

La tabla [3.8](#page-111-1) representa el número de [NAPs](#page-148-0) candidatas usadas en cada caso, dependiendo del porcentaje P que se necesite y el número de salto que se quiera usar. Se selecciono dos casos para el análisis de los resultados, el de color amarillo indica el caso óptimo que cuenta con 96 [NAPs](#page-148-0) y el de color rojo indica el peor de los casos que cuenta con 105 [NAPs](#page-148-0).

<span id="page-112-0"></span>

| %Cobertura \ N° Saltos | 0  | 1  | 2  | 3  | 4  | 5  | 6  | 7  | 8  | 9  | 10 |
|------------------------|----|----|----|----|----|----|----|----|----|----|----|
| <b>90 %</b>            | 78 | 80 | 76 | 76 | 74 | 72 | 69 | 67 | 64 | 57 |    |
| $91\%$                 | 78 | 80 | 76 | 76 | 74 | 72 | 69 | 67 | 64 | 57 | 50 |
| $92\%$                 | 78 | 80 | 76 | 76 | 74 | 72 | 69 | 67 | 64 | 57 | 50 |
| <b>93%</b>             | 78 | 80 | 76 | 76 | 74 | 72 | 69 | 67 | 64 | 57 | 50 |
| $94\%$                 | 78 | 80 | 76 | 76 | 74 | 72 | 69 | 67 | 64 | 57 | 50 |
| 95%                    | 78 | 80 | 76 | 76 | 74 | 72 | 69 | 67 | 64 | 57 | 50 |
| $96\%$                 | 78 | 80 | 76 | 76 | 74 | 72 | 69 | 67 | 64 | 57 | 50 |
| $97\%$                 | 78 | 80 | 76 | 76 | 74 | 72 | 69 | 67 | 64 | 57 | 50 |
| <b>98%</b>             | 78 | 80 | 76 | 76 | 74 | 72 | 69 | 67 | 64 | 57 | 50 |
| <b>99%</b>             | 78 | 80 | 76 | 76 | 74 | 72 | 69 | 67 | 64 | 57 | 50 |
| 100 %                  | 78 |    | 76 | 76 | 74 | 72 | 69 | 67 | 64 | 57 | 50 |

Tabla 3.9: Número de NAPS completas con 8 usuarios cada una, GV1 CH.

La tabla [3.9](#page-112-0) representa el número de [NAPs](#page-148-0) usadas en su capacidad máxima, es decir que están completas con 8 usuarios cada una. El caso óptimo cuenta con 80 [NAPs](#page-148-0) completas y el peor de los casos igual cuenta con 80 [NAPs](#page-148-0).

Tabla 3.10: Porcentaje de usuarios Cubiertos, GV1 CH.

<span id="page-112-1"></span>

| $\mathbf{0}$ | 1       | $\mathbf{2}$ | 3       | 4       | 5       | 6       | 7       | 8       | 9       | 10      |
|--------------|---------|--------------|---------|---------|---------|---------|---------|---------|---------|---------|
| 90,4628      | 90,7433 | 90,603       | 90,042  | 90,1823 | 87,6577 | 81,9074 | 79,5231 | 75,1753 | 66,6199 | 59,7475 |
| 91.3043      | 91.4446 | 91.164       | 91,164  | 91.164  | 87,6577 | 81.9074 | 79,5231 | 75.1753 | 66.6199 | 59,7475 |
| 92,1458      | 92,1458 | 92,2861      | 92,0056 | 92,0056 | 87,6577 | 81,9074 | 79,5231 | 75.1753 | 66,6199 | 59,7475 |
| 93.5483      | 93.4081 | 93.2678      | 93,1276 | 92,2861 | 87,6577 | 81.9074 | 79,5231 | 75.1753 | 66,6199 | 59,7475 |
| 94.2496      | 94.5301 | 94,1093      | 94,1093 | 92,2861 | 87,6577 | 81,9074 | 79,5231 | 75,1753 | 66,6199 | 59,7475 |
| 95.3716      | 95.0911 | 95,2314      | 94,9509 | 92,2861 | 87,6577 | 81.9074 | 79,5231 | 75,1753 | 66.6199 | 59,7475 |
| 96.3534      | 96.3534 | 96.0729      | 94,9509 | 92,2861 | 87,6577 | 81.9074 | 79,5231 | 75.1753 | 66,6199 | 59,7475 |
| 97.1949      | 97.1949 | 97.0546      | 94,9509 | 92,2861 | 87,6577 | 81.9074 | 79,5231 | 75.1753 | 66.6199 | 59,7475 |
| 98,0364      | 98.767  | 97,4754      | 94,9509 | 92,2861 | 87,6577 | 81.9074 | 79,5231 | 75.1753 | 66.6199 | 59,7475 |
| 99.1584      | 99.0182 | 97.4754      | 94.9509 | 92.2861 | 87.6577 | 81.9074 | 79.5231 | 75.1753 | 66.6199 | 59,7475 |
| 100          | 99.7194 | 97.4754      | 94.9509 | 92.2861 | 87.6577 | 81.9074 | 79.5231 | 75.1753 | 66.6199 | 59.7475 |

La tabla [3.10](#page-112-1) representa el porcentaje de usuarios cubiertos. Como [CNT](#page-147-0) es una empresa pública busca cubrir al 100 % de sus usuarios, es por eso que se trabajó buscando un caso óptimo que más se acerque al 100 % y que cumpla con todas las normativas que [CNT](#page-147-0) dispone. En el caso óptimo seleccionado se cubre el 98, 767 % y en el peor de los casos se cubre el 99, 719 %.

<span id="page-113-0"></span>

| %Cobertura \ $N^{\circ}$ Saltos |        |        | з      | 4      | 5      | h      |        | 8      | 9      | 10     | 11     |
|---------------------------------|--------|--------|--------|--------|--------|--------|--------|--------|--------|--------|--------|
| 90%                             | 50.732 | 47.693 | 45.125 | 43.298 | 40,037 | 36,198 | 33,073 | 29.839 | 28.858 | 26.335 | 21.702 |
| 91%                             | 51.238 | 48.127 | 45.620 | 43.906 | 40.791 | 36,198 | 33,073 | 29.839 | 28.858 | 26.335 | 21.702 |
| $92\%$                          | 52.209 | 48.775 | 46.172 | 44,585 | 41,551 | 36,198 | 33,073 | 29,839 | 28,858 | 26.335 | 21.702 |
| $93\%$                          | 53.921 | 49.766 | 46.870 | 45,663 | 41,643 | 36,198 | 33,073 | 29,839 | 28.858 | 26.335 | 21.702 |
| 94 %                            | 54.866 | 50.514 | 47.552 | 46.488 | 41,643 | 36,198 | 33,073 | 29.839 | 28.858 | 26.335 | 21.702 |
| $95\%$                          | 56.180 | 50.740 | 48.368 | 46.953 | 41,643 | 36,198 | 33,073 | 29.839 | 28,858 | 26.335 | 21.702 |
| $96\%$                          | 57.096 | 52.362 | 48.712 | 46,953 | 41,643 | 36,198 | 33,073 | 29.839 | 28.858 | 26.335 | 21.702 |
| $97\%$                          | 57.720 | 52.824 | 49.408 | 46.953 | 41,643 | 36,198 | 33,073 | 29.839 | 28,858 | 26.335 | 21.702 |
| <b>98%</b>                      | 58.517 | 53.750 | 49,679 | 46,953 | 41,643 | 36,198 | 33,073 | 29.839 | 28,858 | 26.335 | 21.702 |
| $99\%$                          | 59.502 | 54.452 | 49.679 | 46.953 | 41,643 | 36,198 | 33,073 | 29.839 | 28,858 | 26.335 | 21.702 |
| <b>100 %</b>                    | 60.394 | 54.962 | 49.679 | 46,953 | 41,643 | 36,198 | 33,073 | 29,839 | 28,858 | 26.335 | 21.702 |

Tabla 3.11: Distancia de la Fibra Drop en Km para cada caso, GV1 CH.

La tabla [3.11](#page-113-0) representa la distancia de la Fibra Drop en Km para cada caso. En la caso óptimo la distancia de la Fibra Drop es de 53.750km y en el peor de los casos la distancia de la Fibra Drop es de 54.962km.

<span id="page-113-1"></span>

| %Cobertura \ $N^{\circ}$ Saltos |       | 2     | 3     | 4     | 5     | 6     | 7     | 8     | 9     | 10     | 11    |
|---------------------------------|-------|-------|-------|-------|-------|-------|-------|-------|-------|--------|-------|
| $90\%$                          | 0.328 | 0.562 | 0.296 | 0.562 | 0.578 | 0.765 | 0.296 | 0.546 | 0.546 | 0.3125 | 0.281 |
| 91%                             | 0.562 | 0.14  | 0.546 | 0.546 | 0.171 | 0.453 | 0.296 | 0.328 | 0.062 | 0.531  | 0.078 |
| $92\%$                          | 0.171 | 0.781 | 0.531 | 0.812 | 0.546 | 0.546 | 0.328 | 0.296 | 0.062 | 0.062  | 0.75  |
| $93\%$                          | 0.75  | 0.281 | 0.781 | 0.546 | 0.781 | 0.562 | 0.328 | 0.531 | 0.203 | 0.312  | 0.312 |
| 94%                             | 0.312 | 0.781 | 0.343 | 0.781 | 0.578 | 0.093 | 0.531 | 0.796 | 0.296 | 0.078  | 0.562 |
| $95\%$                          | 0.375 | 0.546 | 0.546 | 0.578 | 0.312 | 0.562 | 0.593 | 0.359 | 0.546 | 0.062  | 0.5   |
| $96\%$                          | 0.093 | 0.343 | 0.546 | 0.562 | 0.312 | 0.796 | 0.328 | 0.296 | 0.125 | 0.515  | 0.296 |
| $97\%$                          | 0.953 | 0.546 | 0.343 | 0.328 | 0.546 | 0.093 | 0.328 | 0.093 | 0.281 | 0.078  | 0.515 |
| <b>98%</b>                      | 0.578 | 0.781 | 0.812 | 0.562 | 0.546 | 0.562 | 0.093 | 0.296 | 0.078 | 0.609  | 0.046 |
| $99\%$                          | 0.562 | 0.171 | 0.343 | 0.375 | 0.343 | 0.312 | 0.296 | 0.718 | 0.312 | 0.75   | 1.015 |
| 100%                            | 0.718 |       | 0.578 | 0.328 | 0.781 | 0.562 | 0.093 | 0.296 | 0.078 | 0.312  | 0.515 |

Tabla 3.12: Tiempo de rendimiento para cada caso, GV1 CH.

En la tabla [3.12](#page-113-1) se muestra los tiempos de rendimiento de cada porcentaje y cada salto, esto también es necesario para escoger el mejor y el peor de los casos.

<span id="page-114-0"></span>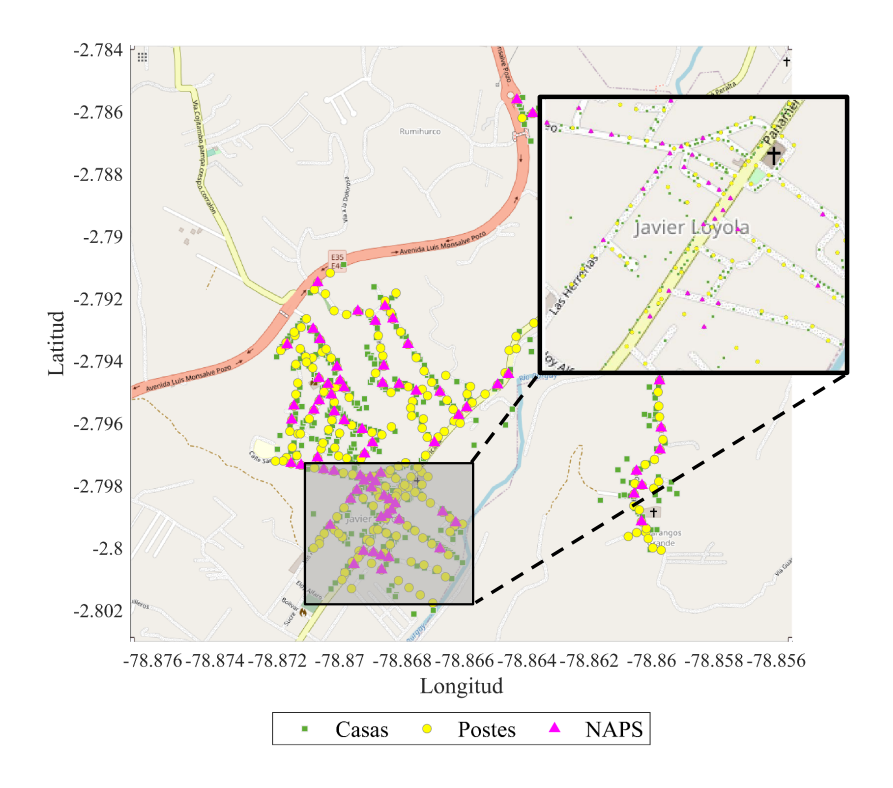

Figura 3.14: Asignación de NAPS caso óptimo, GV1 CH

En la figura [3.14](#page-114-0) se muestra la asignación del algoritmo goloso, de las [NAPs](#page-148-0) a los postes tomando como el mejor de los casos al 98,767 % con 2 saltos.

<span id="page-114-1"></span>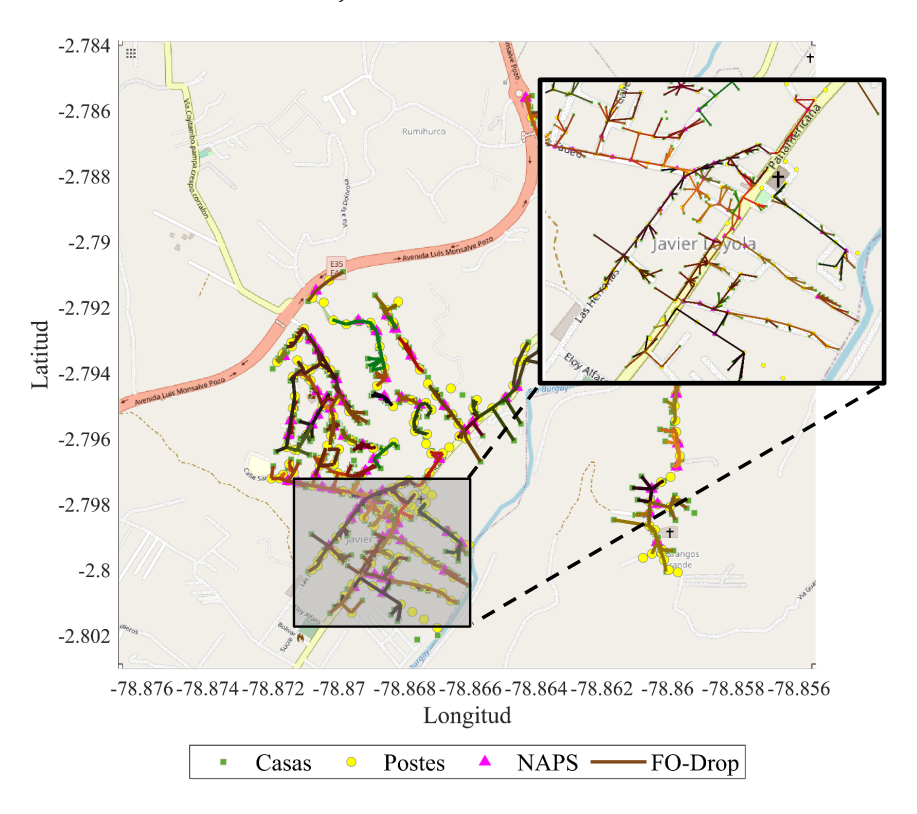

Figura 3.15: Distribución de drop caso óptimo, GV1 CH

En la figura [3.15](#page-114-1) muestra que después que el algoritmo goloso asigne las [NAPs](#page-148-0), distribuya la drop hacia los usuarios tomando como mejor caso al 98,767 % con 2 saltos.

<span id="page-115-0"></span>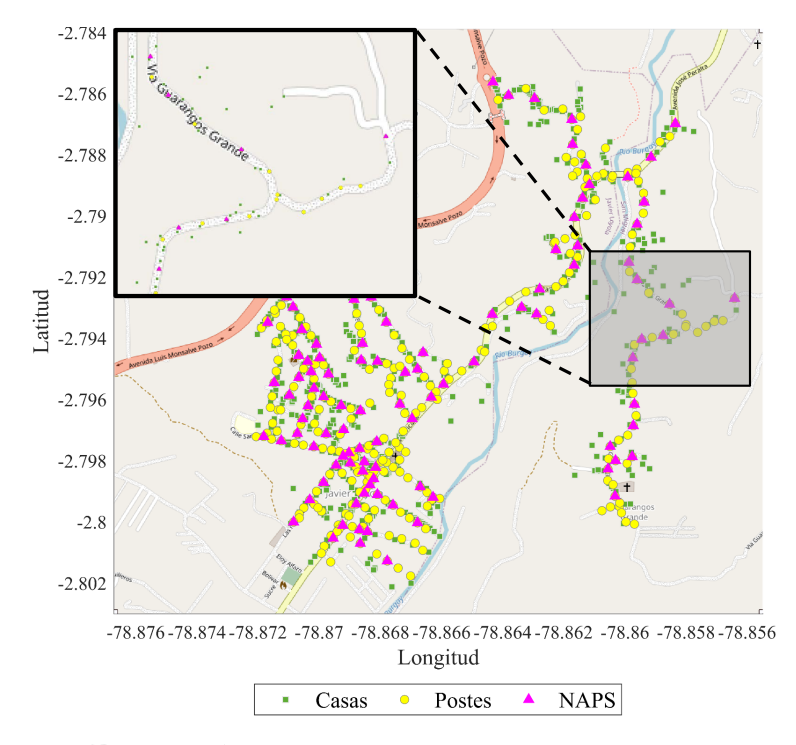

Figura 3.16: Asignación de NAPS caso no óptimo, GV1 CH

La figura [3.16](#page-115-0) muestra la asignación del algoritmo goloso, de [NAPs](#page-148-0) a cada poste tomando como peor de los casos a 99,7194 % con 2 saltos.

<span id="page-116-0"></span>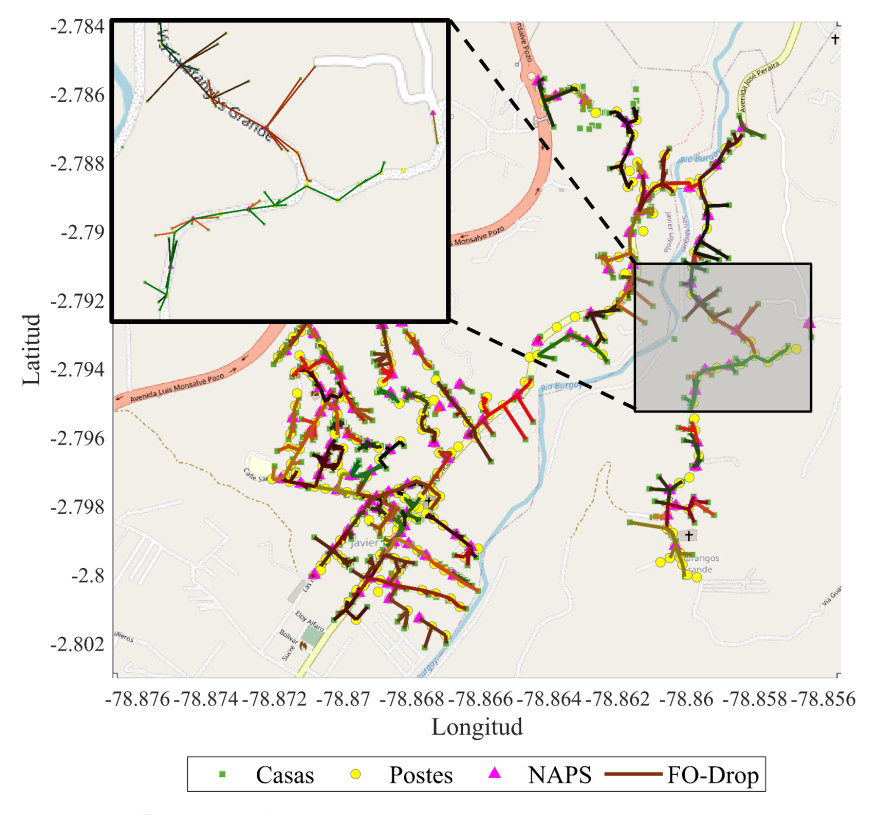

Figura 3.17: Distribución de drop caso no óptimo, GV1 CH

La figura [3.17](#page-116-0) muestra que después que el algoritmo goloso asigne las [NAPs](#page-148-0), distribuya la drop hacia los usuarios tomando como el peor de los casos al 99,7194 % con 2 saltos.

Para la selección del caso óptimo y del caso no óptimo se tomó en cuenta toda la información de las tablas presentadas anteriormente. En el caso óptimo de los 713 usuarios se cubre solo 700 usuarios que representa el 98,767 % de los usuarios cubiertos, y en el caso no óptimo se cubren 711 usuarios de 713 que representa el 99,719 % de usuarios cubiertos. Además en el caso óptimo se utilizan 96 [NAPs](#page-148-0) totales de las cuales 80 cumplen la capacidad máxima de 8 usuarios por [NAP,](#page-148-0) en el caso no óptimo se ocupan 105 [NAPs](#page-148-0) totales de las cuales 80 [NAPs](#page-148-0) cumplen la capacidad máxima de 8 usuarios por [NAP.](#page-148-0) La distancia de la Fibra Drop del caso óptimo es de 53.750km mientras que la distancia de la Fibra Drop para el caso no óptimo es de 54.962km.

A simple vista se le ve más factible al caso no óptimo que al caso óptimo, pero no es así ya que al tratar de cubrir el 100 % de cobertura que es normativa de [CNT](#page-147-0) se deben ocupar 7 [NAPs](#page-148-0) de un solo usuario, mientras que al cubrir el 98 % de cobertura no se ocupa ninguna [NAP](#page-148-0) con un solo usuario. No es factible ocupar [NAPs](#page-148-0) con un usuario en este caso ya que al realizar la visita insitu se determinó que no eran zonas que cuenten con crecimiento poblacional amplio, entonces el aumento de cajas sería un costo innecesario. Al no tomar en cuenta estas [NAPs](#page-148-0) no se estarían tomando en cuenta a 7 usuarios, es decir que de igual manera no se cubriría con el 100 % de usuarios sino ahora representaría el 98,74 % de usuarios, pero igual se ocuparían 98 [NAPs](#page-148-0) en total de las cuales solo 80 están al 100 % con la capacidad de cobertura. Entonces en comparación con el primer caso este ocupa más [NAPs](#page-148-0), y por esa razón se toma al caso óptimo el primer caso descrito.

#### **Greedy Versión 2 Sin Herrajes**

<span id="page-117-0"></span>Las siglas GV2 SH significa Greedy versión 2 sin herrajes, se utilizaron estas siglas para ayudar a la comprensión del lector.

|            | 0   | 1   | 2   | 3   | 4   | 5   | 6   | 7   | 8   | 9   | 10  |
|------------|-----|-----|-----|-----|-----|-----|-----|-----|-----|-----|-----|
| 90 %       | 644 | 646 | 645 | 645 | 643 | 625 | 568 | 549 | 496 | 458 | 402 |
| 91%        | 649 | 653 | 650 | 650 | 649 | 625 | 568 | 549 | 496 | 458 | 402 |
| $92\%$     | 659 | 658 | 658 | 657 | 655 | 625 | 568 | 549 | 496 | 458 | 402 |
| $93\%$     | 664 | 667 | 666 | 666 | 655 | 625 | 568 | 549 | 496 | 458 | 402 |
| 94 %       | 674 | 671 | 672 | 672 | 655 | 625 | 568 | 549 | 496 | 458 | 402 |
| $95\%$     | 678 | 679 | 678 | 680 | 655 | 625 | 568 | 549 | 496 | 458 | 402 |
| 96 %       | 686 | 686 | 685 | 680 | 655 | 625 | 568 | 549 | 496 | 458 | 402 |
| $97\%$     | 693 | 692 | 696 | 680 | 655 | 625 | 568 | 549 | 496 | 458 | 402 |
| <b>98%</b> | 699 | 701 | 696 | 680 | 655 | 625 | 568 | 549 | 496 | 458 | 402 |
| $99\%$     | 713 | 711 | 696 | 680 | 655 | 625 | 568 | 549 | 496 | 458 | 402 |
| 100%       | 713 | 711 | 696 | 680 | 655 | 625 | 568 | 549 | 496 | 458 | 402 |

Tabla 3.13: Número de usuarios cubiertos, GV2 SH.

La tabla [3.13](#page-117-0) para esta versión de Greedy muestra cuantos usuarios se cubren según el porcentaje de coberturas.

<span id="page-118-0"></span>

|            | 0   | 1   | 2   | 3  | 4  | 5  | 6  | 7  | 8  | 9  | 10 |
|------------|-----|-----|-----|----|----|----|----|----|----|----|----|
| 90%        | 81  | 81  | 82  | 82 | 86 | 83 | 75 | 73 | 65 | 58 | 51 |
| $91\%$     | 82  | 82  | 83  | 83 | 89 | 83 | 75 | 73 | 65 | 58 | 51 |
| $92\%$     | 84  | 83  | 85  | 85 | 94 | 83 | 75 | 73 | 65 | 58 | 51 |
| $93\%$     | 85  | 85  | 87  | 88 | 94 | 83 | 75 | 73 | 65 | 58 | 51 |
| 94 %       | 87  | 86  | 89  | 91 | 94 | 83 | 75 | 73 | 65 | 58 | 51 |
| $95\%$     | 88  | 88  | 91  | 98 | 94 | 83 | 75 | 73 | 65 | 58 | 51 |
| $96\%$     | 90  | 90  | 94  | 98 | 94 | 83 | 75 | 73 | 65 | 58 | 51 |
| $97\%$     | 92  | 92  | 103 | 98 | 94 | 83 | 75 | 73 | 65 | 58 | 51 |
| <b>98%</b> | 94  | 95  | 103 | 98 | 94 | 83 | 75 | 73 | 65 | 58 | 51 |
| <b>99%</b> | 107 | 103 | 103 | 98 | 94 | 83 | 75 | 73 | 65 | 58 | 51 |
| $100\%$    |     | 103 | 103 | 98 | 94 | 83 | 75 | 73 | 65 | 58 | 51 |

Tabla 3.14: Número total de NAPS usadas, GV2 SH.

En la tabla [3.14](#page-118-0) muestra el número total de [NAPs](#page-148-0) a utilizar según el porcentaje de cobertura, donde el valor de color amarillo es el mejor de los casos y el de color rojo el peor.

Tabla 3.15: Número de NAPS completas de 8 usuarios cada una, GV2 SH.

<span id="page-118-1"></span>

|             | 0 | 1  | $\overline{2}$ | 3  | 4  | 5  | 6  | 7  | 8  | 9  | 10 |
|-------------|---|----|----------------|----|----|----|----|----|----|----|----|
| <b>90 %</b> |   | 79 | 75             | 75 | 74 | 73 | 67 | 65 | 60 | 55 | 4  |
| $91\%$      |   | 79 | 75             | 75 | 74 | 73 | 67 | 65 | 60 | 55 | 48 |
| $92\%$      |   | 79 | 75             | 75 | 74 | 73 | 67 | 65 | 60 | 55 | 48 |
| $93\%$      |   | 79 | 75             | 75 | 74 | 73 | 67 | 65 | 60 | 55 | 48 |
| 94 %        |   | 79 | 75             | 75 | 74 | 73 | 67 | 65 | 60 | 55 | 48 |
| $95\%$      |   | 79 | 75             | 75 | 74 | 73 | 67 | 65 | 60 | 55 | 48 |
| $96\%$      |   | 79 | 75             | 75 | 74 | 73 | 67 | 65 | 60 | 55 | 48 |
| $97\%$      |   | 79 | 75             | 75 | 74 | 73 | 67 | 65 | 60 | 55 | 48 |
| 98%         |   | 79 | 75             | 75 | 74 | 73 | 67 | 65 | 60 | 55 | 48 |
| 99 %        |   | 79 | 75             | 75 | 74 | 73 | 67 | 65 | 60 | 55 | 48 |
| 100 $\%$    |   |    | 75             | 75 | 74 | 73 | 67 | 65 | 60 | 55 | 48 |

La tabla [3.15](#page-118-1) muestra cuantas [NAPs](#page-148-0) completas con 8 usuarios cada una, tomando en cuenta que las restantes están con un usuario y otras entre 2 a 7 usuarios, el valor de color amarillo es tomada como el mejor de los caso y el de color rojo como el peor.

<span id="page-119-0"></span>

| $\mathbf{0}$ |             | 2         | 3         | 4         | 5.        | 6         | 7         | 8        | 9         | 10       |
|--------------|-------------|-----------|-----------|-----------|-----------|-----------|-----------|----------|-----------|----------|
| 90.3226 %    | 90.6031 %   | 90.4628%  | 90.4628%  | 90,1823%  | 87.6578%  | 79.6634 % | 76,9986%% | 69.5652% | 64.2356 % | 56.3815% |
| 91.0238%     | 91.5849%    | 91.1641 % | 91,1641 % | 91,0238%  | 87,6578 % | 79.6634 % | 76,9986%  | 69,5652% | 64,2356 % | 56,3815% |
| 92.4264 %    | 92.2861 %   | 92.2861%  | 92,1459 % | 91,8654 % | 87.6578%  | 79.6634 % | 76,9986%  | 69,5652% | 64,2356 % | 56,3815% |
| 93.1276 %    | 93.5484 %   | 93.4081%  | 93.4081 % | 91,8654 % | 87.6578%  | 79.6634 % | 76,9986%  | 69.5652% | 64,2356 % | 56,3815% |
| 94.5302%     | 94.1094 %   | 94,2496%  | 94,2496 % | 91,8654 % | 87.6578%  | 79.6634 % | 76,9986%  | 69,5652% | 64,2356 % | 56,3815% |
| 95.0912%     | 95.2314 %   | 95.0912%  | 95,3717%  | 91.8654 % | 87.6578%  | 79.6634 % | 76,9986%  | 69.5652% | 64.2356 % | 56,3815% |
| 96.2132%     | 96.2132%    | 96.0729%  | 95.3717%  | 91.8654 % | 87.6578%  | 79.6634 % | 76.9986%  | 69.5652% | 64.2356 % | 56.3815% |
| 97.1950 %    | $97.0547\%$ | 97.6157%  | 95,3717%  | 91,8654 % | 87.6578%  | 79.6634 % | 76,9986%  | 69,5652% | 64,2356 % | 56,3815% |
| 98.0365%     | 98.3170 %   | 97.6157%  | 95.3717%  | 91.8654 % | 87.6578%  | 79.6634 % | 76.9986%  | 69.5652% | 64.2356 % | 56.3815% |
| $100\%$      | 99.7195 %   | 97.6157%  | 95.3717%  | 91.8654 % | 87.6578%  | 79.6634 % | 76,9986%  | 69.5652% | 64,2356 % | 56,3815% |
| $100\%$      | 99.7195%    | 97.6157%  | 95.3717%  | 91.8654 % | 87.6578%  | 79.6634 % | 76.9986%  | 69.5652% | 64.2356 % | 56.3815% |

Tabla 3.16: Porcentaje de usuarios cubiertos, GV2 SH.

En la tabla [3.16](#page-119-0) tenemos el porcentaje para cada salto y cuanto cubre cada uno, donde el porcentaje que esta en amarillo es el mejor y el rojo el peor de los casos.

<span id="page-119-1"></span>

| $\overline{\phantom{a}}$ | 0           |         | $\overline{2}$ | 3       | 4       | 5.      | 6       | 7       | 8       | 9       | 10      |
|--------------------------|-------------|---------|----------------|---------|---------|---------|---------|---------|---------|---------|---------|
| $90\%$                   | 52,9756     | 47.9561 | 44,3602        | 43,9401 | 39,1423 | 35,7414 | 31,5655 | 28,7941 | 26,4926 | 24.7784 | 21.0354 |
| 91%                      | 53.7600     | 48.5435 | 44.7231        | 44,4229 | 39,7807 | 35.7414 | 31,5655 | 28.7941 | 26.4926 | 24,7784 | 21.0354 |
| $92\%$                   | 55.3647     | 49.4299 | 45.3737        | 45,1163 | 40.3940 | 35.7414 | 31,5655 | 28.7941 | 26.4926 | 24.7784 | 21.0354 |
| $93\%$                   | 56.3817     | 50.6695 | 46,2218        | 46,4270 | 40.3940 | 35.7414 | 31,5655 | 28,7941 | 26,4926 | 24,7784 | 21.0354 |
| <b>94 %</b>              | 58.1500     | 50.9607 | 47.1400        | 46.8299 | 40.3940 | 35.7414 | 31,5655 | 28.7941 | 26.4926 | 24.7784 | 21.0354 |
| $95\%$                   | 58.3741     | 52.0788 | 47,9363        | 47.2775 | 40.3940 | 35.7414 | 31,5655 | 28.7941 | 26.4926 | 24.7784 | 21.0354 |
| $96\%$                   | 59.1782     | 52.4690 | 48.6996        | 47.2775 | 40.3940 | 35,7414 | 31,5655 | 28,7941 | 26.4926 | 24.7784 | 21.0354 |
| $97\%$                   | 60.3075     | 53.2968 | 49.5167        | 47.2775 | 40.3940 | 35.7414 | 31,5655 | 28.7941 | 26.4926 | 24.7784 | 21.0354 |
| <b>98%</b>               | 60.9181     | 54,2281 | 49,5167        | 47.2775 | 40,3940 | 35,7414 | 31,5655 | 28,7941 | 26,4926 | 24.7784 | 21.0354 |
| 99 %                     | 62.1183     | 55.0843 | 49.5167        | 47.2775 | 40.3940 | 35.7414 | 31,5655 | 28.7941 | 26.4926 | 24,7784 | 21.0354 |
| $100\%$                  | 62.1<br>183 | 55.0843 | 49.5167        | 47.2775 | 40.3940 | 35,7414 | 31,5655 | 28.7941 | 26.4926 | 24.7784 | 21.0354 |

Tabla 3.17: Distancia total de drop, GV2 SH.

La tabla [3.17](#page-119-1) muestra el total de Drop utilizada por cada salto representada en Kilómetros.

Tabla 3.18: Tiempos promedio de rendimiento para cada caso, GV2 SH.

<span id="page-119-2"></span>

| %Cobertura \ $N^{\circ}$ Saltos |       | 2     | 3     | 4     | 5     | 6     |       | 8     | 9     | 10     | 11    |
|---------------------------------|-------|-------|-------|-------|-------|-------|-------|-------|-------|--------|-------|
| $90\%$                          | 0.406 | 0.359 | 0.843 | 0.312 | 0.359 | 0.125 | 0.14  | 0.265 | 0.187 | 0.625  | 0.281 |
| 91%                             | 0.328 | 0.328 | 0.687 | 0.796 | 0.328 | 0.093 | 0.562 | 0.546 | 0.578 | 0.515  | 0.531 |
| $92\%$                          | 0.328 | 0.562 | 0.453 | 0.437 | 0.453 | 0.343 | 0.093 | 0.171 | 0.078 | 0.078  | 0.515 |
| $93\%$                          | 0.375 | 0.468 | 0.093 | 0.593 | 0.312 | 0.718 | 0.562 | 0.406 | 0.781 | 0.109  | 0.281 |
| 94%                             | 0.843 | 0.093 | 0.39  | 1.046 | 0.312 | 0.328 | 0.328 | 0.312 | 0.453 | 0.312  | 0.062 |
| $95\%$                          | 0.781 | 0.375 | 0.078 | 0.406 | 0.546 | 0.093 | 0.593 | 0.296 | 0.312 | 0.3125 | 0.062 |
| $96\%$                          | 0.421 | 1.265 | 0.078 | 0.578 | 0.375 | 0.828 | 0.296 | 0.562 | 0.75  | 0.281  | 0.546 |
| $97\%$                          | 0.781 | 0.312 | 0.578 | 0.562 | 0.546 | 0.562 | 0.234 | 0.296 | 0.078 | 0.781  | 0.046 |
| 98 %                            | 0.562 | 0.562 | 0.343 | 0.781 | 0.812 | 0.984 | 0.296 | 0.093 | 0.296 | 0.765  | 0.281 |
| $99\%$                          | 0.531 | 0.796 | 0.828 | 0.375 | 0.312 | 0.328 | 0.578 | 0.296 | 0.062 | 0.781  | 0.343 |
| 100%                            | 0.812 | 0.203 | 0.546 | 0.156 | 0.421 | 0.546 | 0.562 | 0.078 | 0.406 | 0.046  | 0.078 |

La tabla [3.18](#page-119-2) nos muestra el tiempo promedio que le toma a la heurística en resolver cada evaluación y para cada salto, mismos resultados que serán utilizados para la evaluación de dos escenarios diferentes, donde el mejor de los casos esta representado de color amarillo y el peor de los casos de color rojo.

<span id="page-120-0"></span>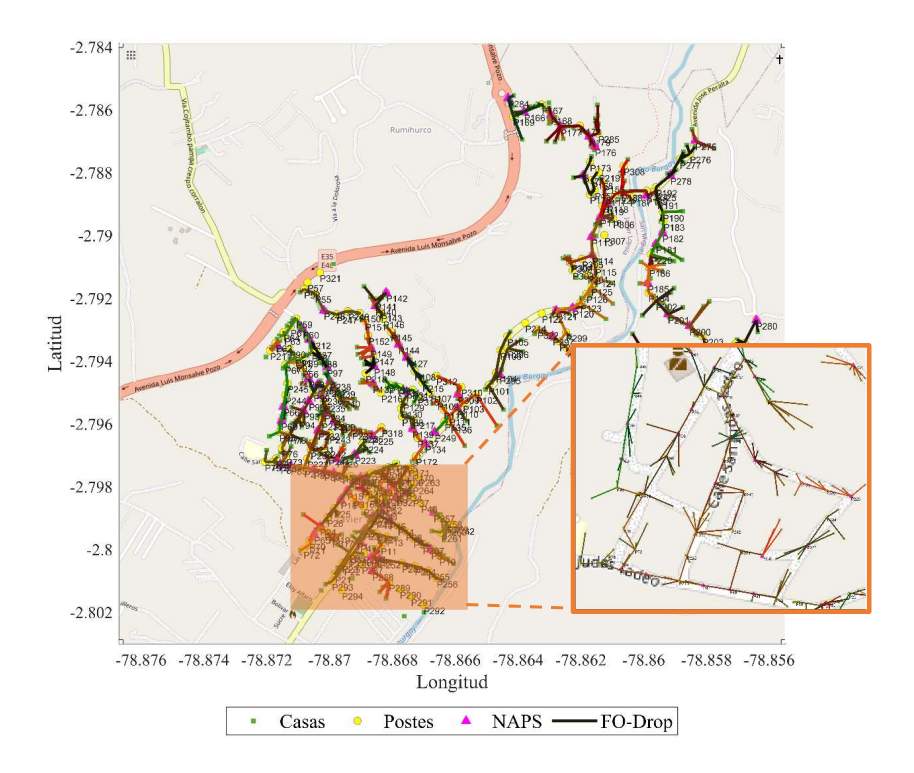

Figura 3.18: Asignación de NAPS para caso óptimo, GV2 SH.

<span id="page-120-1"></span>La figura [3.18](#page-120-0) muestra como el algoritmo goloso realiza la asignación de las [NAPs](#page-148-0) tomando como caso óptimo el 98 % de cobertura con 2 saltos.

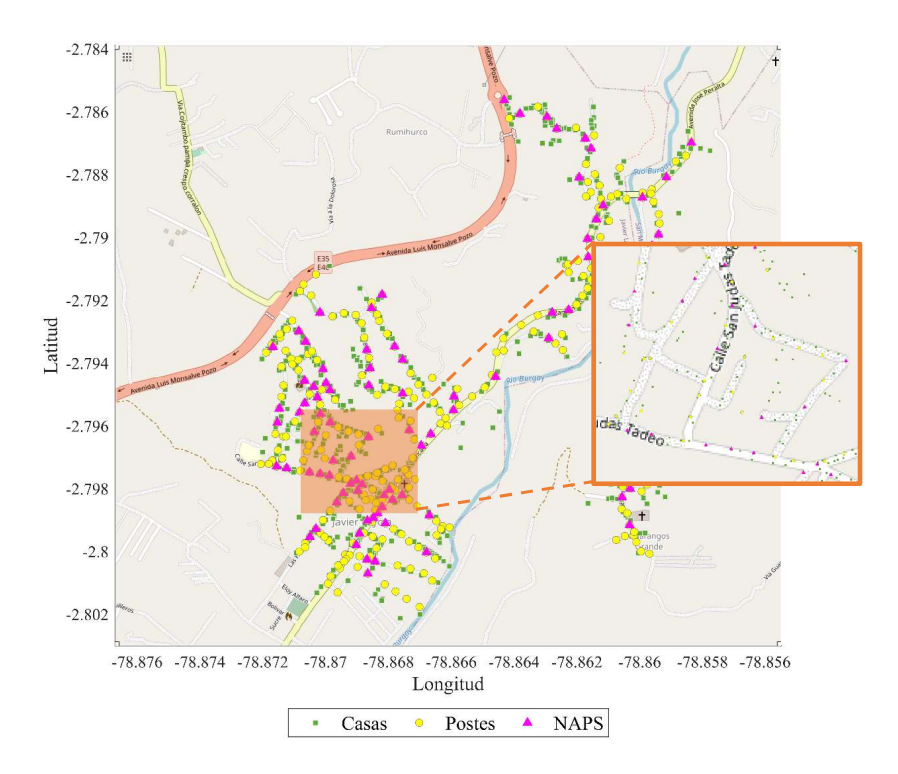

Figura 3.19: Distribución de drop hacia los usuarios caso óptimo, GV2 SH.

La figura [3.19](#page-120-1) muestra que después de que el algoritmo goloso realiza la asignación de las [NAPs](#page-148-0), realiza el despliegue de drop hacia los usuarios, tomando el mejor de los casos el 98 % de cobertura con 2 saltos.

<span id="page-121-0"></span>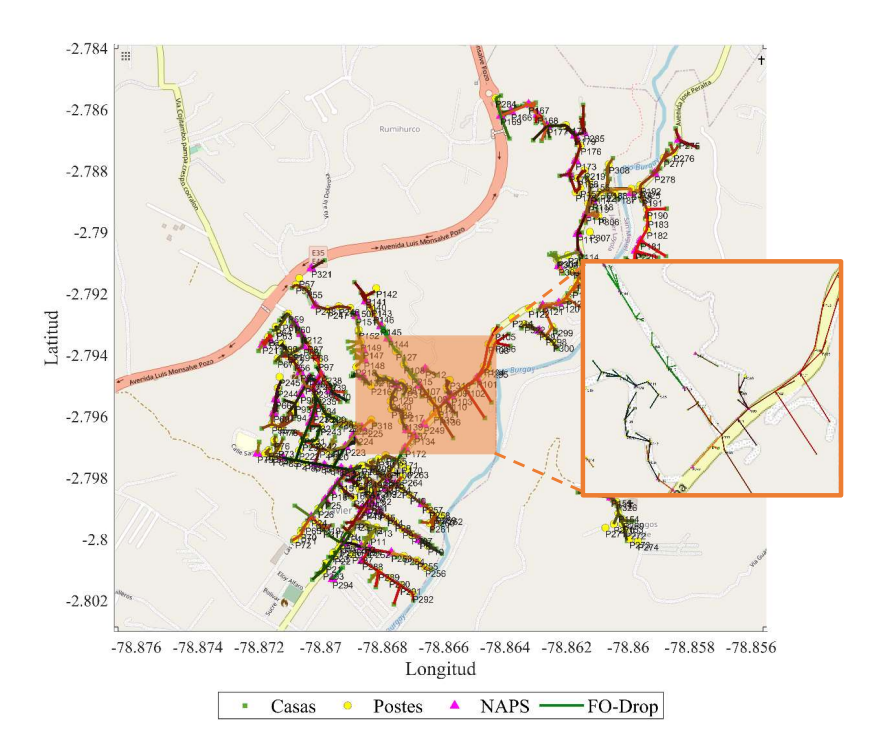

Figura 3.20: Asignación de NAPS para caso no óptimo, GV2 SH.

En la figura [3.20](#page-121-0) muestra como el algoritmo goloso versión 2, asigna las [NAPs](#page-148-0) para cubrir el 100 % de cobertura con 1 salto y es considerado como el peor de los casos.

<span id="page-122-0"></span>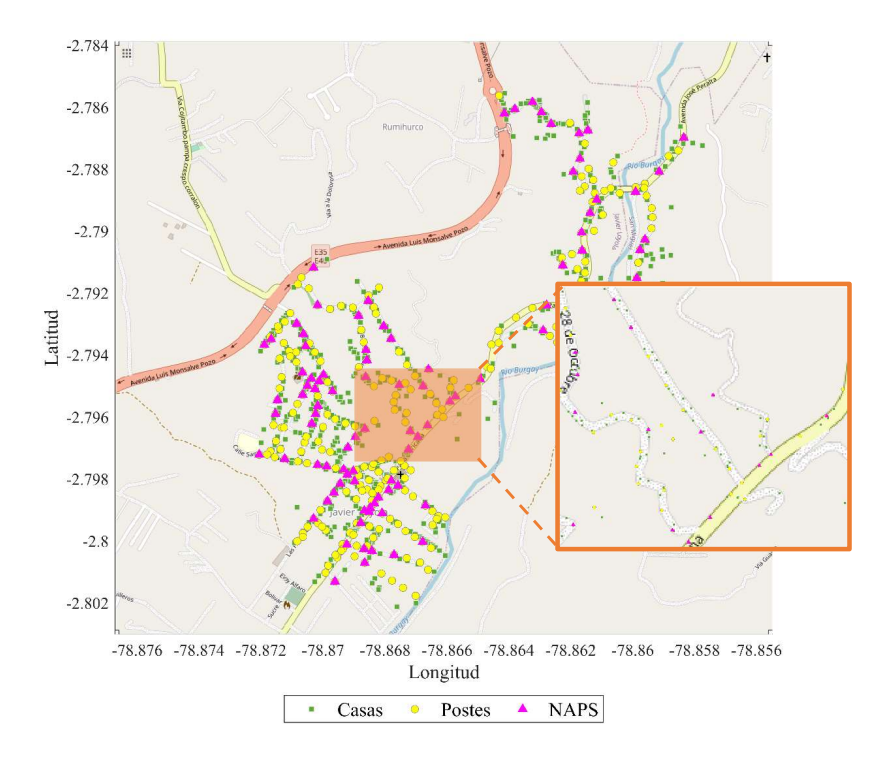

Figura 3.21: Distribución Drop a los usuarios para caso no óptimo, GV2 SH.

La figura [3.21](#page-122-0) muestra como el algoritmo goloso, después de asignar las [NAPs](#page-148-0) a cada usuario, realiza la distribución de la Fibra Drop para el peor de los casos.

Las tablas y las imágenes descritas anteriores representan las respuestas que el algoritmo goloso (Greedy) versión 2, dichas respuestas se ha realizado una evaluación para considerar el mejor y el peor de los casos. En este caso se ha elegido al 100 %, como en la versión 1, por que [CNT](#page-147-0) siendo una empresa pública busca cubrir a todos los usuarios, pero al cubrir a todos los usuarios se toma como el peor de los casos considerando la tabla [3.13](#page-117-0) que muestra que cubre el 100 % de usuarios que son 713, utiliza 107 [NAPs](#page-148-0) y utiliza 1 [NAP](#page-148-0) con un solo usuario cada y las demás están entre 2 y 7 usuarios cada una, también se considero el la distancia total de la Fibra Drop que que muestra la tabla [3.17](#page-119-1) y el tiempo que muestra la tabla [3.18,](#page-119-2) es por eso que se eligió dicho caso que cumpla con la normativa de [CNT](#page-147-0) pero no es recomendable ya que no optimiza los recursos. Para el mejor de los casos se ha seleccionado el 98, 3170 % con 2 saltos, tomando en cuenta dichas tablas mencionadas anteriormente, se ha elegido como más óptimo por que es el caso que más se acerca al 100 %, este cuenta con 701 usuarios dejando sin servicio a 12, así optimizando recursos, no utiliza cajas con un solo usuario cada una y no deja a muchos usuarios sin servicio como lo es con otros casos.

### **Greedy Versión 2 CH**

Las siglas GV2 CH significa Greedy versión 2 con herrajes, se utilizaron estas siglas para ayudar a la comprensión del lector. Al aplicar la heurística de Greedy versión 2 con herrajes, se obtuvo los siguientes resultados:

| %Cobertura \ $N^{\circ}$ Saltos | 0   | 1   | $\overline{2}$ | 3  | 4  | 5  | 6  | 7  | 8  | 9  | 10 |
|---------------------------------|-----|-----|----------------|----|----|----|----|----|----|----|----|
| $90\%$                          | 81  | 81  | 82             | 81 | 84 | 86 | 77 | 75 | 70 | 60 | 54 |
| $91\%$                          | 82  | 82  | 83             | 83 | 87 | 86 | 77 | 75 | 70 | 60 | 54 |
| $92\%$                          | 83  | 83  | 85             | 85 | 91 | 86 | 77 | 75 | 70 | 60 | 54 |
| 93 %                            | 85  | 85  | 87             | 88 | 93 | 86 | 77 | 75 | 70 | 60 | 54 |
| 94 %                            | 86  | 87  | 89             | 92 | 93 | 86 | 77 | 75 | 70 | 60 | 54 |
| $95\%$                          | 88  | 88  | 92             | 98 | 93 | 86 | 77 | 75 | 70 | 60 | 54 |
| $96\%$                          | 90  | 91  | 95             | 98 | 93 | 86 | 77 | 75 | 70 | 60 | 54 |
| $97\%$                          | 92  | 93  | 101            | 98 | 93 | 86 | 77 | 75 | 70 | 60 | 54 |
| <b>98%</b>                      | 94  | 96  | 104            | 98 | 93 | 86 | 77 | 75 | 70 | 60 | 54 |
| 99 %                            | 98  | 100 | 104            | 98 | 93 | 86 | 77 | 75 | 70 | 60 | 54 |
| 100 %                           | 104 | 105 | 104            | 98 | 93 | 86 | 77 | 75 | 70 | 60 | 54 |
|                                 |     |     |                |    |    |    |    |    |    |    |    |

Tabla 3.19: Número de cajas Usadas, GV2 CH

Tabla 3.20: Número de cajas completas con 8 usuarios cada una, GV2 CH.

| %Cobertura \ Nº Saltos | 0  | 1  | 2  | 3  | 4  | 5  | 6  | 7  | 8  | 9  | 10 |
|------------------------|----|----|----|----|----|----|----|----|----|----|----|
| <b>90 %</b>            | 78 | 80 | 76 | 76 | 74 | 72 | 69 | 67 | 64 | 57 | 50 |
| 91%                    | 78 | 80 | 76 | 76 | 74 | 72 | 69 | 67 | 64 | 57 | 50 |
| 92%                    | 78 | 80 | 76 | 76 | 74 | 72 | 69 | 67 | 64 | 57 | 50 |
| <b>93%</b>             | 78 | 80 | 76 | 76 | 74 | 72 | 69 | 67 | 64 | 57 | 50 |
| 94 %                   | 78 | 80 | 76 | 76 | 74 | 72 | 69 | 67 | 64 | 57 | 50 |
| 95 %                   | 78 | 80 | 76 | 76 | 74 | 72 | 69 | 67 | 64 | 57 | 50 |
| 96 %                   | 78 | 80 | 76 | 76 | 74 | 72 | 69 | 67 | 64 | 57 | 50 |
| $97\%$                 | 78 | 80 | 76 | 76 | 74 | 72 | 69 | 67 | 64 | 57 | 50 |
| <b>98%</b>             | 78 | 80 | 76 | 76 | 74 | 72 | 69 | 67 | 64 | 57 | 50 |
| <b>99%</b>             | 78 | 80 | 76 | 76 | 74 | 72 | 69 | 67 | 64 | 57 | 50 |
| $100\%$                | 78 | 80 | 76 | 76 | 74 | 72 | 69 | 67 | 64 | 57 | 50 |

| %Cobertura \ $N^{\circ}$ Saltos | 0   |     | 2   | 3   | 4   | 5   | 6   | 7   | 8   | 9   | 10  |
|---------------------------------|-----|-----|-----|-----|-----|-----|-----|-----|-----|-----|-----|
| <b>90 %</b>                     | 645 | 647 | 646 | 642 | 643 | 625 | 584 | 567 | 536 | 475 | 426 |
| 91%                             | 651 | 652 | 650 | 650 | 650 | 625 | 584 | 567 | 536 | 475 | 426 |
| 92%                             | 657 | 657 | 658 | 656 | 656 | 625 | 584 | 567 | 536 | 475 | 426 |
| <b>93%</b>                      | 667 | 666 | 665 | 664 | 658 | 625 | 584 | 567 | 536 | 475 | 426 |
| 94 %                            | 672 | 674 | 671 | 671 | 658 | 625 | 584 | 567 | 536 | 475 | 426 |
| <b>95%</b>                      | 680 | 678 | 679 | 677 | 658 | 625 | 584 | 567 | 536 | 475 | 426 |
| $96\%$                          | 687 | 687 | 685 | 677 | 658 | 625 | 584 | 567 | 536 | 475 | 426 |
| $97\%$                          | 693 | 693 | 692 | 677 | 658 | 625 | 584 | 567 | 536 | 475 | 426 |
| 98%                             | 699 | 700 | 695 | 677 | 658 | 625 | 584 | 567 | 536 | 475 | 426 |
| <b>99%</b>                      | 707 | 706 | 695 | 677 | 658 | 625 | 584 | 567 | 536 | 475 | 426 |
| 100%                            | 713 |     | 695 | 677 | 658 | 625 | 584 | 567 | 536 | 475 | 426 |

Tabla 3.21: Número de usuarios cubiertos, GV2 CH.

Tabla 3.22: Porcentaje de usuarios cubiertos, GV2 CH.

| $\mathbf{0}$ |         | $\overline{2}$ | 3       | 4        | 5       | 6       | 7       | 8       | 9       | 10      |
|--------------|---------|----------------|---------|----------|---------|---------|---------|---------|---------|---------|
| 90,4628      | 90,7433 | 90,603         | 90,042  | 90,1823  | 87.6577 | 81.9074 | 79,5231 | 75.1753 | 66,6199 | 59,7475 |
| 91,3043      | 91.4446 | 91.164         | 91,164  | 91,164   | 87.6577 | 81.9074 | 79,5231 | 75,1753 | 66.6199 | 59,7475 |
| 92,1458      | 92,1458 | 92,2861        | 92,0056 | 92,0056  | 87.6577 | 81.9074 | 79,5231 | 75,1753 | 66.6199 | 59,7475 |
| 93,5483      | 93.4081 | 93.2678        | 93,1276 | 92,2861  | 87,6577 | 81.9074 | 79,5231 | 75.1753 | 66.6199 | 59,7475 |
| 94.2496      | 94.5301 | 94,1093        | 94,1093 | 92,2861  | 87,6577 | 81.9074 | 79,5231 | 75,1753 | 66,6199 | 59,7475 |
| 95,3716      | 95.0911 | 95.2314        | 94.9509 | 92,2861  | 87.6577 | 81.9074 | 79.5231 | 75.1753 | 66.6199 | 59,7475 |
| 96,3534      | 96.3534 | 96.0729        | 94.9509 | 92,2861  | 87,6577 | 81.9074 | 79,5231 | 75,1753 | 66.6199 | 59,7475 |
| 97.1949      | 97.1949 | 97.0546        | 94,9509 | 92,2861  | 87.6577 | 81.9074 | 79.5231 | 75.1753 | 66.6199 | 59,7475 |
| 98,0364      | 98.1767 | 97,4754        | 94,9509 | 92,2861  | 87.6577 | 81.9074 | 79,5231 | 75,1753 | 66.6199 | 59,7475 |
| 99,1584      | 99.0182 | 974.754        | 94.9509 | 92,2861  | 87.6577 | 81.9074 | 79,5231 | 75,1753 | 66,6199 | 59,7475 |
| 100          | 99.7194 | 97,4754        | 94.9509 | 92,2.861 | 87,6577 | 81,9074 | 79,5231 | 75,1753 | 66.6199 | 59,7475 |

Tabla 3.23: Distancia de la Fibra Drop en cada caso, GV2 CH.

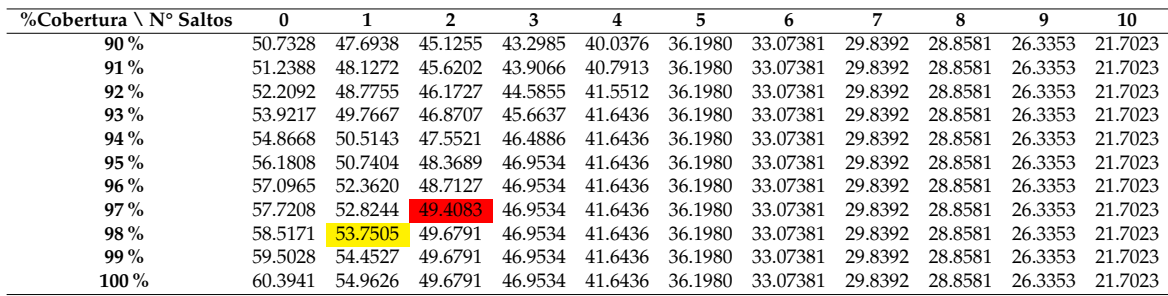

| %Cobertura \ $N^{\circ}$ Saltos |       | 2     | 3     | 4     | 5     | 6     | 7     | 8     | 9     | 10    | 11    |
|---------------------------------|-------|-------|-------|-------|-------|-------|-------|-------|-------|-------|-------|
| $90\%$                          | 0.406 | 0.359 | 0.843 | 0.312 | 0.359 | 0.125 | 0.14  | 0.265 | 0.187 | 0.625 | 0.281 |
| $91\%$                          | 0.328 | 0.328 | 0.687 | 0.796 | 0.328 | 0.093 | 0.562 | 0.546 | 0.578 | 0.515 | 0.531 |
| $92\%$                          | 0.328 | 0.562 | 0.453 | 0.437 | 0.453 | 0.343 | 0.093 | 0.171 | 0.078 | 0.078 | 0.515 |
| $93\%$                          | 0.375 | 0.468 | 0.093 | 0.593 | 0.312 | 0.718 | 0.562 | 0.406 | 0.781 | 0.109 | 0.281 |
| $94\%$                          | 0.843 | 0.093 | 0.39  | 1,046 | 0.312 | 0.328 | 0.328 | 0.312 | 0.453 | 0.312 | 0.062 |
| $95\%$                          | 0.781 | 0.375 | 0.078 | 0.406 | 0.546 | 0.093 | 0.593 | 0.296 | 0.312 | 0.312 | 0.062 |
| $96\%$                          | 0.421 | 1.265 | 0.078 | 0.578 | 0.375 | 0.828 | 0.296 | 0.562 | 0.75  | 0.281 | 0.546 |
| $97\%$                          | 0.781 | 0.312 | 0.578 | 0.562 | 0.546 | 0.562 | 0.234 | 0.296 | 0.078 | 0.781 | 0.046 |
| 98 %                            | 0.562 | 0.562 | 0.343 | 0.781 | 0.812 | 0.984 | 0.296 | 0.093 | 0.296 | 0.765 | 0.281 |
| $99\%$                          | 0.531 | 0.796 | 0.828 | 0.375 | 0.312 | 0.328 | 0.578 | 0.296 | 0.062 | 0.781 | 0.343 |
| 100%                            |       |       | 0.546 | 0.156 | 0.421 | 0.546 | 0.562 | 0.078 | 0.406 | 0.046 | 0.078 |

Tabla 3.24: Tiempo de Rendimiento por cada caso, GV2 CH.

Como se puede notar los resultados de esta heurística son igual a los resultados de la heurística Greedy versión 1 con herrajes, por ende no se hizo análisis del caso.

# **3.4. Análisis de Resultados para la Heurística Despliegue de FO**

Para construir el árbol de mínima expansión entre postes, optamos por utilizar el algoritmo de Kruskal. La elección de Kruskal se basó en su capacidad para trabajar con grafos no dirigidos, lo que significa que no le asigna una importancia particular al punto de inicio o fin del despliegue de la fibra. Esta flexibilidad es esencial en nuestro contexto.

El tiempo de procesamiento de esta heurística fue al igual que la heurística basada en Greedy, pues se tuvieron diferentes tiempos para cada escenario. Pero un tiempo promedio fue de 50 segundos.

El proceso de despliegue de la fibra óptica se lleva a cabo una vez que hemos establecido las ubicaciones de las cajas y hemos asignado los usuarios correspondientes a cada una de ellas. En esta etapa, el objetivo es determinar la mejor ruta para conectar las cajas con la sala de equipos, siguiendo las restricciones de conexión de postes establecidas por la normativa de [CNT.](#page-147-0)

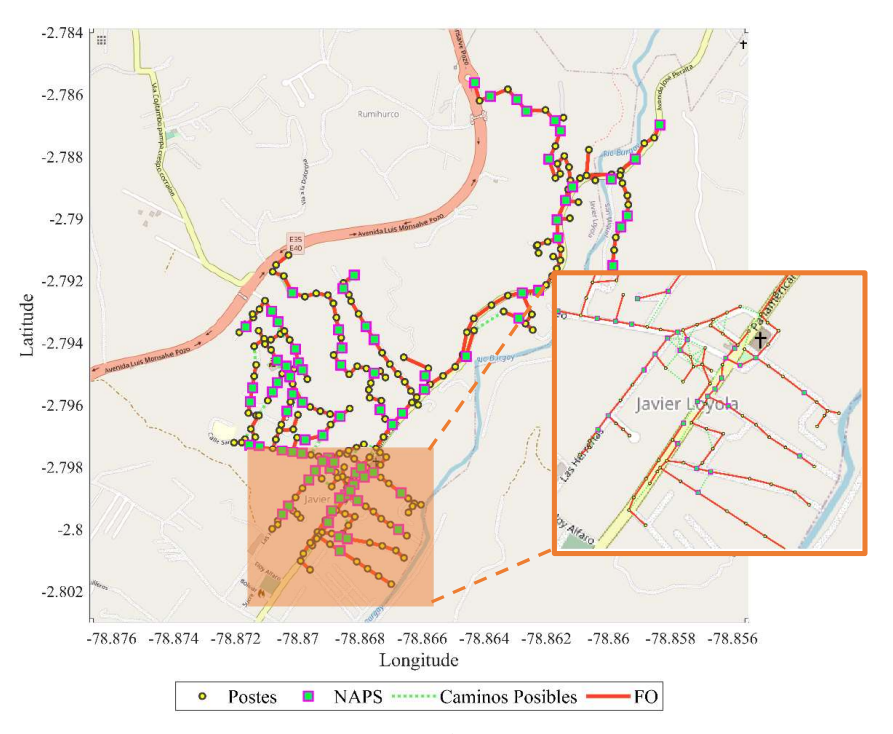

### <span id="page-126-0"></span>**Greedy versión 1 Sin Herrajes**

Figura 3.22: Tendido de Fibra Óptica caso óptimo, GV1 SH

La figura [3.22](#page-126-0) muestra el despliegue de la [FO](#page-147-1) utilizando la heurística basada en Greedy Versión 1 sin herrajes, para el 98 % de cobertura de usuarios y 2 saltos que se tomo como el caso óptimo, por que utiliza 95 [NAPs](#page-148-0) en total de las cuales 79 [NAPs](#page-148-0) cumplen con la capacidad del 100 %. Además utiliza para la distribución de la fibra 242 postes de 326 postes, al principio sin eliminar los postes que no utilizan, el tendido de la [FO](#page-147-1) fue de 12.7172km, luego de retirar los postes no usados el tendido de la [FO](#page-147-1) se volvió de 9.8228km.

<span id="page-127-0"></span>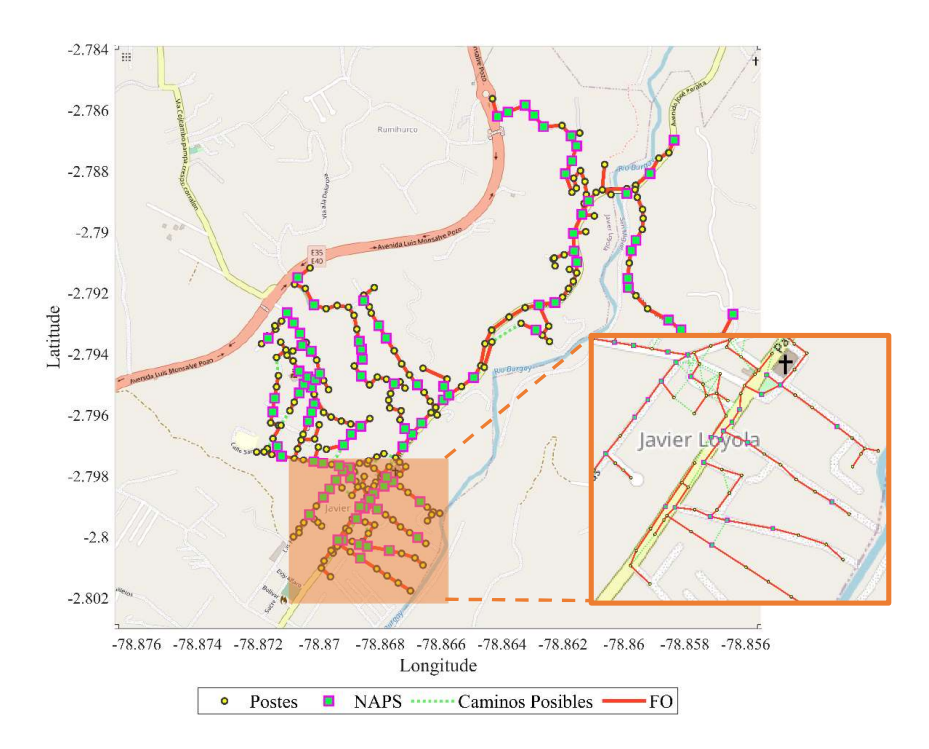

Figura 3.23: Tendido de Fibra Óptica caso no óptimo, GV1 SH

La figura [3.23](#page-127-0) muestra el despliegue de la [FO](#page-147-1) utilizando la heurística basada en Greedy Versión 1 sin herrajes, para el 100 % de cobertura de usuarios y 1 salto que se tomo como el caso no óptimo, por que utiliza 107 [NAPs](#page-148-0) en total de las cuales 77 [NAPs](#page-148-0) cumplen con la capacidad del 100 %. Además no es óptimo usar solo un salto para colocar la siguiente [NAP,](#page-148-0) ya que luego la extensión del servicio sería reducida. Utiliza para la distribución de la fibra 238 postes de 326 postes, al principio sin eliminar los postes que no se utilizan, el tendido de la [FO](#page-147-1) fue de 12.7172km, luego de retirar los postes no usados el tendido de la [FO](#page-147-1) se volvió de 9.6552km.

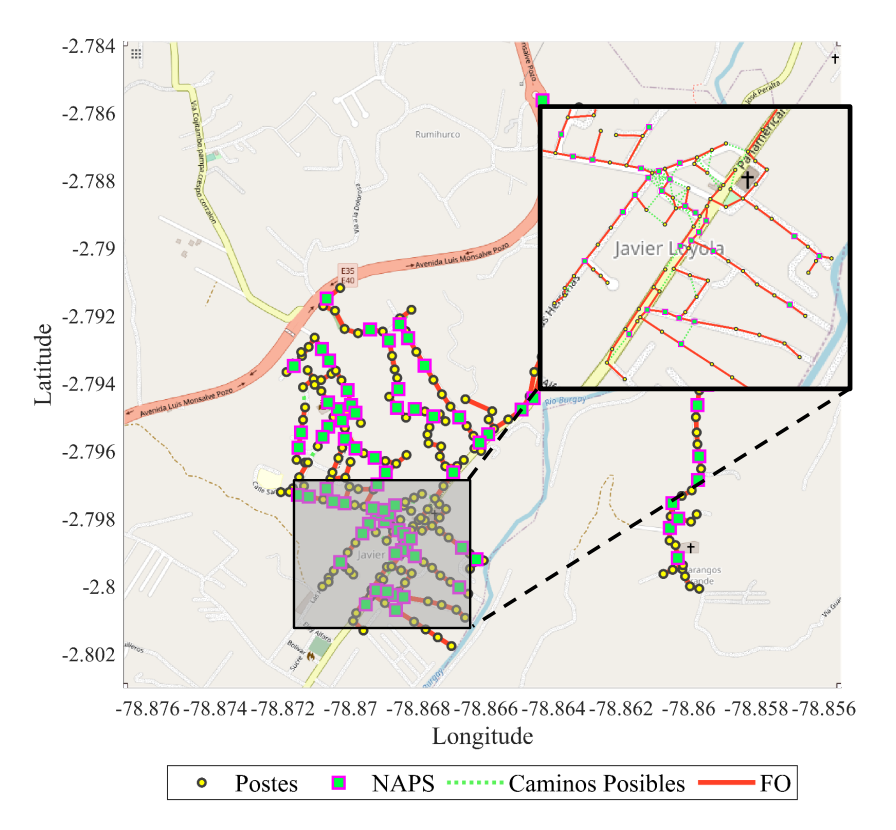

### <span id="page-128-0"></span>**Greedy versión 1 Con Herrajes**

Figura 3.24: Tendido de Fibra Óptica caso óptimo, GV1 CH

La figura [3.24](#page-128-0) muestra el despliegue de la [FO](#page-147-1) utilizando la heurística basada en Greedy Versión 1 con herrajes, para el 98 % de cobertura de usuarios y 2 saltos que se tomo como el caso óptimo, por que utiliza 96 [NAPs](#page-148-0) en total de las cuales 80 [NAPs](#page-148-0) cumplen con la capacidad del 100 %. Además utiliza para la distribución de la fibra 236 postes de 326 postes y 5 herrajes. Al principio sin eliminar los postes que no utilizan, el tendido de la [FO](#page-147-1) fue de 12.6705km, luego de retirar los postes no usados el tendido de la [FO](#page-147-1) se volvió de 9.5153km.

<span id="page-129-0"></span>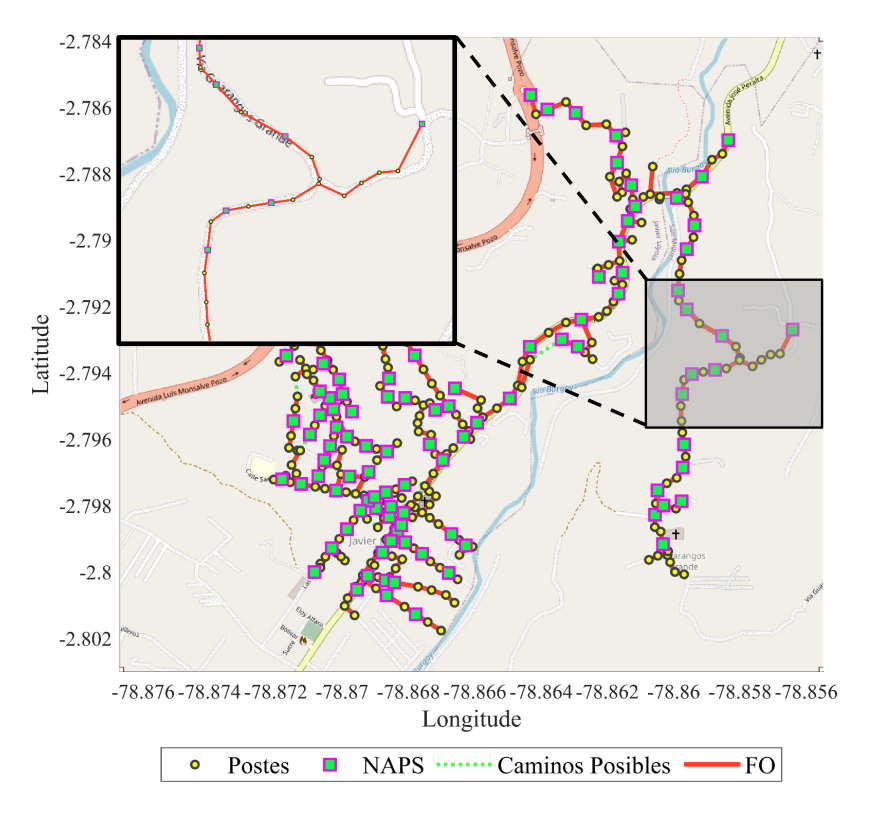

Figura 3.25: Tendido de Fibra Óptica caso no óptimo, GV1 CH

La figura [3.25](#page-129-0) muestra el despliegue de la [FO](#page-147-1) utilizando la heurística basada en Greedy Versión 1 con herrajes, para el 100 % de cobertura de usuarios y 2 saltos que se tomo como el caso no óptimo, por que utiliza 105 [NAPs](#page-148-0) en total de las cuales 80 [NAPs](#page-148-0) cumplen con la capacidad del 100 %. Además utiliza para la distribución de la fibra 259 postes de 326 postes y 5 herrajes. Al principio sin eliminar los postes que no utilizan, el tendido de la [FO](#page-147-1) fue de 12.6705km, luego de retirar los postes no usados el tendido de la [FO](#page-147-1) se volvió de 10.153km.

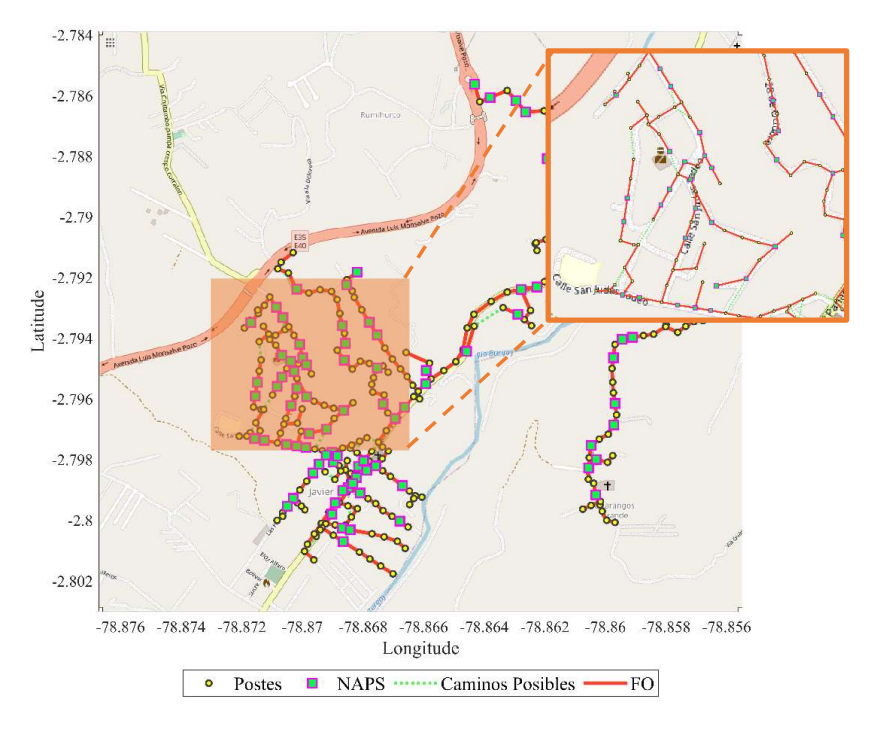

### <span id="page-130-0"></span>**Greedy versión 2 Sin Herrajes**

Figura 3.26: Tendido de Fibra Óptica caso óptimo, GV2 SH

La figura [3.26](#page-130-0) muestra el despliegue de la [FO](#page-147-1) utilizando la heurística basada en Greedy Versión 2 sin herrajes, para el 98 % de cobertura de usuarios y 2 saltos entre postes, se tomó como el caso óptimo, por que utiliza 95 [NAPs](#page-148-0) en total de las cuales 79 [NAPs](#page-148-0) cumplen con la capacidad del 100 %. Además utiliza para la distribución de la fibra 242 postes de 326 postes. Al principio sin eliminar los postes que no utilizan, el tendido de la [FO](#page-147-1) fue de 12.6521km, luego de retirar los postes no usados el tendido de la [FO](#page-147-1) se volvió de 9.8493km.

<span id="page-131-0"></span>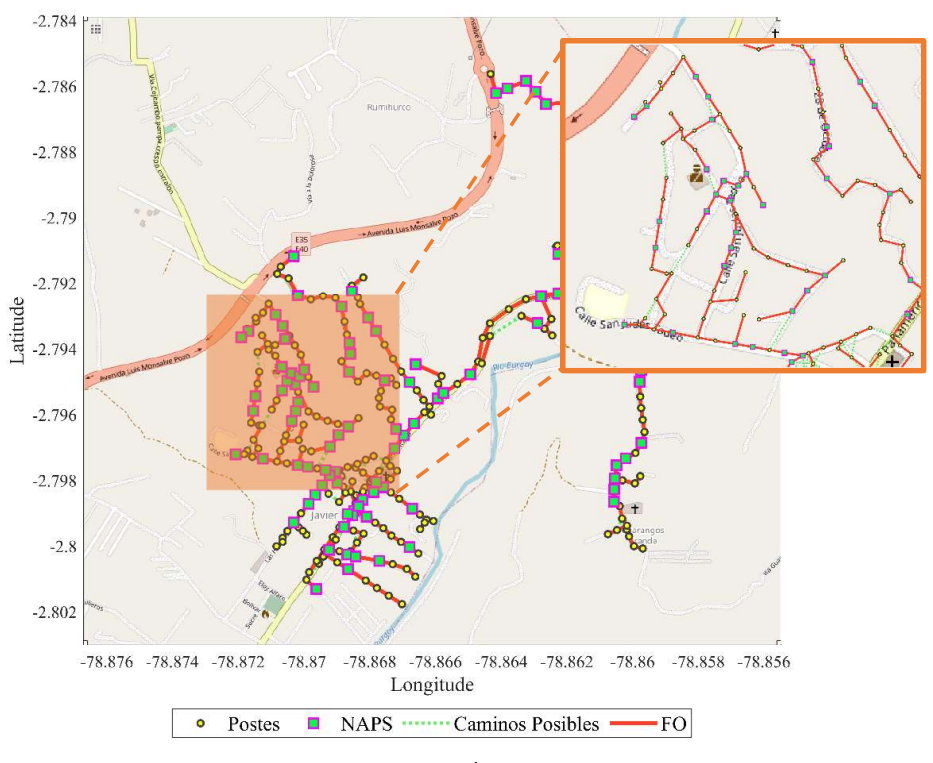

Figura 3.27: Tendido de Fibra Óptica caso no óptimo, GV2 SH

La figura [3.27](#page-131-0) muestra el despliegue de la [FO](#page-147-1) utilizando la heurística basada en Greedy Versión 2 sin herrajes, para el 100 % de cobertura de usuarios y 1 salto entre postes, se tomó como el caso no óptimo, por que utiliza 95 [NAPs](#page-148-0) en total de las cuales 79 [NAPs](#page-148-0) cumplen con la capacidad del 100 %, no puede darse solo un salto entre poste por eso no es factible este caso. Además utiliza para la distribución de la fibra 254 postes de 326 postes. Al principio sin eliminar los postes que no utilizan, el tendido de la [FO](#page-147-1) fue de 12.7172km, luego de retirar los postes no usados el tendido de la [FO](#page-147-1) se volvió de 10.3353km.

#### **Greedy versión 2 Con Herrajes**

Los resultados del despliegue de la [FO](#page-147-1) con la aplicación de Greedy versión 2 son iguales a los resultados del despliegue de la [FO](#page-147-1) con la aplicación de Greedy versión 1 que se encuentran representados en la figura [3.24](#page-128-0) y [3.25.](#page-129-0)

## **3.5. Implementación Heurística Basada en Greedy + MST**

El tiempo de procesamiento de esta heurística se descompone en tres intervalos. El primer intervalo abarcó 5 minutos y 46 segundos, el segundo se extendió a lo largo de 15 horas y 25 minutos, mientras que el tercer intervalo fue de 28 segundos.

Dentro de esta heurística, se ejecuta un cálculo de distancia desde cada usuario hacia cada poste candidato designado para albergar las [NAPs](#page-148-0). Asimismo, se efectúa el cálculo de la matriz de costos y se determinan los caminos (Paths) correspondientes.

El escenario de caso óptimo considerado se caracteriza por alcanzar un porcentaje de cobertura del 98,737 %. En este contexto, se emplean un total de 97 [NAPs](#page-148-0), de las cuales 80 satisfacen completamente la capacidad designada del 100 % de la [NAP.](#page-148-0)

<span id="page-132-0"></span>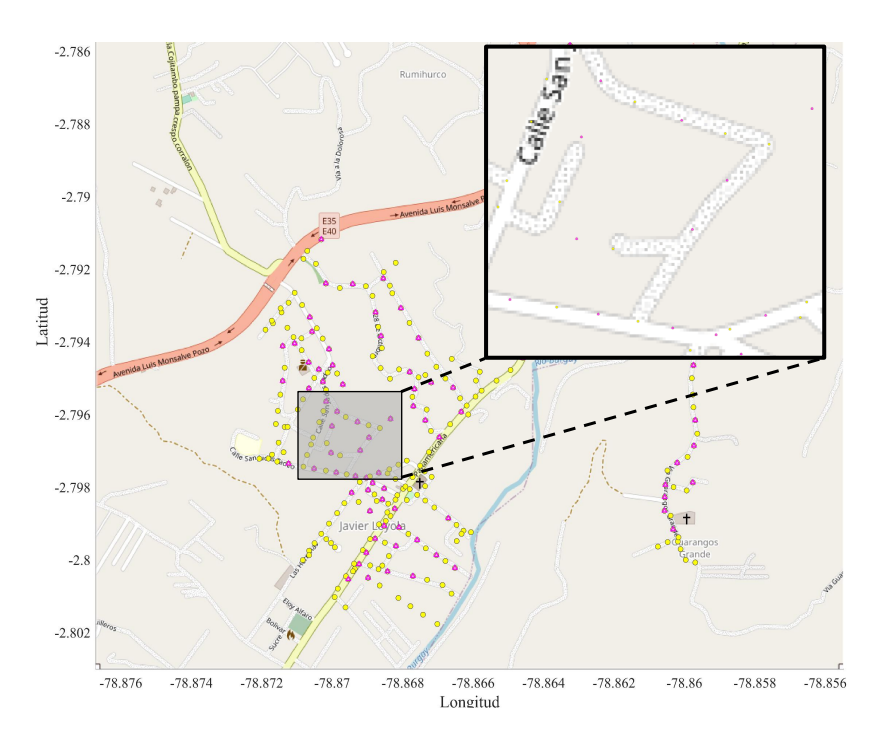

Figura 3.28: Ubicación de sitios candidatos para NAPs, GMST

La Figura [3.28](#page-132-0) muestra la ubicación de los sitios candidatos para las [NAPs](#page-148-0), la simbología de esta Figura es; los símbolos rosados representan las [NAPs](#page-148-0), los símbolos amarillos representan los postes.

<span id="page-133-0"></span>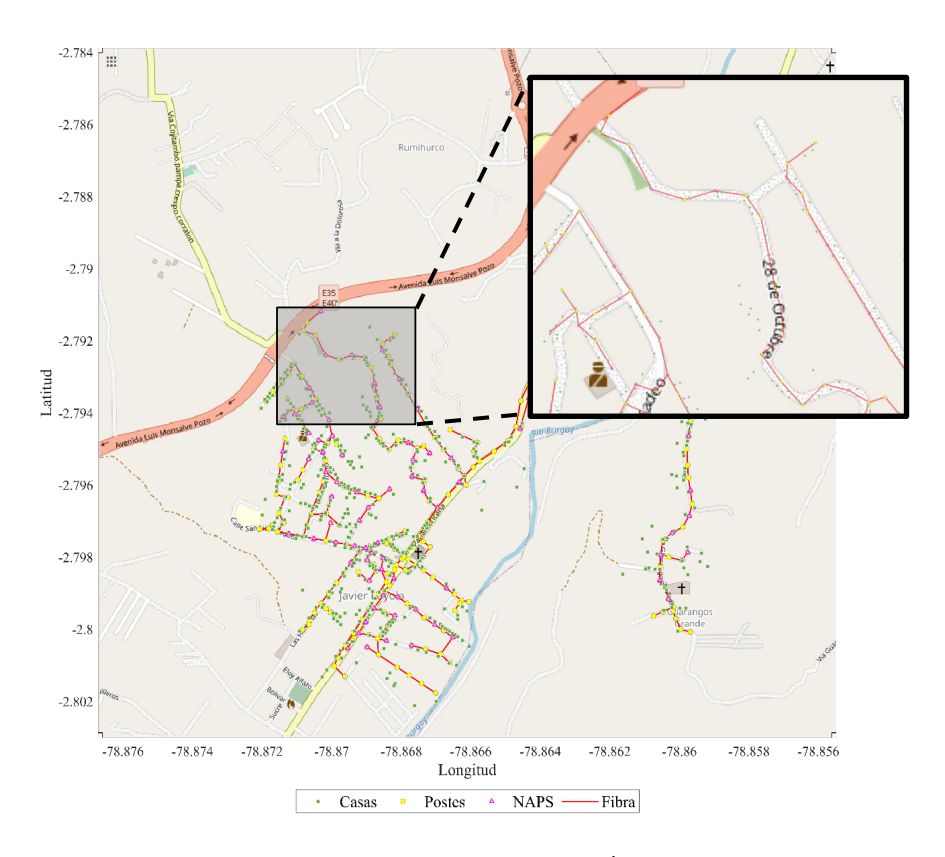

Figura 3.29: Tendido de la Fibra Óptica, GMST

La Figura [3.29](#page-133-0) muestra el tendido de la [FO](#page-147-1) para el caso óptimo. La simbología de esta imagen es los símbolos rosados las [NAPs](#page-148-0), los símbolos verdes los usuarios, los símbolos amarillos los postes y las líneas de color rojo el tendido de la red.

Con los resultados obtenidos de esta heurística se crearon los siguientes gráficos estadísticos.

<span id="page-134-0"></span>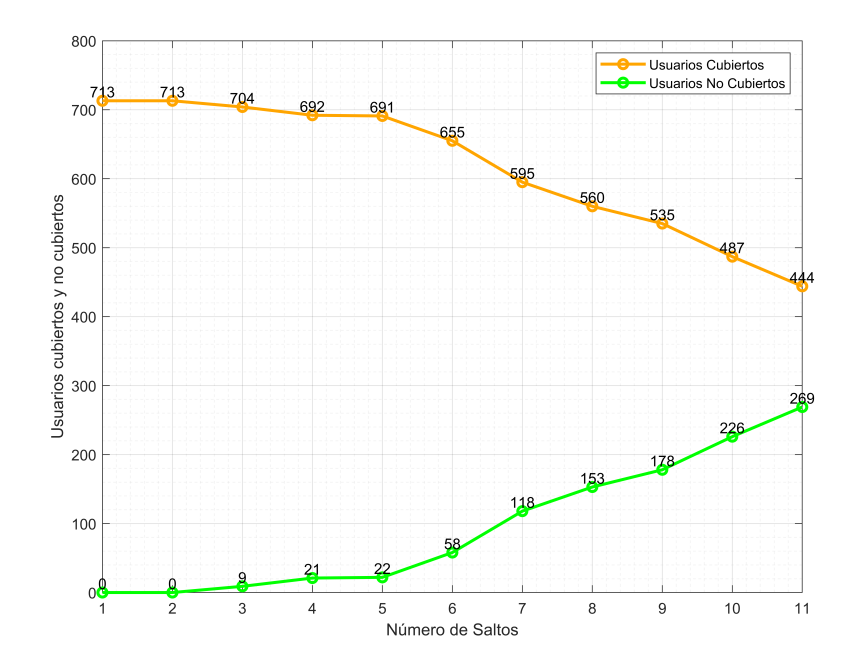

Figura 3.30: Relación número de saltos con usuarios cubiertos y no cubiertos

La Figura [3.30](#page-134-0) ilustra la correlación entre el número de saltos, variando de 1 a 11, y la cantidad de usuarios cubiertos y no cubiertos en el contexto del caso óptimo previamente descrito. En este gráfico, la línea en color naranja representa el número de usuarios cubiertos, mientras que la línea en color verde representa el número de usuarios no cubiertos.

Se observa que, con un solo salto, se logra la cobertura de la totalidad de los 713 usuarios en el conjunto. Por otro lado, al utilizar 11 saltos, la cobertura se reduce significativamente, llegando a cubrir solamente a 444 usuarios. Este análisis revela la influencia directa del número de saltos en la cobertura de usuarios en el contexto del caso óptimo.

<span id="page-135-0"></span>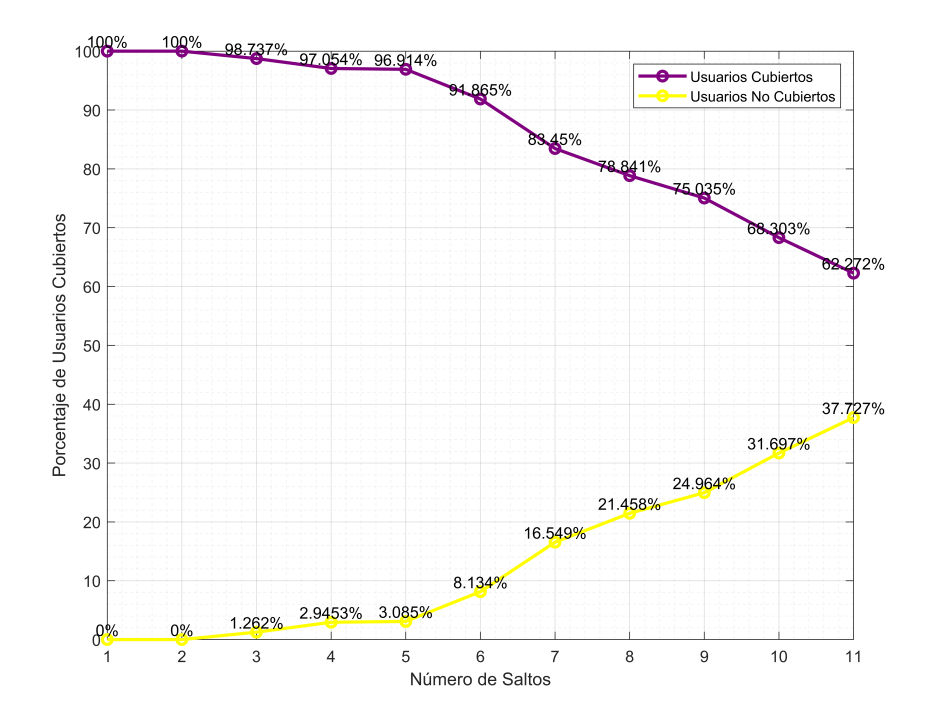

Figura 3.31: Relación número de saltos con el porcentaje de usuarios cubiertos y no cubiertos

La Figura [3.31](#page-135-0) exhibe la correlación entre el número de saltos y el porcentaje de usuarios cubiertos y no cubiertos. La línea morada denota el porcentaje de usuarios cubiertos, mientras que la línea amarilla representa el porcentaje de usuarios no cubiertos.

Como se demostró en el caso óptimo que se investigó, se trabajó con una configuración de tres saltos, lo cual resultó en una cobertura del 98,737 % de los usuarios. Este hallazgo subraya la eficiencia de esta configuración particular en términos de cobertura de usuarios

### **3.6. Comparación de Casos de Heurísticas**

Para realizar la comparación de todas las Heurísticas estudiadas es necesario graficar estadísticamente todos los resultados obtenidos y según eso elegir un caso óptimo, un caso intermedio y un caso no óptimo.

A continuación se presenta los gráficos estadísticos en donde se muestran los resultados de cada caso óptimo y no óptimo de las heurísticas basadas en; Greedy Versión 1, Greedy Versión 2 y Greedy+MST. Se tienen 2 datos de cada heurística ya <span id="page-136-0"></span>que se trabajó con herrajes y sin herrajes, excepto por el último caso de Greedy+MST que se trabajó con herrajes.

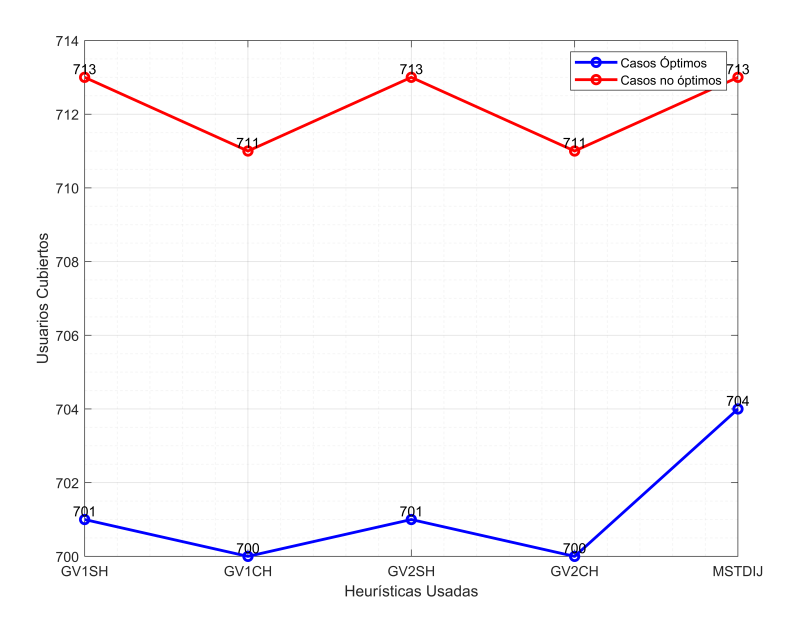

Figura 3.32: Usuarios cubiertos en cada caso

La figura [3.32](#page-136-0) indica la relación entre cada una de las Heurísticas y los usuarios cubiertos, como se distingue la línea de color azul representa el número de usuarios cubiertos en cada caso óptimo y la línea de color rojo representa el número de usuarios cubiertos en cada caso no óptimo.

Para los casos óptimos se tiene que para la heurística basada en Greedy versión 1 y 2 sin herrajes son cubiertos 701 usuarios, para la heurística basada en Greedy versión 1 y 2 con herrajes son cubiertos 700 usuarios y para la heurística basada en Greedy+MST son cubiertos 704 usuarios.

Para los casos no óptimos se tiene que para la heurística basada en Greedy versión 1 y 2 sin herrajes son cubiertos 713 usuarios, para la heurística basada en Greedy versión 1 y 2 con herrajes son cubiertos 711 usuarios y para la heurística basada en Greedy+MST son cubiertos 713 usuarios.

<span id="page-137-0"></span>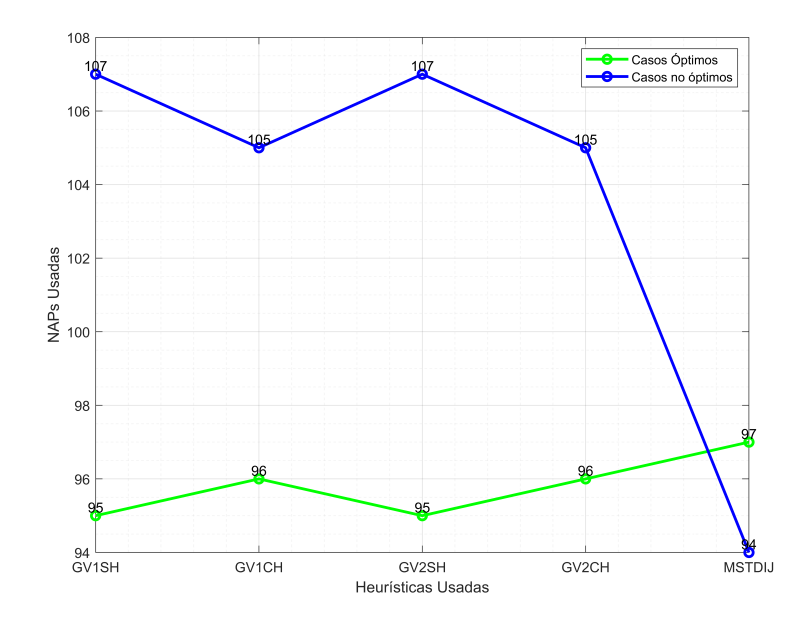

Figura 3.33: NAPs Usadas en cada caso

La figura [3.33](#page-137-0) indica la relación entre cada una de las Heurísticas y las [NAPs](#page-148-0) utilizadas, como se distingue la línea de color verde representa el número de [NAPs](#page-148-0) usadas en cada caso óptimo y la línea de color azul representa el número de usuarios cubiertos en cada caso no óptimo.

Para los casos óptimos se tiene que para la heurística basada en Greedy versión 1 y 2 sin herrajes son usadas 95 [NAPs](#page-148-0), para la heurística basada en Greedy versión 1 y 2 con herrajes son usadas 96 [NAPs](#page-148-0) y para la heurística basada en Greedy+MST son usadas 97 [NAPs](#page-148-0)

Para los casos no óptimos se tiene que para la heurística basada en Greedy versión 1 y 2 sin herrajes son usadas 107 [NAPs](#page-148-0), para la heurística basada en Greedy versión 1 y 2 con herrajes son usadas 105 [NAPs](#page-148-0) y para la heurística basada en Greedy+MST son usadas 94 [NAPs](#page-148-0).

<span id="page-138-0"></span>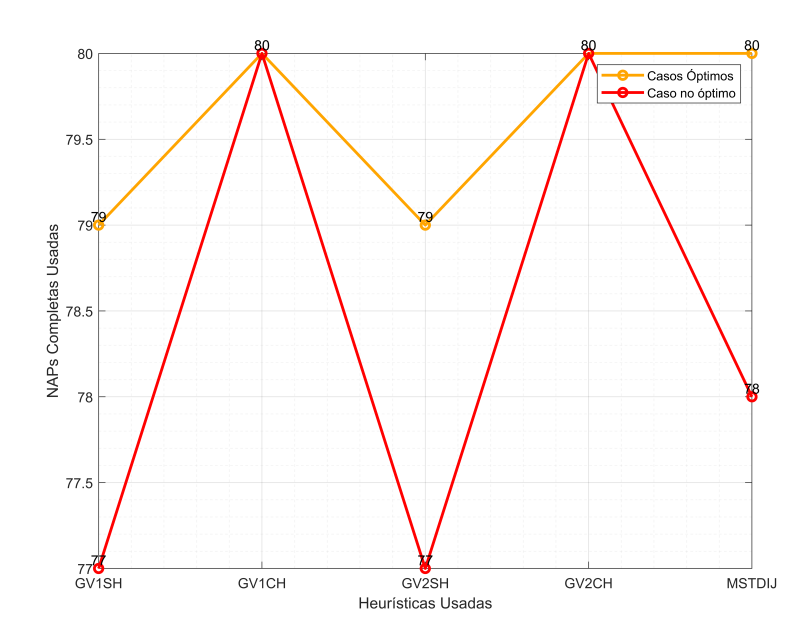

Figura 3.34: NAPs completas usadas en cada caso

La figura [3.34](#page-138-0) indica la relación entre cada una de las Heurísticas y las [NAPs](#page-148-0) utilizadas al total de su capacidad, es decir ocupados sus 8 usuarios, como se distingue la línea de color naranja representa el número de [NAPs](#page-148-0) usadas en cada caso óptimo y la línea de color rojo representa el número de usuarios cubiertos en cada caso no óptimo.

Para los casos óptimos se tiene que para la heurística basada en Greedy versión 1 y 2 sin herrajes son usadas 79 [NAPs](#page-148-0) al 100 % de su capacidad, para la heurística basada en Greedy versión 1 y 2 con herrajes son usadas 80 [NAPs](#page-148-0) al 100 % de su capacidad y para la heurística basada en Greedy+MST son usadas 80 [NAPs](#page-148-0) al 100 % de su capacidad.

Para los casos no óptimos se tiene que para la heurística basada en Greedy versión 1 y 2 sin herrajes son usadas 77 [NAPs](#page-148-0) al 100 % de su capacidad, para la heurística basada en Greedy versión 1 y 2 con herrajes son usadas 80 [NAPs](#page-148-0) al 100 % de su capacidad y para la heurística basada en Greedy+MST son usadas 78 [NAPs](#page-148-0) al 100 % de su capacidad.

<span id="page-139-0"></span>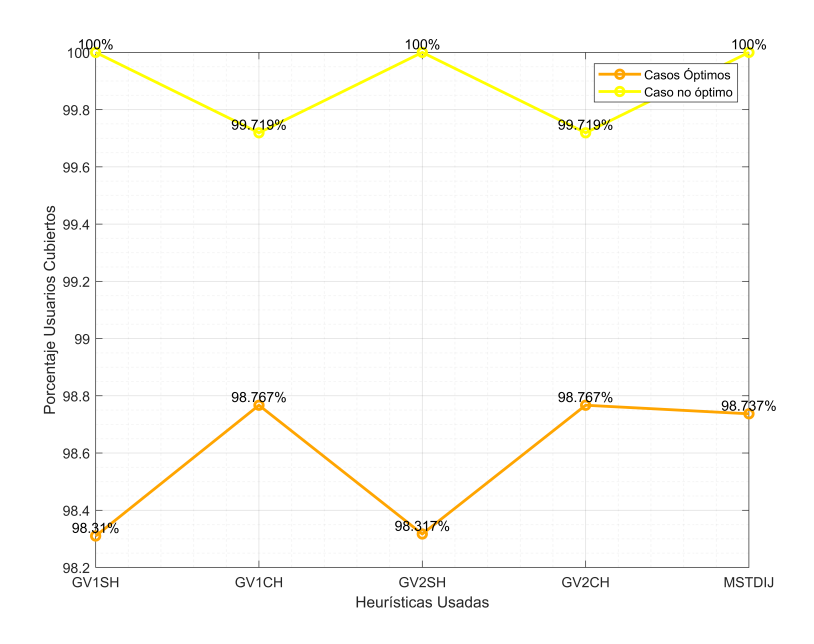

Figura 3.35: Porcentaje de Usuarios cubiertos en cada caso

La figura [3.35](#page-139-0) indica la relación entre cada una de las Heurísticas y los porcentajes de usuarios cubiertos, como se distingue la línea de color naranja representa el porcentaje de usuarios cubiertos en cada caso óptimo y la línea de color amarillo representa el porcentaje de usuarios cubiertos en cada caso no óptimo.

Para los casos óptimos se tiene que para la heurística basada en Greedy versión 1 y 2 sin herrajes se cubre un 98,31 % de usuarios, para la heurística basada en Greedy versión 1 y 2 con herrajes se cubre un 98,767 % de usuarios y para la heurística basada en Greedy+MST se cubre un 98,737 % de usuarios.

Para los casos no óptimos se tiene que para la heurística basada en Greedy versión 1 y 2 sin herrajes se cubre un 100 % de usuarios, para la heurística basada en Greedy versión 1 y 2 con herrajes se cubre un 99,719 % de usuarios y para la heurística basada en Greedy+MST se cubre un 100 % de usuarios.

Los casos óptimo aunque tengan un mayor porcentaje de cobertura de usuarios no son factibles ya que para que sean óptimos cuentan con varias [NAPs](#page-148-0) de un solo usuario, y esto representa costos y no se está seguro que con el pasar del tiempo se puedan usar estas [NAPs](#page-148-0) de un solo usuario.

En base a estos resultados se escogió 3 casos para realizar el sangrado, que son los siguientes:

### **Caso Óptimo**

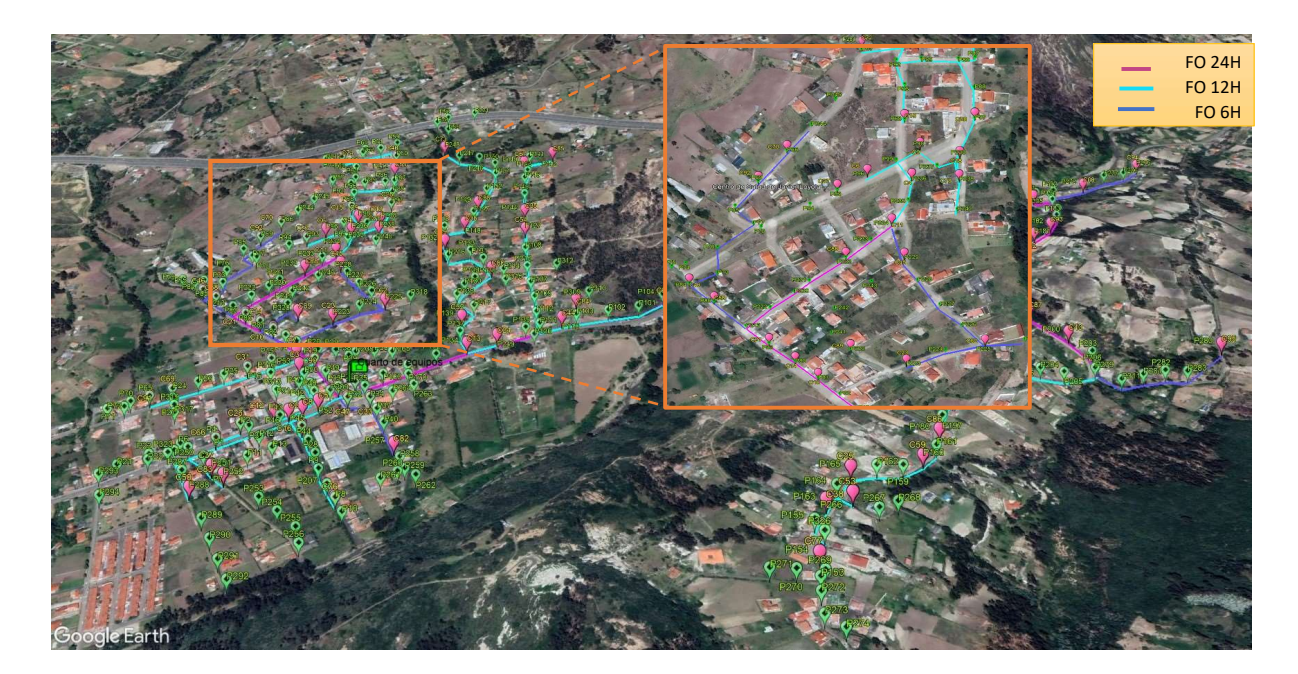

Figura 3.36: Despliegue y sangrado de la FO.

Para la elección de este caso se evaluó todas las respuestas con respecto al algoritmo goloso versión, tomando en cuenta que para este escenario el porcentaje de cobertura es del 98 % y 2 saltos con 95 [NAPs](#page-148-0) usadas, con 79 [NAPs](#page-148-0) completas con 8 usuarios cada una y no tiene [NAPs](#page-148-0) que tengan un solo usuario. Para este escenario el total de [FO](#page-147-1) es de 12.7172Km sin restricción con postes que no se usan y con restricción con postes que no se usan es 9.8228Km, para el sangrado de la [FO](#page-147-1) se utilizan en total 3.244Km de [FO](#page-147-1) de 24 hilos con 16 [NAPs](#page-148-0), de 12 hilos se utilizan 4.725Km con 65 [NAPs](#page-148-0) y de 6 hilos se usan 1.682Km con 14 [NAPs](#page-148-0), llegando al total de 9.651Km realizando la simulación en Google Earth que tiene un error del 2 % y también se obtiene el calculo que se utilizan 107 splitters de 1:8. Según los resultados obtenidos con la heurística Greedy versión 1 y la red física existente en Javier Loyola, implica comparar la cantidad actual de [NAPs](#page-148-0) y cantidad que sería óptima para el número de usuarios que tenemos. Según los cálculos, para atender de manera eficiente a los 713 usuarios, deberíamos tener al menos 90 [NAPs](#page-148-0). Sin embargo, en nuestro caso, tenemos 95 [NAPs](#page-148-0) disponibles. esto significa que seguimos teniendo más [NAPs](#page-148-0) de los necesarios para satisfacer la demanda de usuarios. La heurística utilizada para planificar la infraestructura de red ha demostrado ser efectiva, ya que

ha asegurando una conectividad adecuada para los usuarios en comparación con las demás heurísticas..

### **Caso Intermedio**

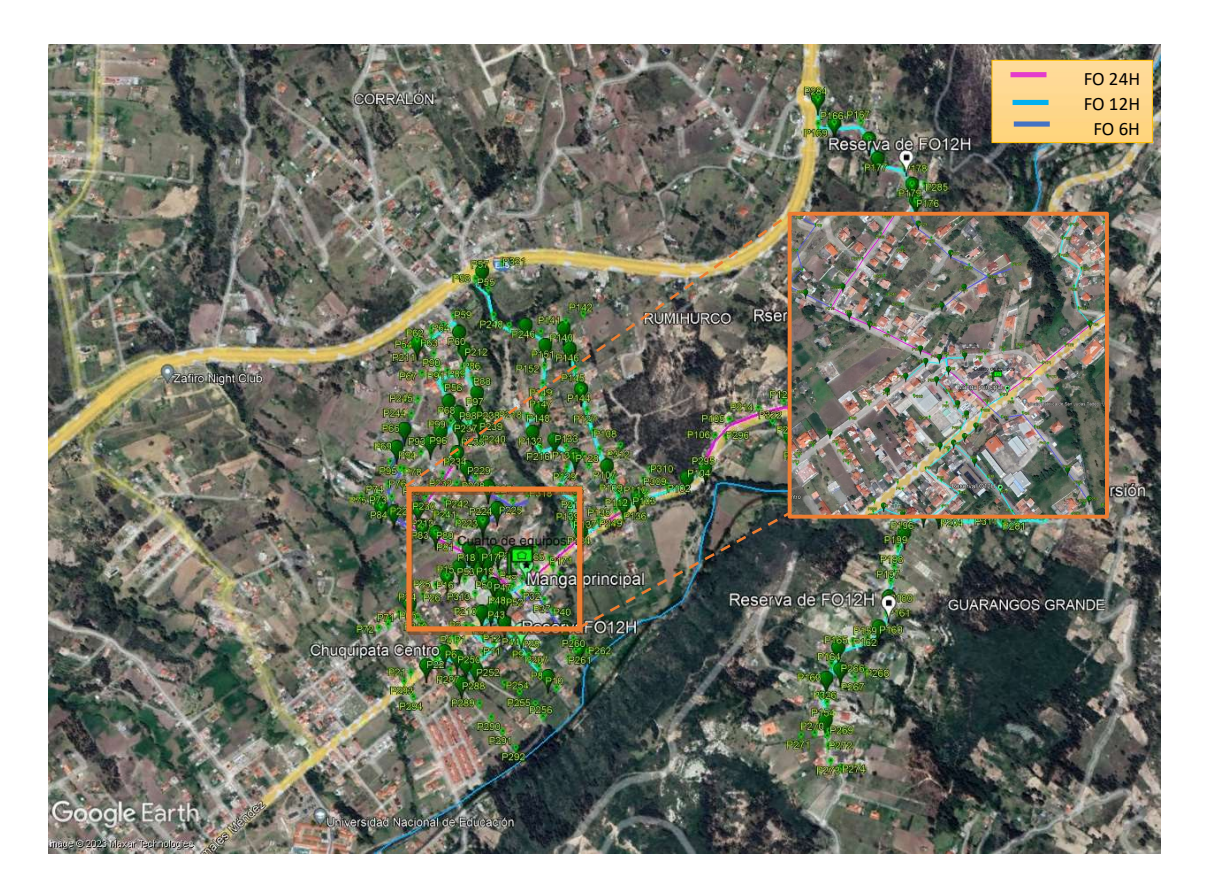

Figura 3.37: Despliegue y sangrado de la FO.

Para la elección de este caso se evaluó todas las respuestas con respecto al algoritmo goloso versión 2, tomando en cuenta que para este escenario el porcentaje de cobertura es del 98,1767 % y 2 saltos con 96 [NAPs](#page-148-0) usadas, con 80 [NAPs](#page-148-0) completas con 8 usuarios cada una y no tiene [NAPs](#page-148-0) que tengan un solo usuario. Para este escenario el total de [FO](#page-147-1) es de 12.6521Km sin restricción con postes que no se usan y con restricción con postes que no se usan es 9.8493Km, para el sangrado de la [FO](#page-147-1) se utilizan en total 3.244Km de [FO](#page-147-1) de 24 hilos con 17 [NAPs](#page-148-0), de 12 hilos se utilizan 4.635Km con 65 [NAPs](#page-148-0) y de 6 hilos se usan 1.493Km con 14 [NAPs](#page-148-0), llegando al total de 9.372Km realizando la simulación en Google Earth que tiene un error del 5 % y también se obtiene el calculo que se utilizan 107 splitters de 1:8.

### **Caso No Óptimo**

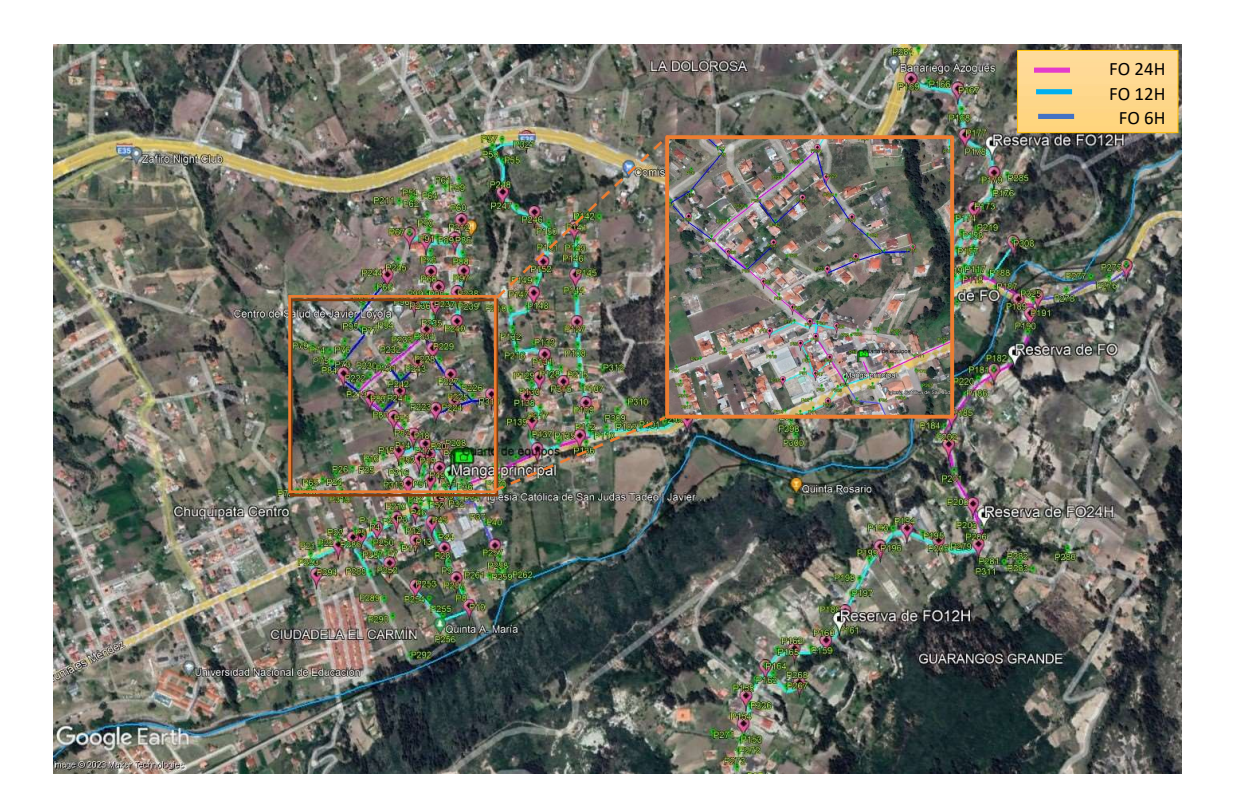

Figura 3.38: Despliegue y sangrado de la FO.

Para la elección de este caso se evaluó el algoritmo Greedy y MST, tomando en cuenta que para este escenario el porcentaje de cobertura es del 98,737 % y 3 saltos con 97 [NAPs](#page-148-0) usadas, con 80 [NAPs](#page-148-0) completas con 8 usuarios cada una y no tiene [NAPs](#page-148-0) que tengan un solo usuario. Para este escenario el total de [FO](#page-147-1) es de 12.6053Km, para el sangrado de la [FO](#page-147-1) se utilizan en total 4.244Km de [FO](#page-147-1) de 24 hilos con 20 [NAPs](#page-148-0), de 12 hilos se utilizan 4.351Km con 65 [NAPs](#page-148-0) y de 6 hilos se usan 2.321Km con 12 [NAPs](#page-148-0), llegando al total de 10.916Km realizando la simulación en Google Earth que tiene un error del 14 % y también se obtiene el calculo que se utilizan 109 splitters de 1:8.

## **Capítulo 4**

### **Conclusiones y Trabajos Futuros**

El presente trabajo de titulación analiza heurísticas que permiten realizar una planificación de una red de distribución óptica ya que tendrá una buena aproximación al identificar la distancia del tendido de los cables de fibra óptica, la distancia de la fibra de última milla y el número de cajas de distribución de última milla.

Se analizaron tres casos y se concluyó que la heurística que es considerada las más óptima es la que consta de tres etapas fundamentales. En primer lugar, se emplea el algoritmo de Dijkstra para calcular las distancias entre postes, caminos y enlaces necesarios. En segundo lugar, la versión 1 de Greedy se utiliza para identificar los sitios candidatos para la ubicación estratégica de las [NAPs](#page-148-0). A continuación, se procede al despliegue de las conexiones drop desde cada [NAP](#page-148-0) hasta los usuarios correspondientes, seguido por el despliegue de la de fibra óptica [\(FO\)](#page-147-1). Es relevante destacar que la implementación de esta heurística culmina en un tiempo total de 2 minutos y 2.76 segundos, mientras que la heurística de Greedy+MST que consta de dos etapas culmina en un tiempo total de 16 horas y 20 minutos. Se destaca como el caso óptimo debido a su eficiencia en términos de recursos utilizados y su capacidad para lograr una alta cobertura de usuarios con una cantidad mínima de NAPs. A pesar de utilizar solo dos saltos, logra cubrir al 98,31 % de los usuarios con solo 95 NAPs,la mayoría de las cuales operan al 100 % de su capacidad, ninguna de estas NAPs cubren a un solo usuario y su porcentaje de usuarios cubiertos se acerca bastante al 100 % por ende se vuelve un caso más factible. Además, el despliegue de la fibra se realiza de manera eficiente, utilizando una combinación adecuada de 2 mangas, 107
splitters,fibra de 6, 12 y 24 hilos que cubren un total de 9.8228 kilómetros mientras que en el caso basado en la heurística de Greedy+MST la fibra de 6, 12 y 24 hilos cubre 12.6053 kilómetros. Además la eficacia y la eficiencia de la heurística propuesta, no solo reduce significativamente el tiempo de procesamiento, sino que también proporciona resultados más favorables en términos de optimización y rendimiento en la infraestructura de redes de fibra óptica.

Para llegar a una estimación del número mínimo teórico de cajas de NAP, es necesario dividir el número total de usuarios entre la capacidad que puede atender cada NAP. Sin embargo, en la práctica es importante destacar que este enfoque no siempre es aplicable por que la fibra no puede pasar sobre las casas haciendo que, las distancias de restricción no se puedan cumplir para todos los usuarios. También, en el contexto específico de este estudio de titulación, que se centra en una zona suburbana, se presentan desafíos adicionales ya que los usuarios están más dispersos y por tanto las distancias entre las cajas de NAP y los usuarios superan significativamente las restricciones establecidas por la CNT. Esto hace que se pueda dar el caso de cajas con menos usuarios de la capacidad máxima, en consecuencia se necesitará un número mayor de NAPs al teórico mínimo.

Con los análisis de resultados se puede concluir que es mejor utilizar de dos a tres saltos pues si hay más de tres saltos ya no se consigue los porcentajes de cobertura deseados y con de dos saltos las NAPs quedarían demasiado cerca y se tendrán que utilizar más NAPs para poder cubrir el porcentaje total de usuarios. Razón por la cual se estimó que, considerando el error de aproximación por no usar herrajes, disponer de al menos un salto y tratando de asegurar la mayor cantidad de usuarios cubiertos sería la mejor opción ya que permite la menor cantidad de cajas en total, garantizando una buena cantidad de cajas completas y solamente una caja de un solo usuario permitiendo así un porcentaje de cobertura muy alto. Además, se debe indicar que considerar el máximo posible de usuarios a servir es válido principalmente para las empresas que tienen un fin social como CNT ya que no se basan tanto en el costo de la red sino en el servicio, mientras que una empresa privada analizará varias veces si es recomendable cubrir un porcentaje alto o solo cubre lo necesario sin embargo no debería ser menos del 85 %.

Entonces, una selección apropiada para el dimensionamiento de la red en el escenario estudiado en función de los resultados obtenidos y considerando un [ISP](#page-148-0) en general que busca la menor cantidad de cajas con el mayor porcentaje de usuarios cubiertos, correspondería a estimar colocar una caja [NAP](#page-148-1) cada 3 postes para un 94 % obteniendo un total de 91 cajas. Si se considera una mayor flexibilidad en cuanto al número de usuarios cubiertos, se podría considerar el caso de colocar una caja cada 4 postes para cubrir un 91 % de usuarios usando 89 cajas en total o cubrir un 90 % de usuarios con un total de 86 usuarios. En estos dos últimos casos se estima una ocupación de 74 cajas que podrían llenarse en cuanto a capacidad

Ya que en un estudio de red donde se debe dar respuestas tempranas de análisis, se identifica que el análisis de optimización no es el adecuado para escenarios medios o grandes debido a que el número de ecuaciones e inecuaciones desarrolladas crece tanto que el problema deja de ser lineal y se convierte en un problema combinatorio. Una de las alternativas puede ser la búsqueda de segmentación por grupos de usuarios, no obstante, esto deja abierta la posibilidad de evaluar los procesos expuestos en este trabajo bajo escenarios de teselación de usuarios.

## **4.1. Recomendaciones**

Se recomienda que un estudio que haga uso de estas herramientas no se extienda más allá de dos o tres años debido a varios factores críticos. En primer lugar, el crecimiento poblacional puede provocar modificaciones significativas en la red, lo que hace que la información recopilada previamente se vuelva obsoleta. Además, el crecimiento de la oferta de servicios puede llevar a una saturación de los postes disponibles, lo que implica que los postes que inicialmente se consideraron como candidatos ya no estarán disponibles. Por lo tanto, limitar la duración del estudio a dos o tres años asegura que los datos sean lo más precisos y relevantes posible, teniendo en cuenta la dinámica de crecimiento y cambios en la infraestructura de la red.

Al realizar el análisis de validación manual, se recomienda evitar trabajar directamente con el espejo, ya que esto puede generar un trabajo extenso y aumentar significativamente el tiempo necesario para procesar la heurística basada en Dijkstra. Para abordar esta cuestión, se sugiere trabajar inicialmente en la matriz triangular inferior, lo que puede simplificar el proceso. Posteriormente, se puede aplicar una operación de espejo solo a las conexiones que no son necesarias, optimizando así el análisis y reduciendo el tiempo de procesamiento.

Es recomendable llevar a cabo una visita in situ al escenario de estudio debido a la rápida evolución de las condiciones en redes de fibra óptica. Esta visita permite actualizar datos, validar las condiciones reales, realizar ajustes en la planificación, optimizar recursos y mejorar la eficiencia en la implementación. En resumen, la visita in situ garantiza que el estudio y la implementación de la red se adapten a las condiciones cambiantes, lo que contribuye al éxito del proyecto.

## **4.2. Trabajos Futuros**

Como trabajos futuros, se podría aplicar el mismo conjunto de heurísticas en entornos más densamente poblados, como zonas urbanas. Además, sería interesante extender el uso de estas heurísticas más allá del despliegue de la fibra óptica considerando solo la capacidad de las cajas NAP y la cobertura de usuarios, considerando también el sangrado de hilos planteando la capacidad de estos en los cables de fibra óptica. Por ejemplo, las heurísticas podrían utilizarse para determinar el número de hilos de fibra requerido en cada tramo es el del árbol de mínima expansión estimado en el proceso de tendido y así proyectar la distribución de los hilos de manera eficiente.

En este trabajo de titulación, se realizó una evaluación de las heurísticas utilizando cajas de capacidad máxima de 8 usuarios. Como parte de futuras investigaciones, se plantea la necesidad de extender este análisis, evaluando cada una de las heurísticas con cajas de capacidad de 16 usuarios. Este enfoque permitirá una comprensión más completa de la eficacia y adaptabilidad de las heurísticas en diferentes escenarios y capacidades de red, y potencialmente proporcionará información valiosa para la planificación y optimización de infraestructuras de fibra óptica en situaciones de mayor demanda.

## **Glosario**

- **ATM** Asynchronous Transfer Mode, (Modo de Transferencia Asíncrona).
- **BPON** Broadband PON ,(Redes Ópticas Pasivas de Banda Ancha).

**CNT** Corporación Nacional de Telecomunicaciones.

- **CO** Central Office, (Oficina Central).
- **CWDM** Coarse wavelength Division Multiplexing, (Multiplexación por División Aproximada de Longitud de Onda).

**DBA** Dynamic Bandwidth Allocation.

**DWDM** Dense Wavelength Division Multiplexing, (Multiplexado Denso por División en Longitudes de Onda).

**EPON** Ethernet Passive Optical Network, (Ethernet sobre Redes Ópticas Pasivas).

**FO** Fibra Óptica.

**FTTH** Fibra al hogar, (Fiber To The Home).

**FTTX** Fiber To The x, (Fibra hasta 'X').

**Gateway** Puerta de enlace.

**GIREI** Grupo de Investigación en Redes Eléctricas Inteligentes.

**GITEL** Grupo de Investigación en Telecomunicaciones y Telemática.

**GPON** Gigabit capable Passive Optical Network, (Red Óptica Pasiva Gigabit).

- **IEEE** Institute of Electrical and Electronics Engineers, (Instituto de Ingenieros Eléctricos y Electrónicos).
- **IP** Internet protocol.
- <span id="page-148-0"></span>**ISP** Proveedor de servicio de internet, (Internet Service Provider).
- **ITU** International Telecommunication Union,(Unión Internacional de Telecomunicaciones).
- **MAC** Media Access Control.
- **MILP** Mixer Integer Linear Programming, (Programación Lineal Entera Mixta ).
- **MST** Árbol de mínima expansión, (Minimum Spaning Tree).
- <span id="page-148-1"></span>**NAP** Network Access Point, (Caja de Distribución Óptica).
- **NGPON2** Next Generation Passive Optical Network.
- **ODF** Optical Distribution Frame, (Distribuidor de Fibra Óptica).
- **ODN** Optical Distribution Network, (Red de Distribución Óptica).
- **OFDM** Orthogonal Frequency Division Multiplexing, (Multiplexación por división de frecuencia ortogonal).
- **OLT** Optical Line Terminal.
- **ONT** Optical Network Terminal.
- **ONU** Optical Network Unit.
- **OSI** Open Systems Interconnection, (Organización Internacional para la Estandarización.
- **O-SNR** Optical Signal to Noise Ratio, (Relación Señal a Ruido Óptica).
- **OTDR** Optical Time Domain Reflectometer.
- **P2P** Peer to Peer, (Red igual a igual).

**PAD** Punto de Agregación de Datos.

**PMD** Polarization Mode Dispersion, (Dispersión por Modo de Polarización).

**PON** Passive Optical Network.

**POS** Passive Optical Splitter.

**QoS** Quality of Service, (Calidad de servicio).

**SDH** Synchronous Digital Hierarchy, (Jerarquía Digital Síncrona).

**SIZING** Dimensionamiento.

**SONET** Synchronous Optical Network, (Red Óptica Síncrona).

**TDM** Time Division Multiplexing.

**TDMA** Time Division Multiple Access.

**WDM** Wavelength Division Multiplexing, (Multiplexación por División de Longitud de Onda).

**WSN** Wireless Sensor Networks.

## **Referencias**

- [1] A. Molina Gómez, L. Roque Roque, B. Garcés Garcés, Y. Rojas Mesa, M. Dulzaides Iglesias y M. Selín Ganén, «El proceso de comunicación mediado por las tecnologías de la información. Ventajas y desventajas en diferentes esferas de la vida social,» *Medisur*, vol. 13, n.º 4, págs. 481-493, 2015.
- [2] V. H. Lema Moya, «Mejores prácticas para el diseño y despliegue de redes FTTH-GPON,» *INSTA MAGAZINE*, vol. 2, n.º 1, págs. 12-18, 2019. dirección: http: [//revista.redinsta.com/index.php/instamagazine/article/view/15](http://revista.redinsta.com/index.php/instamagazine/article/view/15).
- [3] P. A. Loayza Valarezo, «Diseño de redes FTTH-GPON con enfoque QoS,» Tesis de mtría., Universidad Israel, 2019. dirección: [http://repositorio.uisrael.edu.ec/handle/](http://repositorio.uisrael.edu.ec/handle/47000/2300) [47000/2300](http://repositorio.uisrael.edu.ec/handle/47000/2300).
- [4] Y. Donoso y R. Fabregat, *Multi-objective optimization in computer networks using metaheuristics*. CRC Press, 2016.
- [5] E. Inga, J. Inga y A. Ortega, «Novel approach sizing and routing of wireless sensor networks for applications in smart cities,» *Sensors*, vol. 21, n.º 14, pág. 4692, 2021.
- [6] E. Mallama, «Estudio para la implementación del enlace de fibra óptica entre la subestación Jamondino y el centro local de control de Cedenar SAESP,» Universidad de Nariño, 2013. dirección: <http://sired.udenar.edu.co/id/eprint/2393>.
- [7] J. Ma, H. Zheng, J. Zhao, X. Chen, J. Zhai y C. Zhang, «An islanding detection and prevention method based on path query of distribution network topology graph,» *IEEE Transactions on Sustainable Energy*, vol. 13, n.º 1, págs. 81-90, 2021.
- [8] G Torrubia y V Terrazas, «Algoritmo de Dijkstra. Un tutorial interactivo,» *VII Jornadas de Enseñanza Universitaria de la Informática (JENUI 2001)*, 2012.
- [9] A. P. U. Siahaan, «Prim's Algorithm for Optimizing Fiber Optic Trajectory Planning,» 2017. dirección: <https://osf.io/w3rzg/download>.
- [10] S. Flores Ramos, «Problemas de redes y flujos,» Universidad de Sevilla. Departamento de Estadística e Investigación operativa, 2021. dirección: [https://hdl.handle.net/](https://hdl.handle.net/11441/134471) [11441/134471](https://hdl.handle.net/11441/134471).
- [11] P. A. Onofre Muñoz, «Dimensionamiento óptimo de generación distribuida en redes de distribución basado en la teoría de grafos,» Engineering Degree Thesis, Universidad Politécnica Salesiana, 2020. dirección: [http://dspace.ups.edu.ec/handle/123456789/](http://dspace.ups.edu.ec/handle/123456789/18357) [18357](http://dspace.ups.edu.ec/handle/123456789/18357).
- [12] D. K. Manosalvas Ayala, «Análisis en pon y machine learning en redes ópticas: diseño y simulación de una red pon utilizando técnicas de pre y post compensación de la dispersión.,» Engineering Degree Thesis, Escuela Politécnica Nacional, Quito, 2023., 2023. dirección: <http://bibdigital.epn.edu.ec/handle/15000/24216>.
- [13] *The emerging PON technologies accelerating worldwide gigabit deployment,es, Section: Blog, nov. de 2021*. dirección: [https : / / www . broadband - forum . org / the - emerging - pon](https://www.broadband-forum.org/the-emerging-pon-technologies-accelerating-worldwide-gigabit-deployment?cn-reloaded=1)  [technologies-accelerating-worldwide-gigabit-deployment?cn-reloaded=1](https://www.broadband-forum.org/the-emerging-pon-technologies-accelerating-worldwide-gigabit-deployment?cn-reloaded=1).
- [14] N. Ansari y J. Zhang, *Media access control and resource allocation: For next generation passive optical networks*. Springer Science & Business Media, 2013.
- [15] R. T. Jacob y V. Raj, «Performance evaluation of unidirectional TDM PON and WDM PON,» *Int J Sci Res*, vol. 4, 2015.
- [16] K. Qiu, X. Yi, J. Zhang, H. Zhang, M. Deng y C. Zhang, «OFDM-PON optical fiber access technologies,» en *Asia Communications and Photonics Conference and Exhibition*, Optica Publishing Group, 2011, pág. 830 921.
- [17] International Telecommunication Union, «Rec. ITU-T G.984.5,» ITU-T Recommendation G.984.5, 2022, (02/2022). dirección: [https : / / www . itu . int / rec / T - REC - G . 984 . 5 -](https://www.itu.int/rec/T-REC-G.984.5-202202-I/es) [202202-I/es](https://www.itu.int/rec/T-REC-G.984.5-202202-I/es).
- [18] J. C. Villacrés Valverde y A. G. Muriel Bonilla, «Estudio y diseño de una red de planta externa de fibra óptica GPON para proveer servicios de voz, video y datos aplicado a la ciudad de Alausí para la CNT Empresa Pública Riobamba.,» Engineering Degree Thesis, Escuela Superior Politécnica de Chimborazo, 2016. dirección: [http://dspace.](http://dspace.espoch.edu.ec/handle/123456789/5462) [espoch.edu.ec/handle/123456789/5462](http://dspace.espoch.edu.ec/handle/123456789/5462).
- [19] C. P. Cando Torres, «Análisis comparativo entre NGPON2 y GPON para mejorar el desempeño de las redes pasivas de fibra óptica FTTH.,» 2020. dirección: [http : / /](http://dspace.espoch.edu.ec/handle/123456789/14083) [dspace.espoch.edu.ec/handle/123456789/14083](http://dspace.espoch.edu.ec/handle/123456789/14083).
- [20] M. Acosta O., M. Yacelga-Pinto y G. V. Arévalo, «Experimental evaluation of a NG-PON2 network,» en *2018 IEEE Third Ecuador Technical Chapters Meeting (ETCM)*, IEEE, 2018, págs. 1-4.
- [21] M. F. Brito Jimenez, «Estudio del despliegue de una red de acceso NG-PON2 en la ciudad de Quito,» Engineering Degree Thesis, Universidad Politécnica Salesiana, 2022. dirección: <http://dspace.ups.edu.ec/handle/123456789/23268>.
- [22] D. Nesset, «NG-PON2 technology and standards,» *Journal of Lightwave Technology*, vol. 33, n.º 5, págs. 1136-1143, 2015.
- [23] CNT-EP, *Normas de Construcción de Planta Externa con Fibra Óptica ODN*, abr. de 2015.
- [24] M. A. Loor Diaz y R. A. Novoa Cox, «Diseño de red optica pasiva de acceso para una urbanización ubicada en la vía a Samborondon,» Engineering Degree Thesis, ESPOL, 2013. dirección: <http://www.dspace.espol.edu.ec/handle/123456789/24231>.
- [25] E. A. Leime Cajamarca y J. M. Romero Gualán, «Estado del arte de las redes ópticas de acceso con baja latencia,» Engineering Degree Thesis, Universidad Politécnica Salesiana, 2023. dirección: <http://dspace.ups.edu.ec/handle/123456789/25290>.
- [26] M. D. Encalada Andrade, «Caracterización de un splitter óptico Planar Lightware Circuits (PLC) en un banco de pruebas monomodo,» Engineering Degree Thesis, Universidad de las Américas, 2018. dirección: [http://dspace.udla.edu.ec/handle/](http://dspace.udla.edu.ec/handle/33000/10290) [33000/10290](http://dspace.udla.edu.ec/handle/33000/10290).
- [27] H. Y. Sotelo Sepúlveda, «Desarrollo de un algoritmo para la detección de impurezas en conectores de fibra óptica por medio de visión artificial,» Universidad Pedagógica y Tecnológica de Colombia, 2018. dirección: [http://repositorio.uptc.edu.co/handle/](http://repositorio.uptc.edu.co/handle/001/2502) [001/2502](http://repositorio.uptc.edu.co/handle/001/2502).
- [28] Y. O. Abanto Chavarri y G. O. Torres Acosta, «Análisis del rendimiento de las fibras G-652B y G-652D mediante simulación en un enlace óptico STM-16 en función a distancias,» Universidad Privada Antenor Orrego, 2022. dirección: [https : / / hdl .](https://hdl.handle.net/20.500.12759/8823) [handle.net/20.500.12759/8823](https://hdl.handle.net/20.500.12759/8823).
- [29] G. P. Agrawal, «Fiber-Optic Communication Systems,» *The Institute of Optics University of Rochester Rochester, NY*, vol. 3, n.<sup>o</sup> 2, págs. 23-76, 2002.
- [30] TDii, *Fibra óptica monomodo G.652.D*, Fiber optic cable distributor's website. dirección: <http://supplier-cables.com.ar/1-2-optical-fiber.html>.
- [31] J. D. Jara Saltos, «Aplicación de un modelo matemático de optimización para la planeación de redes de fibra óptica PON, aplicado a la ciudad de Gualaceo-provincia del Azuay,» Tesis de mtría., Universidad Politécnica Salesiana, 2017. dirección: [http:](http://dspace.ups.edu.ec/handle/123456789/14892) [//dspace.ups.edu.ec/handle/123456789/14892](http://dspace.ups.edu.ec/handle/123456789/14892).
- [32] F. E. Vergel Cazorla y A. F. Acosta Mejía, «Estudio y análisis de las atenuaciones y potencias ópticas para la optimización del presupuesto óptico mediante pruebas en una RED FTTH en el Cantón Durán sector Los Helechos,» Universidad de Guayaquil. Facultad de Ciencias Matemáticas y Físicas, 2022.
- [33] ANGNET, *Page for sale of Optical Terminal Box*. dirección: [https : / /](https://www.szangnet.com/product/Optical-Terminal-Box-21?gclid=Cj0KCQjwi7GnBhDXARIsAFLvH4kU5T2Ww2zWEoIgde7u61a9YGp1cyhPU2CrgTL-0z-okc9iHV3diIwaAqsLEALw_wcB) [www . szangnet . com / product / Optical - Terminal - Box - 21 ? gclid =](https://www.szangnet.com/product/Optical-Terminal-Box-21?gclid=Cj0KCQjwi7GnBhDXARIsAFLvH4kU5T2Ww2zWEoIgde7u61a9YGp1cyhPU2CrgTL-0z-okc9iHV3diIwaAqsLEALw_wcB) [Cj0KCQjwi7GnBhDXARIsAFLvH4kU5T2Ww2zWEoIgde7u61a9YGp1cyhPU2CrgTL - 0z](https://www.szangnet.com/product/Optical-Terminal-Box-21?gclid=Cj0KCQjwi7GnBhDXARIsAFLvH4kU5T2Ww2zWEoIgde7u61a9YGp1cyhPU2CrgTL-0z-okc9iHV3diIwaAqsLEALw_wcB)  [okc9iHV3diIwaAqsLEALw\\_wcB](https://www.szangnet.com/product/Optical-Terminal-Box-21?gclid=Cj0KCQjwi7GnBhDXARIsAFLvH4kU5T2Ww2zWEoIgde7u61a9YGp1cyhPU2CrgTL-0z-okc9iHV3diIwaAqsLEALw_wcB).
- [34] T. Hastie, R. Tibshirani y J. Friedman, *The Elements of Statistical Learning*. Springer, 2009.
- [35] E. B. Herrera-Cisneros y E. M. Inga-Ortega, «Planeación óptima de redes aéreas de distribución basada en teoría de grafos,» *Iteckne*, vol. 15, n.º 2, págs. 122-130, 2018.
- [36] J. Inga, E. Inga, A. Ortega, R. Hincapíé y C. Gómez, «Optimal planning for deployment of FiWi networks based on hybrid heuristic process,» *IEEE Latin America Transactions*, vol. 15, n.º 9, págs. 1684-1690, 2017.
- [37] E. Inga, G. Arévalo y R. Hincapié, «Optimal deployment of cellular networks for Advanced Measurement Infrastructure in Smart Grid,» en *2014 IEEE Colombian Conference on Communications and Computing (COLCOM)*, IEEE, 2014, págs. 1-6.
- [38] J. Castel y J. Inga, «Routing Protocols Implementation for WSN Using Optimal Dimensioning,» en *International Conference on Smart Technologies, Systems and Applications*, Springer, 2022, págs. 509-526.
- [39] D. S. Hochbaum, *Approximation algorithms for NP-hard problems*. An International Thomson Publishing Company, 1995.
- [40] S. M. Idrovo Calle, «Estudio de la planificación y dimensionamiento óptimo para el segmento de medición inteligente avanzada en la ciudad de Biblián usando LoRaWAN,» Engineering Degree Thesis, Universidad Politécnica Salesiana, 2022. dirección: <http://dspace.ups.edu.ec/handle/123456789/22706>.
- [41] M. I. of Technology, *LPSolve Reference Guide*. dirección: [https://lpsolve.sourceforge.](https://lpsolve.sourceforge.net/5.5/) [net/5.5/](https://lpsolve.sourceforge.net/5.5/).
- [42] H. A. Taha, *Investigación de operaciones*. Pearson Educación, 2004.
- [43] E. W. Dijkstra, «A note on two problems in connexion with graphs: (Numerische Mathematik, 1 (1959), p 269-271),» 1959.
- [44] D. B. Johnson, «A note on Dijkstra's shortest path algorithm,» *Journal of the ACM (JACM)*, vol. 20, n.<sup>o</sup> 3, págs. 385-388, 1973.
- [45] J. Kleinberg y E. Tardos, *algorithm design*, 2003.
- [46] A. R. Villalobos, *Grafos-Software para la construcción, edición y análisis de grafos*. Bubok, 2010.
- [47] R. SedgeWick y K. Wayne, *Algorthims*, 2011.
- [48] R. Hincapie, J. Tang, G. Xue y R. Bustamante, «QoS routing in wireless mesh networks with cognitive radios,» en *IEEE GLOBECOM 2008-2008 IEEE Global Telecommunications Conference*, IEEE, 2008, págs. 1-5.
- [49] E. Inga-Ortega, A. Peralta-Sevilla, R. C. Hincapie, F. Amaya e I. T. Monroy, «Optimal dimensioning of FiWi networks over advanced metering infrastructure for the smart grid,» en *2015 IEEE PES Innovative Smart Grid Technologies Latin America (ISGT LATAM)*, IEEE, 2015, págs. 30-35.
- [50] R. Hincapie, L. Zhang, J. Tang, G. Xue, R. S. Wolff y R. Bustamante, «Efficient recovery algorithms for wireless mesh networks with cognitive radios,» en *2009 IEEE International Conference on Communications*, IEEE, 2009, págs. 1-5.
- [51] A. Peralta-Sevilla, E. Inga, R. Cumbal y R. Hincapié, «Optimum deployment of FiWi Networks using wireless sensors based on Universal Data Aggregation Points,» en *IEEE Colombian Conference on Communication and Computing (IEEE COLCOM 2015)*, IEEE, 2015, págs. 1-6.